**Universidade Presbiteriana Mackenzie Centro de Ciências Sociais e Aplicadas Programa de Pós-Graduação em Administração de Empresas** 

### **DETERMINAÇÃO DOS LIMITES DE ENTRADA E SAÍDA DE UM PROJETO DE INVESTIMENTO EM UMA LAVOURA DE CAFÉ COM APLICAÇÃO DA TEORIA DE OPÇÕES REAIS**

**Carlos Eduardo Cardoso** 

**São Paulo 2007** 

# **Livros Grátis**

http://www.livrosgratis.com.br

Milhares de livros grátis para download.

**Carlos Eduardo Cardoso** 

### **DETERMINAÇÃO DOS LIMITES DE ENTRADA E SAÍDA DE UM PROJETO DE INVESTIMENTO EM UMA LAVOURA DE CAFÉ COM APLICAÇÃO DA TEORIA DE OPÇÕES REAIS**

**Projeto apresentado ao Programa de Pós-Graduação em Administração de Empresas da Universidade Presbiteriana Mackenzie para a obtenção do título de Mestre em Administração de Empresas** 

**Orientador: Prof. Dr. Diógenes Manuel Leiva Martin**

**São Paulo 2007** 

**Reitor da Universidade Presbiteriana Mackenzie Professor Dr. Manassés Claudino Fontelis** 

**Decano de Pesquisa e Pós-Graduação Professora Dra. Sandra Maria Dotto Stump** 

**Coordenador de Pós-Graduação Professor Dr. José Geraldo Simões Júnior** 

**Diretor do Centro de Ciências Sociais e Aplicadas Professor Dr. Reynaldo Cavalheiro Marcondes** 

**Coordenadora do Programa de Pós-Graduação em Administração de Empresas Professora Dra. Eliane Pereira Zamith Brito** 

*De tudo ficam três coisas: A certeza de que estamos sempre começando... A certeza de que precisamos continuar... A certeza de que seremos interrompidos antes de terminar... Portanto, devemos: Fazer da interrupção um caminho novo... Da queda, um passo de dança... Do medo, uma escada... Do sonho, uma ponte... Da procura, um encontro...* 

*Fernando Pessoa* 

**Agradeço:** 

**A meu pai Ary, que me transmitiu e ensinou a persistência e, de onde estiver, sempre zelará por mim;** 

**À minha mãe, Emília, primeira e eterna professora, que me ensinou a ler, escrever e viver;** 

**À minha filha, Amanda, que pacientemente digitou as fórmulas aqui contidas;** 

**Ao Tommy pelas longas horas em que me fez companhia deitado à porta do escritório;** 

**Aos meus filhos, Eduardo, Fernanda e Rodrigo, que muito me incentivaram;** 

**Ao meu orientador, Diógenes, pelo apoio no desenvolvimento do trabalho e incentivo nas horas de desânimo;** 

**À minha esposa, Ana Lúcia, pela paciência durante as horas que dediquei ao trabalho;** 

**A Deus por me proporcionar a oportunidade de seguir vivendo e aprendendo.** 

#### **Resumo**

A decisão de investimento em lavouras perenes é feita sob risco, pois, de forma geral, envolve um tempo longo de formação da lavoura. O investidor conhece os comportamentos passado e atual do mercado, especialmente quando o produto é uma *commodity*, bem como os custos atuais de formação da lavoura. O impulso natural do agricultor é o de decidir iniciar a produção de um determinado produto quando os preços estão em alta e de se decidir a deixar de produzi-lo quando os preços estiverem em baixa. A modelagem de resposta à demanda de café é, de forma geral, feita através de modelo de regressão múltipla como mostrado por Wickens e Greenfield (1973). Esses modelos consideram a resposta à demanda decomposta em duas partes: o investimento de longo prazo composto pela formação da lavoura, preparo do solo, mudas, plantio e formação das mudas até o período de início de produção e o componente de curto prazo composto por tratos culturais anuais, colheita e processamento, até a disponibilização para a comercialização no mercado. O componente de longo prazo é modelado pela defasagem dos preços pelo período de formação da lavoura. A decisão de abandono é modelada pela defasagem de um ano dos preços correntes como em Arak (1969 *apud* LUONG e TAUER, 2004). O ganho é explicado, em muitos estudos, basicamente por três variáveis: preço atual, preço defasado de um ano e produção defasada de um ano. Os preços atual e defasado de um ano correspondem ao ganho de curto prazo. O uso de defasagem de um ano é explicado pelo ciclo de produção do café tipo Arábica. A defasagem deve ser diferente para cafés com ciclos de produção diferentes. As anomalias de produção, causadas por condições climáticas, podem ser modeladas por omissão dos termos claramente *outliers* ou por variáveis *dummy* indicando ano de condição climática anômala que tenha provocado produção diferenciada dos níveis esperados. Dixit e Pindyck (1994) defendem que a maior parte dos investimentos é irreversível e que os investimentos podem ser postergados a critério do investidor. O investidor, com uma oportunidade de investimento, na realidade é detentor de uma opção análoga a uma opção de compra na qual tem o direito, mas não a obrigação de comprar um ativo no futuro. Hull (1997 *apud* LUONG e TAUER, 2004) aplicaram modelo simples de entrada e saída, baseado nos trabalhos de Dixit e Pindyck (1994) para determinar fronteiras de preço de entrada e saída para plantadores de café no Vietnam. O presente trabalho pretende investigar aplicação do modelo sugerido por Dixit e Pindyck (1994) e no trabalho de Luong e Tauer (2004) para a definição dos pontos de entrada e saída, aplicando o modelo à lavoura de café no Brasil. Esse modelo encontra-se calcado na Teoria de Opções Reais para análise da tomada de decisões sob risco. O modelo busca determinar os preços de gatilho para investir e para abandonar a lavoura em função do comportamento dos preços e dos custos de início de produção, manutenção da lavoura e de abandono da lavoura. A presente pesquisa evidencia a superioridade do modelo de opções reais em contraste aos modelos empíricos de tomada de decisão pelos agricultores e com o modelo oferecido pela teoria neoclássica convencional com relação à determinação dos pontos de entrada e saída da cultura do café.

Palavras-chave: Opções reais, investimento, abandono, lavoura de café

#### **Abstract**

The investment decision in perennial crops in a decision under risk once the time to become productive is long. The investor is aware of the current and past market behavior especially in the case of commodities, and has a thorough knowledge of the costs to be incurred. The natural tendency of the decision process is to star a new crop when prices are high and to abandon when the prices go down. The modeling of the response to the demand for coffee is usually done using multiple regression as shown by Wickens and Greenfield (1973). These models treat the response to demand composed by two parts: The long term investment comprising the formation of the trees, soil treatment, planting and growing up to the stage of starting production at a commercial level and the short term investment composed by annual expenses in the culture. The long term component is modeled considering the delay between the decision to start the crop and the production stage. The exit decision is modeled by lagging one year prices as in Arak (1969 *apud* LUONG and TAUER 2004). Income is explained in several studies by three variables: current prices, prices lagged one year and production lagged one year. Current and one year lagged prices correspond to the short range income. The one year lagging is explained by the production cycle of the Arabica coffee. For other types of coffee, the lagging may be different. Exceptions in the production volume caused by climate conditions may be modeled omitting the clearly outlier observations or using dummy variables. Dixit and Pindyck (1994) state that most of the investments are irreversible and may be postponed. The investor, in this case, owns an option to but not the obligation to invest. Luong and Tauer (2004) applied a simple entry-exit model based in the work of Dixit e Pindyck (1994) to determine the frontiers of entry-exit prices for Vietnam coffee producers. The current work intends to investigate the application of the model suggested by Dixit and Pindyck (2004) and in the work of Luong and Tauer (2004) on the definition of the entry and exit prices in the case of a Brazilian coffee producer. The model is based in the Real Options Theory for analysis of decisions under risk. The model seeks to determine the trigger prices to entry a production process and to abandon the crop as a function of the investment to start production and costs incurred, in the maintenance of the production and in the exit process. This research shows the superiority of the real options model as compared to the empiric decision models used by farmers and to the conventional neo classic decision model to determine the entry and exit points in the coffee crop.

Keywords: Real options, investment, abandonment, coffee crop

# **SUMÁRIO**

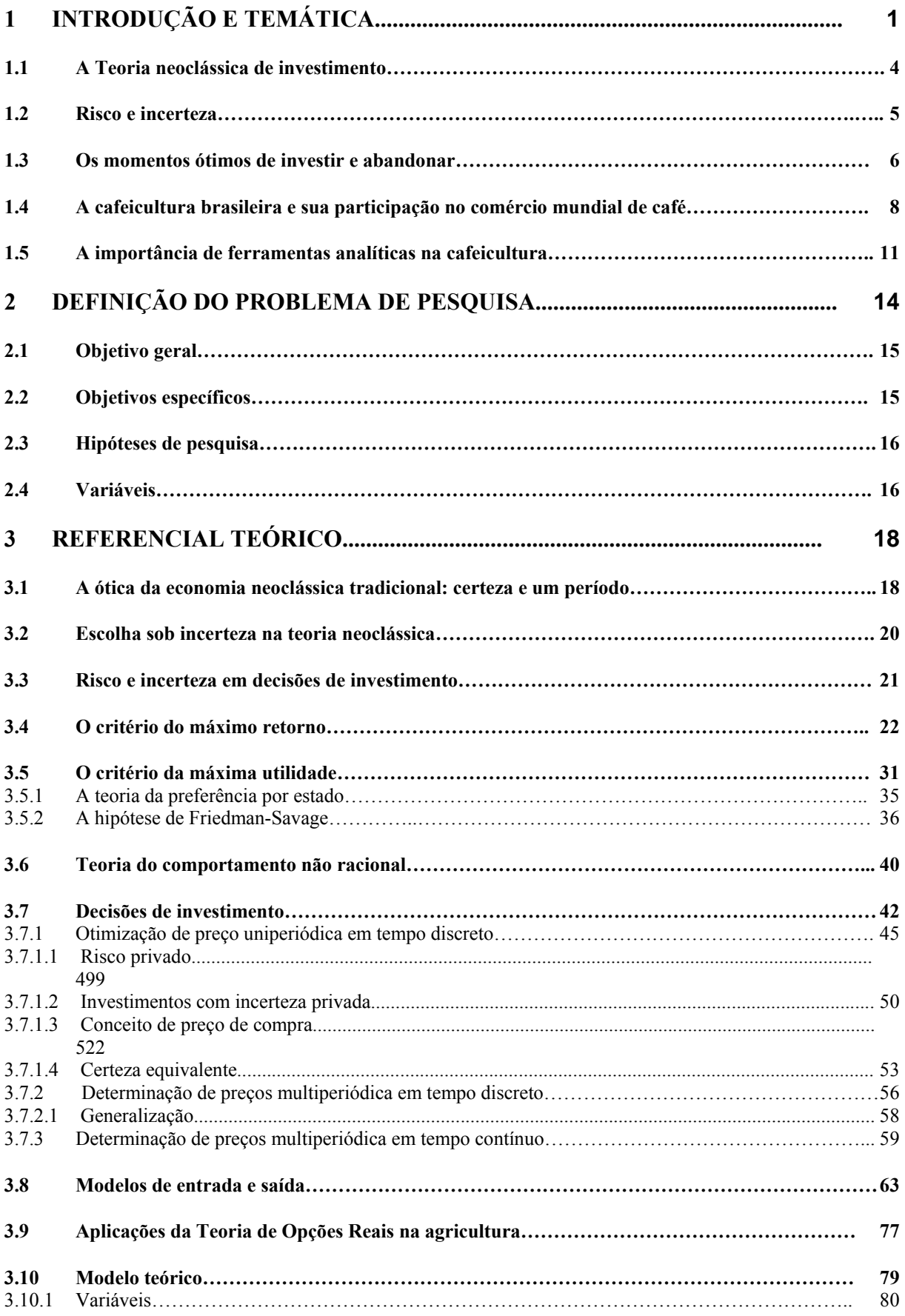

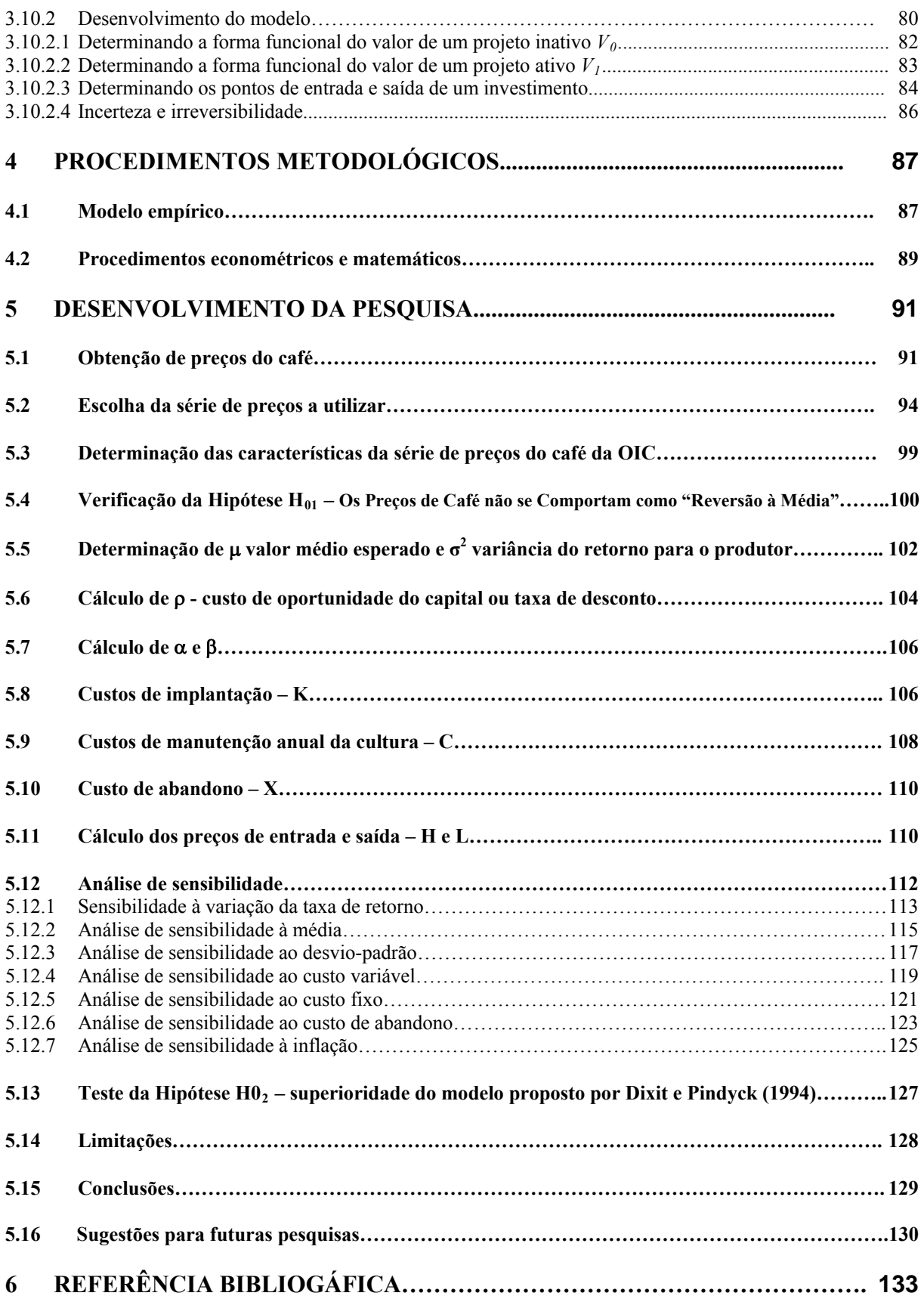

## **LISTA DE FIGURAS, GRÁFICOS E TABELAS**

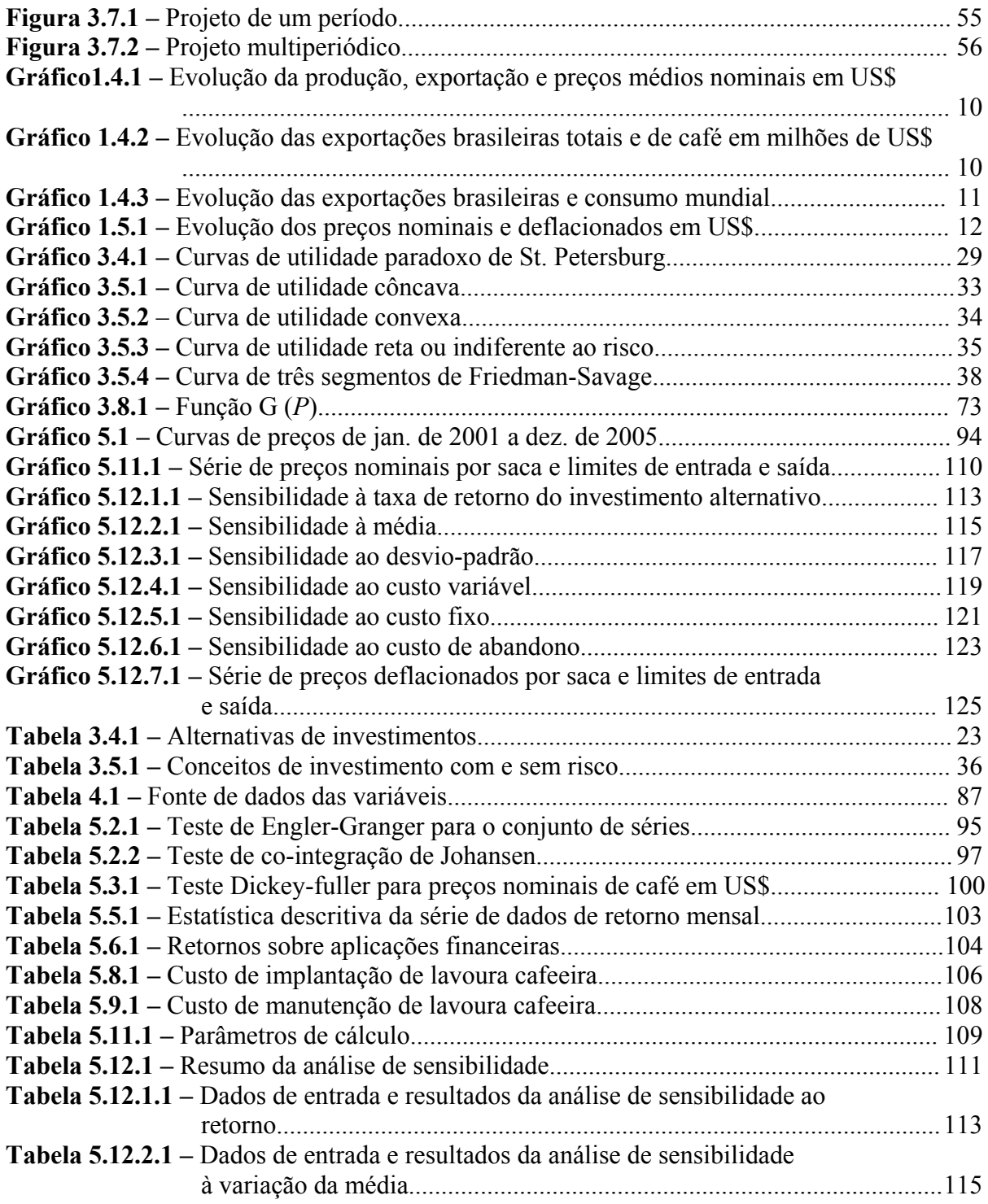

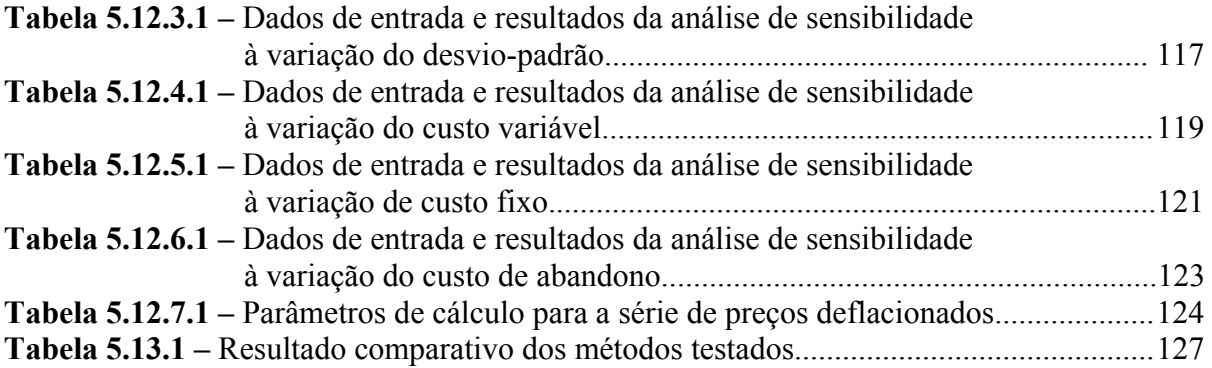

#### <span id="page-12-0"></span>**1 INTRODUÇÃO E TEMÁTICA**

A decisão de investimento em lavouras perenes é feita sob risco, pois, de forma geral, envolve um tempo longo de formação da lavoura. O investidor conhece os comportamentos passado e atual do mercado, especialmente quando o produto é uma *commodity*, bem como os custos atuais de formação da lavoura. No entanto, o investidor não tem certeza sobre o comportamento futuro do mercado.

O impulso natural do agricultor é o de decidir iniciar a produção de um determinado produto quando os preços estão em alta e de decidir deixar de produzi-lo quando os preços estiverem em baixa. Como os comportamentos dos mercados são usualmente cíclicos e como existe um tempo de retardo entre a decisão e o início da produção, há o risco de que o agricultor se decepcione com a decisão de investimento tomada, pois, ao chegar à produção em escala comercial, os preços de mercado estejam baixos e não permitam a rentabilidade esperada. Por outro lado, existe também o risco de que, após a tomada de decisão de abandono da produção, os preços de mercado comecem a se recuperar e o agricultor se arrependa de ter tomado a decisão de sair do mercado.

Entrar em um investimento quando a maior parte dos investidores está também entrando e sair quando a maior parte sai é denominado efeito "manada", explicando-se pelo fato de o investidor seguir o comportamento de outros investidores que, supostamente, já fizeram o exercício de calcular a probabilidade de retorno do investimento (SHILLER, 2001).

Ainda segundo Shiller (2001), o comportamento do investidor, mantendo uma confiança excessiva, faz com que tome atitudes irracionais retendo ativos por mais tempo do que deveria e deixando-se influenciar pela mídia e por efeitos de cascatas de informação sem a devida base sólida de análise fundamentalista (trajetórias de preços, análise de custo, cenários econômicos alternativos, analise de risco e retorno).

O problema fundamental, na decisão de investir ou abandonar, é o fato de que existe um tempo longo entre a tomada de decisão de realização do investimento, em que se iniciam as saídas de caixa e o início do retorno na qual se iniciam as entradas de caixa.

De acordo com Dixit e Pindyck (1994), a Economia define investimento como o ato de incorrer um custo imediato na expectativa de recompensa futura. A maior parte das decisões de investimento envolve três características importantes:

- O investimento é parcial ou completamente irreversível, ou seja, o investimento inicial é parcial ou totalmente perdido;
- Existe incerteza sobre o retorno futuro que pode ser proporcionado pelo investimento;
- Existe flexibilidade quanto ao momento de investir, o que significa que o investidor pode postergar o investimento a fim de obter mais informação sobre os fatores que afetam a real possibilidade de obtenção do retorno.

Luenberger (1998) aborda investimento como "o processo de examinar alternativas e decidir qual a alternativa preferível". A análise da conveniência do investimento é feita através de comparação com outras alternativas existentes no mercado, o que se denomina princípio da comparação. Para que exista equilíbrio de mercado é necessário que não haja possibilidade de ganhos sem investimento. Quando essa oportunidade existe, os investidores buscam investir na oportunidade o que faz com que os preços se alterem e levem o mercado a uma situação na qual não exista oportunidade de ganhos sem investimentos. Essa situação é denominada situação de arbitragem. Um mercado em equilíbrio é aquele em que não existe oportunidade de arbitragem, e como conseqüência, dois ativos que oferecem o mesmo fluxo de caixa futuro, têm necessariamente o mesmo preço de mercado.

Os mercados são dinâmicos, de modo que *commodities* e instrumentos financeiros são negociados de forma contínua e, assim, o preço futuro de um ativo não é visto como um número simples, mas como resultado de um processo dependente do tempo e sujeito à incerteza. Existem diversas abordagens para representar o processo de formação de preços, entre as quais modelos de rede binomial, modelo de equação de diferenças e modelos de equações diferenciais aplicados sobre uma série de dados obtidos pela análise do comportamento passado.

Outra característica inerente ao investidor é a aversão aos riscos. Quando dois investimentos apresentam o mesmo retorno, o investidor preferirá normalmente aquele de menor risco.

Os problemas típicos de investimentos situam-se usualmente dentro de algumas categorias básicas: determinação do preço, redução do risco e escolha da carteira coerente com as expectativas e preferências de risco do investidor.

#### <span id="page-15-0"></span>**1.1 A teoria neoclássica de investimento**

A teoria neoclássica de investimento tem como base a análise do valor presente líquido. Primeiramente determina-se o valor presente do fluxo das entradas de caixa que podem ser proporcionadas pelo investimento. Posteriormente, determina-se o valor presente do fluxo das saídas de caixa do investimento. A diferença entre os valores presentes das entradas e das saídas define a conveniência do investimento: se a diferença for positiva, o investimento deve ser feito, caso contrário deve ser rejeitado. Outra forma de apresentar a idéia é: Investir até que o retorno de uma unidade incremental seja idêntico ao custo marginal.

O conceito neoclássico de microeconomia assume que o momento de um investidor fazer o investimento é aquele em que o Preço for maior do que o custo total. Inversamente, o momento de se desfazer de um investimento é quando o Preço for inferior ao custo variável (VARIAN, 2003).

Dixit e Pindyck (1994) vêm, essencialmente, duas abordagens teóricas equivalentes. A abordagem de Jorgenson (1963) que compara o valor por período de uma unidade incremental de capital e o custo de aluguel equivalente por período, ou custo do usuário, que pode ser computado a partir do preço de aquisição, juros, taxa de depreciação e impostos.

A outra abordagem é a de Tobin (1969) que compara o valor capitalizado do investimento marginal ao seu custo de aquisição. O valor pode ser observado diretamente em um mercado secundário ou calculado como o valor presente dos lucros futuros. Essa relação é denominada Q de Tobin e o investimento deve ser feito quando Q>1.

<span id="page-16-0"></span>A teoria do valor presente assume, implicitamente, que o investimento é reversível, ou seja, o investimento pode ser recuperado se o projeto for desativado. Entretanto, quando o investimento for irreversível, a decisão do investidor deve ser tomada imediatamente não considerando a possibilidade de postergação.

#### **1.2 Risco e incerteza**

A decisão de investir em uma lavoura de café envolve o desembolso na formação da lavoura a um custo conhecido hoje, mas cujo retorno só se dará em futuro relativamente distante. A tendência é a de fazer o investimento quando o preço está alto e parar de produzir quando o preço estiver baixo.

Como em um mercado em equilíbrio, de forma geral, os preços de *commodities* agrícolas tendem para a média, quando o preço está alto a tendência é haver uma queda de preços e quando o preço estiver baixo há uma tendência a um aumento de preços. A decisão do investidor, assim, deve ser feita em um contexto de incerteza quanto ao preço futuro.

Becker e MacLintock (1967 *apud* MILBURN e BILLINGS, 1976, p.111) definiram o processo de tomada de decisão do ponto de vista psicológico de forma semelhante à conceituada pelos economistas. Os fenômenos de incerteza e risco são fenômenos multidimensionais dependentes do contexto, podendo assumir complexidade bastante superior àquela usualmente considerada na abordagem da psicologia.

<span id="page-17-0"></span>O modelo neoclássico de tomada de decisão assume que o ser humano toma decisões racionais e faz as escolhas ótimas dentro de um contexto claramente definido. A decisão a ser tomada envolve um problema absolutamente claro e percebido por todos. As possíveis alternativas de decisão, bem como as conseqüências advindas das alternativas de cada decisão a ser tomada, são conhecidas. Cada conseqüência tem um valor ou utilidade conhecido e fixo para a decisão específica.

Existem probabilidades associadas a cada par de Alternativa/Conseqüência e as características dessas probabilidades determinam o contexto da tomada de decisão (KNIGHT, 1921). A decisão é de *certeza* se o tomador de decisão tiver completa certeza das conseqüências resultantes de cada alternativa, isto é, as probabilidades associadas são: 1 ou zero. A decisão é dita sob *risco* se existe um conhecimento preciso da distribuição de probabilidades associadas às conseqüências das alternativas. As decisões são denominadas de *incerteza* se o tomador de decisão não tiver condições de atribuir probabilidades à ocorrência de cada alternativa.

#### **1.3 Os momentos ótimos de investir e abandonar**

A modelagem de resposta à demanda de café é, de forma geral, feita através de modelo de regressão múltipla como mostrado por Wickens e Greenfield (1973). Esses modelos consideram a resposta à demanda decomposta em duas partes:

- O investimento de longo prazo composto pela formação da lavoura, preparo do solo, mudas, plantio e formação das mudas até o período de início de produção;
- O componente de curto prazo composto por tratos culturais anuais, colheita e processamento até a disponibilização para a comercialização no mercado.

O componente de longo prazo é modelado pela defasagem dos preços pelo período de formação da lavoura. A decisão de abandono é modelada pela defasagem de um ano dos preços correntes como em Arak (1969 *apud* LUONG e TAUER, 2004). A cultura de café sem irrigação apresenta, normalmente, um ano de boa colheita seguido de um ano de colheita ruim.

O ganho é explicado, em muitos estudos, basicamente por três variáveis: preço atual, preço defasado de um ano e produção defasada de um ano. Os preços atual e defasado de um ano correspondem ao ganho de curto prazo. O uso de defasagem de um ano é explicado pelo ciclo de produção do café tipo Arábica. A defasagem deve ser diferente para cafés com ciclos de produção diferentes. Cafés com ciclo de produção de dois anos devem ter as equações de formação de preços com termos defasados de dois anos.

As anomalias de produção causadas por condições climáticas podem ser modeladas por omissão dos termos claramente *outliers* ou por variáveis *dummy* indicando ano de condição climática anômala que tenha provocado produção diferenciada dos níveis esperados.

O papel do investimento fixo de longo prazo definido por Johnson (1958 *apud* LUONG e TAUER, 2004) como "ativos cujo valor esperado do uso atual não excede o custo marginal de aquisição e não é inferior ao valor de desativação para uso alternativo". O conceito de ativo fixo de longo prazo é fundamental nas decisões de investimento e abandono, pois essa decisão depende da diferença entre o custo de aquisição e o de desativação. Se a diferença for nula, o ativo fixo torna-se inteiramente variável e se a diferença for muito grande torna-se inteiramente fixo.

<span id="page-19-0"></span>A quantificação da influência do ativo fixo nas decisões de investimento e abandono na agricultura foi abordada por McDonald e Siegel (1985), Dixit (1991), Richards e Patterson (1998), Carey e Zilberman (2002), Purvis, Boggess, Moss e Holt (1995) e outros através do conceito de Opções Reais.

Dixit e Pindyck (1994) defendem que a maior parte dos investimentos é irreversível, mas em contrapartida podem ser postergados a critério dos investidores. O investidor, com uma oportunidade de investimento, na realidade é detentor de uma opção análoga a uma opção de compra em que tem o direito, mas não a obrigação de comprar um ativo no futuro.

Luong e Tauer (2004) aplicaram modelo simples de entrada e saída, baseado nos trabalhos de Dixit e Pindyck (1994) e de Hull (1997 *apud* LUONG e TAUER, 2004) para determinar fronteiras de preço de entrada e saída para plantadores de café no Vietnam.

O presente trabalho pretende investigar aplicação do modelo sugerido por Dixit e Pindyck (1994) e no trabalho de Luong e Tauer (2004) para a definição dos pontos de entrada e saída, aplicando o modelo à lavoura de café no Brasil, na região de Lavras. Esse modelo encontra-se calcado na Teoria de Opções Reais para análise da tomada de decisões sob risco.

#### **1.4 A cafeicultura brasileira e sua participação no comércio mundial de café**

A cultura do café foi introduzida no Brasil, em 1797, no Pará sendo trazida para o Rio de Janeiro em 1760 de onde se espalhou para os estados vizinhos, especialmente São Paulo, Minas Gerais e Espírito Santo (COSTA NEVES, 1966).

A partir do início do século passado, a cultura passou a ser um importante item na pauta de exportações do país. Os cafeicultores buscam sempre otimizar as receitas de suas safras, mas nem sempre conseguem preços compensadores. A postura inercial de esperar que na próxima safra os preços melhorem leva grande parte dos cafeicultores a vender sua produção mesmo a preços inferiores aos custos de produção, ou reduzir tanto os custos dos insumos aplicados que a produtividade torna-se muito baixa e antieconômica.

Diversos fatores influenciam no volume de produção anual de café: as condições climáticas, o regime pluviométrico, a taxa de câmbio, incentivos governamentais, tais como: financiamento e preços mínimos. Mesmo assim, pode-se observar que a um ciclo ascendente de preços, com defasagem de dois anos, segue-se um ciclo ascendente de volume produzido como pode ser observado no Gráfico 1.4.1. No sentido inverso, quando ocorre uma baixa de preço, a redução do volume produzido tende a ser menos elástica do que na subida. Com isso, o volume produzido é superior ao demandado e, conseqüentemente, há maior redução de preços no mercado. Isso resulta em períodos de baixa mais longos do que os períodos de alta nos preços. O volume de exportações, por outro lado, apresenta maior estabilidade por estar atrelado à demanda mundial e ser afetado por variáveis mais estáveis, como os estoques nos países consumidores.

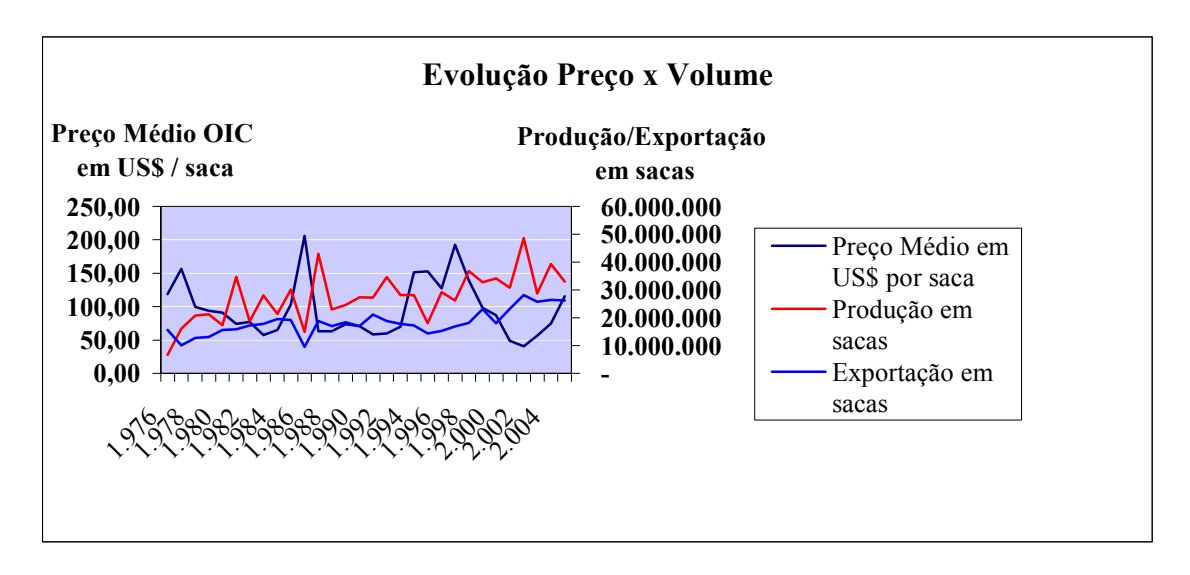

Fonte: O autor baseado em estatísticas da Organização Mundial do Café

**Gráfico 1.4.1 – Evolução da produção, exportação e preços médios nominais em US\$** 

O café tem ocupado gradativamente, menor parcela das exportações brasileiras, como mostra o Gráfico 1.4.2, em que desce de 18% das exportações totais do país em 1976 para 2,5% em 2005. No entanto, o decréscimo da participação do café na pauta de exportações deve-se ao aumento significativo de exportações de outros produtos, uma vez que o Gráfico 1.4.2 mostra, também, que as exportações de café, em milhões de dólares, foi objeto de aumento significativo.

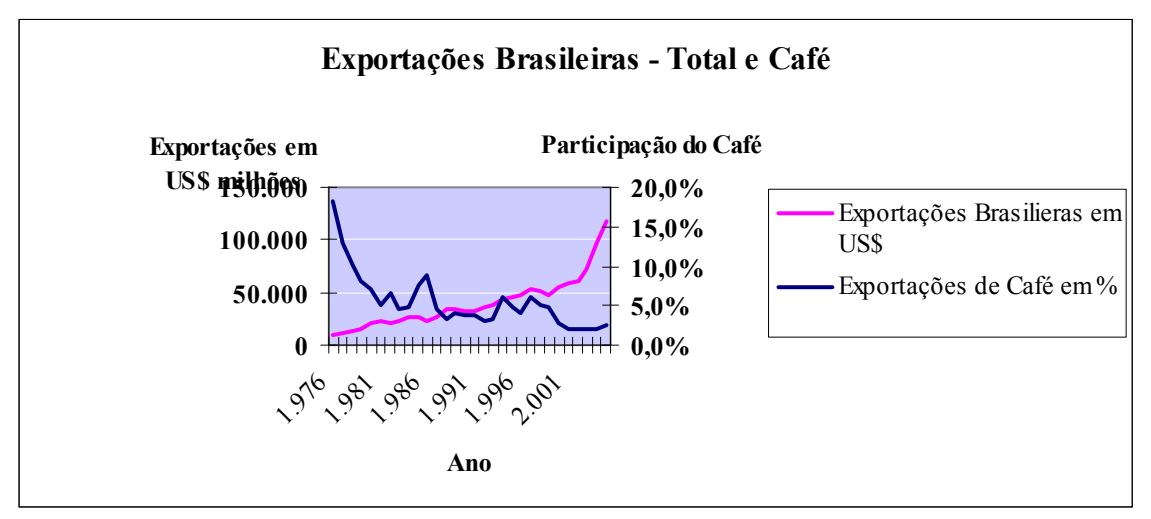

Fonte: O autor baseado em estatísticas da Organização Mundial do Café

#### **Gráfico 1.4.2 – Evolução das exportações brasileiras totais e de café em milhões de US\$**

A oferta e a demanda de café no mundo são mostradas no Gráfico 1.4.3 na qual se observa que a oferta brasileira corresponde a significativa parcela da demanda mundial.

<span id="page-22-0"></span>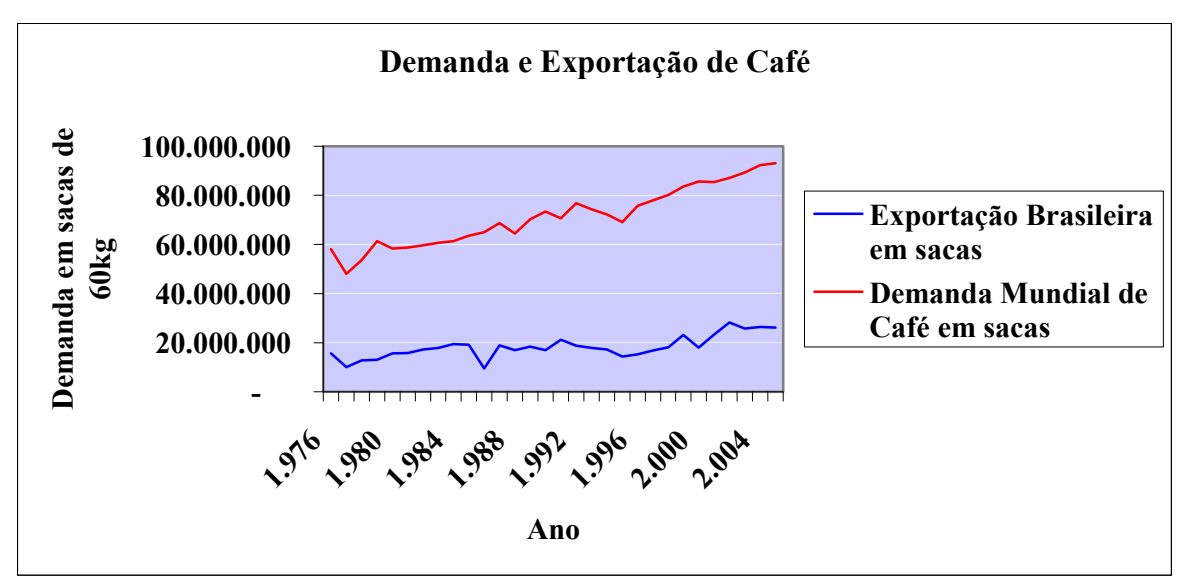

Fonte: O autor baseado em estatísticas da Organização Mundial do Café

**Gráfico 1.4.3 – Evolução das exportações brasileiras e consumo mundial** 

#### **1.5 A importância de ferramentas analíticas na cafeicultura**

A análise do comportamento dos preços, e sua relação com os volumes produzidos, consiste em uma atividade complexa à qual o cafeicultor nem sempre está afeito. O comportamento do mercado, como evidenciado no Gráfico 1.5.1, apresenta ciclos de preços e requer análise adequada para prever o comportamento dos preços e tomar decisões com base em princípios científicos.

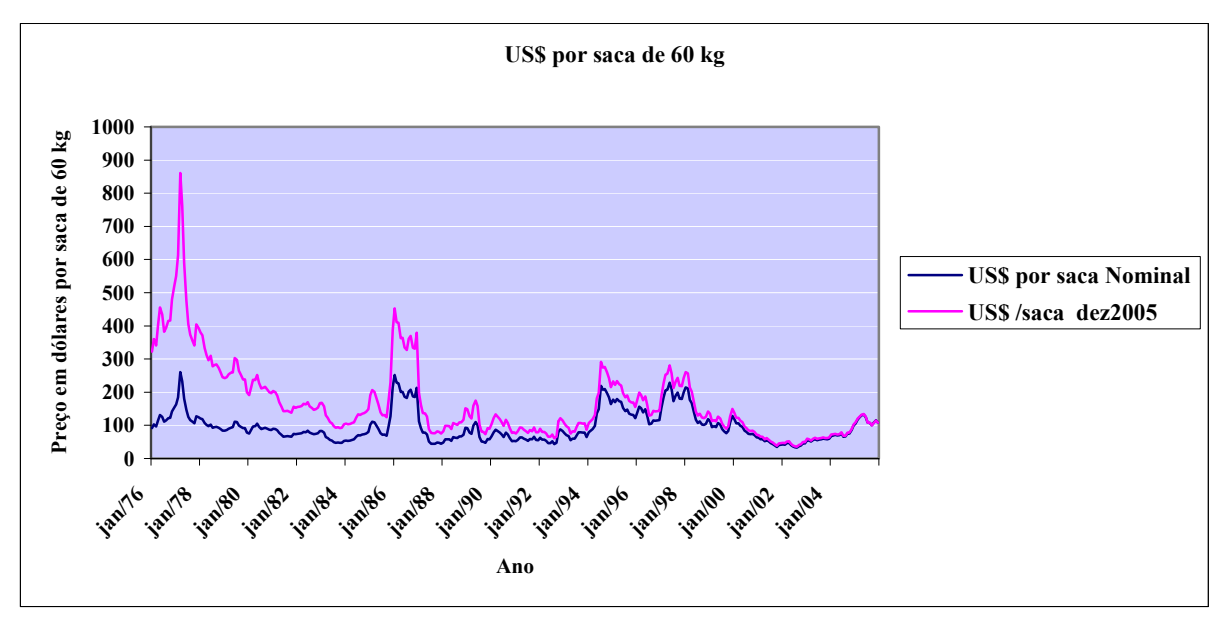

Fonte: O autor baseado em estatísticas da Organização Mundial do Café

#### **Gráfico 1.5.1 – Evolução dos preços nominais e deflacionados em US\$**

De forma geral, o cafeicultor, sem preparo acadêmico, guia-se pelos indicadores de preços e tende a produzir quando o preço alcança um patamar alto, ou quando apresenta dois a três anos seguidos de aumento de preços no mercado internacional. Da mesma forma, nas ocasiões de baixa de preços, muitos cafeicultores tendem a sair do mercado em função de uma série de anos de preços baixos.

Uma outra forma de abordar o problema da decisão de entrada e saída da cultura cafeeira é sob a ótica da teoria econômica neoclássica convencional, pela qual o produtor entraria no mercado quando o preço fosse superior ao custo total unitário e abandonaria a produção quando o preço de mercado fosse inferior ao custo variável de produção.

Uma terceira forma de abordar o problema da entrada e saída da cultura cafeeira é através da teoria de opções reais, objeto deste trabalho de pesquisa.

A determinação de preços que sirvam de guia para as decisões de entrada e saída na produção de café levará ao cafeicultor uma ferramenta de alta importância para maximizar a riqueza da atividade da cafeicultura.

Este trabalho desenvolve o processo de cálculo através do uso de opções reais e compara os resultados obtidos com as abordagens pelo efeito manada e pela teoria neoclássica convencional buscando contribuir para que o cafeicultor seja provido de meios adequados de análise que possam ajudá-lo a maximizar o retorno sobre o investimento.

#### <span id="page-25-0"></span>**2 DEFINIÇÃO DO PROBLEMA DE PESQUISA**

A definição do problema de pesquisa, segundo Kerlinger e Lee (2000), é a parte mais importante de um processo de pesquisa. A definição começa por um processo de percepção da existência de um problema ou da imaginação do pesquisador. O processo pode também ser iniciado pela observação da oportunidade de adaptação de uma pesquisa realizada em ambiente diferente do ambiente local.

Kerlinger e Lee definem três critérios para uma boa identificação e definição de um problema de pesquisa:

- O problema deve expressar uma relação entre uma ou mais variáveis;
- O problema deve ser refletido por uma questão sem ambigüidade e
- A definição do problema deve implicar a possibilidade de teste empírico.

A proposição de um problema deve, também, implicar a existência de um valor moral ou material que seja afetado pelo problema proposto. No caso específico da pesquisa proposta, as três condições citadas encontram-se presentes e existe um valor implícito pois o produtor pode basear sua decisão de investimento nos parâmetros a serem determinados ao final do estudo.

Considerando que o preço de *commodities*, de forma geral, e, no caso em questão, o preço do café arábica segue um processo de reversão a média, quais seriam os preços de entrada (gatilho de entrada) e saída (gatilho de saída) que permitiriam a implantação e o abandono da lavoura de café pelo produtor rural? A pergunta, colocada no processo de definição do problema de pesquisa, leva à definição dos objetivos, geral e específico da pesquisa.

#### <span id="page-26-0"></span>**2.1 Objetivo geral**

O objetivo geral da pesquisa é aplicar a Teoria de Opções Reais, conforme modelo sugerido por Dixit e Pindyck (1994) na versão de Luong e Tauer (2004) para a determinação de preços de entrada e saída de um projeto de investimento em uma lavoura de café em função do comportamento do mercado.

#### **2.2 Objetivos específicos**

Os objetivos específicos da pesquisa proposta são os seguintes:

- Identificar o comportamento no tempo dos preços no mercado de café e a tendência de convergência de preços ao equilíbrio;
- Discutir os resultados tendo em vista a contribuição teórica para o avanço do conhecimento pertinente à aplicação da Teoria de Opções Reais, na determinação dos pontos de entrada e saída de investimentos feitos sob incerteza considerando flexibilidade de decisão com postergação de investimento e abandono do projeto;
- Discutir os resultados buscando contribuição de natureza prática que possa subsidiar os investidores com informações que permitam avaliar a conveniência de postergação de investimentos e desinvestimentos como ferramenta para incrementar a riqueza do investidor;
- Efetuar uma revisão da literatura pertinente ao tema da pesquisa e
- Familiarizar-se com os procedimentos matemáticos e estatísticos do modelo utilizado.

#### <span id="page-27-0"></span>**2.3 Hipóteses de pesquisa**

Para Kerlinger e Lee (2000), o pesquisador deve formular hipóteses tomando como base experiências passadas e a observação de fenômenos relevantes. As hipóteses relacionam fenômenos e variáveis de forma que sua aceitação ou rejeição possa evidenciar conclusões sobre o tema.

As hipóteses a serem testadas no sentido de atingir os objetivos do estudo são as seguintes:

**H01**: Os preços no mercado de café tendem a convergir a um valor médio.

**H02**: A determinação dos gatilhos (preços) de entrada e saída sugeridos pelo Modelo de Opções Reais (DIXIT e PINDYCK, 1994) proporcionará um retorno maior do que:

- 1. Entrar no pico superior e sair no pico inferior de preços de mercado;
- 2. Entrar quando o preço de mercado for maior do que o custo total unitário e sair quando o preço de mercado for menor do que o custo variável unitário (Teoria neoclássica) e
- 3. Produzir de forma contínua independentemente do preço de mercado.

#### **2.4 Variáveis**

Richardson (1989) identifica que qualquer estudo científico trabalha com variáveis relacionadas tanto aos objetivos quanto às hipóteses a serem testadas, variáveis essas que podem ser identificadas separadamente e conceituadas. Kerlinger e Lee (2000) notam que as variáveis podem ser dependentes e independentes. As variáveis dependentes são aquelas cujo valor ou estado final dependem dos valores que outras variáveis relacionadas podem assumir.

As variáveis incluídas no modelo são definidas a seguir:

- **V<sub>0</sub>**: Valor de um projeto inativo;
- **V1**: Valor de um projeto ativo;
- **P**: Preço de mercado de uma unidade produzida;
- μ: taxa porcentual de crescimento esperada do preço de mercado;
- **σ2** : Variância da porcentagem de mudança no preço de mercado;
- **C**: Custo variável de uma unidade produzida;
- **K**: Custo fixo irrecuperável por unidade produzida;
- **X**: Custo de abandono por unidade produzida;
- ρ: Custo de oportunidade do capital ou taxa de desconto;
- **H**: Preço de mercado que dispara o investimento e
- **L**: Preço de mercado que dispara o abandono.

No caso da presente pesquisa, as variáveis H e L são dependentes e as restantes independentes.

#### <span id="page-29-0"></span>**3 REFERENCIAL TEÓRICO**

As decisões de investimento baseadas na teoria neoclássica entendem a tomada de decisão baseada em um ambiente estático sem considerar que projetos podem ser postergados ou abandonados oferecendo aos administradores visões mais flexíveis para a abordagem do risco associado aos projetos de investimento.

#### **3.1 A ótica da economia neoclássica: certeza e um período**

As decisões relativas a preços e produção baseadas na teoria neoclássica, fundam-se no conceito de que o objetivo da firma é, em última análise, a maximização do lucro (BESANKO, 2004). Para qualquer quantidade determinada de produção, a empresa buscaria vender seus produtos pelo maior valor possível. No entanto, esse valor é limitado pela curva de demanda que determina a demanda em função dos preços oferecidos.

Em um ambiente de concorrência perfeita, as forças de mercado limitam o comportamento da administração que se subordina à determinação de preços e de demanda fora de seu controle. Os consumidores escolhem as empresas somente com base em preços e não existem barreiras para a entrada nem entraves à saída da empresa do mercado.

Sendo o preço, em um mercado competitivo, determinado pelo mercado sem que o produtor possa exercer influência sobre seu nível, a decisão de produzir passa a ser função do custo, que é o componente sobre o qual o produtor pode administrar.

A decisão de entrar em um mercado competitivo, pela teoria neoclássica (VARIAN, 2003) é feita com base no fato de o preço ser maior do que o custo total, uma vez que o custo fixo deve necessariamente ser remunerado pelo produto da venda.

# $P \setminus C_{\tau}$

Por outro lado, a decisão de sair do mercado é dada pela relação entre o preço e o custo variável

### $P$  $\langle C$

ou seja, o preço mais baixo coerente com lucros não negativos. Segundo Varian (2003):

Mesmo que a empresa esteja obtendo lucros negativos ainda será melhor para ela continuar em funcionamento no curto prazo se a combinação de preços e produção continuar acima da curva de custo médio variável, pois perderá menos se permanecer em operação do que se alcançar um nível zero de produção.

De acordo com Varian (2003), ativos são bens que proporcionam um fluxo de serviços, dinheiro, enfim, retorno mensurável ao longo do tempo. O valor atual de um ativo, em um ambiente livre de arbitragem, deve necessariamente ser idêntico ao valor presente dos fluxos futuros de entradas provenientes de seu uso. Para um ativo que forneça entradas de caixa ocorrendo em diversos períodos futuros de tempo o valor presente do fluxo de caixa deve ser idêntico ao valor do ativo:

$$
V = VPL = \sum_{i=1}^{n} \frac{FC_i}{(1+r)^i}
$$

<span id="page-31-0"></span>As decisões relativas a preços e produção, baseadas na teoria neoclássica fundam-se no fato de que a empresa entrará no mercado sempre que o investimento for inferior ao valor presente líquido dos fluxos de caixa futuros esperados (BESANKO, 2004). A empresa entrante no mercado estimará os fluxos de caixa futuros em função do comportamento esperado do mercado e, ao determinar o valor presente líquido dos fluxos de caixa futuros, decidirá pela conveniência da entrada no mercado.

#### **3.2 Escolha sob incerteza na teoria neoclássica**

Pela teoria neoclássica, o consumidor preocupa-se com a distribuição de probabilidades para obter cestas diferentes de bens. A distribuição de probabilidades consiste em uma série de probabilidades associadas a diferentes eventos. A decisão de investimento do consumidor é feita de acordo com as probabilidades associadas aos eventos e a sua percepção individual de utilidade. A função de utilidade, ou valor esperado, é representada pela forma linear das variáveis *π* (Probabilidade) e *c* (consumo):

$$
u(c_1, c_{2,\dots,}c_n, \pi_1, \pi_2, \dots, \pi_n) = \sum_{i=1}^n \pi_i c_i
$$

ou por formas não lineares como a função Cobb-Douglas

$$
u(c_1, c_2, \pi_1, \pi_2) = c_1^{\pi} c_2^{1-\pi}
$$

que pode ser linearizada por transformação logarítmica.

O raciocínio pode ser estendido ao investidor, vendo o investimento como uma forma de bem sujeito à avaliação de sua utilidade por parte do investidor.

<span id="page-32-0"></span>De acordo com Francis (1972), a utilidade esperada de um investimento, para um investidor que busque maximizar sua riqueza, em um ambiente sujeito ao risco, é:

$$
E(U) = f[E(r), risk] = f\{E(r), \sigma\}
$$

em que: *E*(U) é a utilidade esperada, *E*(r) é o retorno esperado. Risco é definido como a variabilidade dos retornos e medido pelo desvio-padrão dos retornos. O valor esperado é uma média ponderada dos retornos, na qual o fator de ponderação para cada retorno é a probabilidade de ocorrência daquele retorno. Investidores racionais preferirão maiores retornos e menores riscos. Dessa forma, buscarão maximizar o retorno esperado de seus investimentos selecionando ativos que tenham o maior retorno esperado em sua classe de risco ou o menor risco dentro de um determinado nível do retorno.

#### **3.3 Risco e incerteza em decisões de investimento**

A abordagem de Knight (1921) é também explicitada por Levy e Sarnat (1983) para investimentos no mercado financeiro, no qual *certeza* se refere ao estado em que a expectativa do investidor assume um valor único. O investidor vê a decisão como uma única perspectiva de lucro e não como um conjunto de possíveis retornos. Isso se aplica também quando o investidor tem uma gama muito estreita de possíveis retornos.

No mercado financeiro, pode-se assumir que investimentos em títulos soberanos de curto prazo assumem essa característica de certeza, uma vez que seu retorno seria imprevisível apenas quando ocorressem condições súbitas de revolução, guerra, catástrofes, e eventos que possam destruir o sistema monetário do país, com baixíssima probabilidade de ocorrência.

<span id="page-33-0"></span>Em condições de inflação, mesmo com a corrosão do poder de compra da moeda, os mecanismos de indexação associados aos títulos soberanos permitem assumir que a probabilidade de deterioração da expectativa de retorno seja extremamente baixa.

A *incerteza* refere-se ao estado de impossibilidade de associar uma probabilidade ao retorno esperado especialmente com relação a um fato novo para o qual não há histórico a analisar. No mercado financeiro essa condição extrema é considerada improvável, pois o investidor sempre poderá associar uma probabilidade de retorno subjetiva.

O *risco* é a condição na qual o investidor tem uma distribuição de probabilidades associadas aos retornos que podem ser esperados das diversas alternativas de investimento possíveis. A distribuição de probabilidades pode ser associada de forma estritamente subjetiva ou através de uma coleta de dados ocorridos no passado e cuja distribuição de freqüência de ocorrências permita associar probabilidades aos diversos retornos possíveis. Embora o comportamento passado seja um possível indicador do comportamento futuro, não existe possibilidade de assegurar que o comportamento se repetirá uma vez que quebras estruturais exógenas podem tornar a distribuição de probabilidades diferente. A realização de altos prejuízos ou altos lucros é essencialmente uma questão do acaso. No entanto a análise da distribuição de probabilidades permite inferir que os prejuízos e os lucros serão limitados aos extremos da distribuição de probabilidades calculada em função dos retornos passados.

#### **3.4 O critério do máximo retorno**

Pelo critério do máximo retorno, o investidor buscará sempre obter o maior retorno possível para seus investimentos. O investimento poderá ser feito em ampla gama de ativos existentes no mercado sujeitos cada um a um determinado nível de risco.

Quando se fala de títulos soberanos, fala-se em geral de títulos de baixo risco uma vez que se trata de títulos de emissão governamental e sujeitos a menor probabilidade de *default*. Em países de baixo risco esses títulos são considerados como títulos praticamente sem risco e, portanto, o investimento pode ser considerado um investimento em condições de certeza. Nessas circunstâncias, a decisão restringe-se à comparação do retorno oferecido por investimentos alternativos. Se se tiver três títulos soberanos, o título A com retorno de 6% e o título B com retorno de 8% para o mesmo prazo de aplicação, a decisão seria claramente pelo título B, pois ele oferece o maior retorno em uma condição de certeza.

Quando, no entanto, as alternativas de investimento, oferecem perfis de risco distintos associados aos retornos previstos, a decisão apresenta-se como mais complexa e requer procedimento mais elaborado para a tomada de decisão.

Levy e Sarnat (1983) apresentam um conjunto hipotético de investimentos reproduzidos na tabela a seguir:

| Retorno | Proba-<br>bilidade | Retorno | Proba-<br>bilidade | Retorno | Proba-<br>bilidade | Retorno | Proba-<br>bilidade | Retorno | Proba-<br>bilidade |
|---------|--------------------|---------|--------------------|---------|--------------------|---------|--------------------|---------|--------------------|
|         |                    |         |                    | -8      | 0,25               | -4      | 0,25               | $-20$   | 0,10               |
|         |                    |         |                    | 16      | 0,50               |         | 0,50               |         | 0,16               |
|         |                    |         |                    | 24      | 0.25               |         | 0.25               | 50      | 0,30               |

**Tabela 3.4.1 – Alternativas de investimentos** 

Fonte: Levy e Sarnat, 1983, p. 107

A escolha do melhor investimento requer que o investidor adote o conceito de *Máximo Retorno Esperado*, isto é, o cálculo do retorno esperado de cada alternativa de investimento e a comparação dos valores prováveis das alternativas. O retorno esperado de cada alternativa é calculado ponderando-se cada variável pela probabilidade de ocorrência do retorno.

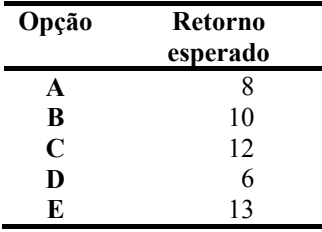

O cálculo do retorno esperado de cada alternativa de investimento é:

Considerando-se isoladamente o retorno como critério de decisão e exigindo-se como restrição o máximo retorno esperado, o investidor escolheria a alternativa E. Por outro lado, a alternativa E é a que oferece também a maior possibilidade de perda. Dependendo da sensibilidade do investidor ao montante da perda, a alternativa C poderia ser preferida à alternativa E.

O critério de máximo retorno levou o matemático Nikolaus Bernoulli a formular e solucionar o denominado "Paradoxo de St. Petersburg", assim chamado, pois a primeira análise do problema foi escrita por Daniel Bernoulli durante sua estada na Academia Imperial de Ciências de St. Petersburg.

O problema consiste em, sendo oferecido um jogo no qual o desafiante jogue "cara ou coroa" e ofereça ao desafiado o pagamento de  $2^{n-1}$  unidades monetárias para a n-ésima jogada em que sair "cara" tendo saído em todas as anteriores "coroa", qual o valor que o desafiado pagaria para jogar o jogo?

O princípio do Máximo Retorno Esperado sugere que o valor máximo que o desafiado pagaria seria o valor esperado do jogo. A probabilidade de sair "cara" na primeira jogada é 0,5 e o prêmio para o desafiante seria 1 unidade monetária. A probabilidade de sair "cara" na segunda jogada é igual à probabilidade de sair "coroa" na primeira jogada e "cara" na segunda jogada.
Como os possíveis estados resultantes da jogada são dois, a probabilidade de cada um será sempre 0,5. Dessa forma, a probabilidade de sair "cara" na segunda jogada será  $0.5*0.5 = 0.25$ para um prêmio de 2 unidades monetárias. Para a terceira jogada a probabilidade de sair "cara" será 0,5\*0,5\*0,5 para um prêmio de 4 unidades monetárias e, assim, sucessivamente de forma que o valor esperado para a n-ésima jogada seria:

$$
E(x) = \sum_{x=1}^{n} x.p(x)
$$

O número de jogadas não é definido e, portanto, não tem limites podendo ser jogado indefinidamente a critério dos jogadores. Sendo um jogo sem limite de jogadas ou tempo, o número de jogadas é infinito. O pagamento do prêmio é dependente do número de jogadas e, sendo o número de jogadas infinito, o pagamento também o será e o valor máximo esperado é ∞. Portanto, o desafiado deveria estar preparado para pagar uma soma extremamente alta para jogar. Na prática, não é isso o que ocorre.

Experimento feito com um grupo de pessoas revelou que a maior parte das pessoas estava disposta a pagar duas a três unidades monetárias para entrar no jogo, o que não condiz com a teoria de que o desafiado deveria estar propenso a pagar uma soma extremamente alta. A contradição entre a abordagem teórica de máximo retorno e o montante que os entrevistados se dispunham a pagar constitui o "Paradoxo de St. Petersburgo".

A solução do "Paradoxo de St. Petersburgo" foi buscada por Daniel Bernoulli (1738 *apud* LEVY e SARNAT, 1983, p. 109) e por Gabriel Cramer (1738 *apud* LEVY e SARNAT, 1983, p. 114), outro matemático de renome do século 18.

A solução proposta por Bernoulli parte dos pressupostos de que:

- os investidores e os indivíduos de forma geral estão mais preocupados com a utilidade do que com o valor monetário proveniente da maximização do retorno e
- a utilidade incremental decresce à medida que o valor do prêmio cresce

O segundo pressuposto assume que os valores recebidos em períodos mais próximos serão usados para satisfazer as necessidades básicas. Os incrementos à riqueza de uma pessoa provocam uma percepção de utilidade com importância decrescente, os possuidores de riqueza maior tendem a perceber de forma menos intensa. Se o crescimento da riqueza de uma pessoa for feito em incrementos iguais e períodos sucessivos, a utilidade percebida dos crescimentos será decrescente e não idêntica, embora os incrementos o sejam.

Bernoulli assumiu que o comportamento da função utilidade é refletido por uma curva logarítmica em função do prêmio, com a seguinte forma:

$$
U(x) = b \log \frac{x}{a}
$$

em que: U(x) é a função utilidade derivada de um montante de moeda x e *a* e *b* são parâmetros positivos. A função logarítmica reflete o conceito de que incrementos absolutos *proporcionais* na riqueza provocam incrementos absolutos *iguais* na utilidade. A ilustração desse conceito é feita por Levy e Sarnat (1983) comparando os incrementos que oferecem a mesma utilidade para dois investidores um com riqueza de \$10 e outro com riqueza de \$100.

A função utilidade, de forma logarítmica decomposta em dois termos, é representada pela equação:

$$
U(x) = b \log x - b \log a
$$

No caso do investidor com uma riqueza de \$10, aumentando em \$90 sua riqueza:

$$
U(10) = b \log 10 - b \log a = b - b \log a
$$

$$
U(100) = b \log 100 - b \log a = 2b - b \log a
$$

A diferença entre as duas equações é b, ou seja, aumentando a riqueza de 10 para 100 aumenta-se 1 unidade de utilidade.

No caso do investidor com uma riqueza de \$100, aumentando em \$900 sua riqueza:

$$
U(100) = b \log 100 - b \log a = 2b - b \log a
$$

$$
U(1000) = b \log 1000 - b \log a = 3b - b \log a
$$

A diferença entre as duas equações é b, ou seja, aumentando a riqueza de 100 para 1000 aumenta-se também 1 unidade de utilidade.

Portanto, ao aumentar-se em 900% a riqueza de cada um dos investidores consegue-se um aumento na função utilidade de 1 unidade.

Bernoulli argumenta que, na determinação do valor a ser pago para jogar o jogo de St. Petersburg, um indivíduo consideraria a utilidade dos prêmios em vez de seu valor monetário e, portanto, o valor que ele se disporá a pagar para jogar está associado à utilidade esperada do jogo e não ao valor monetário esperado. A utilidade esperada quando sair "cara" após n jogadas será:

$$
U(x) = b \log \frac{2^{n-1}}{a} = b \log 2^{n-1} - b \log a = b[(n-1)\log 2 - \log a]
$$

De acordo com o princípio da utilidade esperada, uma pessoa dispor-se-á a pagar pela oportunidade de participação no jogo no máximo um montante  $x_0$  tal que a função utilidade  $U(x_0)$  derivada desse montante seja igual à utilidade esperada do jogo:

$$
EU(x) = \sum_{x=1}^{\infty} p(x).U(x)
$$

Lembrando que a probabilidade do jogo para n jogadas é  $\frac{1}{2^n}$ , tem-se:

$$
EU(x) = \sum_{n=1}^{\infty} \frac{1}{2^n} b[(n-1)\log 2 - \log a] = b \sum_{n=1}^{\infty} \frac{n-1}{2^n} \log 2 - b \sum_{n=1}^{\infty} \frac{1}{2^n} \log a
$$

Como ∑ ∞ = = 1 1 2 1  $\sum_{n=1}^{\infty} \frac{1}{2^n} = 1$  e  $\sum_{n=1}^{\infty}$ =  $\frac{-1}{\cdot}$  = 1 1 2 1  $\sum_{n=1}^{\infty} \frac{n-1}{2^n} = 1$ , a utilidade esperada do jogo é:

$$
EU(x) = b \log 2 - b \log a = b \log \frac{2}{a} = U(2)
$$

O que demonstra que um indivíduo com preferência caracterizada pela função de utilidade logarítmica de Bernoulli pagaria \$2 para jogar o jogo de St. Petersburg. Esse indivíduo teria preferência idêntica por ganhar \$2 ou jogar o jogo pagando \$2. Se tiver oportunidade de ganhar mais do que \$2 ele preferirá o ganho superior a 2 do que a participação no jogo.

Gabriel Cramer sugeriu uma função utilidade do tipo

$$
U(x) = \sqrt{x}
$$

Usando-se esse tipo de função, o valor esperado da função utilidade da forma sugerida por Cramer é:

$$
EU(x) = \sum_{n=1}^{\infty} p(x)U(x) = \sum_{n=1}^{\infty} \frac{1}{2^n} \cdot \sqrt{2^{n-1}} = \frac{1}{2} + \frac{\sqrt{2}}{4} + \frac{\sqrt{2} \cdot \sqrt{2}}{8} + \dots = \frac{1}{2} \cdot \frac{1}{1 - \frac{\sqrt{2}}{2}} = \frac{1}{2 - \sqrt{2}}
$$

O valor máximo que um indivíduo pagaria para participar do jogo seria obtido igualando-se

$$
EU(x) = U(x_0) = \sqrt{x_0} \text{ em que } x_0 = \left(\frac{1}{2 - \sqrt{2}}\right)^2 = 1,707^2 = $2,914
$$

Uma solução alternativa proposta em Levy e Sarnat (1983) considera uma função utilidade composta de duas partes: uma reta crescente até  $x=2^{k-1}$  e uma reta nivelada a partir desse ponto. O Gráfico 3.4.1 mostra os formatos das curvas de utilidade propostas.

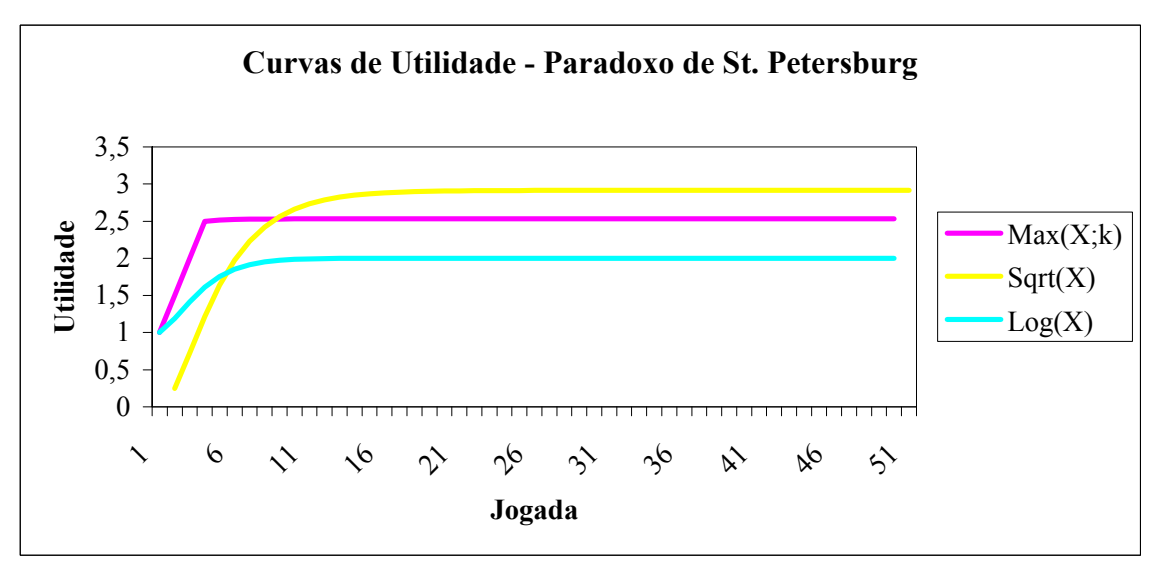

Fonte: O Autor

**Gráfico 3.4.1 – Curvas de utilidade paradoxo de St. Petersburg** 

Matematicamente a função é representada por:

$$
U(x) = \begin{cases} x = 2^{n-1} para \ 1 \le n \le k \\ x = 2^{k-1} \quad para \ n \ge k \end{cases}
$$

em que: n é o número de jogadas até sair "cara".

Essa função apresenta quase que a mesma forma das funções propostas por Bernoulli e Cramer, mas estabelece um limite após um determinado número de jogadas, ou seja, admite que, após um determinado número de jogadas, o jogador é indiferente ao valor do prêmio. O valor esperado da utilidade é:

$$
EU(x) = \sum_{n=1}^{\infty} p(x)U(x) = \sum_{n=1}^{k} \frac{1}{2^n} 2^{n-1} + \sum_{n=k+1}^{\infty} \frac{2^{k-1}}{2^n}
$$

Como  $2^{n-1}/2^n = 1/1$  para qualquer n, a primeira soma da direita é uma soma de n termos cada um idêntico a ½ e, portanto, igual a k/2. A segunda soma é uma progressão geométrica multiplicada por um termo constante que pode ser fatorado:

$$
\sum_{n=k+1}^{\infty} \frac{2^{k+1}}{2^n} = 2^{k-1} \left( \frac{1}{2^{k+1}} + \frac{1}{2^{k+2}} + \frac{1}{2^{k+3}} + \dots \right) = \frac{2^{k-1}}{2^{k+1}} \left( \frac{1}{2^0} + \frac{1}{2^1} + \frac{1}{2^2} + \dots \right) = \frac{1}{2^2} \cdot \frac{1}{1/2} = \frac{1}{2}
$$

Somando os dois termos, tem-se a utilidade esperada de

$$
EU(x) = \frac{k}{2} + \frac{1}{2} = \frac{k+1}{2}
$$

Embora de formas diferentes as funções utilidade sugeridas por Bernoulli, Cramer e Levy e Sarnat, solucionam o Paradoxo de St. Petersburg no sentido de que refletem o comportamento do investidor, evidenciando que o investidor está mais preocupado com a utilidade do que com o valor monetário recebido.

#### **3.5 O critério da máxima utilidade**

Bernoulli e Cramer mostraram ao solucionar o paradoxo de St. Petersburg, que em um ambiente decisório sujeito a risco, dado à hipótese de aversão a risco por parte do indivíduo, existe preferência por utilidade esperada em detrimento de retorno esperado, ou seja, existe uma percepção de utilidade marginal decrescente do valor monetário. A partir de 1930 a análise de Bernoulli e Cramer começou a ser estendida a diversos problemas envolvendo decisões sob risco. Em 1934, Karl Menger demonstrou que, a menos que o domínio da função utilidade fosse limitado, novos paradoxos poderiam ser criados (LEVY e SARNAT, 1983) e que não poderiam ser resolvidos pela teoria da utilidade esperada. A moderna teoria da utilidade resolve este problema assumindo que a função utilidade é limitada Arrow (1964 *apud* LEVY e SARNAT, 1983).

Tanto Ramsey quanto Von Neumann e Morgenstern, segundo Levy e Sarnat (1983) preocuparam-se em demonstrar a superioridade da teoria da utilidade esperada não somente em relação à teoria do valor monetário esperado, mas também com relação a outras possíveis teorias de comportamento. Para isso, desenvolveram uma justificativa axiomática que explica o uso da teoria de utilidade esperada para a tomada de decisões sob incerteza. Von Neumann e Morgenstern demonstraram que se o tomador de decisão tiver um conjunto de pressupostos, a hipótese de utilidade esperada leva a obter resultados ótimos em decisões sob condição de incerteza. Os axiomas propostos partem do princípio de que o tomador de decisão pode escolher entre três alternativas, A, B e C e se os seis axiomas propostos forem verdadeiros, a escolha ótima será a que maximiza a utilidade esperada.

Os seis axiomas propostos são:

- 1. Duas alternativas são comparáveis se o indivíduo prefere uma, outra, ou é indiferente entre elas;
- 2. As relações, preferência e indiferença são transitivas, isto é, se o indivíduo prefere "A" a "B" e "B" a "C", também prefere "A" a "C";
- 3. Quando uma opção de risco tem como prêmio outra opção de risco, a primeira opção pode ser decomposta em suas alternativas mais básicas;
- 4. Se um indivíduo é indiferente entre duas alternativas com risco, elas são intercambiáveis como alternativas em qualquer opção composta;
- 5. Se duas opções com risco envolvem as mesmas duas alternativas, a opção na qual o resultado preferido tem uma maior probabilidade de ocorrência deve ser a preferida.
- 6. Se "A" é preferível a "B" e "B" é preferível a "C", pode-se estabelecer um sorteio entre "A" e "C" que seja indiferente a "B". Este axioma é conhecido como o axioma de continuidade.

Os axiomas de preferência refletem conceitos gerais baseados na percepção de risco e são inerentes ao processo decisório e, dessa forma, precedem o conceito de utilidade. Assim, as decisões baseadas no conceito de utilidade são tomadas tendo em vista que os axiomas têm validade.

As formas de funções de utilidade que têm a capacidade de refletir o comportamento humano na determinação de preferências, englobam as funções com característica de fornecer a mesma seqüência de alternativas de risco sendo compostas de funções incrementais lineares de outras funções. As utilidades das diversas alternativas de decisão diferem em conseqüência da função utilidade usada, mas a preferência resultante é invariante. A invariância da seqüência da preferência é conseqüência da seguinte proposição:

#### *"Uma função de utilidade von Neumann-Morgenstern é definida por uma transformação linear positiva"*

Sendo a proposição válida, a seqüência de um grupo de opções alternativas permanecerá constante usando-se a função  $U(x)$  ou  $U^{*}(x) = a + b U(x)$  independente do valor de x desde que b seja positivo.

Levy e Sarnat (1983) distinguem entre dois tipos básicos de investidor: o *avesso a riscos* e o *propenso a riscos*. A função de utilidade do investidor avesso a riscos é uma função côncava, como no Gráfico 3.5.1, pois a utilidade marginal diminui conforme a riqueza aumenta. Quanto maior for o  $\Delta x$  no eixo da riqueza tanto menor será  $\Delta U$  no eixo da utilidade.

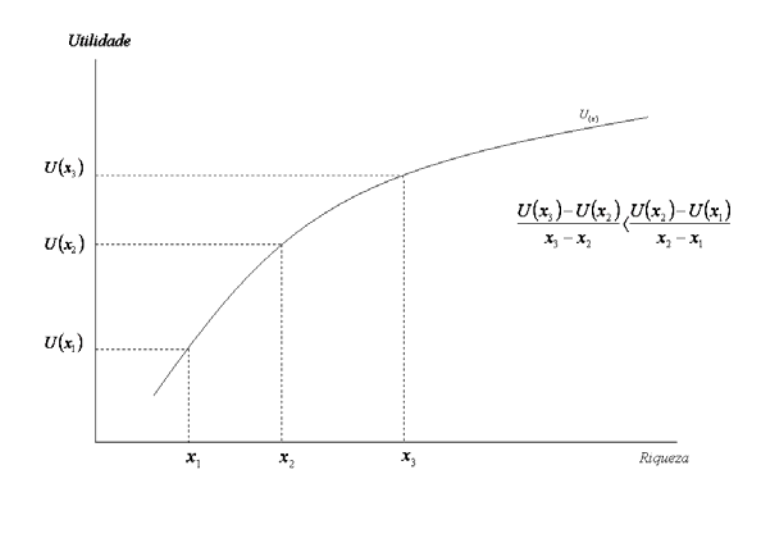

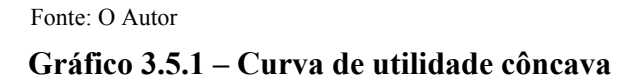

O investidor avesso a riscos preferirá um retorno certo a um incerto e com o mesmo valor esperado. Na mente de um investidor avesso a riscos, a possível perda de uma unidade monetária "sobrepõe-se" ao possível ganho de uma unidade monetária.

A função utilidade de um investidor propenso a risco é convexa, como no Gráfico 3.5.2, pois a utilidade marginal aumenta à medida que a riqueza aumenta. Quanto maior for o Δ x no eixo da riqueza tanto maior será Δ U no eixo da utilidade.

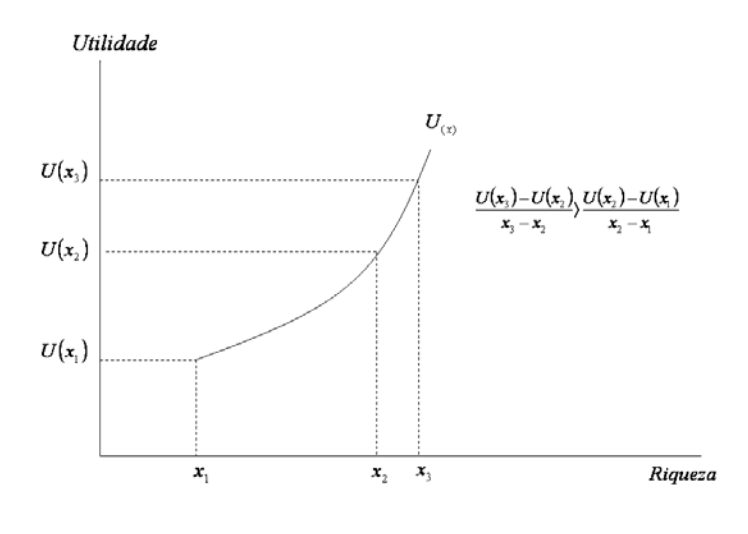

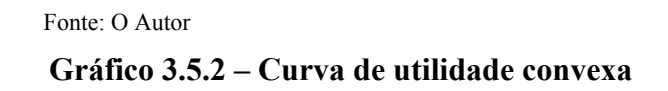

O investidor propenso a riscos estará sempre propenso a jogar e em sua mente a utilidade de um possível ganho excede a utilidade de uma possível perda.

Um terceiro tipo de investidor deve ser considerado, que é aquele *indiferente ao risco* para o qual a função utilidade, como no Gráfico 3.5.3, é uma reta locada em um ponto intermediário entre o investidor avesso a riscos e o investidor propenso ao risco.

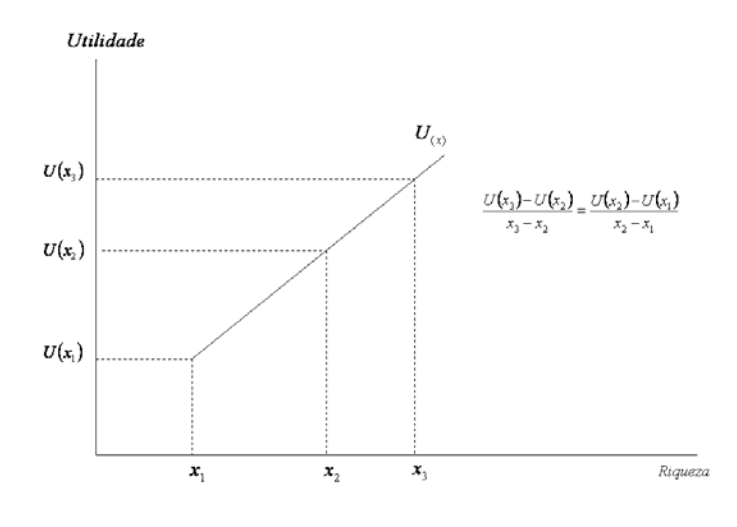

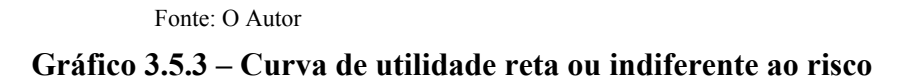

O investidor indiferente ao risco, por um lado não se disporá, como o investidor propenso ao risco, a pagar para entrar em um jogo e, por outro, não exigirá um prêmio de risco para sentir-se animado a entrar em um jogo. As variações Δ x no eixo da riqueza mantêm relação constante com as variações Δ U no eixo da utilidade.

### **3.5.1 A teoria da preferência por estado**

A teoria de preferência por estado evoluiu do trabalho de Arrow (1964). As decisões de investimento envolvem essencialmente o sacrifício imediato de um benefício em troca de um benefício futuro maior, mas incerto. Envolve a escolha entre alternativas de consumo imediato tendo em vista possíveis estados futuros do ambiente econômico. O valor do retorno de uma unidade monetária em um ambiente de prosperidade pode não ser equivalente, em termos de utilidade, a uma unidade monetária de retorno em um ambiente de depressão.

Cada indivíduo tem sua própria avaliação quanto ao valor futuro de uma unidade monetária em diferentes estados do ambiente sob condições de risco. Esta avaliação permanece constante independente do nível de risco assumido, isto é, tanto para um investimento sem risco quanto para um investimento com risco, a determinação do valor futuro permanecerá constante e dependerá apenas do estado esperado no período futuro.

A Tabela 3.5.1 ilustra os conceitos e os resultados de um investimento sem risco e com risco para o mesmo investidor.

|              | Investimento sem risco |                            |                      |                                  |                                               | Investimento com risco |                            |                      |                                  |                                               |
|--------------|------------------------|----------------------------|----------------------|----------------------------------|-----------------------------------------------|------------------------|----------------------------|----------------------|----------------------------------|-----------------------------------------------|
| Estado       | Retorno                | Probabilidade<br>do estado | Retorno<br>ponderado | Valor da<br>unidade<br>monetária | Valor da<br>utilidade<br>para o<br>investidor | Retorno                | Probabilidade<br>do estado | Retorno<br>ponderado | Valor da<br>unidade<br>monetária | Valor da<br>utilidade<br>para o<br>investidor |
| Prosperidade |                        | 0,4                        | 0,4                  | 0,70                             | 0,28                                          | 0,80                   | 0,40                       | 0,32                 | 0,70                             | 0,22                                          |
| Depressão    |                        | 0,6                        | 0,6                  | 0,95                             | 0.57                                          | 1,13                   | 0,60                       | 0.68                 | 0.95                             | 0,65                                          |
| Resultado    |                        |                            |                      |                                  | 0.85                                          |                        |                            |                      |                                  | 0,87                                          |

**Tabela 3.5.1 – Conceitos de Investimento com e sem Risco** 

Fonte: O autor baseado na tabela proposta por Levy e Sarnat, 1983, p. 131

Em um estado futuro o valor de uma unidade monetária para o investidor é o mesmo independentemente de o investimento ser feito sob risco ou não. No caso do investimento sem risco, o retorno será o mesmo qualquer que seja o estado futuro. Já em um investimento com risco, o retorno deverá ser maior em um ambiente de depressão.

A utilidade de um determinado retorno em um ponto futuro do tempo, diferirá entre investidores dependendo de sua função de utilidade, no entanto a utilidade para um dado indivíduo será constante.

#### **3.5.2 A hipótese de Friedman-Savage**

Friedman e Savage (1948) explicaram as escolhas individuais sob condições de risco e incerteza através da análise das seguintes evidências empíricas:

- 1. Os indivíduos sempre preferem o fluxo de rendimentos mais alto em rendimentos sem risco;
- 2. Muitas pessoas de renda baixa estão dispostas a comprar seguros;
- 3. Muitas pessoas de renda baixa estão dispostas a comprar bilhetes de loteria;
- 4. Muitas pessoas de renda baixa compram tanto apólices de seguro quanto bilhetes de loteria;
- 5. Loterias oferecem freqüentemente mais de um prêmio.

As evidências indicam contradição de comportamento, pois a compra de seguros é característica de indivíduos avessos ao risco (função de utilidade côncava) e a compra de bilhetes de loteria é característica de indivíduos propensos ao risco (função de utilidade convexa).

Friedman e Savage concluíram, ao analisar o comportamento de indivíduos em relação à compra de seguros e bilhetes de loteria, que a função utilidade deve ter uma parte côncava na qual o indivíduo age de modo avesso ao risco e outra parte convexa em que o indivíduo age de forma propensa ao risco.

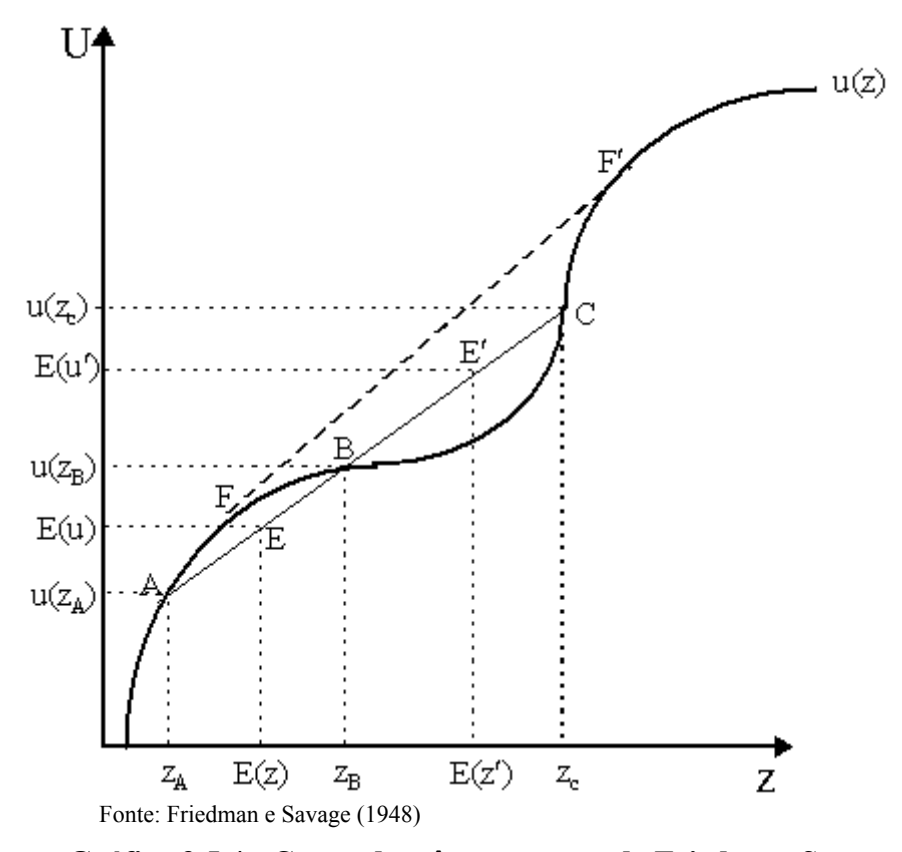

**Gráfico 3.5.4 - Curva de três segmentos de Friedman-Savage** 

Os pressupostos de Friedman e Savage levam à proposição de uma curva de utilidade inicialmente côncava, com um segundo segmento convexo com uma utilidade marginal crescente da renda e um terceiro segmento côncavo no qual a utilidade marginal da renda é decrescente (Gráfico 3.5.4).

Friedman e Savage (1948) sugerem a seguinte interpretação:

uma possível interpretação da função de utilidade da Gráfico 3.5.4 (figura 3 no texto original) é olhar os dois segmentos côncavos como correspondentes a níveis sócioeconômicos qualitativamente diferentes e o segmento convexo à transição entre estes dois níveis

 Essa sugestão implica os indivíduos estarem propensos a aceitar risco a fim de obter ganhos que permitam passar de uma classe socioeconômica para outra, superior, mas esses mesmos indivíduos não estariam propensos a aceitar risco dentro de sua própria classe socioeconômica. Assim, as pessoas estariam dispostas a correrem riscos maiores desde que ao correrem esses riscos pudessem avançar de uma classe socioeconômica para outra superior.

As proposições de Friedman e Savage (1948) foram testadas empiricamente por Mosteller e Nogee (1951) que encontraram evidência empírica adequada a elas. Também Pryor (1976) corroborou as proposições de Friedman e Savage encontrando evidências de que em sociedades com baixo nível socioeconômico os indivíduos são mais propensos a arriscar a sorte em jogos. Brunk (1981) encontrou evidências de que indivíduos insatisfeitos com sua renda eram mais propensos ao jogo do que aqueles que se encontravam satisfeitos.

Markowitz (1952) oferece explicação distinta de Friedman e Savage inferindo que indivíduos tratam de forma diferente ganhos e perdas, bem como montantes diferentes de ganhos e perdas.

Embora um indivíduo tenha a propensão para aceitar um risco que permita sua movimentação do ponto F para o ponto F', ele não pagará um prêmio para preveni-lo de perdas substanciais, mas de baixa probabilidade de ocorrência, que o levem do ponto F' para o ponto F. Adicionalmente, aqueles que se encontram em um nível de riqueza alto, como no ponto F' não aceitariam riscos, o que é incompatível com a evidência empírica encontrada em cassinos. Markowitz propõe que, em vez do conceito de "níveis de rendimento" proposto por Friedman e Savage, o eixo horizontal represente "mudanças na renda" sugerindo um segmento adicional no início da curva que explicaria o prazer de aceitar riscos desde que o efeito sobre a mudança na renda seja de montante baixo.

Ng (1965) argumenta que a parte convexa da curva proposta por Friedman e Savage representa a aceitação do risco com a finalidade de obter recursos suficientes para a aquisição de um "bem indivisível", isto é, que não pode ser adquirido aos poucos, mas deve-se juntar uma quantidade suficiente para sua aquisição.

Bayley, Olson e Wonnacott (1980) contrapõem-se à teoria de Friedman e Savage e mesmo à de Ng, argumentando que poupança e empréstimos poderiam melhor maximizar a utilidade do que o risco de uma aposta. Notam que a estrutura de loterias não leva a uma função crescente como a sugerida por Friedman e Savage. O fato de que loterias oferecem um grande número de pequenos prêmios em contrapartida e poucos grandes prêmios parecem indicar que o jogo pode ser uma forma de entretenimento ou ilusão. Em ambos os casos a explicação para aceitar jogos envolve fatores não relacionados à renda.

# **3.6 Teoria do comportamento não racional**

Críticos à Teoria de Utilidade Esperada evoluíram para a pesquisa de comportamento irracional perante o risco levando, freqüentemente, em consideração fatores comportamentais.

Maurice Allais (1953) desenvolveu trabalho empírico evidenciando que os indivíduos fazem escolhas que violam o axioma de independência proposto no modelo de Utilidade Esperada. Starmer (2000) cita os efeitos de *conseqüências comuns* e de *relações comuns* evidenciados nos trabalhos de Allais (1953) e referidos como "Paradoxo de Allais" e mostra a evidencia das escolhas feitas que contradizem a Teoria da Utilidade Esperada.

Kahneman e Tversky (1979), em sua Teoria do Prospecto, tecem críticas à teoria de Utilidade Esperada. Sugerem um modelo de decisão sob risco, baseado em evidências empíricas, no qual os indivíduos tomam decisões com base em um referencial (conjunto de ativos do indivíduo) a partir do qual as perdas são percebidas com intensidade maior do que os ganhos de mesmo montante com relação ao ponto de referência. Essa teoria especifica adicionalmente que os indivíduos sistematicamente percebem as probabilidades de ocorrência de eventos de forma distinta da realidade objetiva. Abaixo do ponto de referência, as probabilidades são percebidas como maiores que as probabilidades objetivas. Acima do ponto de referência, as probabilidades são percebidas como menores do que as probabilidades objetivas. Isso explica por que jogadores sempre superestimam suas possibilidades de ganhar.

Rabin e Thaler (2001) criticam a capacidade de explicação do modelo da Teoria da Utilidade Esperada para explicar preferências em escolhas em que a escala é muito pequena ou muito grande e propõem a explicação da aversão ao risco através de dois pressupostos. O primeiro pressuposto, também encontrado na proposição de Kahneman e Tversky (1979), refere-se à aversão à perda, em que a percepção de uma perda é maior do que a percepção de um ganho de mesmo montante em relação a um referencial. Kahneman e Tversky (1979) encontraram uma relação aproximada de 2:1 entre percepções de ganho e perda e, portanto, o indivíduo rejeitaria apostas com relação 2:1 entre probabilidade de ganhos e perdas.

O segundo pressuposto refere-se à memorização de fatos isolados. Existe uma tendência do indivíduo de imaginar fatos de forma isolada não percebendo o aspecto global. Se jogos com desequilíbrio de probabilidade, de pequena monta, fossem avaliados através de uma perspectiva ampla, o indivíduo perceberia que, no longo prazo, os ganhos seriam maiores do que as perdas. A miopia, na aversão ao risco, explica vários fenômenos que a Teoria da Utilidade Esperada não explica. A crítica fundamental dos autores é de que a Teoria da Utilidade Esperada não é adequada a explicar diversas observações empíricas, deveria ser considerada ultrapassada e os economistas deveriam buscar teorias alternativas para explicar a aversão ao risco.

Machina (1982) sugere uma pequena modificação da Teoria da Utilidade Esperada, relaxando o axioma da independência e permitindo variação nas preferências de risco dependendo do jogo que o indivíduo está considerando. Essa teoria foi denominada Teoria Geral da Utilidade Esperada. A teoria de Machina explica o paradoxo de Allais sem rejeitar os conceitos da Teoria da Utilidade Esperada.

Kahneman (2003) reconhece o poder da teoria econômica ao explicar a aversão ao risco, apesar das anomalias não explicadas e sempre apontadas pelos psicólogos com relação ao comportamento humano. Nos últimos anos, houve estreitamento entre as duas correntes de pensamento no tocante à explicação das preferências, mas reconhece também que nenhuma das duas correntes oferece explicações completas e capazes de explicar todos os fenômenos.

## **3.7 Decisões de investimento**

As decisões relativas a investimentos baseadas na teoria neoclássica fundam-se no princípio de que o investidor buscará sempre maximizar a utilidade obtendo o maior valor presente líquido em seus investimentos.

Embora todas as decisões estejam sujeitas ao risco, a teoria geral de avaliação de investimento pressupõe que o investidor seja indiferente ao risco, isto é, ele não é avesso ao risco nem tampouco propenso a ele. Sua atitude com relação ao risco é neutra ou indiferente. Isso permite abandonar o formato da função utilidade da riqueza assumindo que a utilidade esperada seja idêntica à utilidade da esperança da utilidade

$$
E(U(w)) = U(E(w))
$$

Dentre os conceitos mais utilizados por gerentes, na vida prática, encontra-se o conceito de VPL – Valor Presente Líquido. Dentro desse conceito, um projeto de investimento deve ser aceito se o valor presente líquido dos retornos a serem obtidos no futuro forem superiores ao investimento necessário para a realização do projeto (VARIAN 2003).

$$
VPL = \sum_{i=1}^{n} \frac{CF_i}{(1+t)^i} - I > 0
$$

em que: VPL é o valor presente líquido do projeto de investimento e CF é o fluxo de caixa de cada período futuro.

A comparação entre viabilidade e conveniência e conseqüente decisão entre projetos alternativos, ou a formação de uma carteira de projetos sujeita a limitação de recursos a investir, requer a consideração adicional do risco associado a cada projeto. O risco é influenciado tanto pela duração do projeto quanto pela incerteza associada aos retornos. Por um lado, no curto prazo, existe incerteza quanto ao montante do retorno. Quanto maior a duração do projeto mais sujeito estará a variações no ambiente econômico.

O risco associado a um projeto é refletido pela taxa de desconto aplicada ao processo de trazer o valor de cada fluxo de caixa a valor presente. Encarando cada projeto como um ativo podese aplicar o *Capital Asset Pricing Model* (SHARPE, 1970) para determinar a taxa de desconto de projetos com riscos diferentes. O uso de taxas de desconto diferenciadas para projetos com riscos diferentes elimina o problema de tomada de decisão errada ao se comparar projetos que ofereçam os mesmos fluxos de caixa no correr do tempo.

Uma alternativa ao modelo de Valor Presente Líquido considerando uma Árvore de Decisão é abordada em Smith e Nau (1995). Nesse modelo, o investidor prepara sua própria curva de utilidade que é vista como sua política de decisão sobre investimentos Spetzler (1968 *apud* SMITH e NAU, 1995, p.796). São estimadas probabilidades de ocorrência dos fluxos de caixa a cada período de tempo futuro e em cada nó da árvore as incertezas são resolvidas. Nesse modelo são avaliados os fluxos de caixa χ(*ti,*<sup>ω</sup>*i*) que ocorrem no tempo *i* e no estado ω*.* 

As decisões de investir, postergar e abandonar são tratadas como projetos distintos e mutuamente exclusivos. Para cada projeto, são calculados os valores presentes dos fluxos de caixa ponderados pelas respectivas probabilidades.

Projetos de investimento, de forma geral, envolvem atividades e retornos em diversos períodos com um número finito de possíveis estados aos quais são associadas probabilidades de ocorrência.

Ativos são definidos por Luenberger (1998) como um processo de fluxos de caixa resultante do cômputo de diversos fluxos de caixa associados aos diversos estados (ARROW, 1964) e seqüências de estados possíveis durante a vida de um projeto de investimento.

Ativos têm a eles associados preços que refletem a utilidade esperada pelo investidor pelo recebimento dos fluxos de caixa em cada estado existente no processo de fluxo de caixa esperado. Partindo-se do final para o início dos diversos nós de uma rede representativa da seqüência de estados, o valor do retorno de períodos futuros decresce em função do desconto considerado para refletir o valor da unidade monetária no tempo. A técnica de representação por estados aplica-se tanto a ativos isolados como a carteiras de ativos.

Em uma carteira de ativos, novos ativos podem ser gerados através do uso de estratégias de negociação envolvendo empréstimos à taxa livre de riscos. Existem probabilidades neutras em risco sempre que os preços dos ativos refletem uma situação na qual a arbitragem é impossível, isto é, em que não existe oportunidade de o investidor obter ganhos sem investimento.

Luenberger propõe o "teorema da existência de probabilidades neutras em risco" pelo qual:

Supondo-se um conjunto de n ativos definidos em um processo de estados, onde é possível o empréstimo à taxa livre de risco em cada momento t, então existem probabilidades neutras em risco tais que os preços de negociação de estratégias com relação a estes ativos sejam dadas pela fórmula de precificação livre de risco

$$
S_t = \frac{1}{R_{t,t+1}} \hat{E}_t (S_{t+1} + \delta_{t+1})
$$

se e somente se arbitragem não for possível

#### **3.7.1 Otimização de preço uniperiódica em tempo discreto**

A existência de probabilidades neutras em risco, de acordo com o teorema da existência de probabilidades neutras em risco, de Luenberger, está condicionada à impossibilidade de arbitragem. Se, na distribuição não existirem graus de liberdade, as probabilidades são únicas. Em uma rede binomial uniperiódica com dois ativos ou numa trinomial com três ativos não existem graus de liberdade e, portanto, as probabilidades são únicas.

quando existem graus de liberdade extra, pode-se definir um conjunto de probabilidades únicas pela introdução de uma função de utilidade *U,* com propriedade de separação, que meça o nível de riqueza final e encontrando a política de negociação que maximize o valor esperado de  $U(X_t)$ . Esta política de negociação implica um conjunto de preços neutros em risco.

Supondo-se iniciar com o nível de riqueza *X0,* depois de um período ter-se-á a riqueza:

$$
X_1=\alpha_0^{\,\theta_0}\times X_0
$$

em que:  $\alpha_0^{\theta_0}$  é um fator aleatório que depende das variáveis da política de negociação no instante 0. Em uma seqüência, após o instante t, ter-se-á:

$$
\boldsymbol{X}_T=\boldsymbol{\alpha}_0^{\,\theta_0}\times\boldsymbol{\alpha}_1^{\,\theta_1}\times\ldots\times\boldsymbol{\alpha}_{T-1}^{\,\theta_{T-1}}\times\boldsymbol{X}_0.
$$

Adotando-se uma função utilidade da forma  $U(X_T) = \ln X_T$ , então

$$
U(X_T) = \ln \alpha_0^{\theta_0} + \ln \alpha_1^{\theta_1} + \ldots + \ln \alpha_{T-1}^{\theta_{T-1}} + \ln X_0.
$$

Para maximizar  $E_0[U(X_T)]$ , é necessário maximizar  $E_t[\ln(\alpha_t^{\theta_t})]$  para cada t, em que  $E_t$  é o valor esperado da função utilidade no instante *t*.

A maximização é equivalente à maximização de  $E_t \left[ ln(\alpha_t^{\theta_t} X_t) \right] = E_t \left[ U(X_{t+1}) \right]$ com respeito a  $\theta_t$ Pela propriedade de separação, pode-se obter a maximização de uma função maximizando seu valor em cada passo do processo. A propriedade de separação vale também para as funções do tipo potência e logarítmica.

A propriedade de separação permite que os diversos períodos sejam abordados separadamente e, portanto, um problema multiperíodo pode ser transformado em diversos problemas uniperíodo.

O problema de uniperíodo, ou de período simples pode ser abordado da forma descrita a seguir segundo, Luenberger (1998).

Seja uma carteira composta por *n* ativos que se deseja precificar considerando-se que o retorno ocorrerá em um período que denominaremos de *período simples*. O problema do período simples no instante *t* e em um nó específico da rede naquele instante é selecionar os montantes  $\theta_t^i$  para  $i = 1, 2, 3, 4, \dots, n$  dos *n* ativos formando a carteira. Para maximizar o valor da utilidade esperada do valor dessa carteira no instante *t+1* sujeito à condição de que o custo total da carteira seja de 1 unidade monetária, precisa-se buscar as quantidades  $\theta_t^i$  que possam:

Maximizar 
$$
E_t[U(X_{t+1})]
$$
  
Sujeito a  $\sum_{i=1}^n \theta_i^i S_i^i = 1$   
 $\sum_{i=1}^n \theta_i^i (S_{t+1}^i + \delta_{t+1}^i) = X_{t+1}.$ 

O cálculo da expectativa de utilidade deve ser feito considerando os valores e probabilidades dos retornos em cada nó subsequente. Para os montantes  $\theta_i^i$  *i* = *1,2,3,4,...,n* o valor da riqueza no instante seguinte *X t+1* depende do nó específico *k* sucessor, ao qual estão associados um retorno e as probabilidades  $p_1, p_2, \ldots, p_k$  de ocorrência daqueles retornos.

Nessas condições, a função objetivo será:

$$
\sum_{k=1}^K p_k U(X_{t+1})_k,
$$

em que:  $U(X_{t+1})_k$  é o valor da função utilidade no nó *k*.

As probabilidades neutras em risco em que resultam são:

$$
q_k = \frac{p_k U'(X_{t+1}^*)_k}{\sum_{k=1}^K p_k U'(X_{t+1}^*)_k}
$$

em que:  $X_{t+1}^*$  é o valor ótimo aleatório da riqueza no período seguinte. Os valores q<sub>k</sub> serão positivos sempre que a derivada primeira da função utilidade for positiva. Para que isso ocorra, a função utilidade deverá ter uma forma crescente.

O valor de qualquer ativo pode ser determinado, considerando-se probabilidades neutras em risco através do uso da fórmula:

$$
S_{t} = \frac{\hat{E}_{t}(S_{t+1} + \delta_{t+1})}{R_{t,t+1}}
$$

Para o caso genérico, a fórmula acima toma a forma:

$$
S_{t} = \frac{\sum_{k=1}^{K} q_{k} (S_{t+1} + \delta_{t+1})_{k}}{R_{t+1}}.
$$

Quando o número de ativos for menor do que o número de estados, isto é quando existirem graus de liberdade, as probabilidades calculadas pela utilização desse método dependerão da escolha da função utilidade.

As variações das probabilidades não afetarão os preços dos ativos originais, mas afetarão os preços dos novos ativos. Os preços dos novos ativos calculados dessa forma são tais que um indivíduo, com a função de utilidade usada no cálculo, decidirá não incluir esse ativo na carteira.

### **3.7.1.1 Risco privado**

Kaufman e Mattar (2003) definem Risco Privado como um risco que pode ou não estar correlacionado com o mercado, mas que apresenta as seguintes características:

- Representa uma substancial parte do patrimônio do investidor;
- Não é negociável em mercados de alta liquidez ou a negociação é impedida por custos de agência ou transação muito altos.

Se um risco não pode ser negociado, ele não pode ser objeto de diversificação tornando a Utilidade Esperada uma ferramenta essencial em sua precificação. Mesmo que esses riscos possam ser diversificados em um contexto de mercado, um risco é privado pelo fato do investidor escolher mantê-lo em função de explorar uma vantagem competitiva. Para vender o risco no mercado, o investidor precisa encontrar um mecanismo de compensar um competidor no mercado que não possua a mesma vantagem competitiva.

Se um risco não está correlacionado com o mercado, ele pode ser diversificado e é precificado pelo mercado como um fluxo de caixa descontado à taxa livre de risco. Esse processo de precificação é definido por Luenberger (1998) como "precificação de nível zero". A abordagem "precificação de nível zero", além de risco único, é extensível a componentes de risco de mercado.

Neely (1998 *apud* Kaufman e Mattar, 2003) argumenta que:

as incertezas endógenas de um projeto não são correlacionadas com eventos do mercado. Portanto o beta dos fluxos de caixa que são funções de incertezas endógenas é zero e a taxa de desconto apropriada para avaliar estes fluxos de caixa é a taxa livre de risco

Assim como Luenberger, Neely aplica "precificação nível zero" para avaliar contingências sobre ativos reais e opções reais. Kaufman e Mattar propõem uma visão mais dinâmica do problema, permitindo um rebalanceamento da carteira:

> se um investidor pode simultaneamente rebalancear sua carteira de ativos e vender ou comprar um projeto com risco privado, então os preços de venda e compra devem levar em conta o rebalanceamento.

Com o rebalanceamento proposto é obtido aumento da faixa de preços em que a negociação é possível uma vez que o método proposto resulta em aumento de valor máximo que o comprador desejaria pagar e o valor mínimo pelo qual o vendedor desejaria vender a carteira de ativos.

### **3.7.1.2 Investimentos com incerteza privada**

Analisando investimentos com incerteza privada, Luenberger (1998) sugere que uma forma de valorizar um projeto é assumir que o seu *valor* é um *preço* e determinar o preço de forma que o investidor seja neutro em relação a comprar uma parte minoritária ou não. Luenberger denominou esse procedimento de "precificação de nível zero" pois o investidor estará comprando o projeto no nível zero. Assume, também, a opção de comprar outros tipos de ativos, inclusive um título livre de risco que proporcione o mesmo retorno *R*.

Se o projeto estiver sujeito apenas à incerteza privada, o preço nível zero pode ser determinado calculando-se o fluxo de caixa descontado do projeto. Supõe-se que o mercado esteja em equilíbrio e, portanto, não haja possibilidade de arbitragem. Caso o preço seja diferente, para maior ou para menor, haverá a oportunidade de arbitragem e nesse caso o preço não será idêntico ao fluxo de caixa descontado, pois o investidor poderia auferir ganhos com o desequilíbrio de preços. Como o pressuposto básico é de não haver possibilidade de arbitragem, o fluxo de caixa descontado prevalece como preço e o valor será:

$$
V = c_0 + \frac{1}{R}E(c_1)
$$

em que: *c0* e *c1* são os fluxos de caixa no início e ao final do período. Esse valor é válido para ativos não negociados no mercado, pois para esses existe um valor determinado pelas negociações realizadas no mercado.

Luenberger defende que o procedimento de cálculo de preços de ativos, através de precificação de nível zero, é extensível a projetos com incerteza de mercado além de projetos com incerteza privada.

A incerteza privada resulta de diversas variáveis de influência não correlacionadas com o mercado. São variáveis mais intimamente ligadas às características operacionais e estratégicas das empresas e dos investidores.

A incerteza de mercado refere-se, fundamentalmente, as variáveis diretamente associadas ao mercado e sobre as quais o investidor não tem nenhum poder de ação, tais como: variações de preços, recessão, impostos etc.

Em um projeto multiperiódico, as seqüências de estados e probabilidades associadas são representadas em uma árvore na qual os nós apresentam probabilidades associadas a riscos de mercado e riscos privados, e os cálculos são feitos de forma sucessiva levando em conta os riscos e as probabilidades a eles associadas.

### **3.7.1.3 Conceito de preço de compra**

As oportunidades de investimento variam em função da estrutura dos projetos e da periodicidade do fluxo de caixa. Quando o investimento é composto por significativa parte do patrimônio do investidor, a "precificação de nível zero" pode não ser a mais apropriada.

Luenberger (1998) propõe como conceito de valor mais apropriado, nessas situações, o "preço de compra".

A conceituação de Luenberger para o "preço de compra" é:

o preço que um investidor estaria disposto a pagar por um projeto a um nível especificado. Este preço é mais bem entendido em termos de Utilidade Esperada. Primeiramente calcula-se a utilidade esperada que seria obtida sem a participação do investidor no projeto em questão. Depois se calcula a utilidade esperada com a participação no projeto incluindo o investimento inicial de um valor  $v<sub>0</sub>$ . O valor de  $v<sub>0</sub>$  que iguala as duas utilidades esperadas é o preço de compra

Sendo o investidor neutro em risco,  $v_0$  é o preço que torna indiferente ao investidor efetuar ou não o investimento no projeto. Esse preço é diferente do "preço nível zero" no qual o investidor é indiferente entre não ter participação no projeto e ter uma participação em um nível muito baixo.

Para um investidor que não é neutro em risco, o preço de compra claramente dependerá das preferências de risco e da sensibilidade quanto às probabilidades inerentes ao risco privado associado ao projeto.

Smith e Nau (1995) sugerem um processo de precificação de projetos sob risco com incerteza privada. O processo utiliza as curvas de utilidade e estimativas de probabilidades do investidor para calcular o fluxo de caixa nos diversos pontos do tempo de forma a trazer o valor ao ponto inicial da árvore e estabelecer o preço do ativo.

Kaufman e Mattar (2003) fazem uma abordagem do preço de um projeto sob risco enfocando tanto o preço do ponto de vista do comprador quanto do vendedor e estabelecendo a faixa de valores em que a negociação seria viável. Os preços de compra e venda, são definidos como:

> **Preço de compra** é o preço máximo que um investidor estaria disposto a pagar por um projeto em função da alocação de seu patrimônio, ou seja, é o preço que faz com que ele seja indiferente entre adquirir o projeto ou manter o status quo de seus investimentos.

> **Preço de venda** é o preço mínimo que um investidor estaria disposto a receber por um projeto de risco.

> **ZOPA (Zone of Probable Agreement)** é a faixa de valores entre o preço de venda e o preço de compra dentro da qual seria possível uma negociação do projeto.

## **3.7.1.4 Certeza equivalente**

O preço de compra de um projeto sob risco pode ser calculado com facilidade partindo-se do princípio de que a curva de utilidade do investidor assume uma forma exponencial do tipo:

$$
U(x) = -e^{-ax} \text{ para a>0}
$$

O procedimento de cálculo utiliza o conceito de Certeza Equivalente em vez do conceito de Utilidade Esperada. Dada uma função utilidade U(x) que representa a utilidade da riqueza de um investidor com um nível de riqueza X, denomina-se *Certeza Equivalente* ao montante *x* que satisfaça a equação  $U(\bar{x}) = E[U(x)]$ . A Certeza Equivalente é notada por CE(X) quando se deseja fazer referência à certeza equivalente de X.  $\mathcal{L}(\mathcal{L})$ 

Supondo que a variável X possa ter dois possíveis valores  $X_1$  e  $X_2$  aos quais estão associadas respectivamente as probabilidades de ocorrência p<sub>1</sub> e p<sub>2</sub>, para uma função de utilidade da forma  $U(x) = -e^{-ax}$ , pode-se calcular a Utilidade Esperada como sendo:

$$
E[U(X)] = p_1 U(X_1) + p_2 U(X_2) = -p_1 e^{-aX_1} - p_1 e^{-aX_2}.
$$

Considerando-se o montante  $\bar{x}$  tem-se;

$$
e^{-a\bar{x}} = p_1 e^{-aX_1} + p_2 e^{-aX_2}.
$$

Calculando o logaritmo dos dois lados da equação, tem-se:

$$
CE(X) = \bar{x} = -\frac{1}{a} \ln \{p_1 e^{-aX_1} + p_2 e^{-aX_2}\}
$$

Essa forma de apresentação permite evidenciar a propriedade aditiva ou propriedade delta, pela qual, adicionando-se uma quantidade Δ à variável aleatória X, a Certeza Equivalente aumenta do mesmo valor Δ.

$$
CE(X - \Delta) = CE(X) + \Delta
$$

Para o caso de uma função de utilidade com forma exponencial, tem-se:

$$
E(e^{-aX})=e^{-aCE(X)}.
$$

Portanto, a utilidade esperada será:

$$
E[e^{-a(X+\Delta)}] = e^{-a\Delta}E(e^{-aX}) = e^{-a\Delta}e^{-CE(X)} = e^{-a[CE(X)+\Delta]}.
$$

E a Certeza Equivalente será:

$$
CE(X + \Delta) = CE(X) + \Delta.
$$

A propriedade delta é válida apenas para funções de utilidade da forma exponencial ou linear e pode ser enunciada formalmente como:

> *A função de utilidade é linear se e somente se, para todas as variáveis X e constantes* Δ*, a Certeza Equivalente satisfaz à equação:*   $CE(X + \Delta) = CE(X) + \Delta$ .

Para períodos consecutivos, o cálculo deve ser feito de forma seqüencial. Para um projeto de um período, no qual existam dois possíveis resultados  $c_1$  e  $c_2$ , respectivamente, com as probabilidades associadas  $p_1 e p_2 e$  um ativo livre de risco R.

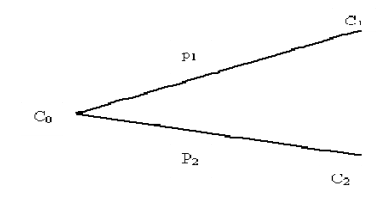

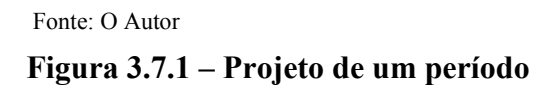

Assume-se que o investidor possua um montante de riqueza inicial  $X_0$  e use uma função de utilidade exponencial para avaliar o valor final da riqueza. Assume-se, também, que é possível emprestar ou tomar emprestado à taxa livre de risco para transferir qualquer fluxo de caixa do início do período par o final do período. Se o investidor não adquirir o projeto, o valor da utilidade final será  $U(RX_0)$  uma vez que o valor inicial será transformado pela taxa livre de risco.

Caso o projeto seja comprado pelo valor  $v_0$  a utilidade esperada ao final do período será

$$
p_1U\{c_1 + R(X_0 + c_0 - v_0)\} + p_2U\{c_2 + R(X_0 + c_0 - v_0)\}.
$$

Se o preço  $v_0$  for determinado de forma correta, a utilidade esperada com a aquisição do projeto será idêntica à utilidade sem a aquisição do projeto,  $U(RX_0)$ . Igualando as duas certezas equivalentes, tem-se:

$$
CE[c_1 + R(x_0 + c_0 - v_0), c_2 + R(x_0 + c_0 - v_0)] = RX_0.
$$

Fatorando o termo comum, que é constante e pela propriedade delta pode ser tirado da CE, a equação fica:

$$
CE[c_1, c_2] + R(X_0 + c_0 - v_0) = RX_0.
$$

Resolvendo a equação para determinar  $v_0$  resulta:

$$
v_0 = c_0 + \frac{1}{R}CE[c_1, c_2]
$$

# **3.7.2 Determinação de preços multiperiódica em tempo discreto**

Investimentos feitos em bens reais como é o caso de uma cultura perene freqüentemente cobrem mais de um período e em cada período o retorno está sujeito a uma incerteza. A determinação de preço do investimento, nesse caso, deve considerar que os retornos serão obtidos em períodos múltiplos.

Para o caso de múltiplos períodos, pode-se estender o raciocínio já descrito para período único. A peculiaridade é que o coeficiente de aversão ao risco deve ser ajustado a cada período.

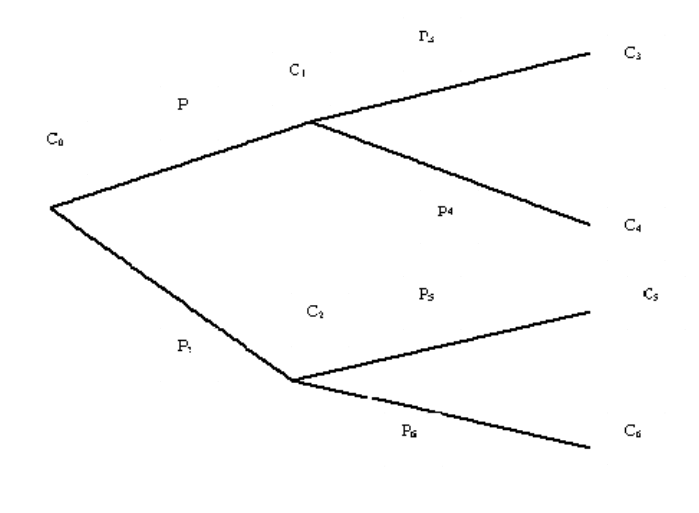

 Fonte: O Autor **Figura 3.7.2 – Projeto multiperiódico** 

O coeficiente de aversão ao risco usado para avaliar a certeza equivalente no instante t deve ser *aRT-t* em vez do original *a.* Essa transformação do coeficiente de aversão ao risco reflete o fato de que a riqueza *X* do instante *t* será convertida em *RT-t X* no instante *T*.

O cálculo do valor é feito de forma retroativa, do último nó para o primeiro seguindo por toda a árvore. Primeiramente, calcula-se o valor em c<sub>1</sub> usando a fórmula do cálculo de valor para um período com duas possibilidades de retorno:

$$
v_1 = c_1 + \frac{1}{R}CE_2[c_3, c_4]
$$

Nesse nó, o coeficiente de aversão a risco é *a* uma vez que estamos em *t=2.* Da mesma forma, calcula-se o valor em *c2* utilizando a fórmula para cálculo de valor em um período:

$$
v_2 = c_2 + \frac{1}{R}CE_2[c_5, c_6]
$$

Nesse nó, está-se, ainda, no instante *t=2* e, portanto, o coeficiente de aversão a risco é ainda *a.* 

Caminhando na rede de forma retroativa, chega-se ao nó  $c_0$  em  $t=1$ , em que o valor é calculado pela fórmula:

$$
v_0 = c_0 + \frac{1}{R} CE_1[v_1, v_2]
$$

O coeficiente de aversão ao risco é calculado acrescido da taxa de rendimento sem risco de um período e com as probabilidades  $p_1$  e  $p_2$  associadas aos valores de v<sub>1</sub> e v<sub>2</sub> respectivamente.

## **3.7.2.1 Generalização**

Luenberger (1998) generaliza a abordagem mostrada para um e dois períodos supondo que os estados possíveis possam ser segregados em componentes independentes, de mercado e privados. Um estado genérico no instante *t* é notado por  $\left( s_t^m, s_t^n \right)$  $s_t^m$ ,  $s_t^n$ ), em que os termos entre parênteses representam, respectivamente, os componentes "mercado" e "não mercado" ou privado.

Assume-se, adicionalmente, que o componente de mercado é completo, ou seja, esse componente pode assumir qualquer valor em qualquer dimensão do mercado e como conseqüência, existem probabilidades neutras em risco únicas *qi* associadas a cada estado do mercado. Assume-se, adicionalmente, que o investidor tenha uma função de utilidade esperada no estado final da forma exponencial.

Da mesma forma, calcula-se o preço de compra de forma retroativa do último para o primeiro nó da rede ou da árvore. No instante final, o preço em qualquer nó é idêntico ao fluxo de caixa naquele nó. Para qualquer nó anterior do processo, dois cálculos devem ser feitos. Primeiro, para cada sucessor fixo *i* deve ser computada a Certeza Equivalente com respeito aos componentes não mercado *j*. Assim, encontra-se a certeza equivalente *CEi* , tal que:

$$
U(R^{T-t}CE_i) = \sum_j p_j^n U(R^{T-t}v_{ij})
$$

em que: *vij* é o preço de compra no nó sucessor *ij*. Pode-se, então, achar o preço de compra como sendo:

$$
v_i^{m,n} = c_i^{m,n} + \frac{1}{R} \sum_i q_i C E_i.
$$

Utiliza-se, portanto, o cálculo de certeza equivalente para o componente de mercado e a precificação neutra em risco para o componente não-mercado.

#### **3.7.3 Determinação de preços multiperiódica em tempo contínuo**

A precificação em tempo contínuo pode ser feita adotando-se os mesmos princípios estabelecidos para avaliação do preço de compra ou para avaliação de projetos que ocorram em tempos discretos.

Os cálculos para períodos contínuos envolvem equações mais simples, mas que exigem solução numérica e, portanto, mais trabalhosa e complexa. O processo de cálculo é semelhante ao processo usando gráficos de estado (árvores ou redes). O raciocínio pressupõe, como nos casos anteriores, um universo neutro em risco. O universo neutro em risco é mostrado por Luenberger (1998) partindo de um ativo financeiro individualizado cujo preço seja refletido pela equação de Itô:

$$
dS = \mu(S, t)dt + \sigma(S, t)dz
$$

em que: *z* é um processo padrão de Wiener. Considere-se, também, que exista uma taxa de juros constante *r*. Para precificar um título que seja derivativo do valor de uma ação, é útil ter a estrutura de probabilidade neutra em risco que é dada por:

$$
dS = rSdt + \sigma(S, t) d\hat{z}
$$

em que:  $\hat{z}$  é um processo padrão de Wiener.

A simples troca do fator  $\mu(S,t)$  por *rS* mostra que o princípio usado em tempo discreto se aplica de forma idêntica a processos em tempo contínuo.

Supondo-se que dois ativos tenham os preços sujeitos a:

$$
dS_1 = \mu_1(S_1, S_2, t)dt + \sigma_{11}(S_1, S_2, t)dz_1 + \sigma_{12}(S_1, S_2, t)dz_2
$$
  

$$
dS_2 = \mu_2(S_1, S_2, t)dt + \sigma_{21}(S_1, S_2, t)dz_1 + \sigma_{22}(S_1, S_2, t)dz_2
$$

em que: *z1* e *z2* sejam processos padrão de Wiener. Suponha-se que a taxa livre de risco seja *r*. Então, o universo neutro em risco gerado por esses ativos é definido por:

$$
dS_1 = rS_1 dt + \sigma_{11}(S_1, S_2, t) d\hat{z}_1 + \sigma_{12}(S_1, S_2, t) d\hat{z}_2
$$
$$
dS_2 = rS_2dt + \sigma_{21}(S_1, S_2, t) d\hat{z}_1 + \sigma_{22}(S_1, S_2, t) d\hat{z}_2,
$$

em que, novamente, os processos  $z_1$  e  $z_2$ são processos padrão de Wiener. Supondo que S seja o preço de um derivativo de qualquer dos dois ativos e supondo que esse derivativo tenha um processo de fluxo de caixa δ*(S 1,S2,t)* e o valor final *S(S1,S2,T).* Dessa forma, o preço do  $\begin{matrix} \wedge & \wedge \\ \overline{z}_1 & e & z_2 \end{matrix}$ ativo derivativo a qualquer tempo *t<T* será:

$$
S(t) = \hat{E}_t \bigg[ \int_t^T e^{-ru} \delta(S_1, S_2, u) du + e^{-r(T-t)} S(S_1, S_2, T) \bigg]
$$

em que:  $\hat{E}_t$  é a expectativa com relação ao universo neutro em risco no instante *t*.

Esse resultado pode ser estendido ao caso em que as taxas de juros comportam-se segundo um processo estocástico supondo-se que os preços de derivativos de taxas de juros sejam baseados em processo de curto prazo neutro em risco,

$$
dr = \mu(r, t)dt + \sigma(r, t)d\hat{z}_0
$$

em que:  $\hat{z}_0$  é um processo padrão de Wiener independente dos processos  $z_1$  e  $z_2$ . Então, o universo neutro em risco é encontrado usando o processo *r* como taxa de juros nas equações de preços dos títulos. Para um título derivativo de *S1*, *S2* e *r* e com processo de fluxo de caixa δ e valor final *S(T)* a equação de preço neutra em risco é:

$$
S(t) = \hat{E}_t \left\{ \int_t^T \exp\biggl[ \int_t^s -r(u) du \biggr] \delta ds + \exp\biggl[ \int_t^T -r(u) du \biggr] S(S_1, S_2, T) \right\}.
$$

Luenberger (1998) apresenta um exemplo específico de aplicação do conceito em uma mina de ouro. A mina é operada de forma contínua e dela são extraídas 10.000 onças por ano com um custo operacional de \$200 por onça. O preço do ouro varia conforme o processo padrão geométrico Browniano.

$$
dg = .14gdt + .25gdz
$$

Com valor inicial  $g_0$  = \$400. As taxas de juros são determinadas por um processo de curto prazo neutro em risco da forma

$$
dr = .005dt + .01d\hat{z}_0
$$

Com valor inicial  $r_0$  =0.04. As variações das taxas de juros são independentes das variações do preço do ouro. Dentro dessas premissas, deve ser determinado o valor de arrendamento por 10 anos da mina.

 Uma forma de resolver o problema é através de simulação usando os processos de universo neutro em risco representado pelas equações:

$$
dg = rgdt + 25gd\hat{z}
$$

$$
dr = 0.05dt + 0.01d\hat{z}_0
$$

Partindo de  $g_0$ =400 e  $r_0$ =.04 e usando dois números gerados de forma aleatória para  $\hat{\Delta z}$  e  $\Delta z_0$ . Depois de uma rodada de simulação, a sequência de fluxos de caixa correspondentes é avaliada com uma simulação retroativa. A simulação retroativa é ^ *z*

$$
dS = rSdt - cdt
$$

em que: *S(T)*=0. O fluxo de caixa *c* é:

$$
c = \max(g - 200,0) \times 10,000
$$

A equação diferencial

$$
dS = rSdt - cdt
$$

é resolvida usando a seqüência reversa de *g* e *r* encontrada na simulação inicialmente rodada.

O valor obtido para S(0) é uma estimativa para o valor da mina. Uma boa estimativa de valor é utilizar a média de vários valores obtidos nas diversas rodadas. A equação diferencial

$$
dS = rSdt - cdt
$$

é equivalente a

$$
S(t) = \int_t^T \exp\left(\int_t^s -r_u du\right) c ds.
$$

## **3.8 Modelos de entrada e saída**

A teoria neoclássica pressupõe a reversibilidade do investimento o que raramente ocorre na prática empresarial. Mossin (1968) desenvolveu algoritmo baseado em custos de ativação e desativação para decidir sobre a docagem de um navio em função da queda de receita ou a reativação de sua operação em função da receita prevista. O algoritmo determina os pontos de entrada e saída como:

$$
z = (c_1 - c_2) + (\frac{3}{4}c_3)^{\frac{1}{3}}
$$

e

$$
y = (c_1 - c_2) - \left(\frac{3}{4}c_3\right)^{\frac{1}{3}}
$$

em que:

z= nível de receita para entrada em operação; y= nível de receita para docagem;  $c_1$ = Custo diário de operação;  $c_2$ = Custo diário de docagem e

 $c_3$ = Custo de colocação em docagem mais custo de recolocar em operação.

O modelo assume simetria no movimento Browniano e parte de matrizes de transição de estados.

Brennan e Schwartz (1985) mostram como ativos cujos fluxos de caixa apresentam alta variabilidade em função de condições de mercado podem ser valorizados. Mostram, também, como a política ótima de seu gerenciamento com relação à desativação e reativação pode ser determinada através do uso de carteiras replicantes de contratos futuros das *commodities*  envolvidas.

O modelo trata os preços de *commodities* como estocásticos e considera que a administração tem a opção de agir em função das variações dos preços de mercado.

Carr (1988) analisa oportunidades de investimento multiperiódicas pela abordagem de carteiras replicantes seguindo o raciocínio proposto por McDonald e Siegel (1985) de avaliar a postergação de um projeto como uma opção de compra. Na abordagem de Carr, a diferença entre as taxas de variação de receitas e custos é considerada constante. Carr demonstra que:

> se o valor da opção de postergar exceder o valor presente líquido do projeto é mais conveniente postergar o projeto.

Triantis e Hodder (1990) abordam a flexibilidade gerencial na tomada de decisões de investimento como uma opção complexa usando a técnica de precificação de contingências. Ao contrário da técnica usual de precificação de opções, os autores supõem que a curva de demanda do ativo possa ter uma tendência decrescente atendendo à realidade de que muitos mercados são monopolísticos ou oligopolísticos. Embora o objeto do estudo seja a determinação da conveniência de mudar o mix de produção de uma unidade industrial, os conceitos podem ser usados em qualquer situação semelhante de abandono de uma atividade em um determinado momento e sua reativação em momento posterior.

Fine e Freund (1990) concebem um modelo em dois estágios em que o primeiro estágio enfoca a decisão de investimento inicial associada á capacidade produtiva e no segundo estágio aborda as decisões de produção condicionadas ao primeiro estágio.

Pindyck (1991) apóia a nova visão sobre a avaliação de investimentos feita de acordo com a economia neoclássica tradicional ao questionar que:

- Os investimentos têm, freqüentemente, a característica de serem ou irreversíveis ou terem baixa reversibilidade e
- A ocasião de fazer investimentos pode ser postergada de acordo com a disposição e interesse do investidor em obter melhores informações sobre variáveis que influirão no retorno sobre o investimento a ser feito.

Em função dessas características, propõe o tratamento do investimento correspondente a fundo perdido como uma opção de compra uma vez que o exercício da opção é irreversível. Embora o ativo possa ser vendido a outro investidor, a opção exercida e o investimento nela feito não podem ser revertidos.

Esses investimentos afetam o valor da firma uma vez que têm retornos sujeitos a risco e nem sempre estão refletidos no fluxo de caixa atual, tais como tecnologia e patentes. Quando a firma faz o investimento ela elimina a opção de fazer o investimento em uma época na qual tenha mais informações sobre as variáveis que influem no retorno do investimento. Dessa forma, segundo Pindyck:

> a visão neoclássica de que a firma deve "investir quando o valor de uma unidade de capital for idêntica a seu custo de aquisição mais o custo de instalação" deve ser modificada para "investir quando o valor de uma unidade de capital for maior do que o custo de aquisição mais o custo de instalação em um montante igual ao valor de manter a opção de investir em aberto"

Os custos irreversíveis afetam, também, as decisões de entrada e saída de investimentos uma vez que, além da existência de custos irreversíveis em um investimento inicial, existem, também, custos irreversíveis que ocorrem na desativação de uma unidade produtiva e em sua reativação. Os modelos de irreversibilidade de investimentos explicam o efeito de histerese, que consiste na permanência dos efeitos por um determinado tempo mesmo depois de cessada a causa.

Akerlof e Yellen (1985) abordam o problema de histerese mostrando que comportamento subótimo em uma variável, pode resultar em significativos efeitos sobre o resultado de uma variável dependente. Efeitos de segunda ordem na oferta de moeda resultam em efeitos de primeira ordem na atividade econômica. Mankiw (1985) mostra que o efeito de custos de alterar preços em uma empresa monopolista, que aparentemente são pequenos, resulta em custos significativos para a sociedade.

Dixit (1991) argumenta que os modelos de Akerlof-Yellen e Mankiw, embora mostrem uma disparidade de ordem entre causas e efeitos, são modelos estáticos e sua aplicação à dinâmica empresarial pressupõe choques permanentes ou expectativas estáticas.

Quando existe incerteza, o valor da opção de manter o *status quo*, ou seja, de postergar a decisão de investimento, amplia de forma significativa a zona na qual a inércia representa um comportamento ótimo. Dixit mostra que mesmo custos de pequena monta, considerados a fundo perdido, apresentam efeito significativo no período de inércia em decisões de entrada e saída de investimentos.

Dixit e Pindyck (1994) abordam o problema de entrada, saída, desativação temporária e desativação total de investimentos. O ponto de partida é o comportamento estocástico dos preços que definem a receita de um projeto no correr do tempo e a incerteza sobre os lucros de períodos futuros. Os lucros futuros, comportando-se de forma aleatória, podem apresentar períodos de duração média ou longa com valores negativos, o que justifica o abandono temporário do projeto, podendo esse ser retomado quando a perspectiva de lucros futuros for positiva.

Embora um modelo simplificado assuma que não existem custos de parada e de reinício, modelos mais elaborados levam em consideração a existência desses custos. Em um extremo, encontra-se a posição de que os custos de reinício e parada não existem. Em outro extremo, leva-se em consideração que esses custos são idênticos aos inicialmente incorridos no início da operação e correspondem à perda total em caso de abandono.

Na vida real nenhuma dessas situações é verdadeira. Por um lado, ao decidir-se abandonar um projeto, ou suspendê-lo temporariamente, os custos iniciais de implantação não são totalmente perdidos, embora possa haver deterioração de equipamentos, e uma retomada não exigirá investimento semelhante ao investimento inicial. Por outro lado, quando um projeto é desativado existe um custo associado a essa desativação que afeta o retorno do projeto. Outra variável que afeta a reativação é o tempo de parada, pois usualmente os custos de reinício sobem em função do tempo de parada.

Essa característica pode ser modelada através da introdução de uma opção de reinício na qual a variável de estado é o tempo de parada. Durante o tempo de parada, o projeto não é necessariamente extinto, pois freqüentemente é conveniente manter o equipamento em condições de ser recolocado em operação.

Dixit e Pindyck (1994) partem do princípio de que o preço de mercado é não controlável pelo investidor e é um dado do problema. Assume incerteza na demanda e comportamento de acordo com movimento Browniano para os preços.

$$
\overline{dP} = \alpha Pdt + \sigma Pdz
$$

A decisão de investir pode ser tratada de forma similar à compra de um projeto que apresenta como resultado a produção de uma unidade de saída por período. Essa produção pode ser considerada como perpétua ou limitada apenas à decisão de abandono definitivo. Os custos variáveis de operação *C* são conhecidos e constantes. A taxa de juros é conhecida e fixada em *r*. As flutuações de preços são medidas através de comparação com outros ativos na economia. A taxa de desconto ajustada pelo risco para a receita da firma é dada por:

$$
\mu = r + \theta \rho_{PM} \sigma
$$

em que: θ é o preço de mercado para o risco e <sup>ρ</sup>*PM* é o coeficiente de correlação entre o preço e a carteira de mercado *P*.  $\delta = \mu - \alpha$  é o efeito da taxa de retorno no preço e é sempre positiva.

A entrada no projeto implica investir uma determinada soma inicial I que corresponde ao preço de compra do projeto. A saída ou abandono do projeto implica incorrer um custo de desativação *E*. Como, ao final do projeto, parte do investimento pode ser recuperada pela venda de algum bem pelo menos pelo valor de sucata, o valor de *E* pode assumir valor negativo. O projeto pode ser objeto de decisões de abandono temporário e reinício de operações formando vários ciclos.

O projeto, analisado de forma contínua, pode ser visto como composto de duas partes sendo uma delas o componente "opção de abandono". Os sucessivos estados do projeto refletem o exercício de opções alternadas. Estando o projeto ativo, a qualquer momento pode-se exercer a opção de abandoná-lo temporariamente. Após o exercício dessa opção, o projeto torna-se inativo e sujeito ao exercício de uma opção de reativação. Exercida a opção de reativação, o projeto torna-se novamente ativo, podendo ser objeto do exercício de uma opção de desativação e, assim, sucessivamente durante a vida do projeto enquanto ele não for abandonado de forma definitiva. Dessa forma, os valores de um projeto contínuo e de um inativo devem ser determinados ao mesmo tempo.

Um projeto é abandonado, normalmente, quando acumula uma série de prejuízos ou quando o empresário prevê uma série de prejuízos futuros. Da mesma forma, a decisão de retomada da atividade é feita quando existe uma boa perspectiva de ganhos futuros. À primeira vista, o projeto seria abandonado quando o preço fosse o mais baixo da curva durante um ciclo e retomado quando o preço fosse máximo no ciclo. Na verdade, esses preços que definem a retomada ou o abandono de um projeto situam-se em pontos fora dos picos e dentro de limites que são afetados por diversas variáveis de custo e tempo. Os limites são denominados *PH* e *PL* denotando o limite superior de preço em que o projeto deve ser reiniciado e o limite inferior de preço na qual deve ser abandonado. Enquanto o preço se mantiver entre *PL* e *PH,* a firma mantê-lo-á em execução e enquanto for inferior a *PL*, ele será mantido ocioso.

O valor da firma em um dado momento, é função do preço de mercado *P* e da variável de estado ativado (=1) ou desativado (=0). Durante os ciclos de existência do projeto,  $V_0P$  é o valor da opção de reiniciar, ou seja, o valor da firma em estado de inatividade, e *V1*P é o valor da firma com o projeto ativo, ou seja, o seu valor proveniente da atividade econômica com o projeto em atividade mais o valor da opção de desativar o projeto, caso o preço de mercado atinja *PL.*

Dentro da faixa de preços (*0,PH*), a firma é detentora de uma opção de reiniciar o projeto ou de investir. Para garantir que a arbitragem não seja possível, isto é, que o mercado esteja em equilíbrio,  $V_0P$  deve satisfazer a uma equação diferencial, dentro do intervalo  $(0, P_H)$  de forma que as condições de contorno liguem valores e derivadas de *V0P* e *V1P* no ponto *PH*.

Da mesma forma, no intervalo de preços (*PL,*∞) a firma estará ativa e será detentora de uma opção de abandonar o projeto. Nessas condições, *V1P* satisfará a uma equação diferencial cujas condições de contorno ligarão os valores e derivadas de  $V_0P$  aos de  $V_1P$  no ponto  $P_L$ .

A solução do problema pode ser encontrada através da resolução do sistema de equações e condições de contorno, provenientes do raciocínio mostrado anteriormente.

Dixit e Pindyck (1994) desenvolvem o modelo partindo do ponto de inatividade, em que, para se obter a equação diferencial para *V0P*, se constrói uma carteira com uma unidade de opção para investir e uma posição *short* de  $V_0(P)$ unidades de saída (posição vendida, ou seja, compromisso de produzir e entregar). A equação resultante será:

$$
\frac{1}{2}\sigma^2 P^2 V_0^*(P) + (r - \delta) P V_0^*(P) - rV_0(P) = 0
$$

Que tem a solução geral:

$$
V_0(P) = A_1 P^{\beta_1} + A_2 P^{\beta_2}
$$

em que: A<sub>1</sub> e A<sub>2</sub> são constantes a serem determinadas e  $β$ <sub>1</sub> e  $β$ <sub>2</sub> são raízes da equação quadrática

$$
\beta_1 = \frac{1}{2} - (\rho - \delta)/\sigma^2 + \sqrt{(\rho - \delta)/\sigma^2 - \frac{1}{2}^2 + 2\rho/\sigma^2} > 1
$$

e

$$
\beta_2 = \frac{1}{2} - (\rho - \delta)/\sigma^2 - \sqrt{\left[ (\rho - \delta)/\sigma^2 - \frac{1}{2} \right]^2 + 2\rho/\sigma^2} < 0
$$

Quando P se aproxima de zero, a opção de investir tem valor praticamente nulo, o coeficiente A<sub>2</sub> correspondente à raiz negativa  $\beta_2$  deve ser zero e portanto:

$$
V_0(P)=A_1P^{\beta_1}\mid (0,P_H)
$$

Considere-se, agora, a firma em sua fase ativa, isto é, em funcionamento quando, então, será detentora de uma opção de abandonar o projeto. Nessa condição, existirá um fluxo de caixa  $(P-C)$  *dt* que deve ser adicionado, ficando a equação em função de  $V_1P$  na forma:

$$
\frac{1}{2}\sigma^2 P^2 V_1^{\dagger}(P) + (r - \delta) P V_1^{\dagger}(P) - r V_1(P) + P - C = 0
$$

cuja solução geral é

$$
V_1(P) = B_1 P^{\beta_1} + B_2 P^{\beta_2} + (P/\delta) - (C/r)
$$

em que os dois últimos termos representam o valor do projeto ativo quando a firma é obrigada a operar independentemente do nível de prejuízo, e os dois primeiros termos representam o valor da opção de abandono do projeto. A probabilidade de abandono do projeto torna-se muito pequena quando *P* tende ao infinito (ou seja, muito alto) de forma que o valor da opção de abandono, nessas condições, se torna nula e o coeficiente β*1* deve ser zero e portanto:

$$
V_1(P) = B_2 P^{\beta_2} + (P/\delta) - (C/r) \mid (P_L, \infty)
$$

No fronteira de investimento, a firma paga a quantia *I* para exercer a opção de investimento desfazendo-se do ativo *V0 (PH)* para se apropriar do projeto que tem o valor *V1 (PH)* Para isso, têm-se as condições de igualdade e transição:

$$
V_0(P_H) = V_1(P_H) - I \text{ e } V_0(P_H) = V_1'(P_H)
$$

Da mesma forma, na fronteira do abandono,  $P<sub>L</sub>$ , prevalecem as condições de igualdade e de transição:

$$
V_1(P_L) = V_0(P_L) - E \text{ e } V_1(P_L) = V_0(P_L)
$$

que, substituindo nas equações anteriores, resulta em um sistema de quatro equações a quatro incógnitas:

$$
-A_1 P_H^{\beta_1} + B_2 P_H^{\beta_2} + (P_H / \delta) - (C/r) = I
$$
  

$$
- \beta_1 A_1 P_H^{\beta_1 - 1} + \beta_2 B_2 P_H^{\beta_2 - 1} + (1/\delta) = 0
$$
  

$$
-A_1 P_L^{\beta_1} + B_2 P_L^{\beta_2} + (P_L / \delta) - (C/r) = -E
$$
  

$$
- \beta_1 A_1 P_L^{\beta_1 - 1} + \beta_2 B_2 P_L^{\beta_2 - 1} + (1/\delta) = 0
$$

As equações não são lineares nas fronteiras, o que impede uma solução simples.

No entanto, a solução existe e é única de acordo com Dixit e Pindyck, além de conter propriedades básicas intuitivas com relação à economia.

De acordo com a teoria econômica neoclássica, as decisões de investimento são tomadas com base na comparação entre o retorno sobre o investimento *(P-C)/I* ou sobre o abandono *(C-P)/E* e a taxa de retorno desejado *r*. Nesse cenário, as expectativas são estáticas, ou seja, preços e custos são considerados constantes.

Na prática, nos momentos de tomada de decisão, sabe-se que os preços e custos não serão constantes, mas estão sujeitos a um grau de incerteza que deve ser considerado no processo decisório. A melhor postura, para efeito de raciocínio, é considerar que a firma tem expectativas racionais sobre o comportamento futuro de preços e custos e considera que esses se moverão segundo um patamar de comportamento sujeito à incerteza.

A comparação com a abordagem da teoria neoclássica tradicional pode ser feita definindo-se a função:

$$
G(P) \equiv V_1(P) - V_0(P) = -A_1 P^{\beta_1} + B_2 P^{\beta_2} + (P/\delta) - (C/r)
$$

Essa função vale para qualquer *P*. No entanto,  $V_1(P)$ , vale somente no intervalo  $(P_L, \infty)$ .

No intervalo *(PL,PH)*, *G(P)* representa o *valor incremental de se tornar ativa* da firma. Para valores pequenos de *P*, a função é decrescente e convexa enquanto para valores altos de *P* a função é decrescente e côncava. Para valores intermediários a função é crescente. A função resultante é uma função do tipo "S" horizontal.

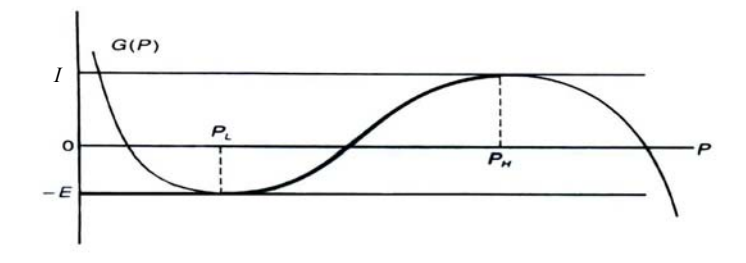

 Fonte: Dixit e Pindyck (1994), p. 220 **Gráfico 3.8.1 – Função** *G(P)* 

As condições de contorno devem ser escritas em termos de *G(P)*. As condições de igualdade são:

$$
G(P_H) = I e G(P_L) = -E
$$

E as condições de transição são:

$$
G'(P_H) = 0 e G'(P_L) = 0
$$

Nessas condições, o gráfico tipo S horizontal terá um pico inferior no ponto *PL* em que a curva é côncava e tangencia *–E* e um pico superior no ponto *PH* no qual a curva é convexa e tangencia *I.*

No ponto superior, subtraindo a equação diferencial para  $V_0(P)$  da equação diferencial para  $V_I(P)$ , tem-se:

$$
\frac{1}{2}\sigma^2 G^{(r)}(P) + (r - \delta)G'(P) - rG(P) + P - C = 0
$$

Resolvendo para  $P=P_H$  e aplicando as condições e contorno, tem-se:

$$
-rI + P_H - C = \frac{1}{2}\sigma^2 G''(P_H) > 0
$$

ou  $P_H > C + rI$ 

Seguindo o mesmo raciocínio, obtém-se *PL < C – rE* no ponto *PL.* 

Conclui-se que os pontos de fronteira segundo as expectativas racionais se encontram mais distantes entre si do que no raciocínio neoclássico puro.

A consideração das opções de investir e abandonar um projeto reflete-se em conseqüências para a tomada de decisão dos administradores. Se a firma está em um estágio em que ainda não se envolveu no investimento, ela pode postergar a decisão de investir. Da mesma forma, se o projeto já se encontra em andamento, a firma tende a postergar a decisão de abandono. As firmas tendem a manter uma postura inercial quanto à alteração de rumo.

#### **3.9 Aplicações da Teoria de Opções Reais na agricultura**

Sato (2004) discutiu o problema de decisão ótima de abandono de uma lavoura de café. A decisão ótima de abandono de uma lavoura representa o exercício ou não de uma opção de abandono de operações buscando maximizar a riqueza do proprietário. Foi usado o modelo binomial de precificação e técnica de programação dinâmica. O estudo buscou identificar o valor da opção de abandono e a fronteira ótima de exercício dessa opção através de programação dinâmica.

Nogueira (2005), abordando o momento ótimo de abandono de uma lavoura de café, utiliza um modelo trinomial, calculado através de programação dinâmica.

Luong e Tauer (2004) desenvolveram uma análise de plantação de café no Vietnam, buscando determinar os preços de gatilho para investimento e de abandono da lavoura. Tendo em vista que o Vietnam não fazia parte da Organização Mundial do Café, os preços praticados não refletem a demanda mundial. A atuação do Vietnam no mercado de café deuse nos últimos 13 anos anteriores ao estudo. Dessa forma, o histórico de preços não chega a cobrir um ciclo completo de subida e descida de preços, o que dificulta o uso de modelos regressivos que representem, adequadamente, o comportamento dos preços. Em vista dessa característica, os autores modelaram a oferta de café pelo Vietnam utilizando a Teoria de Opções Reais através da qual foi possível modelar decisões de investimento sob incerteza e irreversibilidade.

A plantação de café é composta fundamentalmente de dois componentes: O investimento inicial na implantação da lavoura que será amortizado durante o prazo de vida útil da lavoura e os tratos anuais. O investimento é um componente fixo de longo prazo e os tratos anuais são um componente variável. O componente fixo compreende a decisão de investir levando em consideração os preços de mercado do café e o período de formação da lavoura e a decisão de abandonar a lavoura e remover os pés de café levando em consideração os preços de mercado.

Investimentos fixos têm um preço de aquisição e um valor residual. As decisões de investimento e abandono dependem do diferencial entre esses preços. Dixit (1991) usou a Teoria de Opções Reais para modelar a parte fixa de investimentos.

O mercado Vietnamita satisfaz a essas condições e pode ser objeto de aplicação do modelo. O produtor médio produz café Robusta e é um produtor de pequeno porte. O modelo foi aplicado a três grupos de fazendeiros. O grupo de altos custos produz a um custo de \$0,27/lb, o grupo de custo médio produz a um custo de \$0,19/lb e o grupo de baixos custos produz a um custo de \$0,132/lb.

Os resultados empíricos mostraram que existe um patamar crescente de preços para que o produtor decida-se por fazer o investimento na lavoura: Os produtores do grupo de baixo custo entram no mercado quando o preço de mercado do café atinge \$0,389/lb; os produtores de custo médio entram no mercado quando o preço atinge \$0,472/lb e os produtores de custos mais altos entram no mercado quando o preço atinge 0,5837/lb.

Ao contrário, quando os preços baixam para \$0,2/lb os produtores menos eficientes deixam o mercado, enquanto os produtores eficientes deixam o mercado somente quando o preço atinge \$0,10/lb.

Insley (2002) desenvolveu modelo utilizando a Teoria de Opções Reais para a tomada de decisão sobre o corte de madeira em reflorestamento. O estudo aborda o tempo ótimo de corte independente do preço e o tempo ótimo de corte com os preços revertendo à média. A autora encontrou significativa diferença entre os resultados com preços revertendo à média e com movimento Browniano.

#### **3.10 Modelo teórico**

O modelo desenvolvido por Luong e Tauer (2004) foi construído em três etapas:

- 1. Determinar o valor de um projeto inativo, ou seja, a espera por um investimento inicial ou a ser iniciado que corresponde à opção de investir.
- 2. Determinar o valor de um projeto ativo composto do valor presente dos fluxos de caixa futuros e da opção de abandonar a lavoura.
- 3. Determinação simultânea dos pontos de entrada e saída. Nos pontos de entrada e saída do investimento, o investidor deve ser indiferente entre estar na situação de ativo ou inativo, isto é, o valor de estar ativo deve ser idêntico ao valor de estar inativo. Adicionalmente, a taxa de incremento ou decréscimo de valor de um projeto ativo deve ser idêntica à mesma taxa para um projeto inativo. Igualando os valores dos projetos ativo e inativo e suas derivadas, chega-se a um sistema de quatro equações. Para que a opção de saída inclua, também, a possibilidade de reentrar no projeto, as equações devem ser resolvidas simultaneamente.

O tratamento matemático do modelo é baseado no existente em Dixit e Pindyck (1994).

### **3.10.1 Variáveis**

As variáveis incluídas no modelo são definidas a seguir:

- **V0**: Valor de um projeto inativo correspondente ao valor da opção de investir;
- **V1**:Valor de um projeto ativo correspondente ao valor das receitas líquidas mais o valor da opção de abandono;
- **P**: Preço de mercado de uma unidade produzida;
- μ: taxa porcentual de crescimento esperada do preço de mercado;
- **σ2** : Variância da porcentagem de mudança no preço de mercado;
- **C**: Custo variável de uma unidade produzida;
- **K**: Custo fixo irrecuperável por unidade produzida;
- **X**: Custo de abandono por unidade produzida;
- ρ: Custo de oportunidade do capital ou taxa de desconto;
- **H**: Preço de mercado que dispara o investimento (Gatilho de entrada) e
- **L**: Preço de mercado que dispara o abandono (Gatilho de abandono).

# **3.10.2 Desenvolvimento do modelo**

O preço de mercado está fora do controle do investidor movendo-se no tempo de forma incerta em um processo estocástico. Um modelo padronizado para esse tipo de comportamento é o movimento geométrico Browniano definido pela fórmula:

$$
dP = \mu P dt + \sigma P \varepsilon \sqrt{dt}
$$

em que:

ε é retirado de forma randômica de uma distribuição normal padronizada e

$$
dt
$$
 é um infinitésimo de tempo no qual ocorre  $dP$ .

Como ε é retirado de uma distribuição normal padronizada, *dP* tem uma distribuição normal com:

média = 
$$
\mu P dt
$$
 e  
variância =  $\sigma^2 P^2 dt$ .

O valor do investimento *V(P,t)* é uma função do preço de mercado *P* e do tempo *t*, cuja variação pode ser aproximada por uma expansão de Taylor até segunda ordem:

$$
dV = \frac{\partial V}{\partial P}dP + \frac{\partial V}{\partial t}dt + \frac{1}{2}\frac{\partial^2 V}{\partial P^2}(dP)^2 + \frac{\partial^2 V}{\partial P \partial t}dPdt + \frac{1}{2}\frac{\partial^2 V}{\partial t^2}(dt)^2.
$$

$$
dV = \frac{\partial V}{\partial P} dP + \frac{\partial V}{\partial t} dt + \frac{1}{2} \frac{\partial^2 V}{\partial P^2} (\mu^2 P^2 dt^2 + 2\mu P dt \sigma P \varepsilon \sqrt{dt} + \sigma^2 P^2 \varepsilon^2 dt) + \frac{\partial^2 V}{\partial P \partial t} dP dt + \frac{1}{2} \frac{\partial^2 V}{\partial t^2} (dt)^2.
$$

$$
dV = \frac{\partial V}{\partial P}dP + \frac{\partial V}{\partial t}dt + \frac{1}{2}\frac{\partial^2 V}{\partial P^2}(\mu^2 P^2 dt^2 + 2\mu P dt^{\frac{3}{2}}\sigma P \varepsilon + \sigma^2 P^2 \varepsilon^2 dt) + \frac{\partial^2 V}{\partial P \partial t}dP dt + \frac{1}{2}\frac{\partial^2 V}{\partial t^2} (dt)^2.
$$

Como ε é retirado de uma distribuição normal padronizada, o valor esperado de ε é igual a 1 e:

$$
dV = \frac{\partial V}{\partial P}dP + \frac{\partial V}{\partial t}dt + \frac{1}{2}\frac{\partial^2 V}{\partial P^2}(\mu^2 P^2 dt^2 + 2\mu P dt^{\frac{3}{2}}\sigma P \varepsilon + \sigma^2 P^2 dt) + \frac{\partial^2 V}{\partial P \partial t}dP dt + \frac{1}{2}\frac{\partial^2 V}{\partial t^2}(dt)^2.
$$

Quando  $dP$  e  $dt$  tendem a zero, os termos de maior ordem, exceto  $(dP)^2$  tendem a zero e a equação fica:

$$
dV = \frac{\partial V}{\partial P}dP + \frac{\partial V}{\partial t}dt + \frac{1}{2}\frac{\partial^2 V}{\partial P^2}\sigma^2 P^2 dt.
$$

Substituindo na equação acima  $dP = \mu Pdt + \sigma P \varepsilon \sqrt{dt}$ , obtém-se a equação do lema de Ito:

$$
dV = \left(\frac{\partial V}{\partial P}\mu P + \frac{\partial V}{\partial t} + \frac{1}{2}\frac{\partial^2 V}{\partial P^2}\sigma^2 P^2\right)dt + \frac{\partial V}{\partial P}\sigma P \varepsilon \sqrt{dt}.
$$

Sendo esse um problema de horizonte infinito, a variável *t* não é uma variável de decisão e a derivada *t V* ∂  $\frac{\partial V}{\partial r}$  pode ser desprezada. Dessa forma, a equação do lema de Itô pode ser escrita:

$$
dV = \left(V'(P)\mu P + \frac{1}{2}V''(P)\sigma^2 P^2\right)dt + V'(P)\sigma P \varepsilon \sqrt{dt}
$$

Com 
$$
\frac{\partial V}{\partial P} = V'(P), \frac{\partial^2 V}{\partial P^2} = V''(P).
$$

Tomando-se o valor esperado dos dois lados da igualdade e considerando que o valor esperado de  $\varepsilon \sqrt{dt} = 0$ , tem-se:

$$
E(dV) = \left(V'(P)\mu P + \frac{1}{2}V''(P)\sigma^2 P^2\right)dt,
$$

## **3.10.2.1 Determinando a forma funcional do valor de um projeto inativo** *V0*

Em equilíbrio, o ganho de capital esperado de um projeto inativo  $dV_0(P)$  deve ser idêntico ao valor esperado do retorno normal sobre o investimento  $\rho V_0(P)$  dt:

$$
\left(V_0(P)\mu P + \frac{1}{2}V_0(P)\sigma^2 P^2\right)dt - \rho V_0(P)dt = 0.
$$
 (3.10.2.1)

Dividindo-se a equação por *dt*, fica-se com:

$$
V_0(P)\mu P + \frac{1}{2}V_0(P)\sigma^2 P^2 - \rho V_0(P) = 0.
$$
 (3.10.2.2)

A solução geral para essa equação é:

$$
V_0(P) = AP^{-\alpha} + BP^{\beta}
$$
 (3.10.2.3)

em que:

$$
-\alpha = \frac{\sigma^2 - 2\mu - \left(\sigma^2 - 2\mu\right)^2 + 8\rho\sigma^2\right)^{1/2}}{2\sigma^2} < 0,
$$
 (3.10.2.4) e  

$$
\beta = \frac{\sigma^2 - 2\mu + \left(\sigma^2 - 2\mu\right)^2 + 8\rho\sigma^2\right)^{1/2}}{2\sigma^2} > 1
$$
 (3.10.2.5)

São as duas raízes da equação quadrática  $-\sigma^2 x(x-1) + \mu x - \rho = 0$ 2  $\frac{1}{2}\sigma^2 x(x-1) + \mu x - \rho = 0$  e A e B são constantes a serem determinadas.

Para um projeto inativo, o valor do investimento tende a zero se o preço tende a zero. Como -  $\alpha$  < 0 e  $\beta$  > 1, então  $V_0(P) = AP^{\alpha} + BP^{\beta}$  tende a zero, quando *P* tende a zero somente se A=0. Assim, a forma funcional do valor de um projeto inativo torna-se:

$$
{V}_{\mathbf{\mathit{0}}}({P})\!\!=\!\!\mathrm{B}P^{\beta}
$$

# **3.10.2.2** Determinando a forma funcional do valor de um projeto ativo  $V_1$

Em equilíbrio, o valor de um projeto ativo o retorno normal é igual ao ganho esperado de capital adicionado do fluxo de ganhos líquidos, ou seja,

$$
\rho V_1(P)dt = E\big[dV_1\big] + (P - C)dt.
$$

Substituindo  $E[dV] = | V'(P) \mu P + \frac{1}{2} V''(P) \sigma^2 P^2 |$ ⎠  $\left(V'(P)\mu P+\frac{1}{2}V''(P)\sigma^2P^2\right)$  $E[dV] = \left(V'(P)\mu P + \frac{1}{2}V''(P)\sigma^2 P^2\right)dt$  na equação acima e dividindo os dois

lados da equação por *dt* e rearranjando os termos, tem-se:

$$
V_1(P)\mu P + \frac{1}{2}V_1(P)\sigma^2 P^2 - \rho V_1(P) + P - C = 0
$$

A solução geral dessa equação é:

$$
V_1(P) = P/(\rho - \mu) - (C/\rho) + AP^{-\alpha} + BP^{\beta}
$$

em que:  $P/(\rho - \mu) - C/\rho$  é o valor presente das receitas líquidas e  $AP^{-\alpha} + BP^{\beta}$  representa o valor da opção de abandonar o projeto.

Quando *P* tende a infinito, o valor dessa opção tende a zero. Como -α *< 0* e β *> 0*, então  $AP^{-\alpha} + BP^{\beta}$  tende a zero, quando *P* tende a infinito, somente se B = 0 e, portanto, a forma funcional do valor de um investimento ativo torna-se:

$$
V_1(P) = P/(\rho - \mu) - (C/\rho) + AP^{-\alpha}
$$
.

#### **3.10.2.3 Determinando os pontos de entrada e saída de um investimento**

Os pontos de entrada e saída são, respectivamente, os pontos nos quais o investidor decide adquirir um projeto abandoná-lo.

No ponto de entrada *H*, o valor da opção de investir (correspondente ao valor de um projeto inativo) é idêntico ao valor de exercício, que é o valor de um projeto ativo menos o valor do investimento irrecuperável. Para isso é necessário que:

$$
V_1(H) - V_0(H) = K
$$
 como condição de igualdade e

 $V_1(H) - V_0(H) = 0$  como condição de transição.

Da mesma forma, no ponto de abandono L, ter-se-á:

$$
V_1(L) - V_0(L) = X, e
$$
  

$$
V_1(L) - V_0(L) = 0.
$$

Substituindo as definições de  $V_0$  e  $V_1$  nas formas funcionais anteriormente descritas, obtém-se o sistema de equações a seguir:

$$
\frac{H}{(\rho - \mu)} - \frac{C}{\rho} + AH^{-\alpha} - BH^{\beta} = K,
$$
\n(3.10.2.6)  
\n
$$
\frac{1}{(\rho - \mu)} - \alpha AH^{-\alpha - 1} - \beta BH^{\beta - 1} = 0,
$$
\n(3.10.2.7)  
\n
$$
\frac{L}{(\rho - \mu)} - \frac{C}{\rho} + AL^{-\alpha} - BL^{\beta} = -X,
$$
\n(3.10.2.8)  
\n
$$
\frac{1}{(\rho - \mu)} - \alpha AL^{-\alpha - 1} - \beta BL^{\beta - 1} = 0.
$$
\n(3.10.2.9)

Os parâmetros  $\rho$ ,  $\mu$  e  $\sigma^2$  podem ser estimados a partir de dados históricos e  $\alpha$  e  $\beta$  podem ser estimados inserindo-se as estimativas na solução geral da equação diferencial. Obtidos  $\alpha \in \beta$ , os cinco parâmetros podem ser substituídos nas quatro equações do sistema, resultando as quatro incógnitas *A,B,H,L*.

## **3.10.2.4 Incerteza e irreversibilidade**

Em uma lavoura de café o investimento inicial de formação da lavoura pode ser considerado um investimento *irreversível*, pois o abandono da lavoura exigirá novo investimento quase idêntico ao inicial. Do investimento inicial, é possível que se possa aproveitar uma pequena parte como calagem e correção de nutrientes do solo.

O mercado não é afetado por um investidor em particular e, portanto, o produtor não tem como influir na determinação de preço de mercado. Assim, o movimento de preços, do ponto de vista do produtor, está sujeito à incerteza.

O modelo requer que o investimento tenha uma vida infinita, o que é o caso da terra para o plantio. As plantas e equipamento podem ser substituídos e, portanto, pode-se considerar que sua capacidade de produção não tem limite no tempo. Isso pode ser levado em consideração no modelo prevendo-se a depreciação do investimento nesses itens.

Nas condições atuais do mercado brasileiro, os custos podem ser considerados sem variação significativa.

Quando os preços sobem, há uma redução de oportunidades de investimento para os investidores que detiveram a opção de investir, isto é, a capacidade de investir a qualquer momento fica reduzida. Isso reduz o preço da opção. No entanto, o valor do investimento também é reduzido, pois os custos de implantação também são reduzidos. Dessa forma, os pontos de entrada e saída não são afetados.

## **4 PROCEDIMENTOS METODOLÓGICOS**

A pesquisa, segundo Cervo e Bervian (2002), pode ser classificada fundamentalmente em três categorias, a saber, Bibliográfica, Descritiva e Experimental. A pesquisa Bibliográfica não se preocupa em evidenciar e analisar em detalhes os relacionamentos quantitativos entre as variáveis. A pesquisa Descritiva, por sua vez, busca trabalhar com dados levantados de forma direta ou indireta, primários ou secundários, que permitam evidenciar os relacionamentos buscados e descrevê-los de forma adequada. Já a pesquisa Experimental busca coletar dados primários e do tratamento científico desses derivar conclusões.

A pesquisa proposta insere-se na classe de pesquisa Descritiva utilizando dados secundários levantados junto a diversas fontes os quais vão alimentar o modelo empírico.

#### **4.1 Modelo empírico**

O modelo usado por Luong e Tauer (2004), que se busca reproduzir nas condições brasileiras, considera o modelo de Dixit e Pindyck de entrada-saída de investimentos, em que uma firma investe uma soma K em um projeto destinado a produzir um fluxo de saída a um custo variável C. Assume-se que o projeto tenha duração perpétua e não seja depreciável. Caso a firma decida-se por abandonar o projeto, haverá um custo de saída de X por unidade produzida e deverá reinvestir K caso deseje retomar o projeto. Cada unidade de saída será vendida pelo preço P determinado pelo mercado cujo comportamento está sujeito à incerteza.

A pesquisa terá natureza quantitativa buscando mostrar como os preços de entrada e saída são afetados pelo comportamento dos preços de mercado no tempo, custos fixos, variáveis e tempo de implantação da lavoura.

O modelo requer dados sobre a produção agrícola cafeeira que devem ser levantados em diversas fontes. Em princípio os dados referentes à produção de café constantes da Tabela 4.1 serão levantados.

| Variável                       | Fonte de informação                            |
|--------------------------------|------------------------------------------------|
| Preços do café                 | www.ipeadata.gov, ICO (www.ico.org), CEPEA IEA |
| Produtividade                  | Agrianual                                      |
| Area plantada                  | <b>CEPEA</b>                                   |
| Custo de capital               | Banco Central do Brasil                        |
| Custo do investimento fixo     | Agrianual                                      |
| Custo Variável de produção     | Agrianual                                      |
| Ciclo de vida da cultura       | IAC, Agrianual                                 |
| Custo da terra                 | Agrianual                                      |
| Ciclo de vida dos equipamentos | Agrianual                                      |
| Custo dos equipamentos         | Agrianual                                      |
| Taxas de juros                 | Banco Central do Brasil                        |
| <b>PION</b>                    |                                                |

**Tabela 4.1 - Fonte de dados das variáveis** 

Fonte: O Autor

## **4.2 Procedimentos econométricos e matemáticos**

Utilizando dados de preços diários e mensais, proceder-se-á aos testes de raiz unitária, cálculo dos retornos médios e sua volatilidade. Posteriormente, serão estimadas a média e a variância considerando o processo com reversão à média e sem reversão à média. Finalmente, procederse-á ao cálculo dos gatilhos de entrada e saída, conforme o modelo de Luong e Tauer (2004).

A análise dos resultados da pesquisa será feita utilizando métodos estatísticos que permitam obter confiabilidade nas análises aplicando-se os testes requeridos por cada método utilizado. Serão demonstrados os gráficos de fronteiras de exercício de opções.

Como o pressuposto básico do modelo é de que os preços se comportem como um *random walk*, inicialmente, será testado se esse pressuposto é verdadeiro. Se os preços se comportam como *random walk* sem influência de eventos anteriores, deve-se ter:

$$
P_t = \lambda P_{t-1} + u_t
$$

em que:  $\lambda=1$ ,  $P_t$  = preço no instante t-1 e u<sub>t</sub> = ruído branco com média = 0 e variância constante

Subtraindo  $P_{t-1}$  de ambos os lados da equação, tem-se:

$$
P_t - P_{t-1} = (\lambda - 1)P_{t-1} + u_t = \delta P_{t-1} + u_t
$$

Se a hipótese nula de  $\delta=0$  não puder ser rejeitada, isto é,  $\lambda=0$ , então, o resultado é coerente com o comportamento *random walk*. Serão aplicados testes de Durbin-Watson e de raiz unitária para rejeitar a hipótese nula.

As hipóteses relativas aos preços de entrada e saída serão testadas pelo cálculo dos valores nos pontos de máxima e mínima de cada ciclo sendo aplicados os testes estatísticos que permitam verificar se as hipóteses podem ser rejeitadas.

## **5 DESENVOLVIMENTO DA PESQUISA**

A pesquisa foi desenvolvida de acordo com o modelo descrito no capítulo 4. Primeiramente buscou-se confirmar os dados obtidos por Luong e Tauer em seu trabalho, partindo dos dados indicados, a série de preços recebidos pelos produtores no Vietnam entre janeiro de 1990 e Dezembro de 2002. Efetuados os cálculos com a utilização do *software* MAPLE verificou-se que os resultados obtidos são idênticos aos obtidos pelos autores, o que indica que o modelo de equações construído para a solução do problema através do *software* MAPLE é adequado.

# **5.1 Obtenção de preços do café**

Existem diversas fontes de dados secundários, para os preços do café Arábica, base deste trabalho. A identificação tanto dos tipos de café quanto das metodologias de levantamento de preços utilizadas nem sempre é de fácil identificação. Neste trabalho, buscou-se identificar as diversas fontes e identificar as metodologias adotadas por cada uma na formação de sua série de preços a fim de escolher a série que melhor se adapta ao propósito do trabalho.

Segundo a COCAPEC (2006) Cooperativa de Cafeicultores e AgroPecuaristas de Franca (http://www.cocapec.com.br)

> O café é classificado pelo sabor da bebida e pelo tipo físico dos grãos. A espécie Arábica pode ter diversos sabores. Os padrões de bebidas são:

- **Mole** Gosto doce, agradável, ácida.
- **Dura** Gosto áspero e adstringente (sensação de secura na boca).
- **Riada** Gosto ligeiramente químico, lembrando iodo.
- **Rio** Gosto químico e medicinal.
- **Rio Zona** Gosto químico *muito forte, lembrando remédio.*

A classificação é feita, também, pelo tipo dos grãos, pelo tamanho e pela quantidade de grãos mal formados ou defeituosos em um lote.

- **Tamanho** É definido em termos de granulometria onde os menores grãos constituem a peneira 10 e os maiores grãos constituem a peneira 17/20.
- **Defeitos** os defeitos dos grãos são de vários tipos: chochos, mal granados, brocados e quebrados. Os grãos mais prejudiciais à bebida são os pretos, verdes e ardidos, e não devem existir nos lotes em quantidades superiores a 10% - 15%.

As fontes pesquisadas foram:

- 1. CEPEA O CEPEA Centro de Estudos Avançados em Economia Aplicada é um departamento da ESALQ, Escola Superior de Agricultura Luiz de Queirós, da Universidade de São Paulo. O Indicador do Café Arábica CEPEA/ESALQ representa uma média ponderada dos preços por quilo do grão tipo 6, bebida dura para melhor, nas principais praças de comercialização, sendo o fator de ponderação proporcional à participação de cada região na produção desse café. Para isso, agentes atuantes no cerrado e sul de Minas Gerais, nas regiões mogiana e paulista de São Paulo e noroeste do Paraná são diariamente consultados. A série contém dados diários de setembro de 1996 a outubro de 2006 e referem-se a preços posto em São Paulo, correspondente ao preço pago ao produtor acrescido do frete para a praça de São Paulo. Para a finalidade desta pesquisa foram calculados os preços médios mensais.
- 2. FGV Dados Serviço de dados oferecido pela Fundação Getúlio Vargas. Os preços são indicados por quilo de café em coco pagos ao produtor. O café em coco deve ser beneficiado e transformado em grãos para ser exportado. As séries de preços são indicadas em reais por quilo existindo séries para cada Estado produtor. A fonte de dados para a pesquisa não é indicada pela Fundação Getúlio Vargas. Os preços médios para o mercado brasileiro são também divulgados pelo IPEA. A série contém preços médios mensais, em reais, de janeiro de 1967 até julho de 2006. Os preços anteriores a julho de 1994 foram convertidos para reais. Tendo em vista a existência de diversos

planos econômicos anteriores à criação do real, com adoção de práticas de eliminação de parte da inflação do período, os valores em reais de períodos anteriores a julho de 1994 foram eliminados da série restando uma série de dados de julho de 1994 a julho de 2006.

- 3. IEA Instituto de Economia Agrícola da Secretaria da Agricultura do Estado de São Paulo. Essa série se refere aos preços de café do tipo Arábica grão 6 bebida dura, em grão, recebidos pelo produtor. Os preços médios recebidos pelos agricultores referemse aos valores obtidos na transação de venda de produtos para o primeiro comprador do sistema de comercialização. As cotações dizem respeito aos produtos embalados e livres dos custos de comercialização, tais como: frete, carga e descarga, ICMS, FUNRURAL e taxa de consignação. O levantamento é realizado em 645 Municípios do Estado de São Paulo, com periodicidade mensal, através de questionários enviados às pessoas selecionadas para dar informações. São 731 informantes, cujo número é composto por 450 Casas de Agricultura, 91 produtores, 110 empresas e entidades (cooperativas, atacadistas, indústrias, maquinistas, sindicatos rurais e outros) e 80 agências do BANESPA Banco do Estado de São Paulo. Após a coleta, os preços são depurados mediante tratamento estatístico, descontados pelo período de pagamento e acrescidos dos custos de frete da região de origem para a praça de São Paulo. Assim, o Indicador refere-se ao valor médio, à vista, do café posto na praça de São Paulo. A série contém preço em reais de janeiro de 2001 a setembro de 2006.
- 4. COOPARAISO Cooperativa de Cafeicultores de São Sebastião do Paraíso. Essa série se refere aos preços de café do tipo Arábica grão 6 bebida dura, em grão, recebidos pelo produtor. Os preços são aqueles faturados pela Cooperativa, sendo os preços recebidos pelos produtores 3,7% inferiores devido à dedução dos impostos. Os preços são publicados em dólares por saca uma vez que os preços internos do café

estão diretamente atrelados aos preços internacionais. A série contém dados de janeiro de 1986 a setembro de 2006. Essas séries refletem os preços vigentes na região de São Sebastião do Paraíso, Estado de Minas Gerais.

5. OIC – Organização Internacional do Café. A Organização Internacional do Café coleta preços médios de café Arábica em New York e nos mercados da Alemanha e França, determinando um preço médio ponderado para os três mercados. As séries publicadas são diárias e mensais para os preços de comercialização. Adicionalmente, a OIC publica os preços pagos aos produtores na porta da lavoura, em *cents* por libra peso. Para o Brasil, a série está disponível de janeiro de 1976 até dezembro de 2005 e reflete os preços pagos no país convertidos para dólar à taxa de conversão de moeda vigente ao final do mês.

# **5.2 Escolha da série de preços a utilizar**

Como o objetivo do trabalho envolve a utilização de série temporal, é conveniente que se possa utilizar a série que apresente o maior número de observações. A série que apresenta o maior número de observações é a publicada pela Organização Internacional do Café, denominada em centavos de dólar por libra peso.

No mercado interno, o agricultor recebe em reais por saca de 60 quilos. Em se tratando de uma *commodity,* o preço no mercado interno deveria acompanhar os movimentos do mercado externo.

As séries apresentam metodologias de apuração distintas e é importante saber se, para o efeito desejado neste trabalho, podem ser utilizadas indistintamente.

Em uma análise gráfica preliminar comparando preços entre janeiro de 2001 e dezembro de 2005 conforme mostra o Gráfico 5.1, pode-se intuir que o comportamento dos preços em reais, acompanha o comportamento dos preços em dólares no mercado internacional.

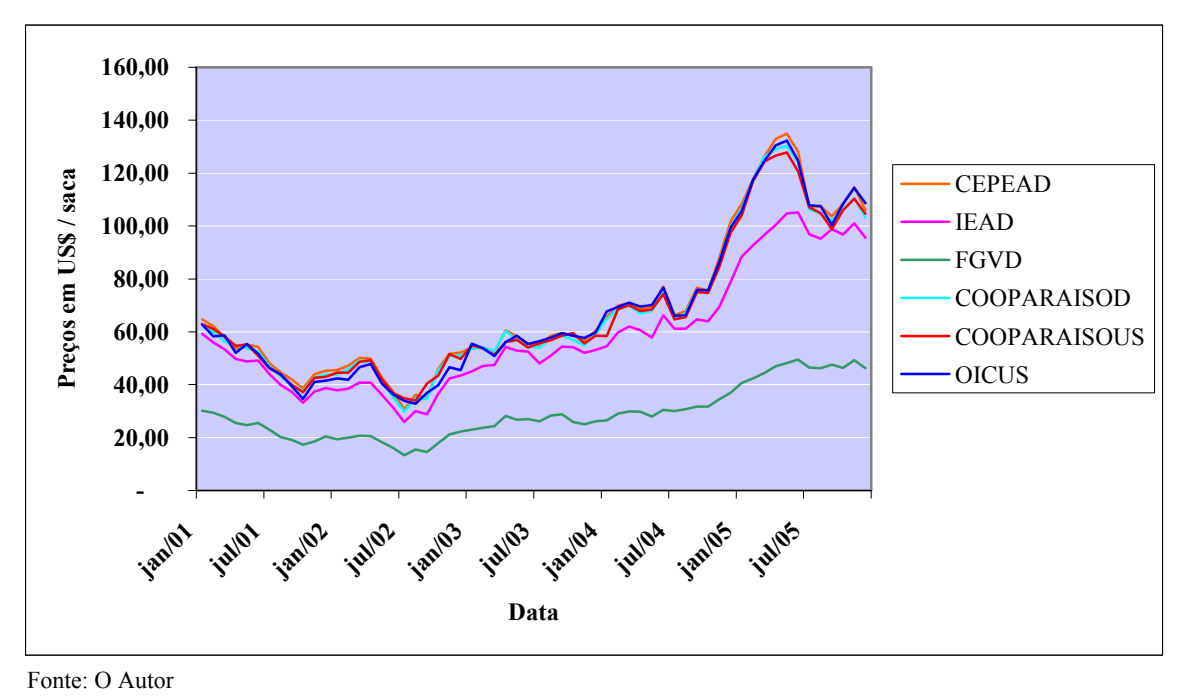

**Gráfico 5.1 – Curvas de preços de jan. de 2001 a dez. de 2005** 

Uma forma de verificar se o comportamento das diversas séries consideradas segue o mesmo comportamento, o que permitiria desenvolver o trabalho com qualquer uma das séries, é identificar se as séries de preços são co-integradas. A fim de eliminar o efeito da variação da taxa de câmbio, as séries em reais foram convertidas para dólares pela taxa de câmbio do final do mês. Para evidenciar a co-integração aplicou-se a análise de co-integração baseada no teste de Engle-Granger utilizando o software GRETL. O resultado da análise de co-integração é mostrado na Tabela 5.2.1:

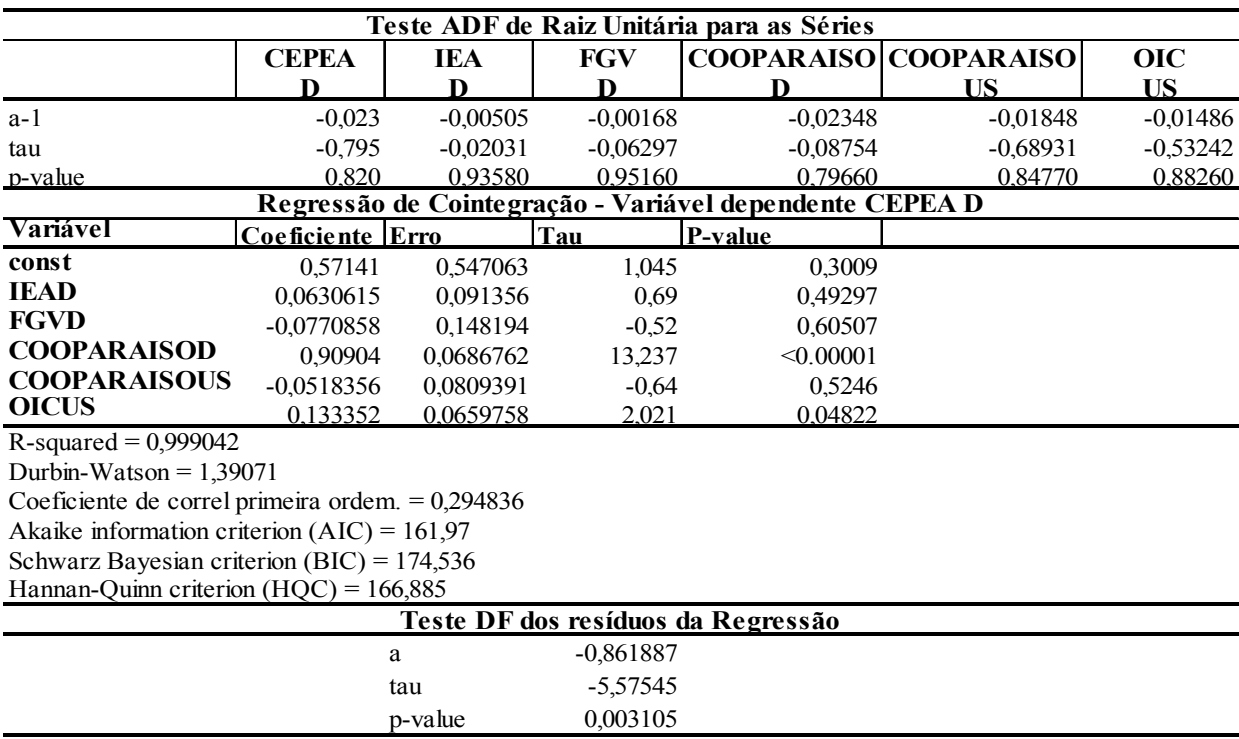

#### **Tabela 5.2.1 – Teste de Engler-Granger para o Conjunto de Séries**

Fonte: O Autor

Como a hipótese de raiz unitária não é rejeitada para nenhuma das séries, concluí-se que essas séries se comportam como um *random walk*. Os testes de co-integração de Engler-Granger e Durbin-Watson apresentam resultados condizentes. O teste de Engler-Granger aponta para a aceitação da co-integração uma vez que individualmente as séries apresentam raiz unitária e a hipótese de raiz unitária é rejeitada para os resíduos da regressão de co-integração. O teste de Durbin-Watson aponta também para a não rejeição da hipótese de co-integração uma vez que d=1,39071 < tau=0,511 ao nível crítico de 1% sugerido por Sargan e Barghava (*apud* Gujarati, 2000, p. 734).
Segundo Watsham e Parramore (2002), o teste de Engler-Granger considera uma só relação de integração entre variáveis e, no caso de análise multivariada, pode existir mais de um vetor de co-integração, o que torna o teste de Engle Granger menos adequado. A fim de se analisar o problema através de abordagem alternativa, utilizou-se o teste co-integração de Johansen (1988) e Johansen-Juselius (1990).

O teste de co-integração de Johansen (1988) é composto de dois testes estatísticos:

$$
\lambda_{trace}(r) = -T \sum_{i=r+1}^{g} \ln(1 - \hat{\lambda}_i)
$$

Que testa a hipótese nula de que o número de vetores de integração é menor ou igual a *r* contra qualquer alternativa, ou, no caso de *r*=0 a hipótese nula é que não existem vetores de co-integração, e

$$
\lambda_{\max}(r, r+1) = -T \ln(1 - \hat{\lambda}_{r+1})
$$

Que testa a hipótese nula de que o número de vetores de co-integração é *r* contra a hipótese de que seja  $r + 1$ .

Para efeito da presente pesquisa, o teste de maior importância é o  $\lambda_{\text{trace}}$  uma vez que interessa saber se existe ou não co-integração entre as séries temporais de dados (ENDERS, 1995, p.398). A existência de mais de um vetor de co-integração oferece maior apoio à conclusão de que qualquer das séries de preços reflete o comportamento dos preços de mercado do café. A análise conjunta dos testes  $\lambda_{\text{trace}}$  e  $\lambda_{\text{max}}$  permite determinar o posto máximo dos vetores de cointegração.

Aplicando-se o teste de Johansen sobre as séries de dados consideradas, foram obtidos os resultados mostrados na Tabela 5.2.2.

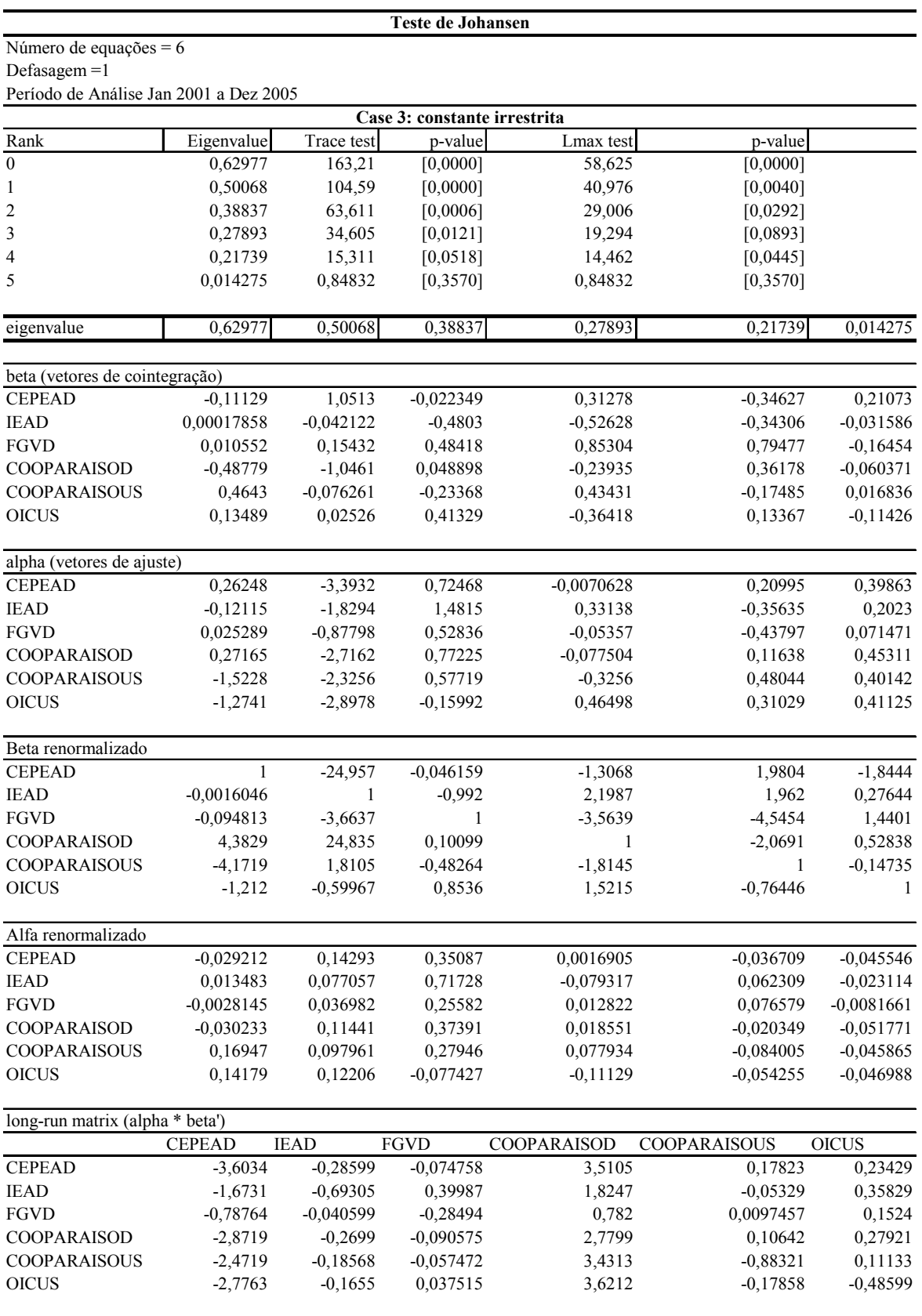

# **Tabela 5.2.2 – Teste de Co-integração de Johansen**

Fonte: O Autor

Como λ<sub>trace para r (0)</sub> = 163,21 > λ<sub>trace crítico [r(0), p(6)]</sub> = 102,14 (OSTERWALD-LENUM, 1992), rejeita-se a hipótese nula de inexistência de co-integração. Os *p-values* de Trace e Lmax indicam que existem cinco vetores de co-integração. Sendo co-integradas, para os efeitos buscados no presente trabalho, qualquer uma das séries de dados representa de forma adequada o comportamento dos preços recebidos pelo produtor podendo ser utilizada como indicador para a determinação dos preços de entrada e saída.

Tendo em conta que as séries podem ser consideradas co-integradas, o uso de uma série em particular pode ser feito indistintamente, desde que respeitada a mesma moeda na elaboração dos cálculos. Em vista disso, decidiu-se utilizar a série de dados da OIC por ser, das séries que representam o preço do café beneficiado pago ao produtor, a mais longa e, portanto, permitir maior confiabilidade com relação à análise do comportamento cíclico das variações temporais de preços no mercado.

## **5.3 Determinação das características da série de preços do café da OIC**

No modelo sugerido por Dixit e Pindyck (1994), a hipótese básica sobre o comportamento dos preços é de que eles seguem um comportamento da forma:

$$
P_t = \lambda P_{t-1} + u_t \qquad (5.1)
$$

em que:  $\lambda=1$ ,  $P_t$  = preço no instante t-1 e u<sub>t</sub> = ruído branco com média=0 e variância constante

Subtraindo  $P_{t-1}$  de ambos os lados da equação, tem-se:

$$
P_{t} - P_{t-1} = (\lambda - 1)P_{t-1} + u_{t} = \delta P_{t-1} + u_{t}
$$
 (5.2)

Se a hipótese nula de  $\delta = 0$  não puder ser rejeitada, isto é,  $\lambda = 1$ , então, o resultado é coerente com o comportamento *random walk*.

A série de preços da OIC utilizada é mostrada no Apêndice 1.

Para detectar a estacionariedade da série temporal de preços do café pagos ao produtor, foram efetuados os testes de raiz unitária e o teste de Durbin-Watson. Na equação 5.2, para que a integrada I(1) seja estacionária e, conseqüentemente, I(0) seja um *random walk*, é necessário que a equação tenha como raiz  $\lambda = 1$  e, portanto,  $\delta = 0$ , resultando:

$$
P_{t} - P_{t-1} = (\lambda - 1)P_{t-1} + u_{t} = \delta P_{t-1} + u_{t} = u_{t}
$$

O teste de raiz unitária efetuado foi o Dickey-Fuller aumentado utilizando o software GRETL considerando os modelos:

$$
P_{t} - P_{t-1} = \beta_{1} + (\lambda - 1)P_{t-1} + u_{t}
$$
\n(5.3)

$$
P_{t} - P_{t-1} = \beta_{1} + \beta_{2}t + (\lambda - 1)P_{t-1} + u_{t}
$$
 (5.4)

$$
P_{t} - P_{t-1} = \beta_1 + \beta_2 t + \beta_3 t^2 + (\lambda - 1) P_{t-1} + u_t
$$
 (5.5)

Os resultados para a variável preço denominada "sacaOIC" são mostrados na Tabela 5.3.1.

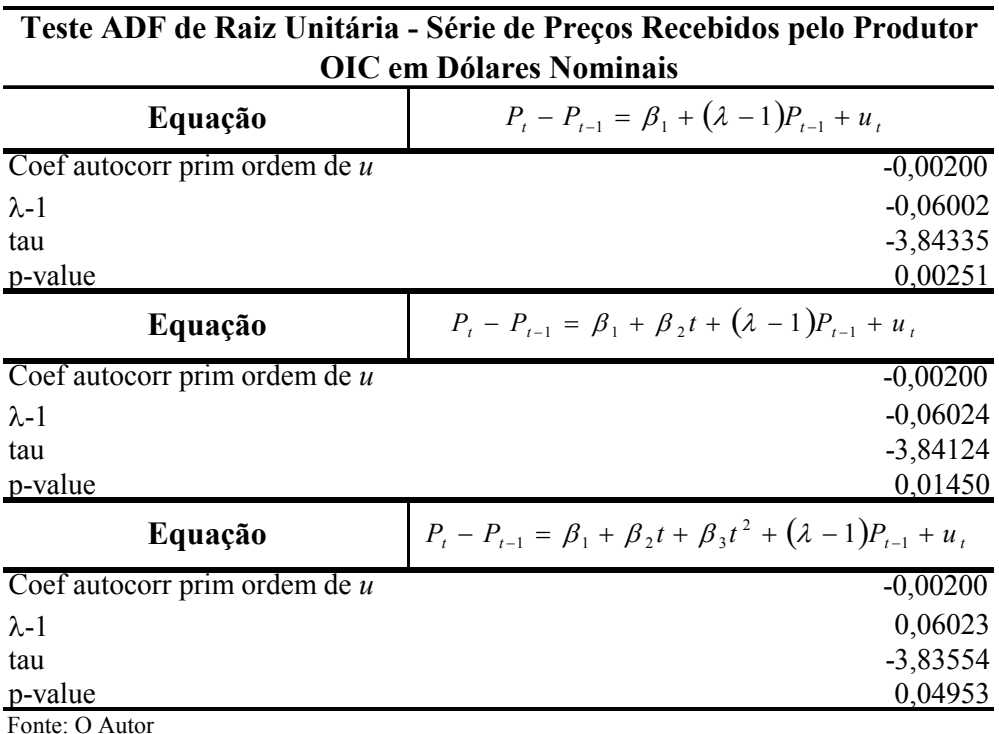

## **Tabela 5.3.1 – Teste Dickey-fuller para Preços Nominais de Café em US\$**

Em todos os casos o *p-value* é inferior ao intervalo de confiança de 5%, de forma que a hipótese nula de que  $\lambda = 1$  pode ser rejeitada. Dessa forma, pode-se assumir que os preços ao produtor indicados pela OIC não se comportam como *random walk*.

## **5.4 Teste da Hipótese H**<sub>01</sub> – Os preços de café não se comportam como "Reversão à Média"

Dado um processo descrito pela equação:

$$
P_t = \lambda P_{t-1} + u_t
$$

Configura-se um processo de reversão à média quando λ < 1 (WATSHAM e PARRAMORE, 2002). A análise da regressão descrita no tópico anterior aponta para o coeficiente -0,0602344 com *p-value* 0,04953 com *drift* e constante o que configura um processo de reversão à média.

Essa conclusão contraria o comportamento encontrado no trabalho de Luong e Tauer (2004) em que foi encontrado um processo de preços com comportamento *Random Walk*. Essa diferença pode ter origem em três fatores de diferenciação das duas pesquisas:

- 1. A série de preços utilizada no estudo original de Luong e Tauer (2004) foi a do café Robusta enquanto na presente pesquisa foi a do café Arábica;
- 2. A série de preços utilizada cobriu dez anos, embora ela tenha iniciado em outubro de 1980. Esse prazo é inferior a um ciclo produtivo e permite a observação de poucos ciclos de preços de mercado e
- 3. A intensa intervenção governamental no mercado vietnamita pode distorcer a série de preços recebidos pelos produtores.

# **5.5 Determinação de** μ **valor médio esperado e σ<sup>2</sup> variância do retorno para o produtor**

As decisões tomadas pelo produtor acompanham a periodicidade anual da produção. Para calcular a média e a variância anuais dos retornos para o produtor de café partiu-se de:

- 1. Série de dados sobre preços  $P_i$  (i=0,...361);
- 2. Intervalos de tempo,  $t_i t_{i-1}$  em termos anuais correspondem a  $1/12$ ;

3. Retornos, ou alterações porcentuais de preços 
$$
\theta = \ln\left(\frac{P_i}{P_{i-1}}\right)
$$
;

- 4.  $\bar{\theta}$  média de retornos mensais para os períodos observados;
- 5. Número de observações de janeiro de 1976 a dezembro de 2005 = 360.

O desvio-padrão de retornos mensais é dado pela fórmula:

$$
\sigma_m = \sqrt{\frac{1}{n-1} \sum \left(\theta_i - \bar{\theta}\right)^2}
$$
 e o desvio-padrão em termos anualizados é dado pela fórmula:  

$$
\sigma = \frac{\sigma_m}{\sqrt{t_i - t_{i-1}}} = \sigma_m \times \sqrt{12}
$$
 (LUENBERGER, 1998, p. 213).

A variância dos retornos anuais é dada pela fórmula:  $\sigma^2 = \sigma_m^2 \times 12$ 

Sendo  $\ln \left| \frac{I_i}{R}\right| \sim N \left| \left| \mu - \frac{\sigma}{2} \right| (t_i - t_{i-1}), \sigma \sqrt{t_i - t_{i-1}} \right|$  $\overline{\phantom{a}}$  $\left| \left( \mu - \frac{\sigma^2}{2} \right) (t_i - t_{i-1}), \sigma \sqrt{t_i - t_{i-1}} \right|$ ⎣  $\left| \left( \mu - \frac{\sigma^2}{2} \right) (t_i - t_{i-1}), \sigma \sqrt{t_i - t_{i-1}} \right|$ ⎠ ⎞  $\parallel$  $\bigg]$  ~  $N \bigg[ \bigg( \mu -$ ⎠ ⎞  $\overline{\phantom{a}}$ ⎝  $\big($  $_{-1}$  ),  $\cup$   $\sqrt{\frac{v_i - v_{i-1}}{v_i}}$ −  $1, 0 \vee i \vee i$ 2  $\ln\left(\frac{t_i}{P_{i-1}}\right) \sim N \left( \left(\mu - \frac{6}{2}\right) \left(t_i - t_{i-1}\right), \sigma \sqrt{t_i - t_i} \right)$ *i*  $\frac{i}{t-1}$  ~ N|  $\mu-\frac{b}{2}$   $(t_i-t_{i-1}), \sigma\sqrt{t_i-t_i}$ *P*  $\left| \frac{P_i}{P_i} \right| \sim N \left| \left( \mu - \frac{\sigma^2}{2} \right) (t_i - t_{i-1}), \sigma \sqrt{t_i - t_{i-1}} \right|$  em que t é medido em anos, pode-se assumir que E| ln| $\frac{r_i}{R}$ |  $\left| = \mu_m = \right| \mu - \frac{6}{2}$ | $(t_i - t_{i-1})$ 2  $\begin{bmatrix} 1 \end{bmatrix}$   $\begin{bmatrix} r & 2 \end{bmatrix}$  $\ln\left|\frac{t_i}{R}\right| = \mu_m = \mu - \frac{U}{2} \left| \left(t_i - t_{i-1}\right)\right|$  $\left| \frac{i}{-1} \right| = \mu_m = \left( \mu - \frac{0}{2} \right) \left( t_i - \frac{0}{2} \right)$ ⎠ ⎞  $\parallel$ ⎝  $\vert = \mu_m = \vert \mu - \vert$  $\overline{\phantom{a}}$  $\ln\left(\frac{P_i}{P}\right)$ ⎣  $\mathsf{L}$  $\sqrt{ }$ ⎠ ⎞  $\parallel$ ⎝  $\big($  $m = \frac{\mu - \sum_{i=1}^{n} u_i - u_i}{2}$ *i*  $\mu_{m} = |\mu_{m}| \mu - \frac{\sigma}{\sigma_{m}} |(t_{i} - t_{i})|$ *P*  $E\left[\ln\left(\frac{P_i}{P}\right)\right] = \mu_m = \left(\mu - \frac{\sigma^2}{2}\right)\left(t_i - t_{i-1}\right)$  e, portanto, pode-se calcular a média de

retornos anuais como sendo:

$$
\mu = \frac{\mu_m}{t_i - t_{i-1}} + \frac{\sigma^2}{2} \qquad (5.6)
$$

A série de retornos mensais utilizada, calculada com base nos preços mensais pagos aos produtores, mostrados no Apêndice 1, é apresentada no Apêndice 2. Para o cálculo dos retornos, foi utilizada a série de preços de mercado, em dólares, deflacionada pelo *Consumer Price Index* .

Para o cálculo dos parâmetros da distribuição dos dados constantes do Apêndice 2, utilizou-se o *software* GRETL, obtendo-se os resultados mostrados na Tabela 5.5.1.

| Estatística Descritiva usando observações de retornos de<br>janeiro de 1976 a dezembro de 2005 |
|------------------------------------------------------------------------------------------------|
| 0,00048427                                                                                     |
| $-0,0077385$                                                                                   |
| $-0,64187$                                                                                     |
| 0,54291                                                                                        |
| 0,11873                                                                                        |
| 245,17                                                                                         |
| 0,25329                                                                                        |
| 4,6102                                                                                         |
|                                                                                                |

**Tabela 5.5.1 – Estatística descritiva da série de dados de retorno mensal** 

Substituindo os valores encontrados na fórmula (5.6), obtém-se a média:

$$
\mu = 0,00048427 \times 12 + \frac{0,1691617548}{2} = 0,00581124 + 0,0845808754400642 = 0,0903921154400642
$$

e a variância  $\sigma^2 = (0,11873 \times \sqrt{12})^2 = 0,1691617548$ 

# **5.6 Cálculo de** ρ **- Custo de oportunidade do Capital ou taxa de desconto**

Em equilíbrio, o valor esperado de um projeto inativo *dV0(P)* deve ser idêntico ao valor esperado do investimento ρ*V0(P) dt* para que o investidor seja indiferente entre investir ou não.

O Banco Central do Brasil disponibiliza em sue *site* www.bcb.gov.br a estatística mensal sobre retornos em aplicações financeiras conforme mostrado na Tabela 5.6.1

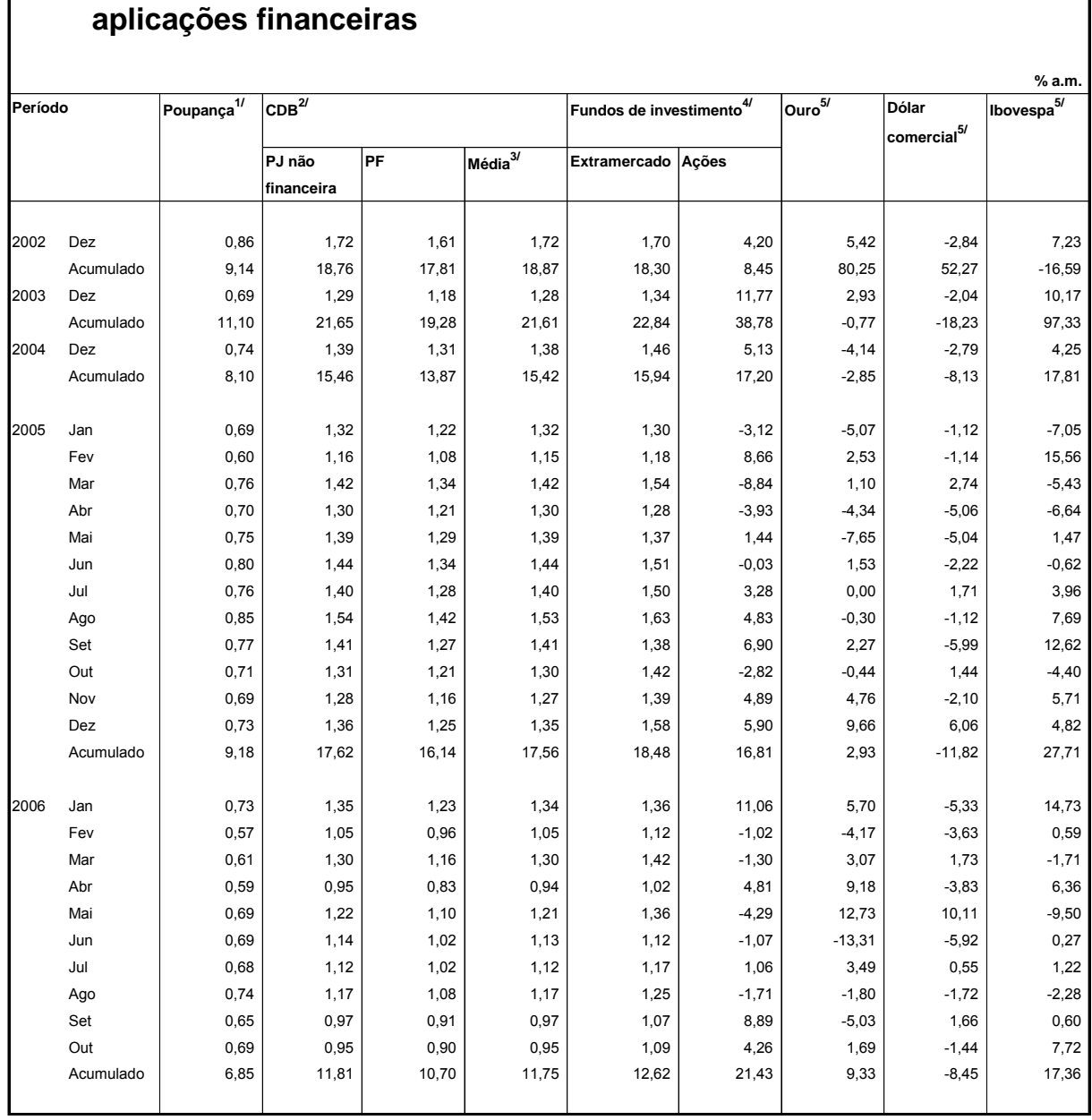

# **Tabela 5.6.1 – Retornos sobre aplicações financeiras**

**III.9 - Rendimentos nominais brutos das principais**

**1/** A rentabilidade, TR+0,5% a.m., refere-se a cadernetas com aniversário no primeiro dia do mês posterior ao assinalado (maior concentração).

**2/** Taxa de captação da Circular 2.132/91, artigo 2º. Taxa média mensal para o período de 30 dias.

**3/** Taxa média dos CDB contratados no mês, incluindo os captados junto a investidores institucionais e instituições financeiras.

**4/** Rentabilidade média estimada com base nas informações fornecidas pelas instituições financeiras.

**5/** Variação em final de período.

Fonte: Banco Central do Brasil

O investimento alternativo imediato para o investidor seria o investimento em depósito a prazo fixo cuja média, de acordo com o boletim mensal de dezembro de 2005 do Banco Central do Brasil indica 1,25% ao mês ou 16,48% ao ano.

#### **5.7 Cálculo de** α **e** β

A equação diferencial quadrática que define o valor do projeto inativo é dada por:

$$
V_0(P)\mu P + \frac{1}{2}V_0(P)\sigma^2 P^2 - \rho V_0(P) = 0.
$$

A solução geral para essa equação é:

$$
V_0(P) = AP^{-\alpha} + BP^{\beta}
$$

em que:

$$
-\alpha = \frac{\sigma^2 - 2\mu - ((\sigma^2 - 2\mu)^2 + 8\rho\sigma^2)^{1/2}}{2\sigma^2} < 0,
$$
 (5.6.1) e

$$
\beta = \frac{\sigma^2 - 2\mu + \left(\sigma^2 - 2\mu\right)^2 + 8\rho\sigma^2\right)^{1/2}}{2\sigma^2} > 1
$$
\n(5.6.2)

Substituindo os valores de μ, σ e ρ nas equações 5.6.1 e 5.6.2, obtiveram-se:

$$
-\alpha = -1,413624
$$
 e  $\beta = 1,34491$ 

# **5.8 Custos de implantação - K**

Os custos de implantação foram obtidos da publicação Agrianual para a região de Franca, no Estado de São Paulo, e são mostrados na Tabela 5.8.1.

| Estrutura de Custos da Lavoura                |                    |                  |            | Fase Improdutiva (Formação) |                  |           |                  |                |
|-----------------------------------------------|--------------------|------------------|------------|-----------------------------|------------------|-----------|------------------|----------------|
|                                               |                    |                  | Ano 1      |                             | Ano <sub>2</sub> |           | Ano 3            |                |
| Descrição                                     | Unidade            | $\sqrt{$}$ / Un. | Quantidade |                             | Valor Quantidade |           | Valor Quantidade | Valor          |
| A - Operações                                 |                    |                  |            |                             |                  |           |                  |                |
| A1 - Implantação                              |                    |                  |            |                             |                  |           |                  |                |
| Aração                                        | HM Tp 75 37,98     |                  | 4,00       | 151,92                      |                  | 0,00      |                  | 0,00           |
| Calagem                                       | HM Tp 65 (31,30)   |                  | 2,00       | 62,60                       |                  | 0,00      |                  | 0,00           |
| Gradeação leve                                | HM Tp 75(33,70     |                  | 2,40       | 80,88                       |                  | 0,00      |                  | 0,00           |
| Conservação do solo                           | HM Tp 75(37,98)    |                  | 0,70       | 26,59                       |                  | 0,00      |                  | 0,00           |
| Dessecação com herbicida HM Tp 65 (28,58      |                    |                  | 0,16       | 4,57                        |                  | $_{0,00}$ |                  | 0,00           |
| Sulcação                                      | HM Tp 75 (29,47)   |                  | 3,50       | 103,15                      |                  | 0,00      |                  | 0,00           |
| Distribuição calcário sulco: HM Tp 65 (31,30) |                    |                  | 1,50       | 46,95                       |                  | 0,00      |                  | 0,00           |
| Distribuição fertilizantes                    | HM Tp 65(31,30)    |                  | 1,50       | 46,95                       |                  | $0,\!00$  |                  | 0,00           |
| Incorporação do adubo no sHM Tp 75 (30,41)    |                    |                  | 1,70       | 51,70                       |                  | 0,00      |                  | 0,00           |
| Transplante de muda (1x) HM Tp 65(25,26)      |                    |                  | 1,50       | 37,89                       |                  | 0,00      |                  | 0,00           |
| Plantio                                       | Homem dia 30,00    |                  | 25,00      | 750,00                      |                  | 0,00      |                  | 0,00           |
| Replantio                                     | Homem dia 30,00    |                  | 5,00       | 150,00                      | 2,00             | 60,00     |                  | 0,00           |
| A2 - Manutenção / Colheita                    |                    |                  |            |                             |                  |           |                  |                |
| Capina na linha $(1,2,2x)$                    | Homem dia $30,00$  |                  | 20,00      | 600,00                      | 15,00            | 450,00    | 15,00            | 450,00         |
| Roçada                                        | HM Tp 50 26,70     |                  | 5,00       | 133,50                      | 10,59            | 282,75    | 10,59            | 282,75         |
| Desbrota $(2,1,1x)$                           | Homem dia 30,00    |                  |            | 0,00                        | 12,00            | 360,00    | 6,00             | 180,00         |
| Calagem                                       | HM Tp 65 (31,30)   |                  |            | 0,00                        |                  | 0,00      | 1,80             | 56,34          |
| Calagem                                       | Homen - di $30,00$ |                  |            |                             |                  |           | 2,20             | 66,00          |
| Adubação manual (4x,4x) Homem dia 30,00       |                    |                  | 4,00       | 120,00                      | 4,00             | 120,00    |                  | 0,00           |
| Adubação mecanizada (4x, HM Tp 65 <6 31,30    |                    |                  |            | 0,00                        |                  | 0,00      | 6,00             | 187,80         |
| Aplic. Defens. Manual (2,4 Homem dia 30,00    |                    |                  | 5,00       | 150,00                      | 5,00             | 150,00    |                  | 0,00           |
| Aplic. Defens. Mecanizada HM Tp 65(30,69)     |                    |                  | 1,50       | 46,04                       | 1,50             | 46,04     | 6,00             | 184,14         |
| Aplic. Herb. Pré (linha) (1, Homem dia 30,00  |                    |                  | 1,50       | 45,00                       | 3,00             | 90,00     |                  | 0,00           |
| Aplic. Herb. Pós (entre link HM Tp 65(28,58)  |                    |                  |            | 0,00                        |                  | 0,00      | 5,85             | 167,19         |
| Colheita repasse varrição Homen dia 45,00     |                    |                  |            | 0,00                        |                  | 0,00      | 45,00            | 2.025,00       |
| Colheita mecanizada                           | HM Tp 75 213,72    |                  |            |                             |                  |           |                  |                |
| Secagem                                       | Homem dia 45,00    |                  |            | 0,00                        |                  | 0,00      | 3,60             | 162,00         |
| Arrumação / Esparramento Homem dia 45,00      |                    |                  |            | 0,00                        |                  | 0,00      | 5,00             | 225,00         |
| Varreção                                      | HM Tp 75           | 38,60            |            |                             |                  |           | 1,50             | 57,90          |
| Varreção mecanizada                           | HM Tp 75(55,89)    |                  |            |                             |                  |           | 5,00             | 279,45         |
| Beneficiamento                                | R\$/saco           |                  |            | 0,00                        |                  | 0,00      | 20,00            |                |
| Transporte interno                            |                    | 4,20             |            |                             |                  |           | 1,50             | 84,00<br>37,89 |
| Sub-total                                     | HM Tp 50           | 25,26            |            | 2.607,72                    |                  | 1.558,79  |                  | 4.445,46       |
| <b>B</b> - Insumos e Materiais                |                    |                  |            |                             |                  |           |                  |                |
| Calcário                                      | R\$/tonelad 57,50  |                  | 3,25       | 186,88                      |                  | 0,00      | 1,00             | 57,50          |
| Superfosfato simples                          |                    | 0,34             | 800,00     |                             |                  | 0,00      | 220,00           | 74,80          |
| Nitrato de amônio                             | R\$/Kg             |                  |            | 272,00                      |                  |           |                  |                |
|                                               | $R\$/Kg$           | 0,75             |            | 0,00                        |                  | 0,00      | 298,67           | 224,00         |
| Fórmula 20-00-20                              | $R\$/Kg$           | 0,62             | 500,00     | 310,00                      | 1.000,00         | 620,00    | 1.500,00         | 930,00         |
| Herbiida                                      | R\$/litro          |                  |            | 195,84                      |                  | 152,34    |                  | 52,20          |
| Acaricida/Inseticida                          | R\$/ litro         |                  |            | 145,20                      |                  | 193,60    |                  | 313,34         |
| Fungicida                                     | $R\$/Kg$           |                  |            |                             |                  |           |                  | 116,96         |
| Oxicloreto de cobre                           | $R\$/Kg$           | 11,90            | 2,00       | 23,80                       | 6,00             | 71,40     | 6,00             | 71,40          |
| Espalhante adesivo                            | R\$/ litro         | 7,40             | 0,50       | 3,70                        | 0,50             | 3,70      | 1,00             | 7,40           |
| Óleo Mineral                                  | R\$/Litro          | 3,50             |            | 0,00                        |                  | 0,00      | 2,00             | 7,00           |
| Mudas                                         | R\$/unidade        | 0,29             | 5.300,00   | 1.537,00                    | 530,00           | 153,70    |                  | 0,00           |
| Sacarias                                      | R\$/unidad         | 3,03             |            |                             |                  |           | 20,00            | 60,60          |
| Sub-total                                     |                    |                  |            | 2.674,42                    |                  | 1.194,74  |                  | 1.915,20       |
| C - Administração                             |                    |                  |            |                             |                  |           |                  |                |
| Viagens                                       | R\$/ha             | 114,98           | 1,00       | 114,98                      | 1,00             | 114,98    | 1,00             | 114,98         |
| Assistência técnica                           | R\$/ha             | 56,65            | 1,00       | 56,65                       | 1,00             | 56,65     | 1,00             | 56,65          |
| M.O. administrativa                           | R\$/ha             | 226,62           | 1,00       | 226,62                      | 1,00             | 226,62    | 1,00             | 226,62         |
| Contábil / Escritório                         | R\$/ha             | 72,00            | 1,00       | 72,00                       | 1,00             | 72,00     | 1,00             | 72,00          |
| Luz / telefone                                | R\$/ha             | 96,00            | 1,00       | 96,00                       | 1,00             | 96,00     | 1,00             | 96,00          |
| Conservação / Depreciação R\$/ha              |                    | 13,00            | 1,00       | 13,00                       | 1,00             | 13,00     | 1,00             | 13,00          |
| Impostos                                      | % Receita          | 2,30%            |            | 0,00                        |                  | 0,00      | 1,00             | 123,11         |
| Sub-total                                     |                    |                  |            | 579,25                      |                  | 579,25    |                  | 702,36         |
| Custo total (R\$/ha)                          |                    |                  |            | 5.861,39                    |                  | 3.332,78  |                  | 7.063,02       |

**Tabela 5.8.1 – Custo de Implantação de Lavoura Cafeeira** 

Fonte: Anuário Agrianual 2007

O custo total de implantação da lavoura é de R\$ 16.257,00 por hectare, considerando-se a receita obtida no terceiro ano como dedução do custo de implantação. Ao custo de implantação da lavoura acrescentou-se o custo de aquisição da terra no montante de R\$ 10.650,00 por ha (Valor médio de terras para cultura de café na região de Franca, Estado de São Paulo), resultando um custo total por hectare de R\$ 26.907,00.

A vida média da lavoura é de 18 anos sendo produzidas, do quarto ao décimo oitavo anos, 40 sacas por hectare durante a vida da lavoura e 20 sacas no terceiro ano.

Nessas condições, o custo de implantação da lavoura por saca de café produzido é de R\$ 46,39 ou US\$ 19,82 sendo R\$ 18,36 ou US\$ 7,85 correspondentes ao custo da terra.

## **5.9 Custos de manutenção anual da cultura - C**

Os custos de manutenção anual foram obtidos da publicação Agrianual 2007 e são mostrados na Tabela 5.9.1.

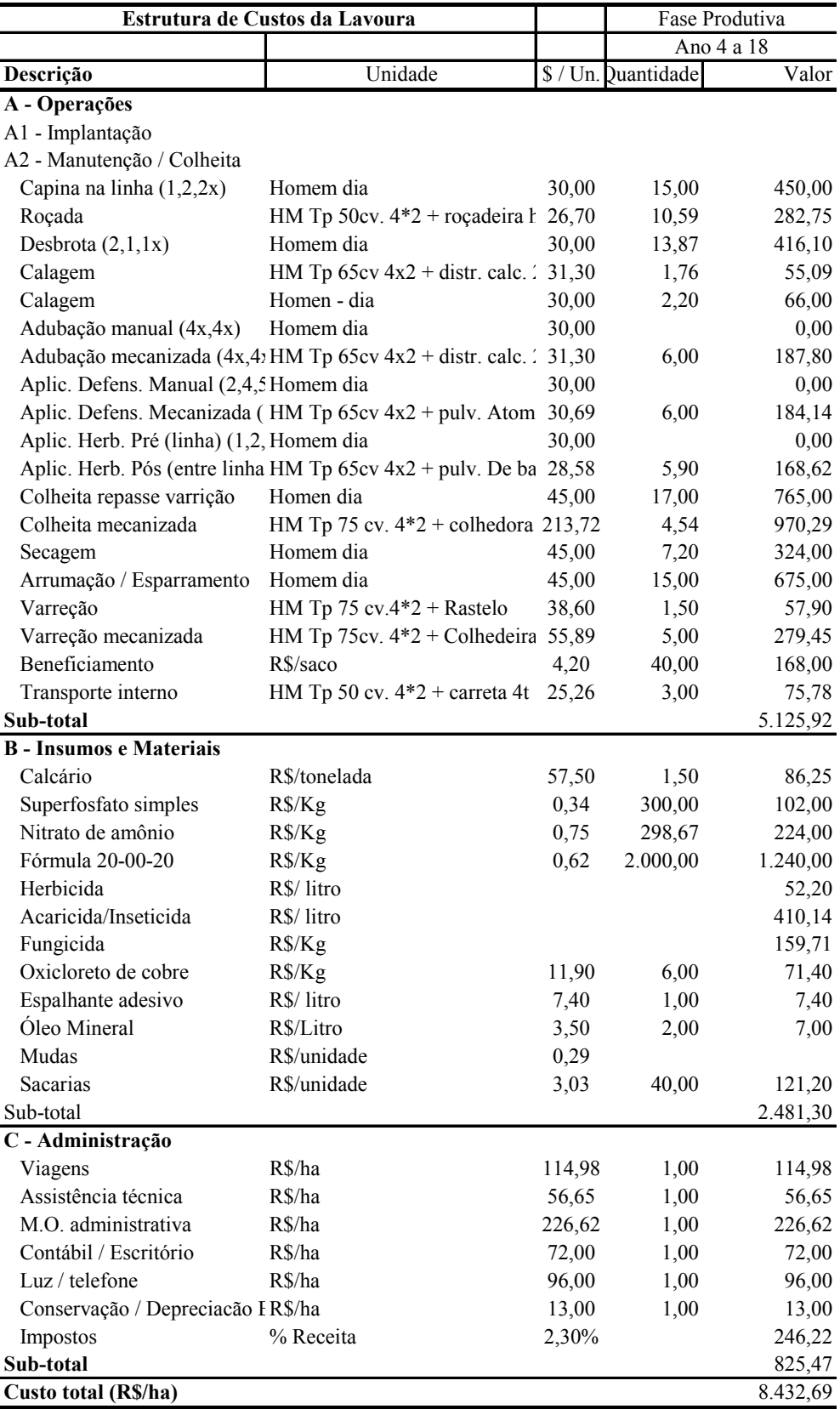

# **Tabela 5.9.1 – Custo de Manutenção de Lavoura Cafeeira**

Fonte: Anuário Agrianual 2007

O custo de manutenção por saca calculado em função da produção total esperada é de R\$ 203,54 por saca ou US\$86,98/saca.

#### **5.10 Custo de abandono - X**

Ao término do período produtivo, ou quando houver abandono da produção, o valor residual do projeto pode ser considerado como o valor da terra, de R\$ 18,36 ou US\$ 8,46 por saca de café.

# **5.11 Cálculo dos preços de entrada e saída – H e L**

Os preços de entrada e saída, de acordo com o modelo proposto por Dixit e Pindyck (1994), podem ser calculados pela resolução do sistema de equações 3.10.2.6 a 3.10.2.9. Para a montagem do sistema de equações, têm-se os parâmetros calculados anteriormente que são resumidos na Tabela 5.11.1.

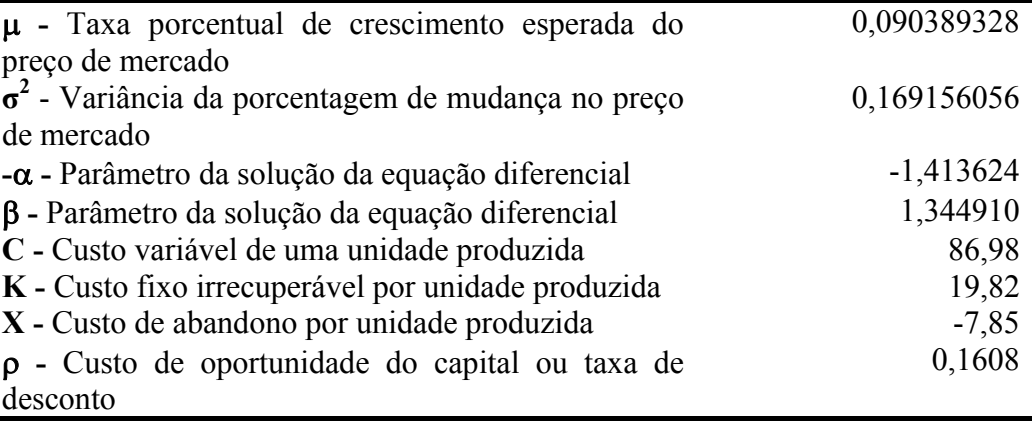

### **Tabela 5.11.1 – Parâmetros de cálculo**

Fonte: O Autor

Os cálculos para a solução das equações foram efetuados com o *software* MAPLE 10 e, em virtude do requisito de uso do ponto como separador decimal, todos os dados preparatórios para cálculo e resultados dos cálculos são apresentados nessa forma de notação.

Substituindo os parâmetros calculados nas equações 3.10.2.6 a 3.10.2.9, obtém-se o seguinte sistema de equações:

$$
14.20252805 H - 540.9203980 + \frac{A}{H^{1.413624}} - B H^{1.34491} = 19.82
$$

$$
14.20252805 - \frac{1.413624 A}{H^{2.413624}} - 1.34491 B H^{0.34491} = 0
$$
  

$$
14.20252805 L - 540.9203980 + \frac{A}{L^{1.413624}} - B L^{1.34491} = 7.85
$$
  

$$
14.20252805 - \frac{1.413624 A}{L^{2.413624}} - 1.34491 B L^{0.34491} = 0
$$

cuja solução, utilizando o *software* MAPLE, é:

## **{A = 57042.94620, B = 1.933323125, H = 114.4344120, L = 67.73908916}**

O investidor deve entrar no mercado quando o preço atingir US\$114,43 por saca e sair do mercado quando o preço atingir US\$ 67,74 por saca.

O Gráfico 5.11.1 mostra a curva de preços e os preços de entrada H e saída L.

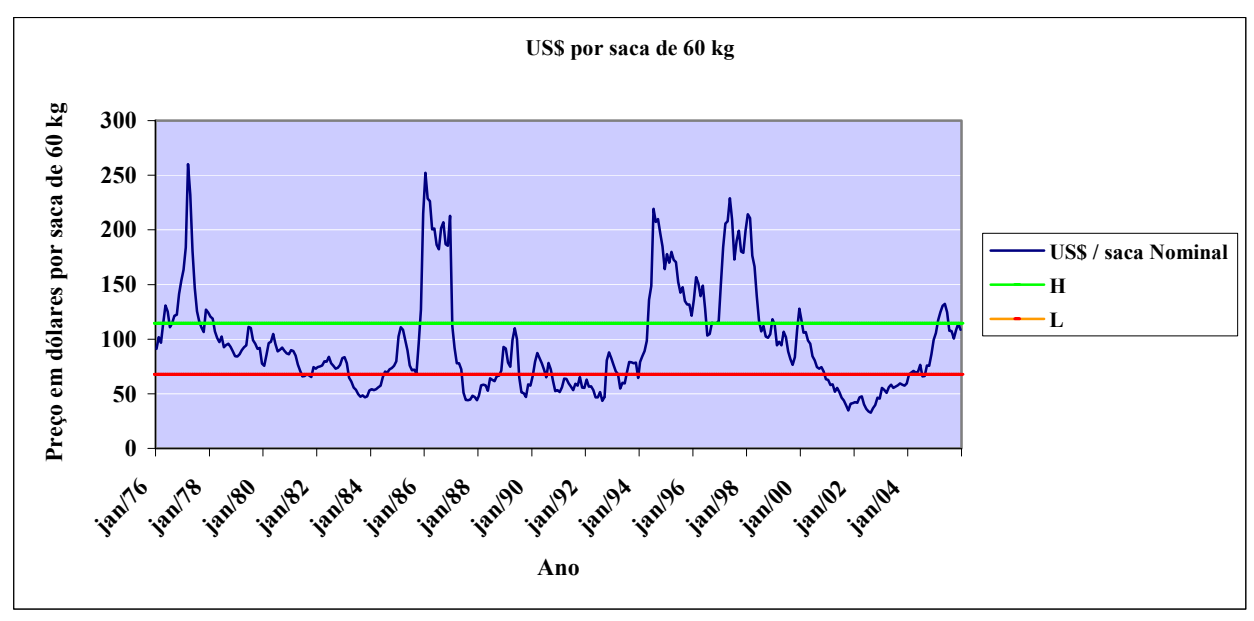

Fonte: O Autor

**Gráfico 5.11.1 – Série de Preços Nominais por saca e Limites de Entrada e Saída** 

#### **5.12 Análise de sensibilidade**

Foram efetuadas diversas análises de sensibilidade para evidenciar o comportamento dos preços de entrada e saída em função da variação das variáveis de influência contidas no modelo. Durante o processo de cálculo dos valores de *A, B H* e *L* para cada degrau de variação das variáveis de influência do modelo, por limitações do algoritmo de solução utilizado pelo *software* MAPLE 10, o software não conseguiu obter uma solução para o sistema. Nesses casos, os valores foram obtidos através de interpolação entre os valores obtidos para pontos adjacentes, inferior e superior.

Os resultados da Análise de Sensibilidade são mostrados na Tabela 5.12.1

|             | Resumo da Análise de Sensibilidade |             |                  |        |        |               |       |       |               |  |  |  |  |
|-------------|------------------------------------|-------------|------------------|--------|--------|---------------|-------|-------|---------------|--|--|--|--|
|             | Valor                              |             |                  |        |        |               |       |       |               |  |  |  |  |
| Variável    | <b>Inicial</b>                     | Valor final | $\frac{0}{0}$    | Нi     | Нf     | $\frac{0}{0}$ | Li    | Lf    | $\frac{0}{0}$ |  |  |  |  |
| $\rho$      | 1%                                 | <b>20%</b>  | 1900%            | 111.58 | 115,18 | 3,23%         | 66,33 | 68,11 | 2,69%         |  |  |  |  |
| $\mu$       | 0,01                               | 0,2000      | 1900\%           | 116,94 | 111,56 | $-4,60%$      | 69,40 | 65,68 | $-5,36%$      |  |  |  |  |
| $\sigma$    | 0,05                               | 0,50        | $900\%$          | 91,40  | 119,24 | 30,46%        | 76,18 | 65,78 | $-13,65%$     |  |  |  |  |
| $\mathbf C$ | 70                                 | 120         | 71%              | 94.32  | 153,01 | 62,22%        | 53,65 | 95,60 | 78,19%        |  |  |  |  |
| K           | 10                                 | 30          | 200 <sup>%</sup> | 101,94 | 122,00 | 19,68%        | 76,05 | 63,82 | $-16,08%$     |  |  |  |  |
| X           | $-19,82$                           | 5           | $-125%$          | 90.16  | 121,14 | 34,36%        | 90,16 | 61,39 | $-31.91\%$    |  |  |  |  |

**Tabela 5.12.1 – Resumo da Análise de Sensibilidade** 

Fonte: O Autor

A Tabela mostra, claramente, que os preços de entrada e saída são pouco sensíveis às variações na taxa de retorno de investimentos alternativos e na média, mas são bastante sensíveis a variações no desvio-padrão dos retornos, ao custo variável, ao custo de implantação e ao custo de abandono.

#### **5.12.1 Sensibilidade à variação da taxa de retorno do investimento alternativo**

O intervalo de variação da taxa de retorno foi de 1 a 20% ao ano. Os dados de entrada para o programa de cálculo bem como os resultados para os preços de entrada *Hρ* e de saída *Lρ* são mostrados na Tabela 5.12.1.1. Os resultados são também mostrados no Gráfico 5.12.1.1.

No intervalo total, uma variação de 1 a 20% na taxa de retorno resulta em uma variação de +3,23% no preço de entrada e +2,69% no preço de saída. Quanto mais alta for a taxa de retorno do investimento alternativo, mais altos serão os patamares de preços de entrada e de saída. No entanto, as variações nos preços de entrada e saída são pouco sensíveis à variação da taxa de retorno do investimento alternativo.

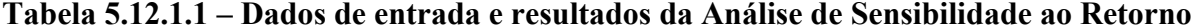

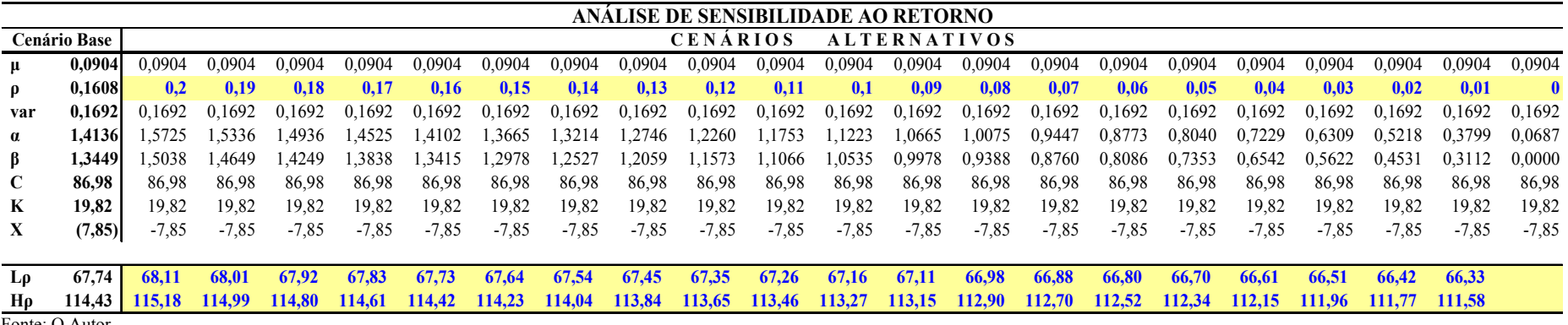

Fonte: O Autor

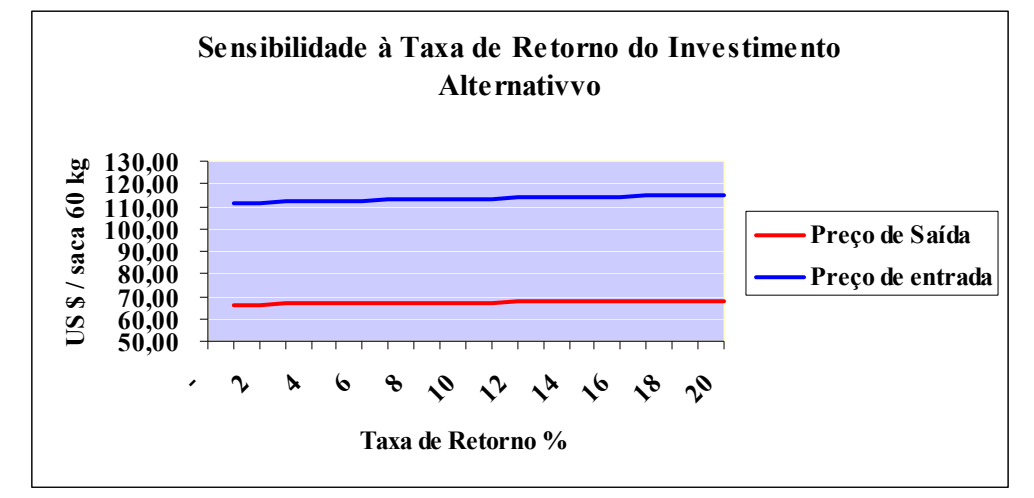

Fonte: O Autor

**Gráfico 5.12.1.1- Sensibilidade à taxa de retorno do investimento alternativo**

#### **5.12.2 Análise de sensibilidade à média de retornos**

O intervalo da variação da média foi de 0 a 0,2. Os dados de entrada para o programa de cálculo bem como os resultados para os preços de entrada *H*μ e de saída *L*μ são mostrados na Tabela 5.12.2.1. Os resultados são também mostrados no Gráfico 5.12.2.1.

No intervalo total, a variação de 0 a 0,2 na média de retornos sobre o preço de mercado resulta em uma variação de -4,60% no preço de entrada *H*<sup>μ</sup> e -5,36% sobre o preço de saída. Quanto mais alta for a média de retorno sobre a variação de preços, mais baixos serão os patamares de preços de entrada e de saída. No entanto, as variações nos preços de entrada e saída são pouco sensíveis à variação da média, embora o preço de saída seja mais sensível que o preço de entrada.

|          | ANALISE DE SENSIBILIDADE À MÉDIA |                                        |        |        |        |         |           |               |        |        |        |               |        |        |          |        |        |        |               |        |               |        |
|----------|----------------------------------|----------------------------------------|--------|--------|--------|---------|-----------|---------------|--------|--------|--------|---------------|--------|--------|----------|--------|--------|--------|---------------|--------|---------------|--------|
|          | Cenário Base                     | <b>CENARIOS</b><br><b>ALTERNATIVOS</b> |        |        |        |         |           |               |        |        |        |               |        |        |          |        |        |        |               |        |               |        |
|          | 0.0904                           | 0.2000                                 | 0.1900 | 0.1800 | 0.1700 | 0.1600  | -0.1500 - | 0.1400        | 0.1300 | 0.1200 | 0.1100 | 0.1000        | 0.0900 | 0.0800 | -0.0700- | 0.0600 | 0.0500 | 0.0400 | 0.0300        | 0.0200 | 0.0100        | 0.0000 |
| $\rho$   | 0.1608                           | 0.1608                                 | 0.1608 | 0.1608 | 0.1608 | 0.1608  | 0.1608    | 0.1608        | 0.1608 | 0.1608 | 0.1608 | 0.1608        | 0.1608 | 0.1608 | 0.1608   | 0.1608 | 0.1608 | 0.1608 | 0.1608        | 0.1608 | 0.1608        | 0.1608 |
| var      | 0.16921                          | 0.1692                                 | 0.1692 | 0.1692 | 0.1692 | 0.1692  | 0.1692    | 0.1692        | 0.1692 | 0.1692 | 0.1692 | 0.1692        | 0.1692 | 0.1692 | 0.1692   | 0.1692 | 0.1692 | 0.1692 | 0.1692        | 0.1692 | 0.1692        | 0.1692 |
| $\alpha$ | 1.4136                           |                                        | 2.1364 | 2.0539 | 1.9734 | -8950   | 1.8188    | .7449         | 1.6733 | l.6041 | 1.5373 | .4730         | l.4113 | .3520  | .2954    | .2412  | .1895  | 1403   | .0934         | L0490  | L0067         | 0.9667 |
| B.       | 1.3449                           | 0.8561                                 | 0.8899 | 0.9257 | 0 9634 | $-0033$ | 1.0453    | .0896         | .1362  | .1852  | .2367  | .2907         | 1.3472 | 4062   | 1.4677   | 1.5318 | .5983  | - 6673 | 7387          | 1.8125 | .8885         | 1.9667 |
|          | 86.98                            | 86.98                                  | 86.98  | 86.98  | 86.98  | 86.98   | 86.98     | 86.98         | 86.98  | 86.98  | 86.98  | 86.98         | 86.98  | 86.98  | 86.98    | 86.98  | 86.98  | 86.98  | 86.98         | 86.98  | 86.98         | 86.98  |
| K        | 19.82                            | 19.82                                  | 19.82  | 19.82  | 19.82  | 19.82   | 19.82     | 19.82         | 19.82  | 19.82  | 19.82  | 19.82         | 19.82  | 19.82  | 19.82    | 19.82  | 19.82  | 19.82  | 19.82         | 19.82  | 19.82         | 19.82  |
|          |                                  |                                        |        |        |        |         |           |               |        |        |        |               |        |        |          |        |        |        |               |        |               |        |
| Lu       | 67.74                            | 65.68                                  | 65.86  | 66.06  | 66.25  | 66.38   | 66.62     | 66.81         | 67.00  | 67.19  | 67.37  | 67.56         | 67.75  | 67.93  | 68.12    | 68.30  | 68.49  | 68.67  | 68.85         | 69.03  | 69.22         | 69.40  |
| Hu.      | 114.43                           | 111.56                                 | 111.81 | 112.08 | 112.34 | 112.49  | 112.85    | <b>113.10</b> | 113.38 | 113.64 | 113.91 | <b>114.18</b> | 114.45 | 114.72 | 114.99   | 115.27 | 115.54 | 115.82 | <b>116.10</b> | 116.38 | <b>116.66</b> | 116.94 |
|          | Fonte: O Autor                   |                                        |        |        |        |         |           |               |        |        |        |               |        |        |          |        |        |        |               |        |               |        |

**Tabela 5.12.2.1 – Dados de entrada e resultados da Análise de Sensibilidade à variação da média** 

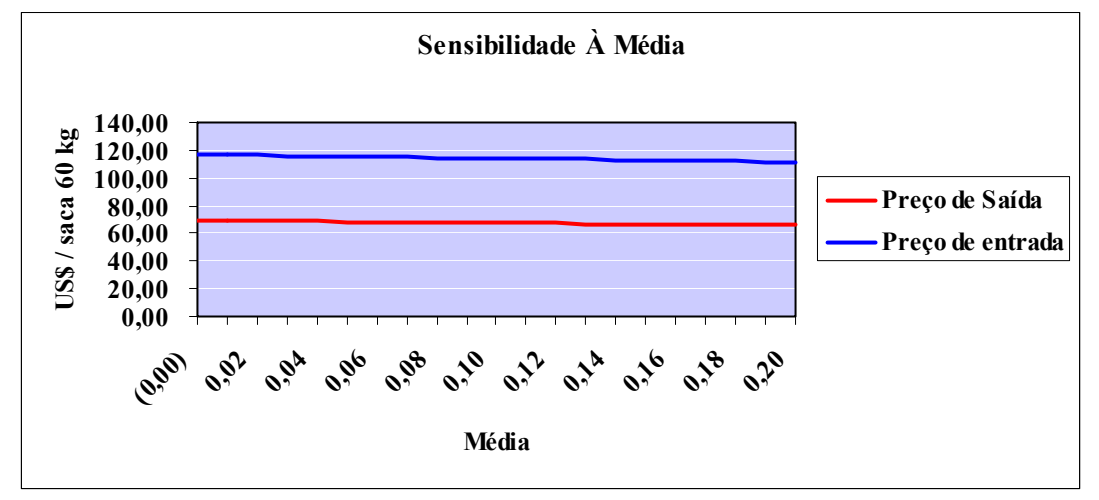

Fonte: O Autor

**Gráfico 5.12.2.1 - Sensibilidade à média**

#### **5.12.3 Análise de sensibilidade ao desvio-padrão**

O intervalo de variação do desvio-padrão foi de 0,05 a 0,5. Os dados de entrada para o programa de cálculo bem como os resultados para os preços de entrada *Hσ* e de saída *Lσ* são mostrados na Tabela 5.12.3.1. Os resultados são também mostrados no Gráfico 5.12.3.1.

No intervalo total, o aumento do desvio-padrão de 0,05 para 0,5 provoca um aumento de 30,46% no preço de entrada *Hμ* e uma diminuição de 13,65% no preço de saída *L*μ. Quanto mais alto for o desvio-padrão, mais altos serão os patamares de preços de entrada e mais baixos os patamares de preços de saída. As variações nos preços de entrada e saída são sensíveis à variação do desvio-padrão, notando-se que o preço de entrada é mais sensível que o preço de saída.

|              | ANALISE DE SENSIBILIDADE AO DESVIO-PADRÃO |                   |         |                                      |         |         |         |         |                                |                 |         |         |                                                                              |         |         |         |         |         |         |                                       |                        |         |
|--------------|-------------------------------------------|-------------------|---------|--------------------------------------|---------|---------|---------|---------|--------------------------------|-----------------|---------|---------|------------------------------------------------------------------------------|---------|---------|---------|---------|---------|---------|---------------------------------------|------------------------|---------|
|              | <b>Cenário Base</b>                       |                   |         |                                      |         |         |         |         |                                | <b>CENARIOS</b> |         |         | <b>ALTERNATIVOS</b>                                                          |         |         |         |         |         |         |                                       |                        |         |
| $\mu$        | 0.0904                                    | 0.0904            | 0.0904  | 0.0904                               | 0.0904  | 0.0904  | 0.0904  | 0.0904  | 0.0904                         | 0,0904          | 0,0904  | 0,0904  | 0,0904                                                                       | 0,0904  | 0.0904  | 0.0904  | 0.0904  | 0.0904  | 0.0904  | 0.0904                                | 0.0904                 | 0.0904  |
| $\mathbf{p}$ | 0.1608                                    | 0.1608            | 0.1608  | 0.1608                               | 0.1608  | 0.1608  | 0.1608  | 0.1608  | 0.1608                         | 0.1608          | 0,1608  | 0,1608  | 0,1608                                                                       | 0.1608  | 0.1608  | 0.1608  | 0.1608  | 0.1608  | 0.1608  | 0.1608                                | 0.1608                 | 0.1608  |
| var          | 0.1692                                    |                   |         | $0.25$ $0.23763$ $0.22525$ $0.21288$ |         |         |         |         | 0.2005 0.18813 0.17575 0.16338 |                 |         |         | $0,151$ $0,13863$ $0,12625$ $0,11388$ $0,1015$ $0,08913$ $0,07675$ $0,06438$ |         |         |         |         |         |         | $0.052$ $0.03963$ $0.02725$ $0.01488$ |                        | 0.0025  |
| $\alpha$     | 1.4136                                    | .0042             | l.0499  | .1002                                | .1560   | 1.2183  | .2881   | .3671   | 1.4573                         | .5613           | .6827   | .8265   | 1,9998                                                                       | 2,2129  | 2.4821  | 2.8340  | 3.3152  | 4.0164  | 5.1410  |                                       | 7.2597 12.8373 73.0719 |         |
| - 15         | 1.34491                                   | .2811             | .2891   | .2977                                | .3068   | 1.3166  | 1.3272  | .3385   | 1,3508                         | .3641           | 1,3787  | .3946   | 1,4122                                                                       | 1.4318  | 1,4538  | .4786   | 1.5069  | .5399   | l.5787  | 1.6257                                | 1.6842                 | 1.7605  |
|              | 86.98                                     | 86.98             | 86.98   | 86,98                                | 86.98   | 86.98   | 86,98   | 86,98   | 86,98                          | 86,98           | 86,98   | 86,98   | 86,98                                                                        | 86,98   | 86,98   | 86,98   | 86,98   | 86,98   | 86,98   | 86.98                                 | 86,98                  | 86.98   |
| K            | 19.82                                     | 19.82             | 19.82   | 19,82                                | 19,82   | 19.82   | 19,82   | 19,82   | 19,82                          | 19,82           | 19,82   | 19,82   | 19,82                                                                        | 19,82   | 19,82   | 19,82   | 19,82   | 19,82   | 19,82   | 19.82                                 | 19,82                  | 19,82   |
| X            | (7, 85)                                   | $-7.85$           | $-7.85$ | $-7,85$                              | $-7.85$ | $-7,85$ | $-7,85$ | $-7,85$ | $-7,85$                        | $-7.85$         | $-7.85$ | $-7.85$ | $-7,85$                                                                      | $-7,85$ | $-7.85$ | $-7,85$ | $-7,85$ | $-7,85$ | $-7.85$ | $-7.85$                               | $-7.85$                | $-7,85$ |
| $\sigma$     |                                           | 0.50 <sub>1</sub> | 0.49    | 0.47                                 | 0.46    | 0.45    | 0.43    | 0.42    | 0.40                           | 0.39            | 0.37    | 0.36    | 0.34                                                                         | 0.32    | 0.30    | 0.28    | 0.25    | 0.23    | 0.20    | 0.17                                  | 0.12                   | 0.05    |
| Lσ           | 67.74                                     | 65,78             | 66.04   | 66.32                                | 66.61   | 66.91   | 67,23   | 67.56   | 67.90                          | 68,27           | 68,65   | 69.06   | 69,50                                                                        | 69.97   | 70,48   | 71.04   | 71.65   | 72,34   | 73.12   | 74.02                                 | 75,10                  | 76.18   |
| Нσ           | 114.43                                    | 19.24             | 118.57  | 117.88                               |         | 116.43  | 115.67  | 114.87  | 114.04                         | 113.17          | 112.26  | 111.30  | 110.28                                                                       | 109.19  | 108.02  | 106.73  | 105.31  | 103.70  | 101.82  | 99.51                                 | 96,38                  | 91,40   |

**Tabela 5.12.3.1 – Dados de entrada e resultados da Análise de Sensibilidade à variação do Desvio-Padrão** 

Fonte: O Autor

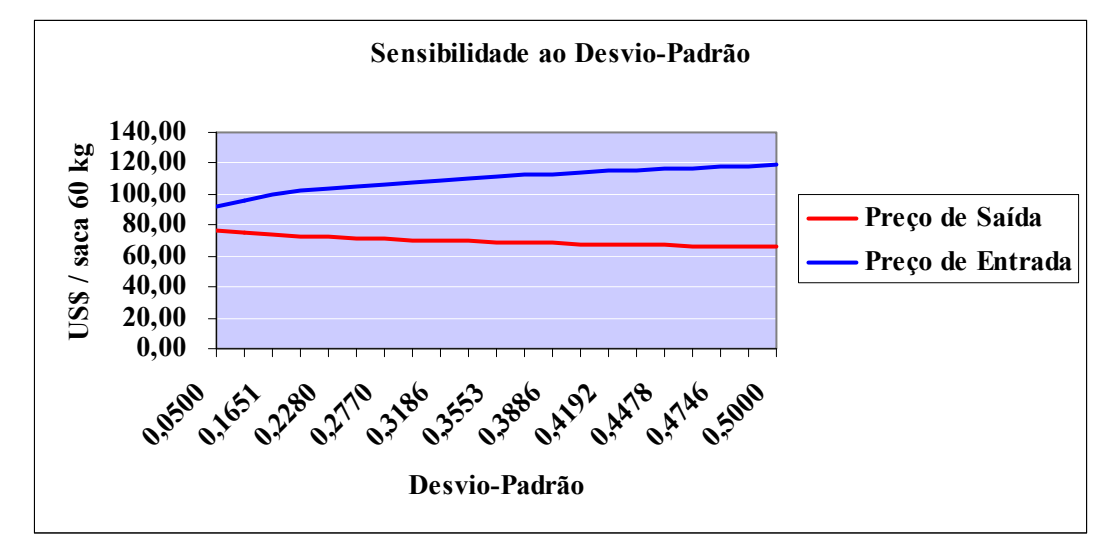

Fonte: O Autor

**Gráfico 5.12.3.1 - Sensibilidade ao desvio-padrão**

#### **5.12.4 Análise de sensibilidade ao custo variável**

O intervalo de variação do custo variável foi de R\$ 70,00 a R\$120,00. Os dados de entrada para o programa de cálculo bem como os resultados para os preços de entrada *Hc* e de saída *Lc* são mostrados na Tabela 5.12.4.1. Os resultados são também mostrados no Gráfico 5.12.4.1.

No intervalo total, uma variação de 71,43% no custo variável resulta em uma variação de +62,22% no preço de entrada *Hc* e de +78,19% no preço de saída. Quanto mais alto for o custo variável, mais altos serão os patamares de preços de entrada e mais baixos os patamares de preços de saída. As variações nos preços de entrada e saída são sensíveis e quase que diretamente proporcionais à variação do custo variável.

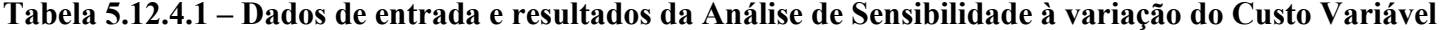

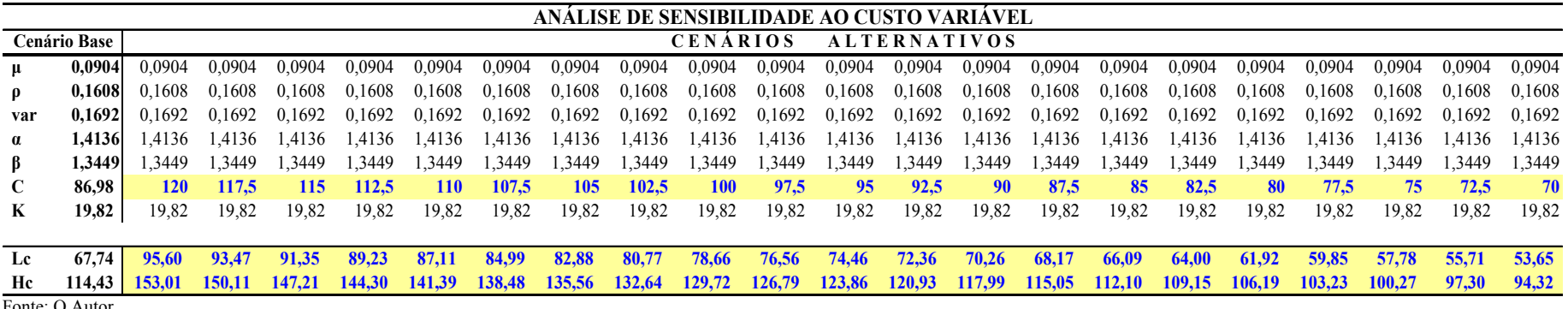

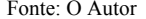

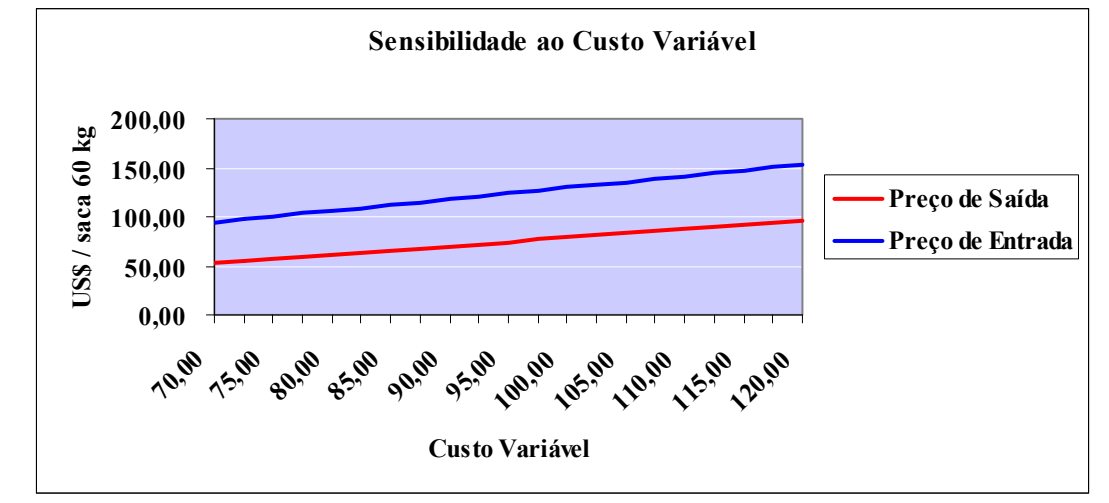

Fonte: O Autor

**Gráfico 5.12.4.1 - Sensibilidade ao custo variável**

# **5.12.5 Análise de sensibilidade ao custo fixo**

O intervalo de variação do custo fixo foi de R\$ 10,00 a R\$ 30,00. Os dados de entrada para o programa de cálculo bem como os resultados para os preços de entrada *Hf* e de saída *Lf* são mostrados na Tabela 5.12.5.1. Os resultados são também mostrados no Gráfico 5.12.5.1.

No intervalo total, uma variação de 200% no custo fixo unitário resulta em uma variação de +19,68% no preço de entrada *Hf* e -16,08% no preço de saída *Lf..* Quanto mais alto for o custo variável, mais altos serão os patamares de preços de entrada e mais baixos os patamares de preços de saída. As variações nos preços de entrada e saída são sensíveis à variação do custo fixo.

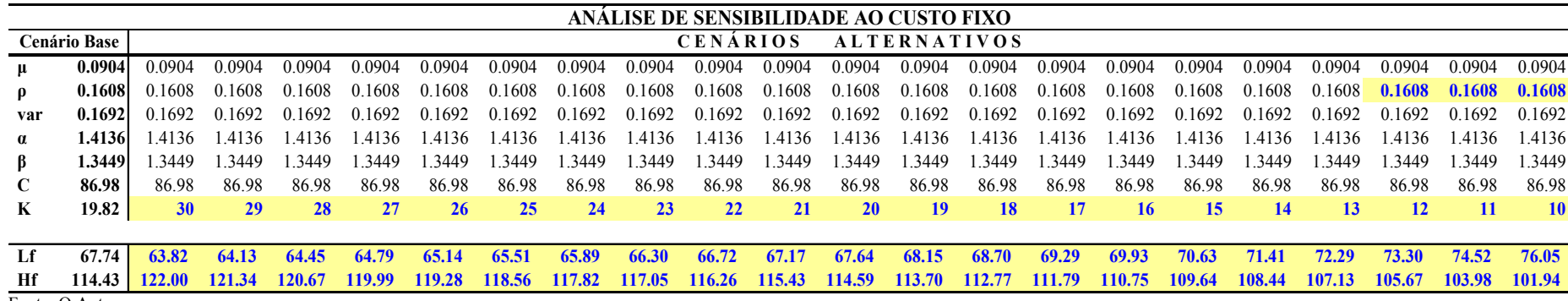

**Tabela 5.12.5.1 – Dados de entrada e resultados da Análise de Sensibilidade à variação do Custo Fixo** 

Fonte: O Autor

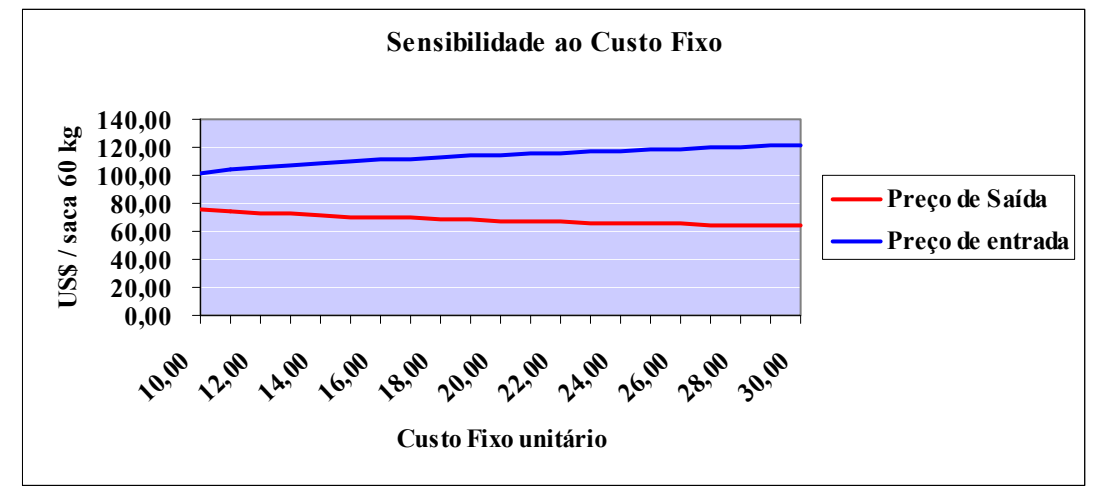

Fonte: O Autor

**Gráfico 5.12.5.1 - Sensibilidade ao custo fixo** 

#### **5.12.6 Análise de sensibilidade ao Custo de Abandono**

O intervalo de variação do custo de abandono foi de -R\$ 19,82 a R\$ 5,00. Os dados de entrada para o programa de cálculo bem como os resultados para os preços de entrada *Ha* e de saída *La* são mostrados na Tabela 5.12.6.1. Os resultados são também mostrados no Gráfico 5.12.6.1.

No intervalo total, uma variação de 123% no custo de abandono resulta em uma variação de +34,36% no preço de entrada *H<sup>a</sup>* e -31,91% no preço de saída *La*. Quanto mais alto for o custo variável, mais altos serão os patamares de preços de entrada e mais baixos os patamares de preços de saída. As variações nos preços de entrada e saída são sensíveis à variação do custo de abandono.

|          | ANÁLISE DE SENSIBILIDADE AO CUSTO DE ABANDONO |        |        |        |        |        |        |        |                 |               |        |                     |         |        |         |        |         |        |          |
|----------|-----------------------------------------------|--------|--------|--------|--------|--------|--------|--------|-----------------|---------------|--------|---------------------|---------|--------|---------|--------|---------|--------|----------|
|          | <b>Cenário Base</b>                           |        |        |        |        |        |        |        | <b>CENÁRIOS</b> |               |        | <b>ALTERNATIVOS</b> |         |        |         |        |         |        |          |
|          | 0.0904                                        | 0.0904 | 0.0904 | 0.0904 | 0.0904 | 0.0904 | 0.0904 | 0.0904 | 0.0904          | 0.0904        | 0.0904 | 0.0904              | 0.0904  | 0.0904 | 0.0904  | 0.0904 | 0.0904  | 0.0904 | 0.0904   |
| $\rho$   | 0.1608                                        | 0.1608 | 0.1608 | 0.1608 | 0.1608 | 0.1608 | 0.1608 | 0.1608 | 0.1608          | 0.1608        | 0.1608 | 0.1608              | 0.1608  | 0.1608 | 0.1608  | 0.1608 | 0.1608  | 0.1608 | 0.1608   |
| var      | 0.1692                                        | 0.1692 | 0.1692 | 0.1692 | 0.1692 | 0.1692 | 0.1692 | 0.1692 | 0.1692          | 0.1692        | 0.1692 | 0.1692              | 0.1692  | 0.1692 | 0.1692  | 0.1692 | 0.1692  | 0.1692 | 0.1692   |
| $\alpha$ | 1.4136                                        | 1.4136 | .4136  | .4136  | 1.4136 | .4136  | .4136  | .4136  | 1.4136          | 1.4136        | .4136  | .4136               | 1.4136  | 1.4136 | 1.4136  | 1.4136 | .4136   | 1.4136 | 1.4136   |
| β        | 1.3449                                        | 1.3449 | .3449  | 3449   | 3449   | 3449   | 3449   | .3449  | 3449            | 3449          | 3449   | .3449               | .3449   | 3449   | 1.3449  | 1.3449 | .3449   | .3449  | 3449     |
| C        | 86.98                                         | 86.98  | 86.98  | 86.98  | 86.98  | 86.98  | 86.98  | 86.98  | 86.98           | 86.98         | 86.98  | 86.98               | 86.98   | 86.98  | 86.98   | 86.98  | 86.98   | 86.98  | 86.98    |
| K        | 19.82                                         | 19.82  | 19.82  | 19.82  | 19.82  | 19.82  | 19.82  | 19.82  | 19.82           | 19.82         | 19.82  | 19.82               | 19.82   | 19.82  | 19.82   | 19.82  | 19.82   | 19.82  | 19.82    |
| X        | (7.85)                                        |        | 3.5    |        | 0.5    | -1     | $-2.5$ | $-4$   | $-5.5$          |               | $-8.5$ | $-10$               | $-11.5$ | $-13$  | $-14.5$ | -16    | $-17.5$ | $-19$  | $-19.82$ |
|          |                                               |        |        |        |        |        |        |        |                 |               |        |                     |         |        |         |        |         |        |          |
| La       | 67.74                                         | 61.39  | 62.01  | 62.64  | 63.31  | 64.01  | 64.74  | 65.51  | 66.33           | 67.21         | 68.15  | 69.18               | 70.31   | 71.59  | 73.06   | 74.84  | 77.16   | 80.93  | 90.16    |
| Ha       | 114.43                                        | 121.14 | 120.51 | 119.85 | 119.15 | 118.42 | 117.64 | 116.82 | 115.94          | 115.00 113.98 |        | 112.85              | 111.61  | 110.21 | 108.58  | 106.61 | 104.03  | 99.88  | 90.16    |
|          | $\Gamma$ $\Omega$ $\Omega$                    |        |        |        |        |        |        |        |                 |               |        |                     |         |        |         |        |         |        |          |

**Tabela 5.12.6.1 – Dados de entrada e resultados da Análise de Sensibilidade à variação do Custo de Abandono** 

Fonte: O Autor

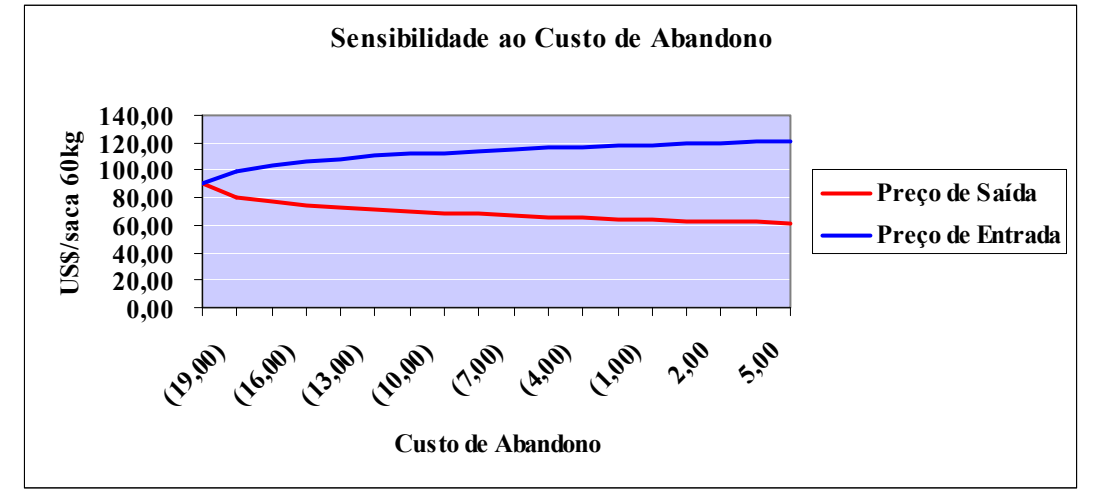

Fonte: O Autor

**Gráfico 5.12.6.1 - Sensibilidade ao custo de abandono**

#### **5.12.7 Análise de sensibilidade à Deflação da Série de Preços**

A fim de evidenciar os efeitos inflacionários na decisão de investir, foram calculados os preços de entrada e saída considerando-se a série de preços recebidos pelo produtor, em dólares norte-americanos, trazidos a dezembro de 2005 através da variação do *Consumer Price Index* emitido pelo *Bureau of Labor Statistics* do governo dos Estados Unidos.

Foram efetuados os testes estatísticos da série de dados deflacionada sendo verificado que a série se comporta, também, com reversão à média. A série de preços deflacionados é mostrada no Apêndice 3. Os parâmetros de cálculo são mostrados na Tabela 5.12.7.1.

| preço de mercado                                                          |  |
|---------------------------------------------------------------------------|--|
| $\sigma^2$ - Variância da porcentagem de mudança no preço<br>0,1693042608 |  |
| de mercado                                                                |  |
| $-1,609925$<br>$-\alpha$ - Parâmetro da solução da equação diferencial    |  |
| 1,179892<br>$\beta$ - Parâmetro da solução da equação diferencial         |  |
| C - Custo variável de uma unidade produzida<br>86,98                      |  |
| K - Custo fixo irrecuperável por unidade produzida<br>19,82               |  |
| $-7,85$<br>X - Custo de abandono por unidade produzida                    |  |
| 0,1608<br>$\rho$ - Custo de oportunidade do capital ou taxa de            |  |
| desconto                                                                  |  |

**Tabela 5.12.7.1 – Parâmetros de cálculo para a série de preços deflacionados**

Fonte: O Autor

Substituindo os parâmetros calculados nas equações 3.10.2.6 a 3.10.2.9, obtém-se o seguinte sistema de equações:

$$
25.16060644 H - 540.9203980 + \frac{A}{H^{1.609925}} - B H^{1.179892} = 19.82
$$
  

$$
25.16060644 - \frac{1.609925 A}{H^{2.609925}} - 1.179892 B H^{0.179892} = 0
$$
  

$$
25.16060644 L - 540.9203980 + \frac{A}{L^{1.609925}} - B L^{1.179892} = 7.85
$$

$$
25.16060644 - \frac{1.609925 \text{ A}}{L^{2.609925}} - 1.179892 \text{ B} L^{0.179892} = 0
$$

O resultado dos cálculos das incógnitas do sistema de equações é:

$$
{A = 1.076190648*10^5, B = 8.830906914, H = 113.6206942, L = 67.16286076},
$$

resultando nos preços de entrada de US\$ 113,62 e de saída US\$ 67,16.

A série de preços e os limites de entrada e saída são mostrados no Gráfico 5.12.7.1.

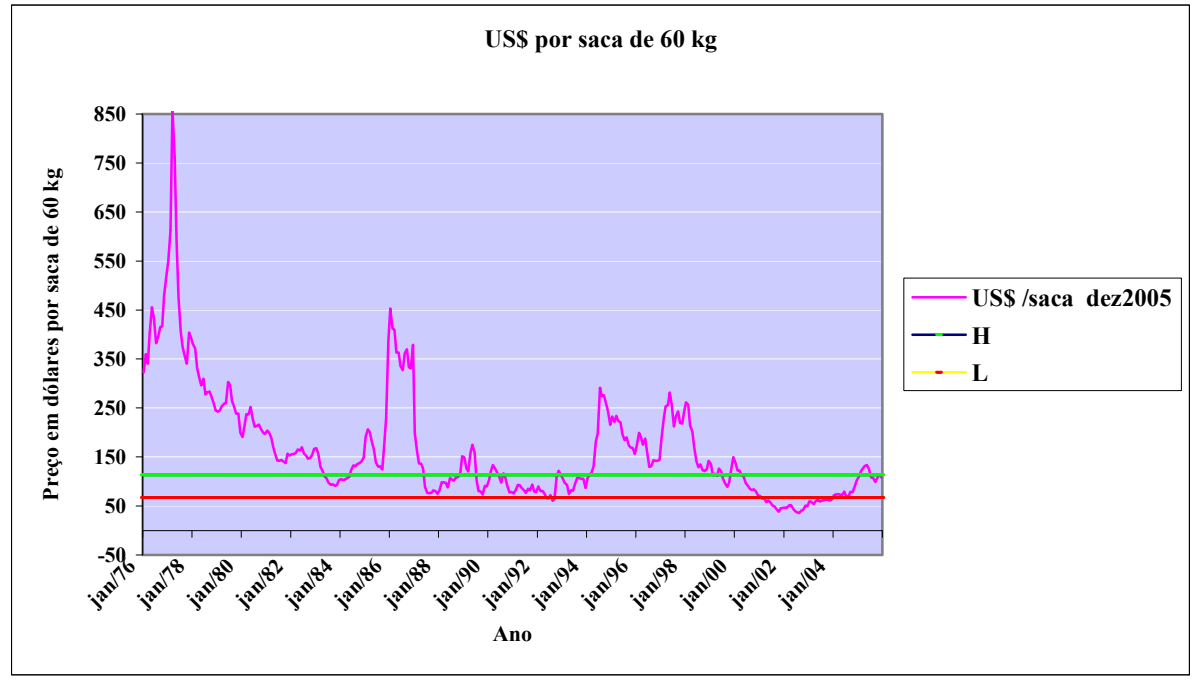

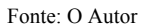

**Gráfico 5.12.7.1 – Série de preços deflacionados por saca e limites de entrada e saída** 

Essa série, quando comparada com a série não deflacionada, apresenta maior estabilidade com relação aos preços de entrada e saída, não havendo períodos em que o investimento seria descontinuado antes da primeira colheita.

# **5.13 Teste da Hipótese H02 – Superioridade do modelo proposto por Dixit e Pindyck (1994)**

Foi testada a superioridade do modelo proposto por Dixit e Pindyck (1994) com relação aos métodos de:

- 1. Entrar no pico superior e sair no pico inferior de preços de mercado;
- 2. Entrar quando o preço de mercado for superior ao custo total unitário e sair quando o preço de mercado for inferior ao custo variável unitário (Teoria neoclássica) e
- 3. Produzir de forma contínua independentemente do preço de mercado.

Para o teste, foram calculados os fluxos de caixa de cada opção observando os preços de entrada e saída e as datas de sua ocorrência. Os fluxos de caixa foram calculados a preços de dezembro de 2005. Esse procedimento teve como finalidade evitar a retroação dos custos a épocas nas quais a moeda era distinta do Real, em que, devido aos efeitos dos diversos planos econômicos, a paridade do poder de compra da moeda poderia ser afetada. O resultado comparativo é mostrado na Tabela 5.13.1 na qual fica claramente demonstrada a superioridade do método proposto por Dixit e Pindyck (1994) utilizando a Teoria de Opções Reais para a determinação dos preços de entrada e saída.

|                      |          | Entrada e     | <b>Teoria</b> |          |
|----------------------|----------|---------------|---------------|----------|
|                      | Dixit e  | saída nos     | Neo-          | Produção |
| Abordagem            | Pindyck  | picos         | clássica      | Contínua |
| H - Preço de entrada | 113,62   | pico superior | 106,80        |          |
| L - Preço de saída   | 67,16    | pico inferior | 86,98         |          |
| Entrada              | $jan-76$ | $mar-77$      | $jan-76$      | $jan-76$ |
| Saída                | mai-92   | $nov-83$      | $j$ ul-87     | $dez-05$ |
| Entrada              | $nov-92$ | $jan-86$      | $jun-88$      |          |
| Saída                | $fev-01$ | $out-87$      | ago-89        |          |
| Entrada              | $fev-05$ | mai-89        | $fev-90$      |          |
| Saída                | $dez-05$ | $set-92$      | $nov-90$      |          |
| Entrada              |          | $j$ ul-94     | $out-92$      |          |
| Saída                |          | $set-02$      | $abr-93$      |          |
| Entrada              |          | $jun-05$      | $ago-93$      |          |
| Saída                |          | $dez-05$      | $ago-00$      |          |
| Entrada              |          |               | $jan-05$      |          |
| Saída                |          |               | $dez-05$      |          |
| Resultado em dólares | 30.836   | (7.046)       | 22.895        | (25.038) |

**Tabela 5.13.1 – Resultado comparativo dos métodos testados**

Obs. Saídas após o início da colheita foram consideradas até o final da colheita

Fonte: O Autor

As demonstrações de cálculo dos fluxos de caixa encontram-se nos Apêndices 4 a 7, respectivamente fluxos de caixa segundo o modelo Dixit e Pindyck de entrada e saída, entrada e saída nos picos, teoria neoclássica e produção contínua.

## **5.14 Limitações**

O trabalho de pesquisa desenvolvido está sujeito às seguintes limitações:

- 1. O período de tempo analisado foi de 30 anos, insuficiente para cobrir um ciclo completo de variações nos preços de mercado em torno de um valor médio;
- 2. Todos os cálculos foram feitos em dólar norte-americano a fim permitir cálculos sem a

influência de mudanças de moeda e efeitos da indexação da economia brasileira ocorrida na década de 70;

3. A deflação dos preços de mercado foi feita através do *Consumer Price Index* que reflete variações de preços internos ao consumidor norte-americano, embora a demanda e o preço de café no mercado internacional sejam afetados pelo comportamento de preços dos países importadores.

#### **5.15 Conclusões**

O modelo de cálculo de preços de entrada e saída, proposto por Dixit e Pindyck (1994) e abordado no trabalho Luong e Tauer (2004) que se buscou reproduzir nas condições do mercado brasileiro, mostra-se mais adequado que:

- 1. Produzir de forma contínua;
- 2. Iniciar a implantação da cultura quando o preço atinge um pico superior e abandonar a produção quando o preço de mercado atinge um pico inferior;
- 3. Adotar a visão da teoria neoclássica convencional de entrada e saída do mercado em função da relação entre preços e custos.

Os parâmetros utilizados no modelo baseiam-se no comportamento dos preços de mercado representados por séries de dados levantadas por diversas entidades. Este trabalho mostra que, desde que convertidas para uma mesma moeda, as séries de preços de café recebidos pelos produtores podem ser utilizadas indistintamente por serem co-integradas e de mesma tendência. Esse fato permite que o agricultor, ou cooperativa de produtores, adapte o uso do modelo para sua região específica.

Enquanto no trabalho de Luong e Tauer a série de preços apresentou um comportamento de *random walk*, este trabalho encontrou, no caso brasileiro, uma série de preços com comportamento de "reversão à média", comportamento comum aos preços de *commodities*. Essa diferença de comportamento pode ter sido ocasionada por fatores como subsídio governamental à produção de café por parte do governo vietnamita, série de preços de apenas dez anos e diferença de variedade de café.

O trabalho de Luong e Tauer (2004) considerou a série de preços nominais. Neste trabalho, além da série de preços nominais, foram considerados os preços deflacionados trazidos a dezembro de 2005. Enquanto os preços limite de entrada e saída para a série de preços nominais foram, respectivamente, de US\$ 114,43 e US\$ 67,74 por saca, ao ser considerada a série de preços deflacionada, os preços de entrada e saída passaram a R\$ 113,62 e US\$ 67,16, respectivamente.

A análise de sensibilidade mostrou que os limites de preços de entrada e saída são bastante sensíveis a variações no desvio-padrão, custo variável unitário e custo de abandono. O custo de abandono, no entanto, é menos suscetível a variações do que o desvio-padrão dos preços e mercado sobre o qual o agricultor não tem controle e sobre os custos variáveis unitários que dependem de tecnologia e eficiência sobre as quais o agricultor pode exercer influência.

O trabalho desenvolvido na presente pesquisa oferece suporte ao produtor cafeeiro no sentido de otimizar o retorno sobre o investimento e mostra a superioridade da abordagem através da Teoria de Opções Reais na determinação dos preços de entrada e saída da cultura do café.

As decisões sobre investimentos, tomadas sob condições de incerteza, que envolvem irreversibilidade ou reversibilidade de alto custo estão sempre sujeitas à inércia. O investimento só deve ser feito quando a variável de estado assumir condições claramente favoráveis e revertida apenas quando assumir condições claramente desfavoráveis. Existe uma faixa de valores da variável de estado, em que a inércia é a atitude mais adequada (DIXIT 1991).

No estado de inércia, se a variável de estado cruzar um determinado patamar, a ação deve ser tomada, mas se, em seguida, a variável de estado retornar ao patamar anterior a ação não é revertida. Esse efeito de longo prazo de uma alteração temporária configura uma condição de histerese, comportamento normal no processo de tomada de decisão sob incerteza.

O problema fundamental para o cafeicultor dentro de um quadro de histerese é determinar o ponto ótimo de entrada e de saída. Por falta de ferramentas analíticas adequadas, parte dos cafeicultores não reverte o investimento produzindo de forma permanente. Outra parcela dos cafeicultores arrisca-se a iniciar a produção logo que se verifique um pico positivo de preços e abandona a produção quando ocorre um pico negativo de preços sem considerar a existência de um ponto ótimo para o início da reversão.

 O modelo proposto oferece ao cafeicultor as ferramentas adequadas para a determinação do tempo ideal de inércia dentro de princípios matemáticos e estatísticos, tendo sido evidenciada a superioridade do modelo em relação aos modelos de decisão usuais na cafeicultura. A utilização do modelo levará à criação de valor para o investidor proporcionando retorno superior aos retornos obtidos pelos outros métodos considerados no estudo, métodos esses de larga utilização.

#### **5.16 Sugestões para futuras pesquisas**

Os cálculos foram efetuados a partir de uma série de preços de mercado recebidos pelos cafeicultores abrangendo 30 anos. Com base nos limites de entrada e saída estabelecidos, foram calculados os fluxos de caixa para os diversos métodos considerados. Seria útil

considerar-se a hipótese de desenvolvimento de simulação de Monte Carlo para a série de preços recebidos pelos produtores, recalculando-se os fluxos de caixa com a série gerada pra comparação com os resultados obtidos neste estudo.

Outra sugestão para pesquisa refere-se ao levantamento de custos efetivamente incorridos em contrapartida a custos padrões. Levantamento dessa natureza permitiria verificar as reações do cafeicultor à aplicação de insumos durante as épocas de baixa de preços e seus efeitos sobre produtividade e preços limite de entrada e saída.
## **6 Referências Bibliográficas**

**AGRIANUAL**. São Paulo: Editora FNP, 2007.

AKERLOF, George; YELLEN, Jane. A near Rational Model of the Business Cycle with Wage and Price Inertia. **The Quarterly Journal of Economics**, vol. 100, Supplement, 1985, p. 823-838.

ALLAIS, M. L'Extension des Théories de l'Equilibre économique général et due Rendement social au cas du Risque". **Econometrica**,1953.

ALLAIS, M. La Psychologie de l'Homme rationnel devant le Risque: La théorie et l'experience". **Journal de la Societe Statistique de Paris**, 1953.

ALLAIS, M. Le Comportement de l'Homme Rationnel devant le Risque: Critique des postulats et axiomes de l'École Americaine". **Econometrica**, 1953.

ARROW, K. J. The Role of Securities in the Optimal Allocation of Risk-bearing. **Review of Economic Studies**, Apr. 1964.

BAYLEY, Martin; OLSON Mancur; WONNACOTT, Paul. The Marginal Utility of Income Does not Increase: Borrowing, Lending and Friedman-Savage Gambles. **The American Economic Review**, vol. 70, n. 3, Jun. 1980.

BESANKO, D. A economia da Estratégia. Porto Alegre: Bookman, 2004.

BRENNAN, Michael; SCHWARTZ, Eduardo. Evaluating Natural Resources Investments. **Journal of Business**, vol. 58, issue 2, Apr. 1985, p.135-157.

BRUNK, Gregory. A Test of The Freidman-Savage Gambling Model. **The Quarterly Journal of Economics**, vol. 96, n. 2, 1981, p. 341-348.

CAREY, J.; ZILBERMAN, D. A Model of Investment Under Uncertainty Modern Irrigation Technology and Emerging Markets in Water. **American Journal of Agricultural Economics,** Feb. 2002, p. 171.

CARR, Peter. The Valuation of Sequential Exchange Opportunities. **The Journal of Finance**, XLIII, n. 5, Dec., 1988.

CERVO, Amado L.; BERVIAN, Pedro Alcino. **Metodologia Científica**. 5. ed., São Paulo: Pearson Prentice Hall, 2002.

COCAPEC - **Cooperativa de Cafeicultores e AgroPecuaristas de Franca** – Preços de mercado de café. Informação disponível para consulta no *site* <http://www.cocapec.com.br/>. Acesso em 2006.

COSTA NEVES. **A estória do café**. Rio de Janeiro: Instituto Brasileiro do Café, 1966.

DIXIT, Avinash. Analytical Approximation in Models of Hysteresis. **Review of Economic Studies**. Vol. 58, issue 193, Jan. 1991, p.141.

DIXIT, A.; PINDYCK, R. **Investment under Uncertainty**. Princeton NJ: Princeton University Press, 1994.

ENDERS, Walter. **Applied Econometric time Series** – New York: John Wiley & Sons, 1995.

FINE, Charles; FREUND, Robert. Optimal Investment in Product-Flexible Manufacturing Capacity. **Management Science**. Vol. 36, n. 4, April 1990, p. 449-466.

FRANCIS, J. C.. **Investments**: Analysis and Management. New York: McGraw-Hill, 1972.

FRIEDMAN, M.; SAVAGE, L. J.. The Utility Analysis of Choicer Involving Risks. **The Journal of Political Economy**. Vol. 56, n. 4, Aug. 1948, p. 279-304.

GUJARATI, Damodar. **Econometria Básica**. São Paulo: Pearson Makron Books, 2005.

INSLEY, Margareth. A Real Options Approach to the Valuation of Forestry Investment. **Journal of Environmental Economics and Management** – 44, 2002, p.471-492.

JOHANSEN, Soren. Estimation and Hypothesis Testing of Cointegration Vectors In Gussian Vector Autoregressive Models. **Econometrica**. Nov. 1991, p. 1556.

JOHANSEN, Soren; JUSELIUS Katarina. Maximum Likelihhod Estimation and Inference on Cointegration with Applications to the Demand for Money. **Oxford Bulletin of Economics and Statistics**. Vol. 52, n.2, 1990.

JORGENSON, Dale. Capital Theory and Investment Behavior – Topics in Economic. **Theory American Economic Review**. May 1963.

KAHNEMAN, D.; TVERSKY, A. The prospect Theory: An analysis of Decision under Risk. **Econometrica.** Vol. 47, Issue 2, Mar. 1979.

KAHNEMAN, Daniel. A Psychological Perspective of Economy. **The American Economic Review**.Vol. 93, n. 2, May 2003.

KAUFMAN, Gordon; MATTAR, Mahdi. **MIT Sloan School of Management**. Working Paper 4316-03. Private Risk, June 2003.

KERLINGER F. N.; LEE, H. B. **Foundations of Behavioral Research**. 4 ed., Wadsworth: Thomson Learning, 2000.

KNIGHT, L. H. **Risk, Uncertainty and Profits Boston**. MA: Hart, Schaffner & Marx, Houghton Mifflin Company, 1921,

LEVY, Haim; SARNAT, Marshall. **Portfolio and Investment Selection**, Prentice Hall International, 1984.

LUENBERGER, David. **Investment Science**. New York: Oxford University Press, 1998.

LUONG, Q.; TAUER, L. A. **Real Options Analysis of Coffee Planting in Vietnam**.WP2004-13, Department of Applied Economics and Management Cornell University, Ithaca, NY, 2004.

MACHINA, Mark. "Expected Utility" Analysis Without the Independence Axiom. **Econometrica**. Vol. 50, Issue 2, Mar 1982, p.277-324.

MANKIW, N.G. Small Menu Costs and Large Business Cycles: A Macroeconomic Model of Monopoly. **The Quarterly Journal of Economics**. May 1985, p.529-537.

MARKOWITZ, Harry. The Utility of Wealth. **The Journal of Political Economy**. Vol. 60, n. 2, Apr. 1952, p.151-158.

MCDONALD, R.; SIEGEL, D. Investment and Valuation of Firms When There is an Option to Shut Down. **International Economic Review**. Vol.26, issue 2, Jun.1985, p.331.

MILBURN, T.; BILLINGS, R. Decision-Making Perspective from Psychology Dealing with Risk and Uncertainty. **The American**. Sept./Oct. 1976, p.111.

MOSSIN. An Optimal Policy for Lay-up Decisions. **Swedish Journal of Economics**. 1968.

MOSTELLER, Frederick; NOGEE, Philip. An experimental Measurement of Utility. **The Journal of Political Economy**, Vol. 59, n. 5, Oct. 1951, p.371-404.

NG, Yew. Why Do People Buy Lottery Tickets: Choices Involving Risks and the Indivisibility of Expenditures. **Journal of Political Economy**. Vol. 73, n. 5, Oct. 1965, p.530.

NOGUEIRA, Celso. **O Exercício Ótimo da Opção Real de Abandono de uma Lavoura de Café na Região de Franca**. 2005. Dissertação. (Mestrado). Universidade Presbiteriana Mackenzie, São Paulo, SP.

OSTERWALD-LENUM, Michael. A Note With Quantiles of the Asymptotic Distribution of the Maximum Likelihood Cointegration Rank Test Statistics. **Oxford bulletin of Economics and Statistics**. Vol. 54, n.3, 1992.

PINDYCK, Robert. Irreversibility, Uncertainty and Investment. **Journal of Economic Literature**. Sept. 1991, p.1110-1148.

PURVIS, A.; BOGGESS, William; MOSS, Charles; HOLT, John. **Technology Adoption Decisions under Irreversibility and Uncertainty**: An Ex Ante Approach. Vol. 77, issue 3, Aug. 1995, p.541.

PRYOR, Frederic. The Friedman-Savage Utility Function in Cross-cultural Perspective. **The Journal of Political Economy**. Vol. 84, n. 4, part. 1, 1976, p.821-834.

RABIN, Mathew; THALER, Richard. Anomalies: Risk Aversion. **The Journal of Economic Perspectives**. Vol. 15, issue 1, Winter 2001.

RICHARDS, T.; PATTERSON, P. Hysteresis and the Shortage of Agricultural Labor American. **Journal of Agricultural Economics**. Vol 80, issue 4, Nov. 1998, p. 683.

RICHARDSON, R. J. **Pesquisa Social:** Métodos e Técnicas. 4 ed. São Paulo: Atlas, 1989.

SATO, M. K. **A decisão ótima do abandono do investimento em uma lavoura de café da região de Franca**. 2004. 141 p. Dissertação (Mestrado em Administração de Empresas). Universidade Presbiteriana Mackenzie. São Paulo, SP.

SHARPE, William. **Portfolio Theory and Capital Markets**. New York: McGraw-Hill Book, 1970.

SHILLER, R. **Irrational Exuberance**. New York: First Broadway Books, 2001.

SMITH, J.; NAU, R. Valuing Risky Projects: Options Pricing Theory and Decision Analysis. **Management Science**. Vol. 41, issue 5, May 1995, p.795.

STARMER, Cris. Developments in Non-expected Utility Theory: The Hunt for a Descriptive Theory of Choice Under Risk. **Journal of Economic Literature**, June 2000.

TOBIN, James. [A General Equilibrium Approach to Monetary Theory.](http://web112.epnet.com/citation.asp?tb=1&_ug=sid+586FE2FD%2D7892%2D4D38%2DB52C%2D5E08C4F989D2%40sessionmgr6+dbs+buh+cp+1+DF78&_us=mh+1+hd+False+hs+True+cst+0%3B1%3B2%3B3+or+Date+mdbs+buh+fh+False+ss+SO+sm+ES+sl+0+ri+KAAAGEKB00247443+dstb+ES+sel+False+frn+921+F7A9&_uso=hd+False+tg%5B2+%2D+tg%5B1+%2D+tg%5B0+%2DAU+st%5B2+%2D+st%5B1+%2D+st%5B0+%2Dtobin+db%5B0+%2Dbuh+op%5B2+%2DAnd+op%5B1+%2DAnd+op%5B0+%2D+DF4C&fn=921&rn=926) **Journal of Money, Credit & Banking**. Vol. 1, issue 1, Feb.1969, p.15-29, 15p, 1 chart, 1 diagram, 2 graphs, (*AN 5155415*)

TRIANTIS, Alexander; HODDER, James. Valuing Flexibility as a Complex Option. **The Journal of Finance**. Vol. XLV, n. 2, June 1990, p.549-565.

VARIAN, HAL. **Micro economia:** Princípios Básicos. Rio de Janeiro: Elsevier, 2003.

WATSHAM, Terry; PARRAMORE, Keith. **Quantitative Methods in Finance**. London: Thomson, 2002.

WICKENS, M. R.; GREENFIELD, J. R. The Econometrics of Agricultural Supply: An Application to the World Coffee Market. **The Review of Economics and Statistics**. Vol. 55, issue 4, Nov. 1973, p.433.

|       | Preços em dólares recebidos pelo produtor |        |        |        |        |        |        |        |        |        |        |        |
|-------|-------------------------------------------|--------|--------|--------|--------|--------|--------|--------|--------|--------|--------|--------|
|       | Jan.                                      | Fev.   | Mar.   | Abr.   | Maio   | Jun.   | Jul.   | Ago.   | Set.   | Out.   | Nov.   | Dez.   |
| 1.976 | 91,26                                     | 102,09 | 96,71  | 114,80 | 130,85 | 125,25 | 110,99 | 114,90 | 121,63 | 122,45 | 141,47 | 153,52 |
| 1.977 | 163,55                                    | 184,06 | 260,41 | 232,15 | 180,72 | 146,81 | 125,64 | 116,17 | 110,81 | 106,63 | 127,08 | 124,31 |
| 1.978 | 120,72                                    | 118,89 | 107,10 | 101,17 | 97,13  | 102,55 | 92,73  | 94,66  | 95,95  | 93,03  | 88,89  | 84,34  |
| 1.979 | 84,17                                     | 86,17  | 89,94  | 92,73  | 94,31  | 111,36 | 110,48 | 99,17  | 95,70  | 91,26  | 92,04  | 77,85  |
| 1.980 | 75,57                                     | 85,45  | 96,42  | 97,48  | 104,76 | 95,60  | 88,88  | 90,29  | 92,25  | 89,41  | 86,93  | 86,14  |
| 1.981 | 89,94                                     | 89,23  | 84,99  | 76,79  | 71,18  | 65,87  | 66,30  | 67,69  | 66,80  | 65,35  | 74,53  | 72,88  |
| 1.982 | 74,42                                     | 75,03  | 75,98  | 79,67  | 79,37  | 83,71  | 77,88  | 75,76  | 72,92  | 73,97  | 76,64  | 82,62  |
| 1.983 | 83,45                                     | 78,06  | 64,78  | 61,35  | 55,68  | 53,77  | 49,67  | 47,36  | 48,36  | 46,84  | 47,66  | 53,11  |
| 1.984 | 54,46                                     | 53,56  | 54,39  | 56,19  | 57,55  | 65,36  | 70,40  | 69,51  | 72,32  | 73,53  | 75,53  | 79,80  |
| 1.985 | 102,61                                    | 111,13 | 108,63 | 98,96  | 89,66  | 75,99  | 71,44  | 72,12  | 68,52  | 96,22  | 127,07 | 214,95 |
| 1.986 | 252,32                                    | 228,71 | 226,50 | 200,48 | 201,21 | 186,42 | 182,19 | 201,43 | 207,24 | 187,04 | 185,60 | 212,95 |
| 1.987 | 112,08                                    | 91,93  | 78,03  | 78,00  | 72,40  | 51,06  | 44,50  | 44,25  | 44,83  | 48,10  | 46,93  | 44,00  |
| 1.988 | 48,08                                     | 57,94  | 58,29  | 57,74  | 52,75  | 64,19  | 62,83  | 61,50  | 66,34  | 66,56  | 71,19  | 92,83  |
| 1.989 | 91,42                                     | 78,48  | 74,80  | 99,41  | 110,20 | 100,01 | 65,00  | 51,28  | 50,66  | 47,01  | 58,57  | 57,50  |
| 1.990 | 66,84                                     | 79,43  | 87,34  | 82,77  | 77,98  | 72,28  | 65,00  | 78,16  | 72,46  | 62,01  | 52,59  | 53,56  |
| 1.991 | 51,64                                     | 56,20  | 63,92  | 63,74  | 59,72  | 56,54  | 53,36  | 59,31  | 57,46  | 65,35  | 55,65  | 55,41  |
| 1.992 | 62,98                                     | 56,77  | 57,04  | 53,53  | 46,80  | 46,75  | 51,84  | 43,47  | 46,89  | 80,70  | 87,96  | 82,73  |
| 1.993 | 76,48                                     | 70,79  | 67,92  | 54,99  | 60,32  | 59,70  | 69,82  | 79,22  | 78,92  | 78,03  | 78,55  | 64,62  |
| 1.994 | 79,27                                     | 84,37  | 89,04  | 98,45  | 136,05 | 148,60 | 219,51 | 207,54 | 209,88 | 197,01 | 184,77 | 164,10 |
| 1.995 | 177.91                                    | 169,99 | 179,94 | 172,70 | 170,53 | 152,36 | 142,65 | 147,58 | 135,08 | 131,85 | 131,64 | 121,50 |
| 1.996 | 136,15                                    | 156,83 | 151,07 | 139,26 | 148,92 | 128,36 | 103,44 | 104,83 | 114,96 | 114,38 | 114,87 | 116,25 |
| 1.997 | 151,07                                    | 184,42 | 205,89 | 207,85 | 228,92 | 209,22 | 173,02 | 189,78 | 199,22 | 180,31 | 179,09 | 199,37 |
| 1.998 | 214,43                                    | 210,97 | 176,37 | 166,52 | 139,38 | 116,88 | 107,21 | 112,05 | 102,41 | 101,39 | 104,70 | 118,35 |
| 1.999 | 113,26                                    | 94,29  | 97,53  | 94,45  | 106,89 | 101,99 | 88,89  | 81,87  | 76,40  | 83,47  | 108,73 | 127,93 |
| 2.000 | 118,31                                    | 106,02 | 106,58 | 98,78  | 95,93  | 84.39  | 80,57  | 74,55  | 73,10  | 74,53  | 70,53  | 63,52  |
| 2.001 | 62,71                                     | 58,25  | 58,60  | 51,98  | 55,38  | 51,64  | 46,36  | 43,85  | 39,41  | 34,64  | 40,97  | 41,46  |
| 2.002 | 42,37                                     | 41,79  | 46,61  | 47,74  | 40,36  | 36,31  | 33,86  | 32,78  | 36,92  | 39,75  | 46,55  | 45,44  |
| 2.003 | 55,48                                     | 53,76  | 50,75  | 56,11  | 58,55  | 55,37  | 56,54  | 57,81  | 59,51  | 58,49  | 57,66  | 59,68  |
| 2.004 | 67,78                                     | 69,46  | 70,99  | 69,56  | 70,17  | 76,65  | 66,07  | 66,28  | 75,87  | 75,72  | 86,31  | 99,26  |
| 2.005 | 105.65                                    | 117,48 | 124,64 | 130,49 | 132,36 | 124,70 | 107,71 | 107,54 | 100,44 | 108,32 | 114,43 | 108,59 |

**Apêndice 1 – Série de preços nominais recebidos pelos produtores** 

|       | $Retorno = ln P(n)/P(n-1)$ |           |           |           |           |           |           |           |           |           |           |           |
|-------|----------------------------|-----------|-----------|-----------|-----------|-----------|-----------|-----------|-----------|-----------|-----------|-----------|
|       | Jan.                       | Fev.      | Mar.      | Abr.      | Maio      | Jun.      | Jul.      | Ago.      | Set.      | Out.      | Nov.      | Dez.      |
| 1.976 |                            | 0,1122    | $-0,0542$ | 0,1715    | 0,1308    | $-0,0437$ | $-0,1209$ | 0.0346    | 0.0569    | 0.0067    | 0,1444    | 0,0817    |
| 1.977 | 0,0633                     | 0,1182    | 0,3470    | $-0,1149$ | $-0,2504$ | $-0,2078$ | $-0.1558$ | $-0.0784$ | $-0.0472$ | $-0.0385$ | 0,1755    | $-0,0220$ |
| 1.978 | $-0.0294$                  | $-0.0152$ | $-0,1044$ | $-0.0570$ | $-0,0407$ | 0,0543    | $-0,1007$ | 0,0206    | 0.0136    | $-0,0309$ | $-0.0455$ | $-0.0525$ |
| 1.979 | $-0,0020$                  | 0,0235    | 0,0428    | 0,0306    | 0,0170    | 0,1662    | $-0,0080$ | $-0,1080$ | $-0.0356$ | $-0.0476$ | 0,0085    | $-0.1675$ |
| 1.980 | $-0.0297$                  | 0,1229    | 0,1207    | 0.0109    | 0,0721    | $-0,0916$ | $-0.0729$ | 0,0158    | 0,0215    | $-0.0313$ | $-0.0281$ | $-0,0092$ |
| 1.981 | 0,0431                     | $-0,0078$ | $-0.0488$ | $-0,1015$ | $-0.0758$ | $-0.0774$ | 0,0064    | 0,0207    | $-0.0132$ | $-0.0220$ | 0,1315    | $-0,0223$ |
| 1.982 | 0,0208                     | 0,0081    | 0,0126    | 0.0474    | $-0,0038$ | 0,0532    | $-0.0721$ | $-0.0277$ | $-0.0381$ | 0,0142    | 0,0355    | 0,0751    |
| 1.983 | 0,0100                     | $-0,0669$ | $-0.1865$ | $-0.0543$ | $-0.0971$ | $-0,0348$ | $-0.0793$ | $-0.0477$ | 0,0210    | $-0,0320$ | 0.0174    | 0,1083    |
| 1.984 | 0,0251                     | $-0.0167$ | 0,0154    | 0,0325    | 0,0240    | 0,1272    | 0,0743    | $-0.0127$ | 0.0396    | 0.0167    | 0,0268    | 0,0550    |
| 1.985 | 0,2514                     | 0,0798    | $-0.0228$ | $-0.0932$ | $-0.0987$ | $-0,1654$ | $-0.0617$ | 0,0094    | $-0.0512$ | 0.3395    | 0,2781    | 0,5257    |
| 1.986 | 0,1603                     | $-0.0983$ | $-0,0097$ | $-0,1220$ | 0,0036    | $-0.0763$ | $-0.0230$ | 0,1004    | 0,0284    | $-0,1025$ | $-0,0077$ | 0,1375    |
| 1.987 | $-0,6419$                  | $-0.1981$ | $-0,1640$ | $-0,0003$ | $-0.0746$ | $-0,3492$ | $-0.1375$ | $-0,0057$ | 0,0131    | 0,0703    | $-0.0245$ | $-0,0646$ |
| 1.988 | 0,0888                     | 0,1864    | 0,0061    | $-0,0096$ | $-0,0903$ | 0,1963    | $-0.0215$ | $-0.0215$ | 0.0758    | 0,0034    | 0,0672    | 0,2654    |
| 1.989 | $-0.0154$                  | $-0,1526$ | $-0,0480$ | 0,2844    | 0,1031    | $-0,0970$ | $-0,4309$ | $-0.2370$ | $-0.0122$ | $-0.0748$ | 0,2199    | $-0.0185$ |
| 1.990 | 0,1505                     | 0,1726    | 0,0949    | $-0.0538$ | $-0.0596$ | $-0,0759$ | $-0,1061$ | 0,1844    | $-0.0757$ | $-0.1557$ | $-0.1647$ | 0,0182    |
| 1.991 | $-0.0365$                  | 0,0847    | 0,1286    | $-0,0027$ | $-0,0652$ | $-0,0549$ | $-0.0578$ | 0,1058    | $-0.0317$ | 0,1286    | $-0,1606$ | $-0,0043$ |
| 1.992 | 0,1280                     | $-0,1037$ | 0,0046    | $-0,0634$ | $-0,1344$ | $-0,0011$ | 0,1034    | $-0.1762$ | 0.0759    | 0.5429    | 0,0862    | $-0,0614$ |
| 1.993 | $-0.0785$                  | $-0.0773$ | $-0.0414$ | $-0,2113$ | 0,0925    | $-0.0104$ | 0,1566    | 0,1264    | $-0,0038$ | $-0.0113$ | 0,0066    | $-0,1952$ |
| 1.994 | 0,2044                     | 0,0623    | 0,0539    | 0,1006    | 0,3234    | 0,0883    | 0,3902    | $-0.0561$ | 0.0112    | $-0,0633$ | $-0,0642$ | $-0,1186$ |
| 1.995 | 0,0808                     | $-0,0456$ | 0,0569    | $-0,0410$ | $-0.0126$ | $-0,1127$ | $-0.0658$ | 0,0340    | $-0.0885$ | $-0.0242$ | $-0,0016$ | $-0,0802$ |
| 1.996 | 0,1139                     | 0,1414    | $-0.0374$ | $-0.0814$ | 0.0670    | $-0,1485$ | $-0.2159$ | 0.0133    | 0.0923    | $-0.0051$ | 0.0043    | 0.0119    |
| 1.997 | 0,2621                     | 0,1995    | 0,1101    | 0,0095    | 0,0966    | $-0,0900$ | $-0.1900$ | 0,0925    | 0,0486    | $-0.0998$ | $-0,0068$ | 0,1073    |
| 1.998 | 0,0729                     | $-0.0163$ | $-0.1792$ | $-0.0574$ | $-0,1779$ | $-0,1761$ | $-0.0864$ | 0.0442    | $-0.0900$ | $-0.0100$ | 0,0321    | 0,1226    |
| 1.999 | $-0,0440$                  | $-0,1833$ | 0,0338    | $-0.0321$ | 0,1238    | $-0,0470$ | $-0.1374$ | $-0.0823$ | $-0.0691$ | 0,0884    | 0,2644    | 0,1626    |
| 2.000 | $-0.0781$                  | $-0,1097$ | 0,0052    | $-0.0759$ | $-0,0293$ | $-0,1281$ | $-0.0464$ | $-0.0776$ | $-0.0197$ | 0.0194    | $-0.0551$ | $-0,1047$ |
| 2.001 | $-0.0128$                  | $-0.0737$ | 0,0059    | $-0.1198$ | 0,0633    | $-0,0700$ | $-0.1078$ | $-0.0557$ | $-0,1069$ | $-0,1288$ | 0,1676    | 0,0119    |
| 2.002 | 0,0218                     | $-0.0138$ | 0.1093    | 0.0238    | $-0,1680$ | $-0,1057$ | $-0.0698$ | $-0.0326$ | 0.1189    | 0.0739    | 0.1579    | $-0,0242$ |
| 2.003 | 0,1996                     | $-0.0315$ | $-0,0575$ | 0,1003    | 0,0425    | $-0.0558$ | 0,0208    | 0,0222    | 0,0291    | $-0.0173$ | $-0.0143$ | 0,0345    |
| 2.004 | 0,1272                     | 0,0245    | 0,0219    | $-0,0203$ | 0,0087    | 0,0883    | $-0,1486$ | 0,0032    | 0.1351    | $-0,0021$ | 0,1310    | 0,1398    |
| 2.005 | 0.0624                     | 0,1061    | 0,0592    | 0,0458    | 0.0142    | $-0.0596$ | $-0,1464$ | $-0,0016$ | $-0,0683$ | 0,0756    | 0.0549    | $-0.0524$ |

**Apêndice 2 – Série de retornos sobre os preços nominais recebidos pelos produtores** 

| Preços em dólares recebidos pelo produtor a preços de dezembro de 2005 |        |        |        |        |        |        |        |        |        |        |        |        |
|------------------------------------------------------------------------|--------|--------|--------|--------|--------|--------|--------|--------|--------|--------|--------|--------|
|                                                                        | Jan.   | Fev.   | Mar.   | Abr.   | Maio   | Jun.   | Jul.   | Ago.   | Set.   | Out.   | Nov.   | Dez.   |
| 1.976                                                                  | 322,66 | 360,10 | 340,30 | 402,29 | 455,81 | 434,01 | 382,35 | 393,95 | 415,34 | 416,45 | 479,76 | 519,14 |
| 1.977                                                                  | 549,89 | 612,58 | 861,33 | 761,84 | 589,78 | 475,98 | 405,53 | 373,53 | 354,95 | 340,63 | 403,99 | 393,72 |
| 1.978                                                                  | 380,08 | 371,94 | 332,60 | 311,37 | 296,17 | 309,50 | 277,85 | 282,06 | 283,77 | 272,93 | 259,37 | 245,00 |
| 1.979                                                                  | 242,35 | 245,22 | 253,51 | 258,41 | 259,64 | 303,04 | 297,47 | 264,36 | 252,49 | 238,63 | 238,45 | 199,57 |
| 1.980                                                                  | 191,00 | 213,05 | 236,98 | 236,91 | 252,13 | 227,56 | 211,40 | 213,39 | 216,02 | 207,55 | 199,99 | 196,48 |
| 1.981                                                                  | 203,49 | 199,83 | 188,96 | 169,63 | 155,96 | 143,11 | 142,40 | 144,28 | 140,97 | 137,60 | 156,48 | 152,61 |
| 1.982                                                                  | 155,27 | 156,04 | 158,19 | 165,17 | 162,93 | 169,77 | 157,10 | 152,49 | 146,55 | 148,24 | 153,86 | 166,54 |
| 1.983                                                                  | 167,82 | 156,91 | 130,13 | 122,37 | 110,45 | 106,31 | 97,81  | 92,94  | 94,45  | 91,23  | 92,68  | 103,14 |
| 1.984                                                                  | 105,17 | 102,96 | 104,32 | 107,25 | 109,53 | 123,99 | 133,12 | 130,90 | 135,53 | 137,46 | 141,19 | 149,08 |
| 1.985                                                                  | 191,32 | 206,36 | 200,83 | 182,21 | 164,47 | 138,97 | 130,45 | 131,39 | 124,45 | 174,23 | 229,31 | 386,96 |
| 1.986                                                                  | 452,85 | 411,60 | 409,50 | 363,24 | 363,44 | 335,09 | 327,38 | 361,30 | 369,92 | 333,56 | 330,69 | 379,08 |
| 1.987                                                                  | 198,32 | 162,04 | 136,92 | 136,14 | 125,98 | 88,49  | 76,96  | 76,10  | 76,72  | 82,10  | 79,99  | 75,01  |
| 1.988                                                                  | 81,74  | 98,30  | 98,45  | 97,01  | 88,33  | 107,03 | 104,35 | 101,64 | 108,94 | 108,95 | 116,39 | 151,61 |
| 1.989                                                                  | 148,56 | 127,04 | 120,40 | 158,87 | 175,17 | 158,59 | 102,79 | 81,02  | 79,71  | 73,65  | 91,57  | 89,75  |
| 1.990                                                                  | 103,26 | 122,14 | 133,54 | 126,31 | 118,79 | 109,48 | 98,06  | 116,90 | 107,44 | 91,37  | 77,36  | 78,74  |
| 1.991                                                                  | 75,51  | 82,04  | 93,18  | 92,74  | 86,64  | 81,81  | 77,09  | 85,43  | 82,38  | 93,60  | 79,48  | 79,08  |
| 1.992                                                                  | 89,70  | 80,59  | 80,58  | 75,50  | 65,90  | 65,62  | 72,61  | 60,71  | 65,31  | 112,00 | 121,91 | 114,67 |
| 1.993                                                                  | 105,57 | 97,33  | 93,08  | 75,16  | 82,30  | 81,37  | 95,12  | 107,61 | 107,00 | 105,39 | 105,96 | 87,19  |
| 1.994                                                                  | 106,72 | 113,19 | 118,97 | 131,47 | 181,46 | 197,58 | 291,14 | 274,03 | 276,44 | 259,20 | 242,76 | 215,71 |
| 1.995                                                                  | 232,87 | 221,66 | 233,86 | 223,71 | 220,52 | 196,63 | 183,98 | 189,92 | 173,46 | 168,84 | 168,64 | 155,71 |
| 1.996                                                                  | 173,51 | 199,13 | 190,87 | 175,31 | 187,15 | 161,14 | 129,61 | 131,15 | 143,34 | 142,20 | 142,54 | 144,24 |
| 1.997                                                                  | 186,79 | 227,31 | 253,18 | 255,38 | 281,33 | 256,80 | 212,14 | 232,26 | 243,11 | 219,53 | 218,14 | 243,19 |
| 1.998                                                                  | 261,02 | 256,43 | 213,98 | 201,62 | 168,45 | 141,11 | 129,28 | 134,89 | 123,16 | 121,64 | 125,60 | 142,07 |
| 1.999                                                                  | 135,59 | 112,75 | 116,27 | 111,83 | 126,59 | 120,73 | 104,95 | 96,37  | 89,54  | 97,63  | 127,13 | 149,57 |
| 2.000                                                                  | 137,86 | 122,84 | 122,50 | 113,45 | 110,09 | 96,30  | 91,76  | 84,89  | 82,80  | 84,28  | 79,71  | 71,85  |
| 2.001                                                                  | 70,47  | 65,19  | 65,41  | 57,82  | 61,34  | 57,07  | 51,40  | 48,60  | 43,49  | 38,37  | 45,45  | 46,17  |
| 2.002                                                                  | 47,06  | 46,23  | 51,31  | 52,24  | 44,17  | 39,71  | 37,00  | 35,70  | 40,14  | 43,13  | 50,52  | 49,42  |
| 2.003                                                                  | 60,08  | 57,77  | 54,21  | 60,08  | 62,77  | 59,29  | 60,49  | 61,61  | 63,23  | 62,20  | 61,49  | 63,72  |
| 2.004                                                                  | 71.99  | 73,38  | 74,52  | 72,80  | 73,02  | 79,51  | 68,62  | 68,83  | 78,64  | 78,03  | 88,91  | 102,62 |
| 2.005                                                                  | 109,02 | 120,52 | 126,88 | 131,95 | 133,95 | 126,15 | 108,49 | 107,76 | 99,43  | 107,00 | 113,93 | 108,59 |

**Apêndice 3 - Preços em dólares recebidos pelo produtor a preços de dezembro de 2005** 

| <b>Mês</b>         | Implantação | Manutenção | Abandono | Receita    | <b>Resultado</b> |
|--------------------|-------------|------------|----------|------------|------------------|
| Jan./76            | 4762        |            |          |            | $-4762$          |
| Fev./76            | 209         |            |          |            | $-209$           |
| Mar./76            | 209         |            |          |            | $-209$           |
| Abr./76            | 209         |            |          |            | $-209$           |
| Maio/76            | 209         |            |          |            | $-209$           |
| Jun./76            | 209         |            |          |            | $-209$           |
| Jul./76            | 209         |            |          |            | $-209$           |
| Ago./76            | 209         |            |          |            | $-209$           |
| Set./76            | 209         |            |          |            | $-209$           |
| Out./76            | 209         |            |          |            | $-209$           |
| Nov./76            | 209         |            |          |            | $-209$           |
| Dez./76            | 209         |            |          |            | $-209$           |
| Jan./77            | 89          |            |          |            | $-89$            |
| Fev./77            | 89          |            |          |            | $-89$            |
| Mar./77            | 89          |            |          |            | $-89$            |
| Abr./77            | 89          |            |          |            | $-89$            |
| Maio/77            | 89          |            |          |            | $-89$            |
| Jun./77            | 89          |            |          |            | $-89$            |
| Jul./77            | 89          |            |          |            | $-89$            |
| Ago./77            | 89          |            |          |            | $-89$            |
| Set./77            | 89          |            |          |            | $-89$            |
| Out./77            | 89          |            |          |            | $-89$            |
| Nov./77            | 89          |            |          |            | $-89$            |
| Dez./77            | 89          | 145        |          |            | $-234$           |
| Jan./78            | 252         | 145        |          |            | $-396$           |
| Fev./78            | 252         | 145        |          |            | $-396$           |
| Mar./78            | 252         | 145        |          |            | $-396$           |
| Abr./78            | 252         | 145        |          |            | $-396$           |
| Maio/78            | 252         | 145        |          |            | $-396$           |
| Jun./78<br>Jul./78 | 252<br>252  | 145<br>145 |          | 516<br>463 | 119<br>67        |
| Ago./78            | 252         | 145        |          | 470        | 74               |
| Set./78            | 252         | 145        |          | 473        | 76               |
| Out./78            | 252         | 145        |          | 455        | 58               |
| Nov./78            | 252         | 145        |          | 432        | 36               |
| Dez./78            | 252         | 290        |          | 408        | $-133$           |
| Jan./79            |             | 290        |          | 404        | 114              |
| Fev./79            |             | 290        |          | 409        | 119              |
| Mar./79            |             | 290        |          | 423        | 133              |
| Abr./79            |             | 290        |          | 431        | 141              |
| Maio/79            |             | 290        |          | 433        | 143              |
| Jun./79            |             | 290        |          | 1010       | 720              |
| Jul./79            |             | 290        |          | 992        | 702              |
| Ago./79            |             | 290        |          | 881        | 591              |
| Set./79            |             | 290        |          | 842        | 552              |
| Out./79            |             | 290        |          | 795        | 506              |
| Nov./79            |             | 290        |          | 795        | 505              |
| Dez./79            |             | 290        |          | 665        | 375              |
| Jan./80            |             | 290        |          | 637        | 347              |
| Fev./80            |             | 290        |          | 710        | 420              |
| Mar./80            |             | 290        |          | 790        | 500              |

**Apêndice 4 – Fluxos de Caixa em Dólares do Modelo Dixit e Pindyck** 

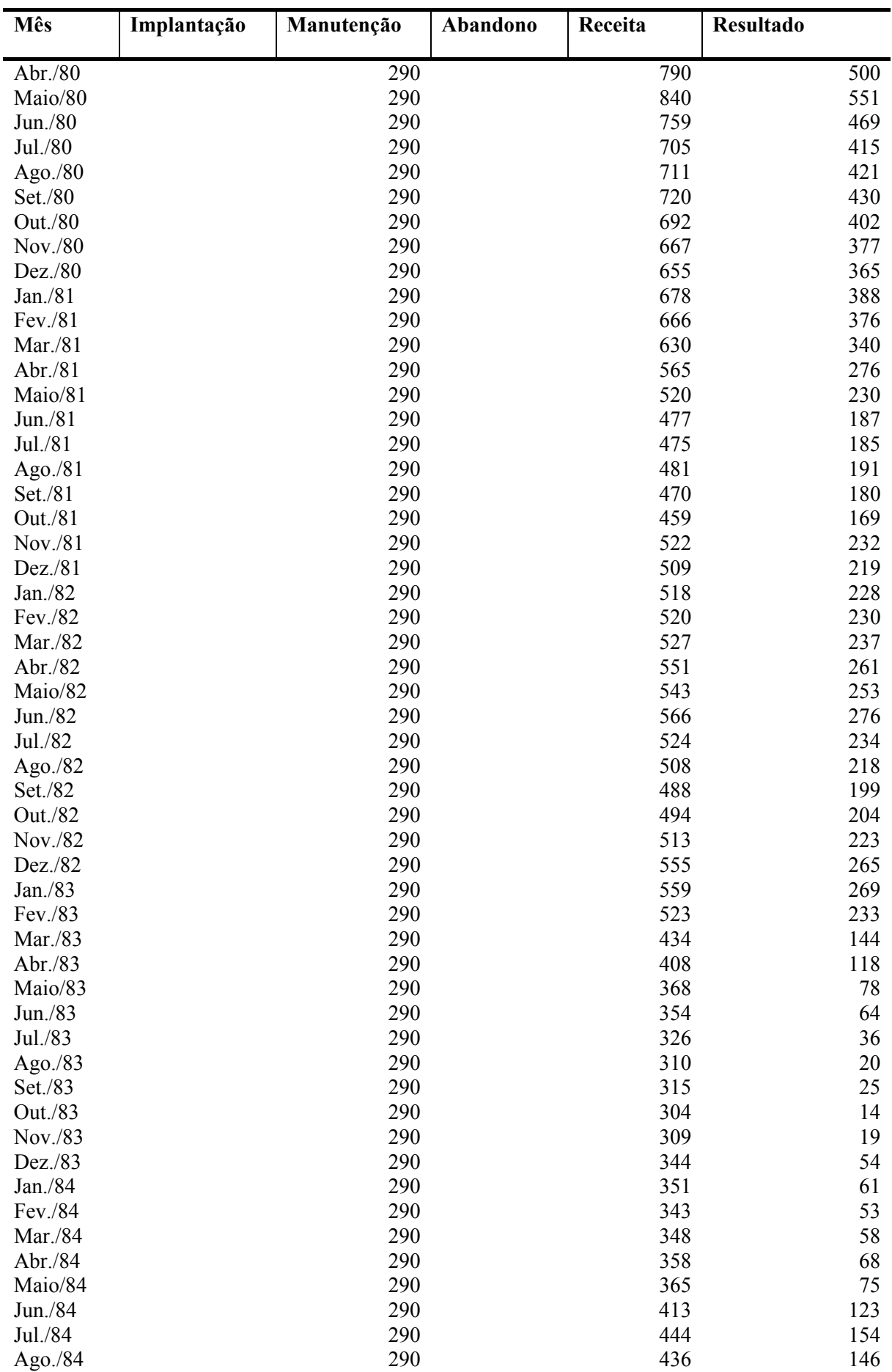

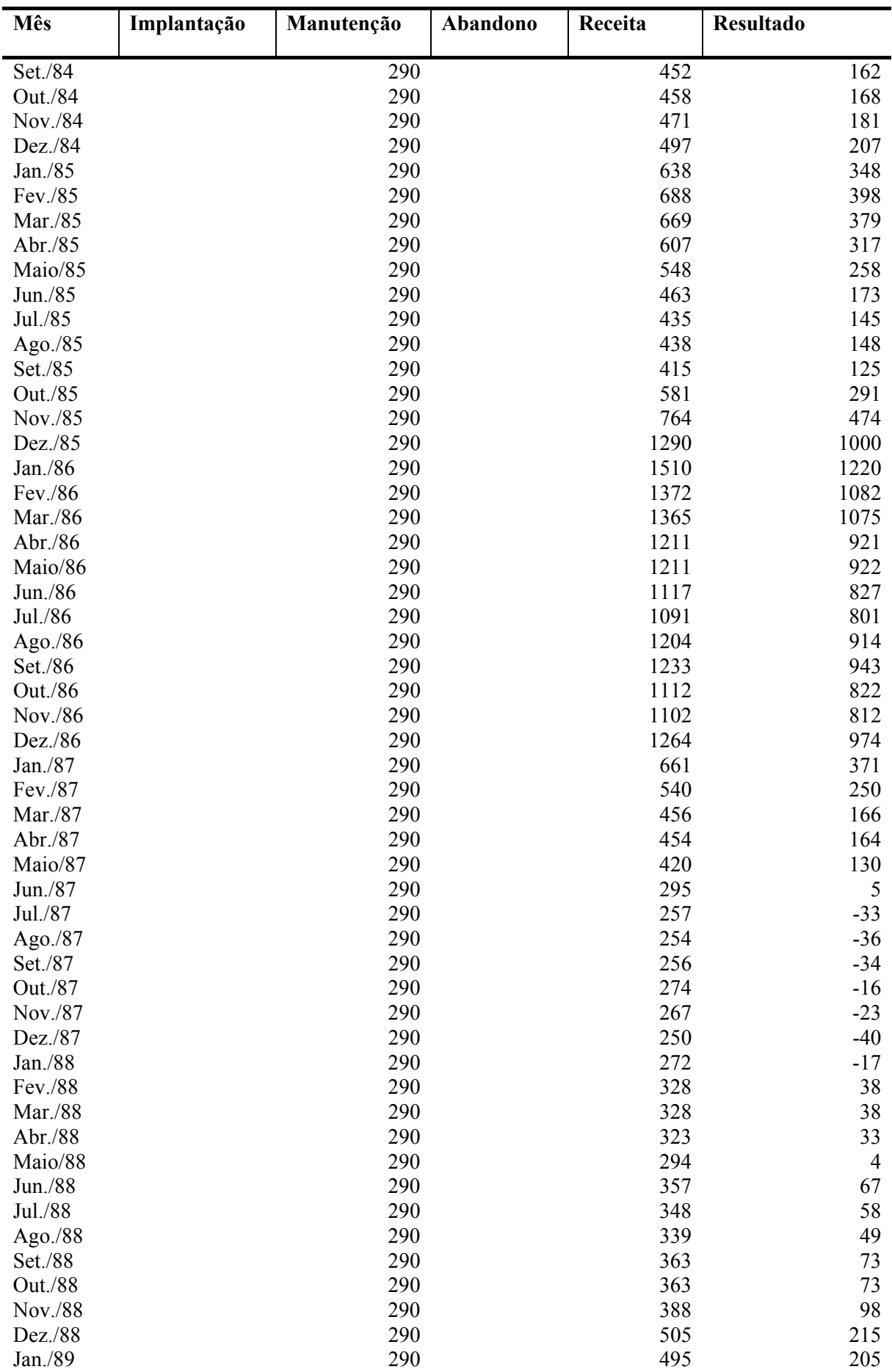

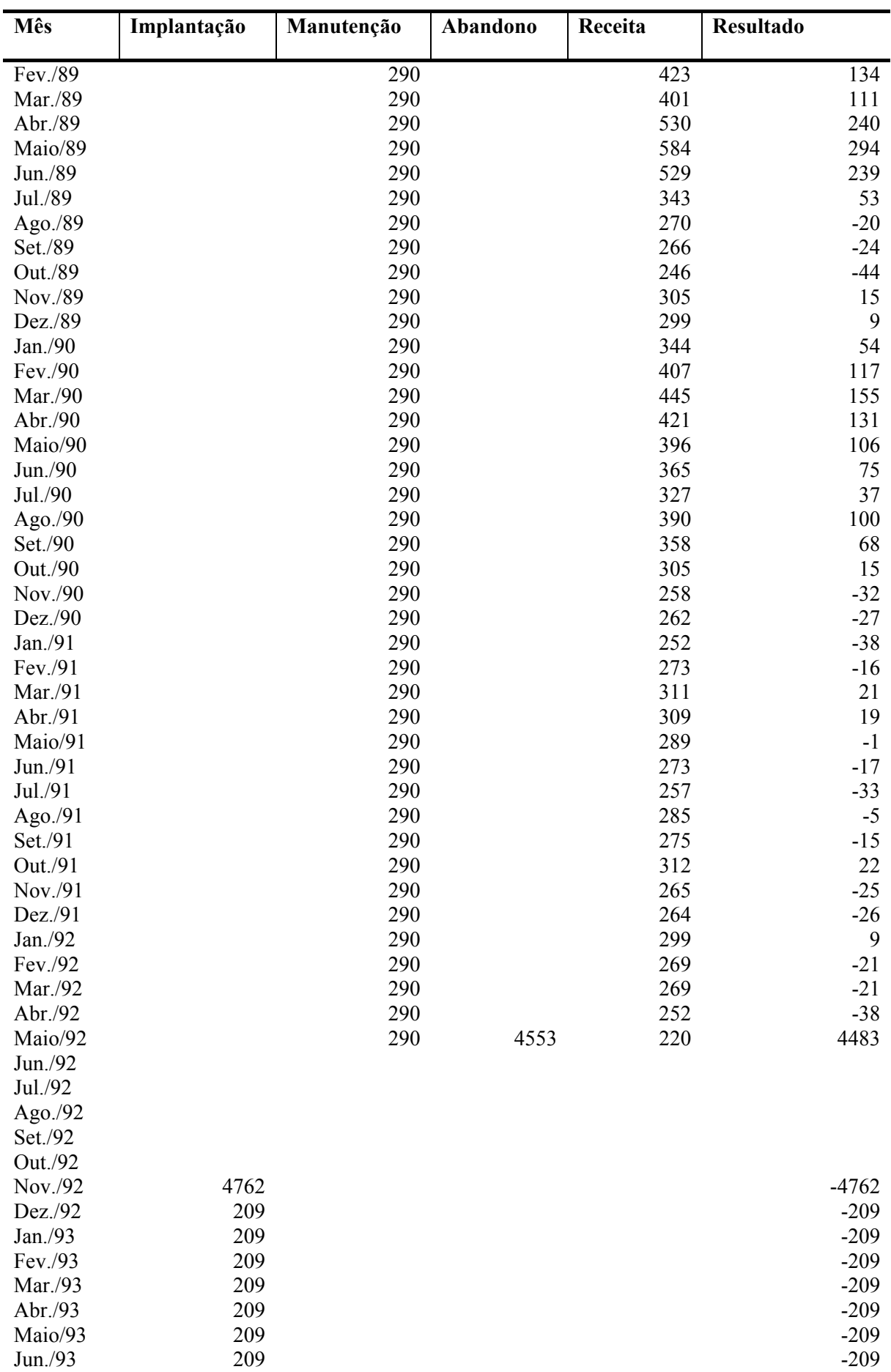

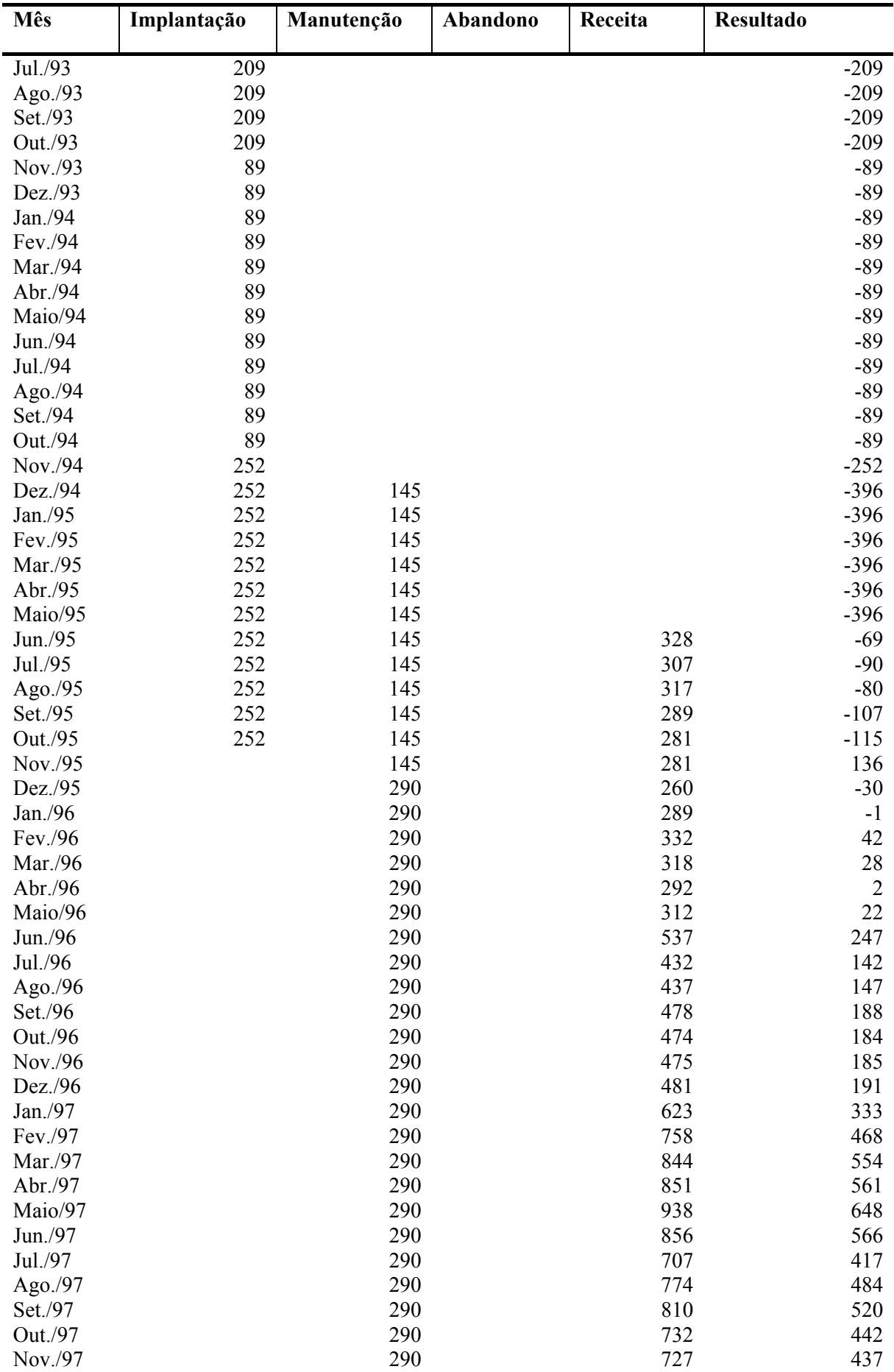

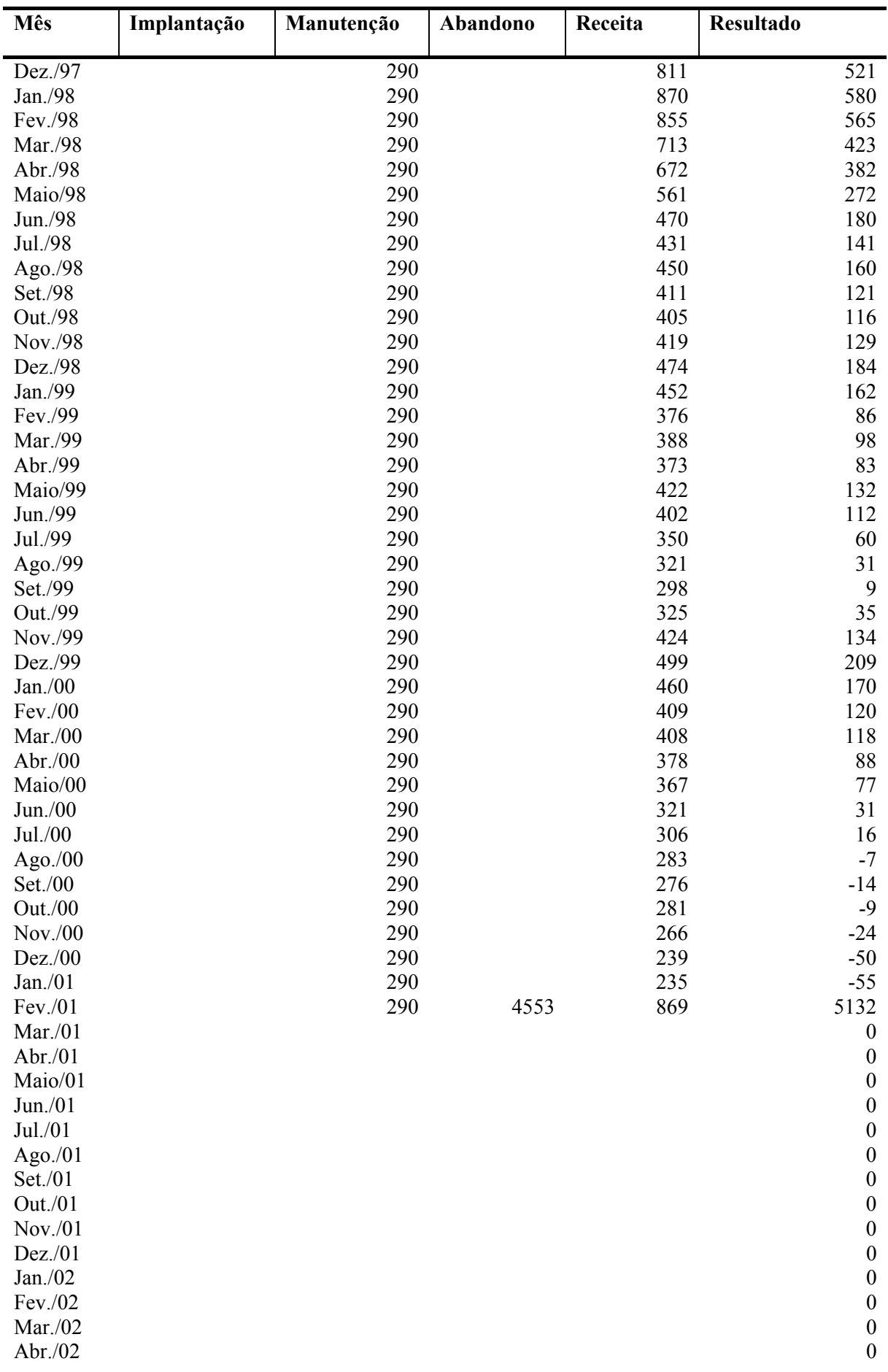

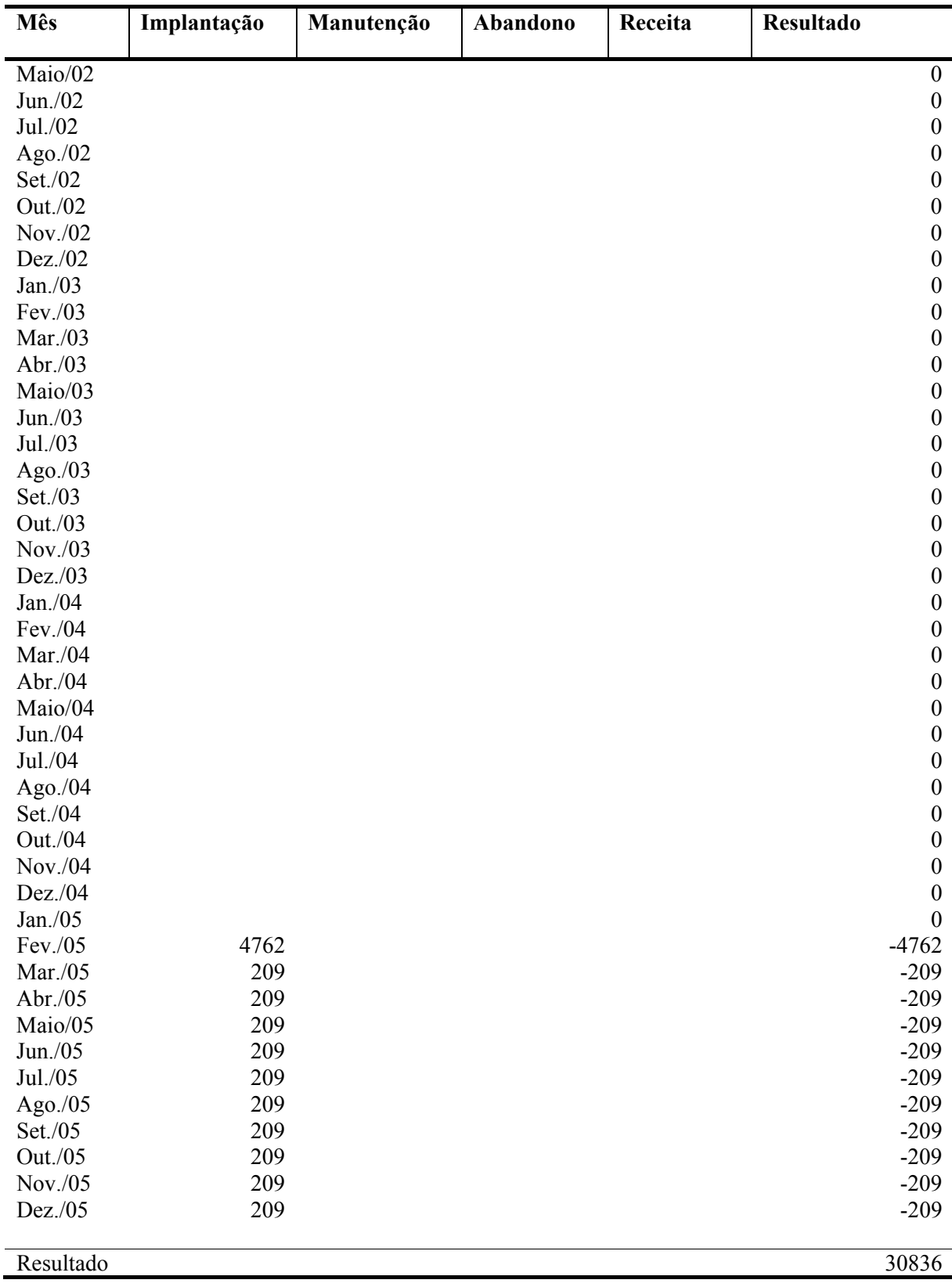

| <b>Mês</b>         | Implantação | Manutenção | Abandono | Receita | <b>Resultado</b>  |
|--------------------|-------------|------------|----------|---------|-------------------|
|                    |             |            |          |         |                   |
| Jan./76            |             |            |          |         |                   |
| Fev./76            |             |            |          |         |                   |
| Mar./76            |             |            |          |         |                   |
| Abr./76            |             |            |          |         | $\boldsymbol{0}$  |
| Maio/76            |             |            |          |         | $\boldsymbol{0}$  |
| Jun./76            |             |            |          |         | $\boldsymbol{0}$  |
| Jul./76            |             |            |          |         | $\boldsymbol{0}$  |
| Ago./76            |             |            |          |         | $\boldsymbol{0}$  |
| Set./76            |             |            |          |         | $\boldsymbol{0}$  |
| Out./76            |             |            |          |         | $\boldsymbol{0}$  |
| Nov./76            |             |            |          |         | $\boldsymbol{0}$  |
| Dez./76            |             |            |          |         | $\boldsymbol{0}$  |
| Jan./77            |             |            |          |         | $\boldsymbol{0}$  |
| Fev./77            |             |            |          |         | $\boldsymbol{0}$  |
| Mar./77            | 4762        |            |          |         | $-4762$           |
| Abr./77            | 209         |            |          |         | $-209$            |
| Maio/77            | 209         |            |          |         | $-209$            |
| Jun./77            | 209         |            |          |         | $-209$            |
| Jul./77            | 209         |            |          |         | $-209$            |
| Ago./77            | 209         |            |          |         | $-209$            |
| Set./77            | 209         |            |          |         | $-209$            |
| Out./77            | 209         |            |          |         | $-209$            |
| Nov./77            | 209         |            |          |         | $-209$            |
| Dez./77            | 209         |            |          |         | $-209$            |
| Jan./78            | 209         |            |          |         | $-209$            |
| Fev./78            | 209         |            |          |         | $-209$            |
| Mar./78            | 89          |            |          |         | $-89$             |
| Abr./78            | 89          |            |          |         | $-89$             |
| Maio/78            | 89          |            |          |         | $-89$             |
| Jun./78            | 89          |            |          |         | $-89$             |
| Jul./78            | 89          |            |          |         | $-89$             |
| Ago./78            | 89          |            |          |         | $-89$             |
| Set./78            | 89          |            |          |         | $-89$             |
| Out./78            | 89          |            |          |         | $-89$             |
| Nov./78            | 89          |            |          |         | $-89$             |
| Dez./78            | 89          | 145        |          |         | $-234$            |
| Jan./79            | 89          | 145        |          |         | $-234$            |
| Fev./79            | 89          | 145        |          |         | $-234$            |
| Mar./79            | 252         | 145        |          |         | $-396$            |
| Abr./79            | 252         | 145        |          |         | $-396$            |
| Maio/79            | 252         | 145        |          |         | $-396$            |
| Jun./79            | 252         | 145        |          | 505     | 109               |
| Jul./79            | 252         | 145        |          | 496     | 99                |
|                    | 252         | 145        |          | 441     | 44                |
| Ago./79<br>Set./79 | 252         | 145        |          | 421     | 24                |
| Out./79            | 252         | 145        |          | 398     |                   |
| Nov./79            | 252         | 145        |          | 397     | 1<br>$\mathbf{1}$ |
| Dez./79            | 252         | 290        |          | 333     | $-209$            |
| Jan./80            | 252         | 290        |          | 318     |                   |
| Fev./80            | 252         | 290        |          | 355     | $-223$<br>$-186$  |
|                    |             | 290        |          | 395     |                   |
| Mar./80            |             |            |          |         | 105               |

**Apêndice 5 – Fluxos de Caixa em Dólares do Modelo Entrada e Saída nos Picos** 

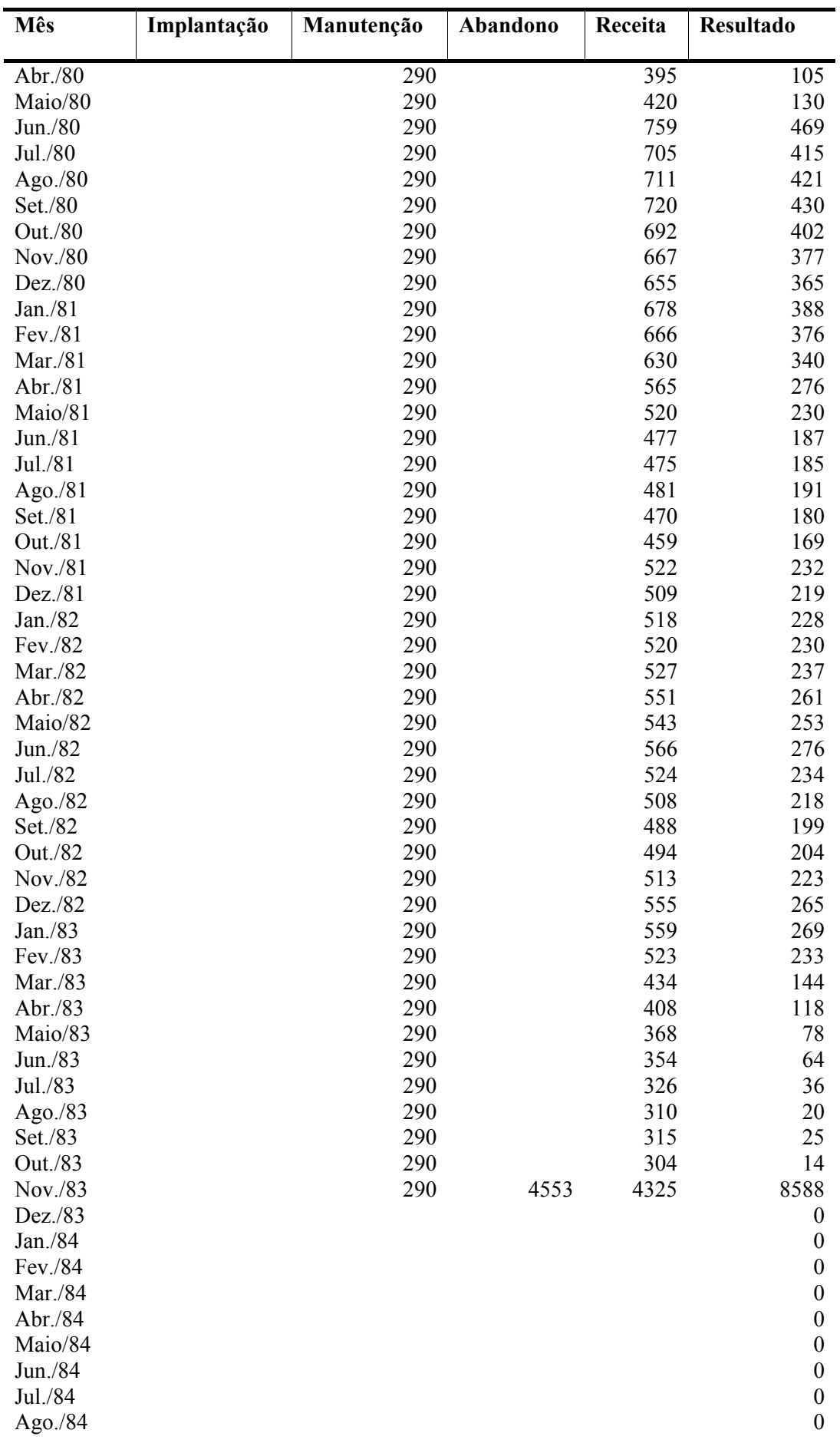

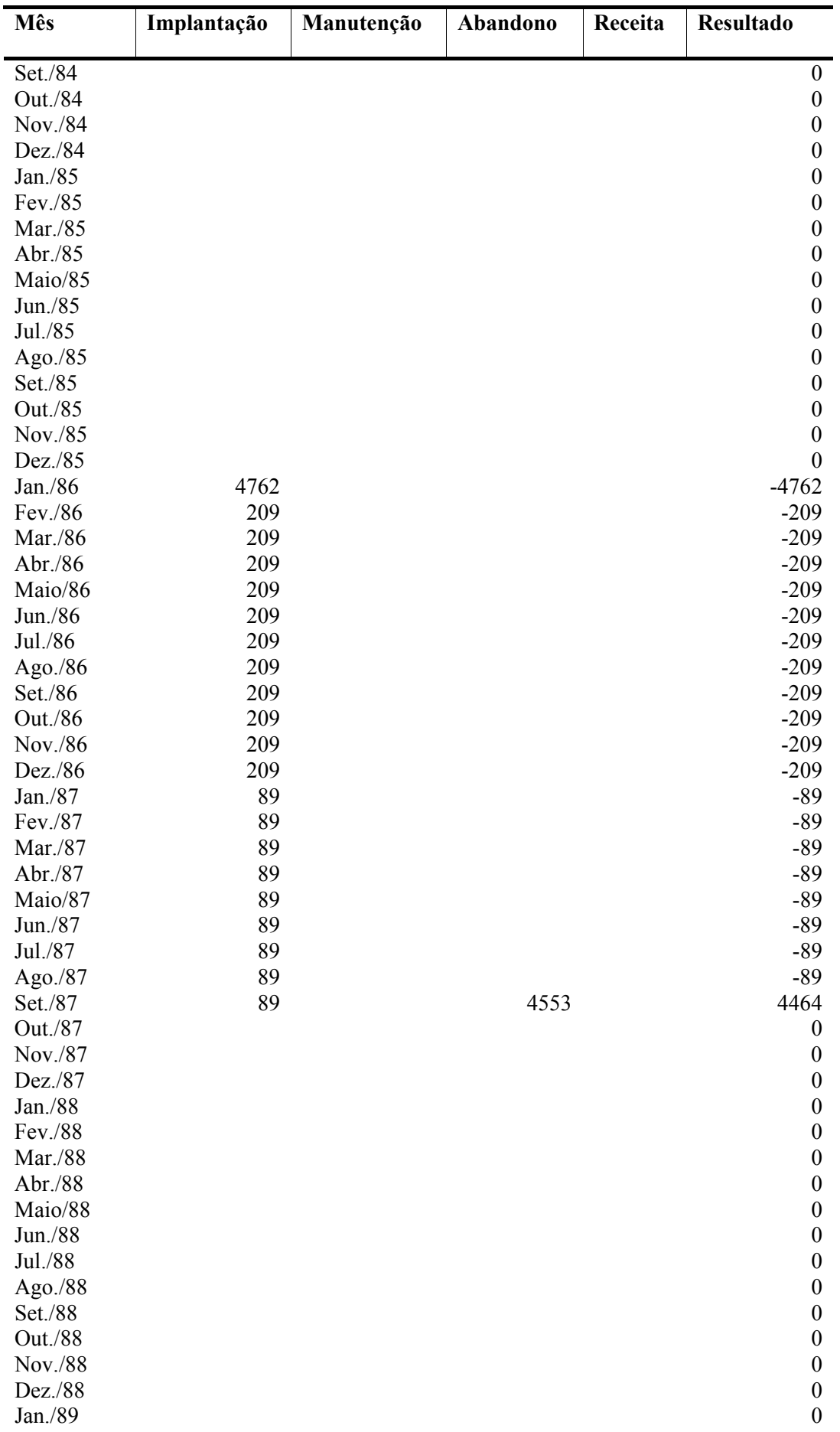

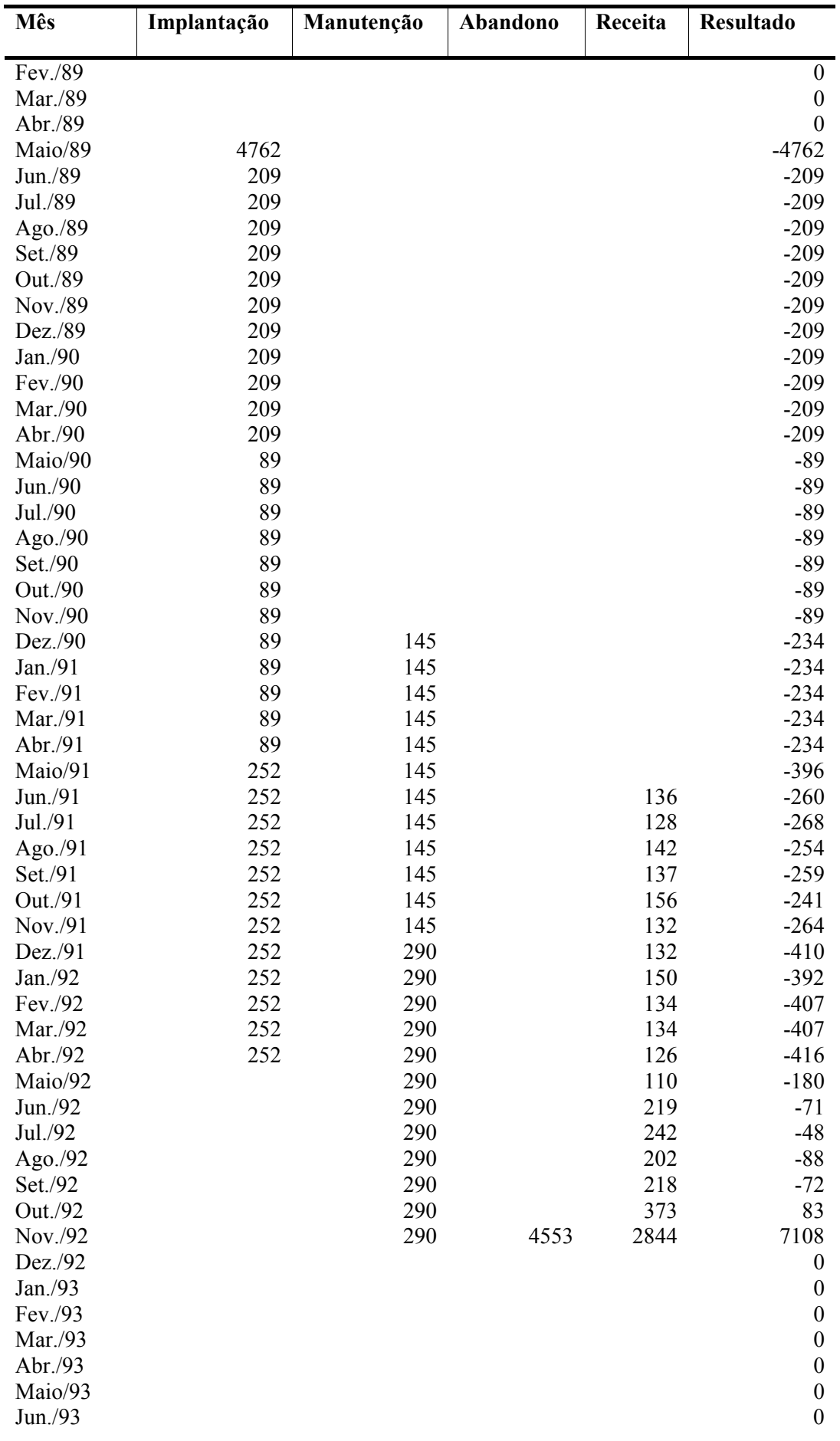

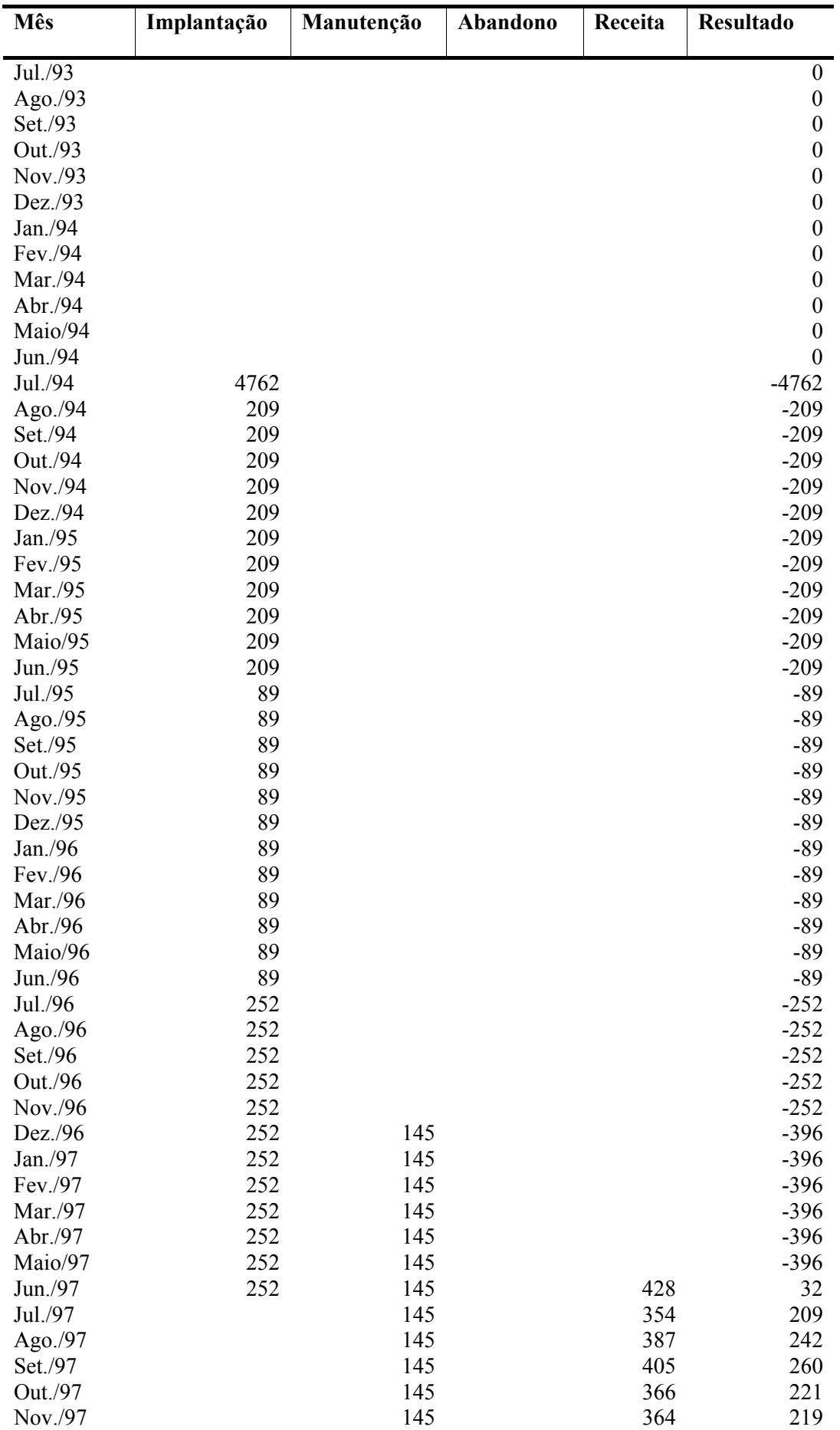

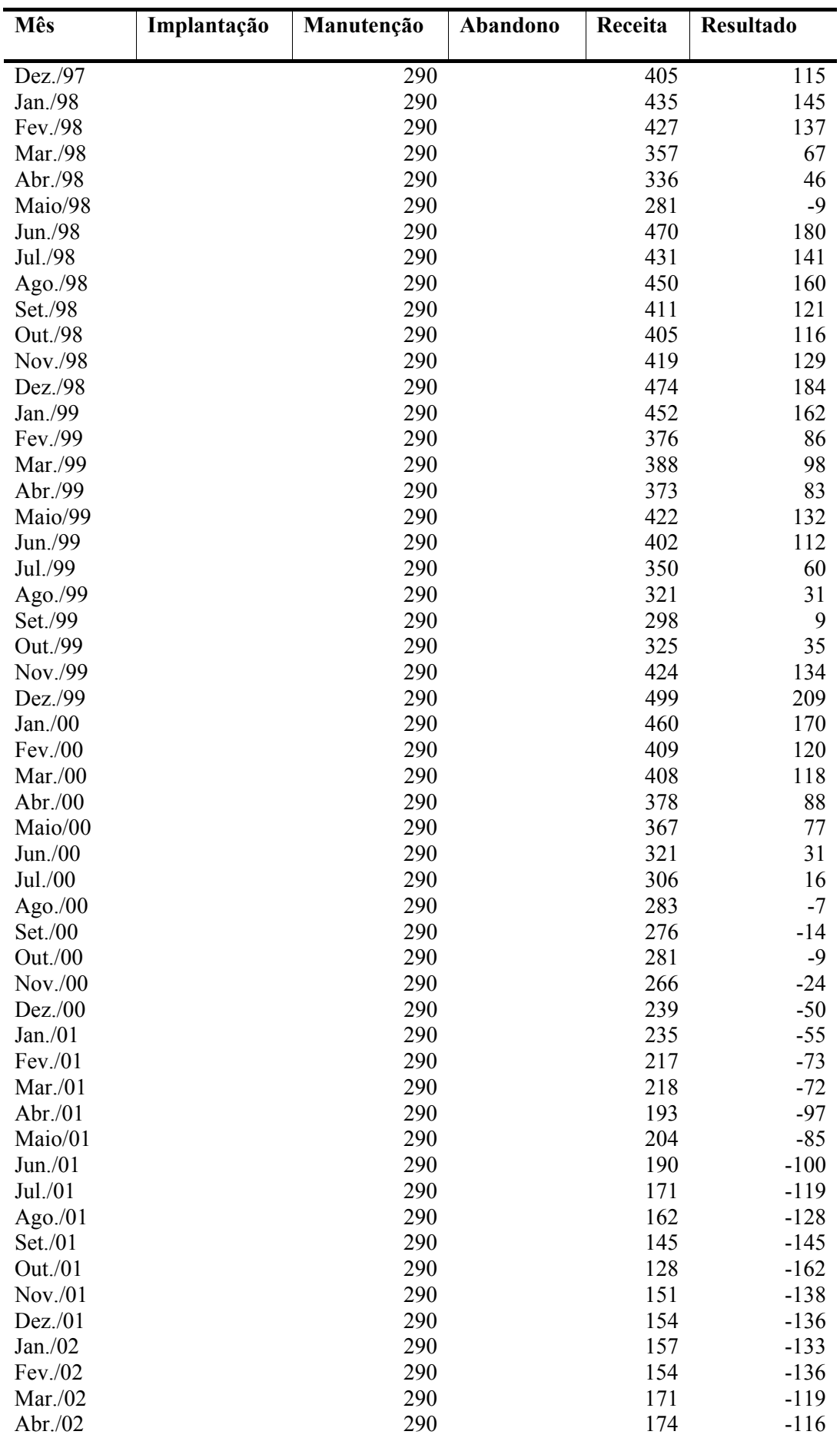

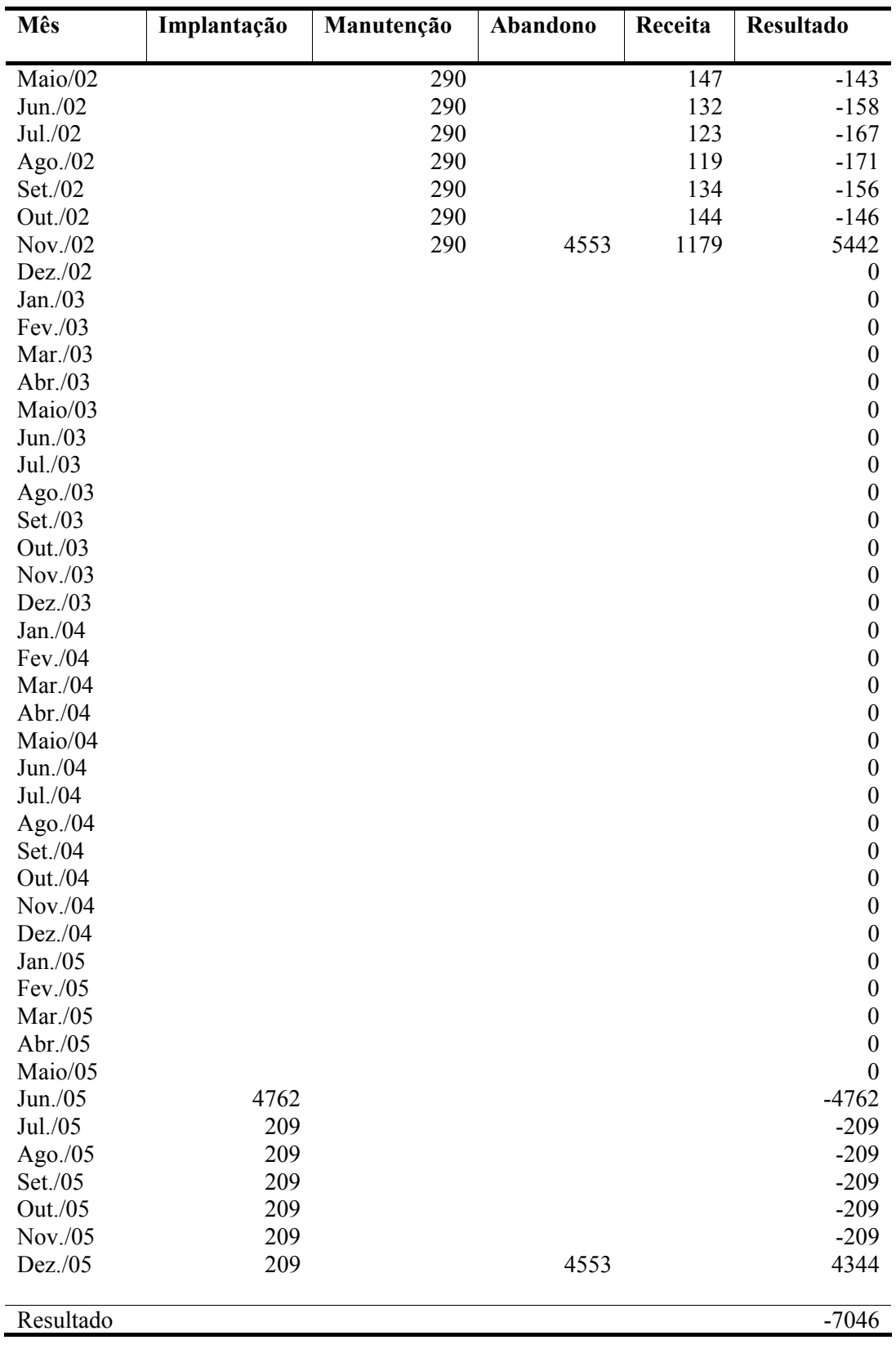

| <b>Mês</b>         | Implantação | Manutenção | Abandono | Receita    | <b>Resultado</b> |
|--------------------|-------------|------------|----------|------------|------------------|
|                    |             |            |          |            |                  |
| Jan./76            | 4762        |            |          |            | $-4762$          |
| Fev./76            | 209         |            |          |            | $-209$           |
| Mar./76            | 209         |            |          |            | $-209$           |
| Abr./76            | 209         |            |          |            | $-209$           |
| Maio/76            | 209         |            |          |            | $-209$           |
| Jun./76            | 209         |            |          |            | $-209$           |
| Jul./76            | 209         |            |          |            | $-209$           |
| Ago./76            | 209         |            |          |            | $-209$           |
| Set./76            | 209         |            |          |            | $-209$           |
| Out./76            | 209         |            |          |            | $-209$           |
| Nov./76            | 209         |            |          |            | $-209$           |
| Dez./76            | 209         |            |          |            | $-209$           |
| Jan./77            | 89          |            |          |            | $-89$            |
| Fev./77            | 89          |            |          |            | $-89$            |
| Mar./77            | 89          |            |          |            | $-89$            |
| Abr./77            | 89          |            |          |            | $-89$            |
| Maio/77            | 89          |            |          |            | $-89$            |
| Jun./77            | 89          |            |          |            | $-89$            |
| Jul./77            | 89          |            |          |            | $-89$            |
| Ago./77            | 89          |            |          |            | $-89$            |
| Set./77            | 89          |            |          |            | $-89$            |
| Out./77            | 89          |            |          |            | $-89$            |
| Nov./77            | 89          |            |          |            | $-89$            |
| Dez./77            | 89          | 145        |          |            | $-234$           |
| Jan./78            | 252         | 145        |          |            | $-396$           |
| Fev./78            | 252         | 145        |          |            | $-396$           |
| Mar./78            | 252         | 145        |          |            | $-396$           |
| Abr./78            | 252         | 145        |          |            | $-396$           |
| Maio/78            | 252         | 145        |          |            | $-396$           |
| Jun./78            | 252         | 145        |          | 516        | 119              |
| Jul./78            | 252         | 145        |          | 463        | 67               |
| Ago./78            | 252         | 145        |          | 470        | 74               |
| Set./78            | 252         | 145        |          | 473        | 76               |
| Out./78            | 252         | 145        |          | 455        | 58               |
| Nov./78            | 252         | 145        |          | 432        | 36               |
| Dez./78            | 252         | 290        |          | 408        | $-133$           |
| Jan./79            |             | 290        |          | 404        | 114              |
| Fev./79            |             | 290        |          | 409        | 119              |
| Mar./79            |             | 290        |          | 423        | 133              |
| Abr./79            |             | 290        |          | 431        | 141              |
| Maio/79            |             | 290        |          | 433        | 143              |
| Jun./79            |             | 290        |          | 1010       | 720              |
| Jul./79            |             | 290        |          | 992        | 702              |
| Ago./79            |             | 290        |          | 881        | 591              |
| Set./79            |             | 290<br>290 |          | 842<br>795 | 552<br>506       |
| Out./79<br>Nov./79 |             | 290        |          | 795        | 505              |
| Dez./79            |             | 290        |          | 665        | 375              |
| Jan./80            |             | 290        |          | 637        | 347              |
| Fev./80            |             | 290        |          | 710        | 420              |
| Mar./80            |             | 290        |          | 790        | 500              |
|                    |             |            |          |            |                  |

**Apêndice 6 – Fluxos de Caixa em Dólares do Modelo Teoria Neoclássica** 

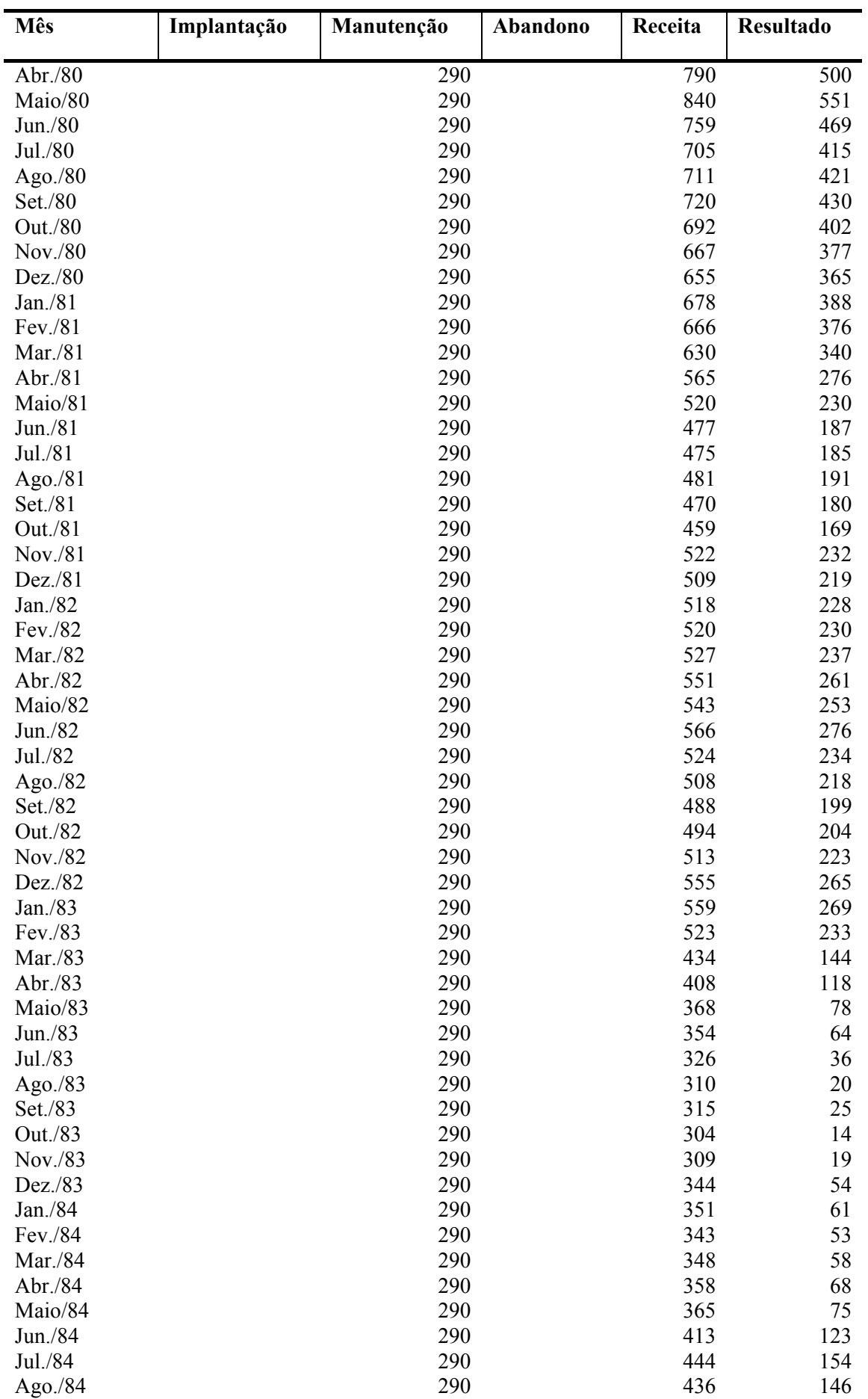

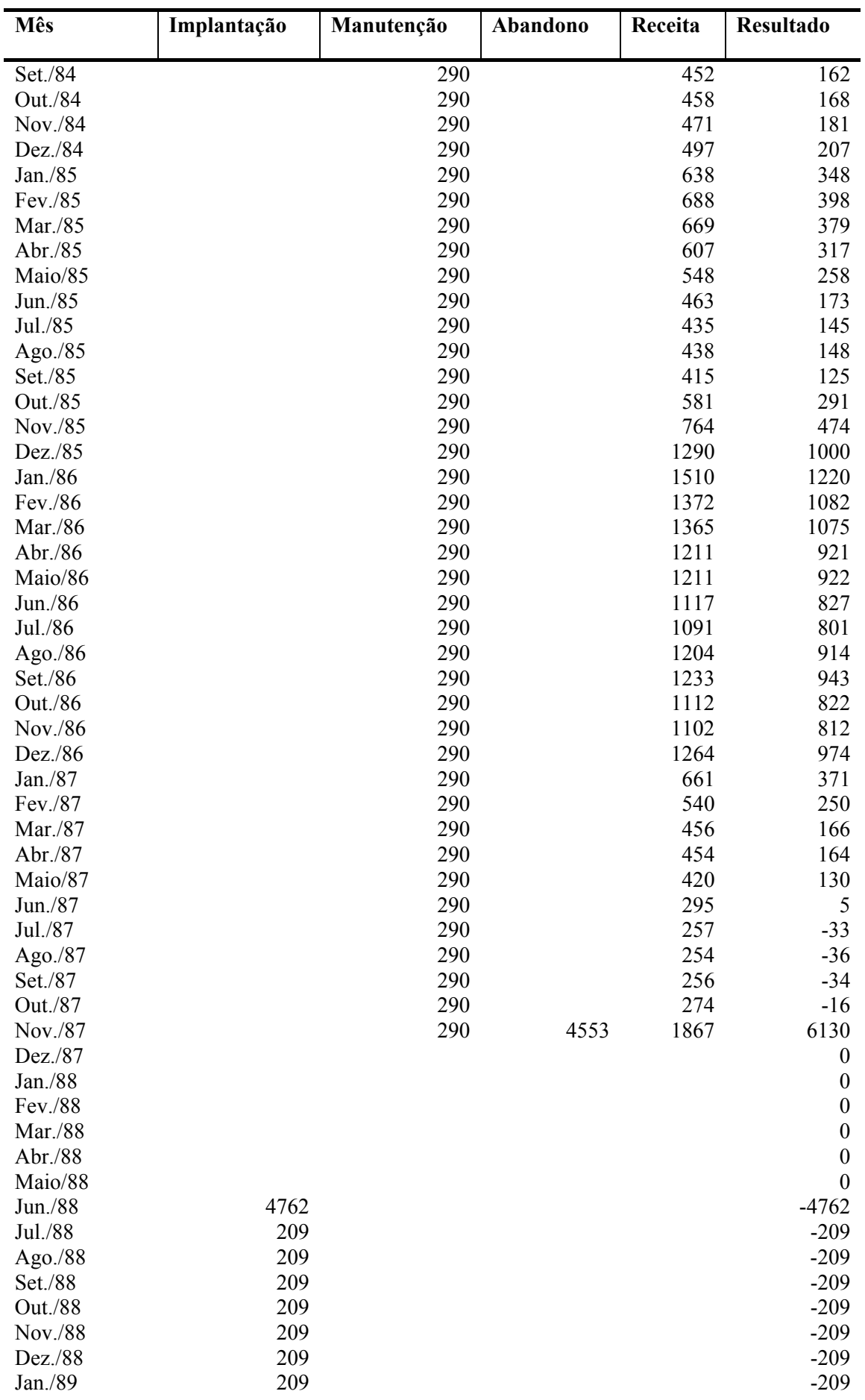

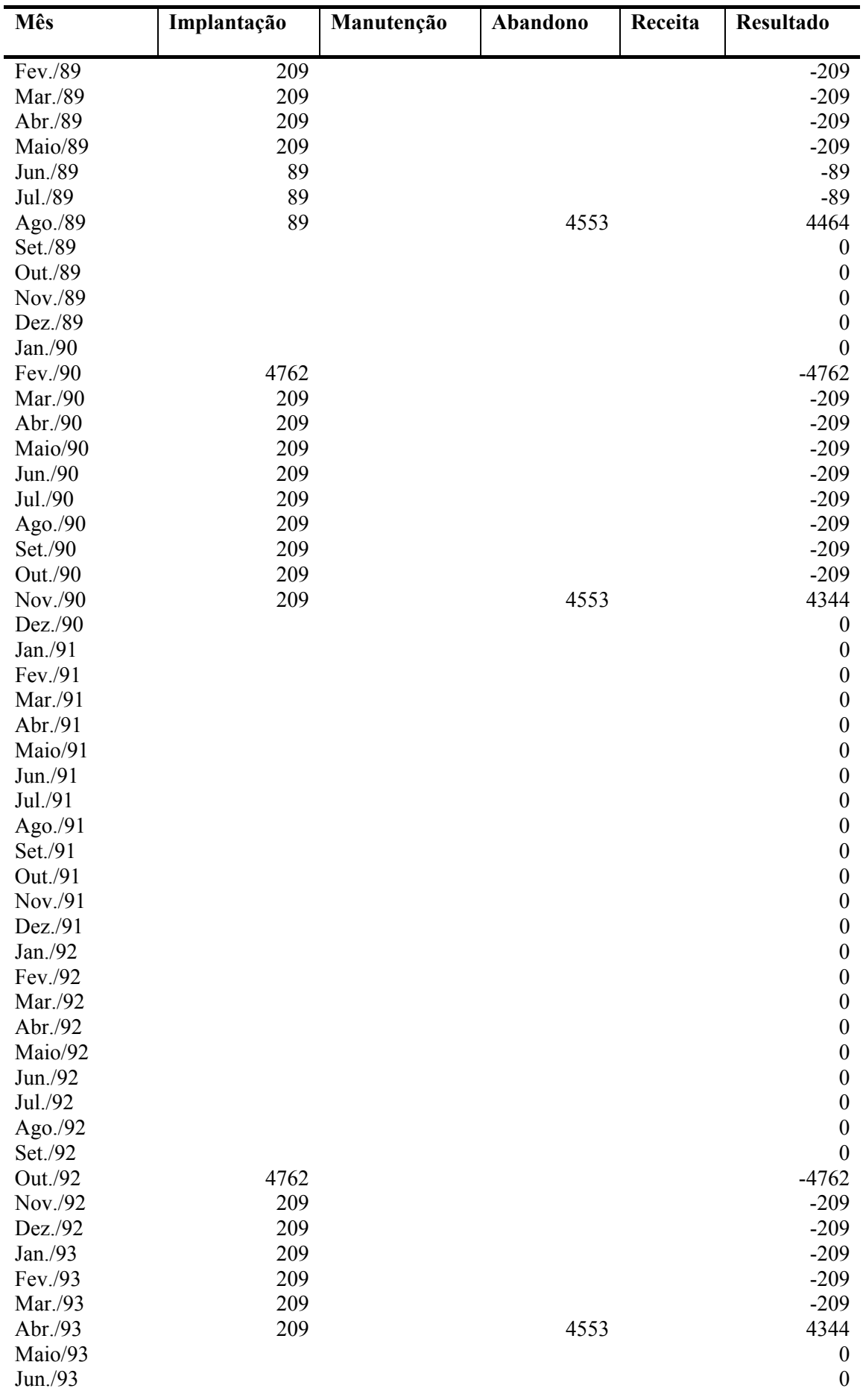

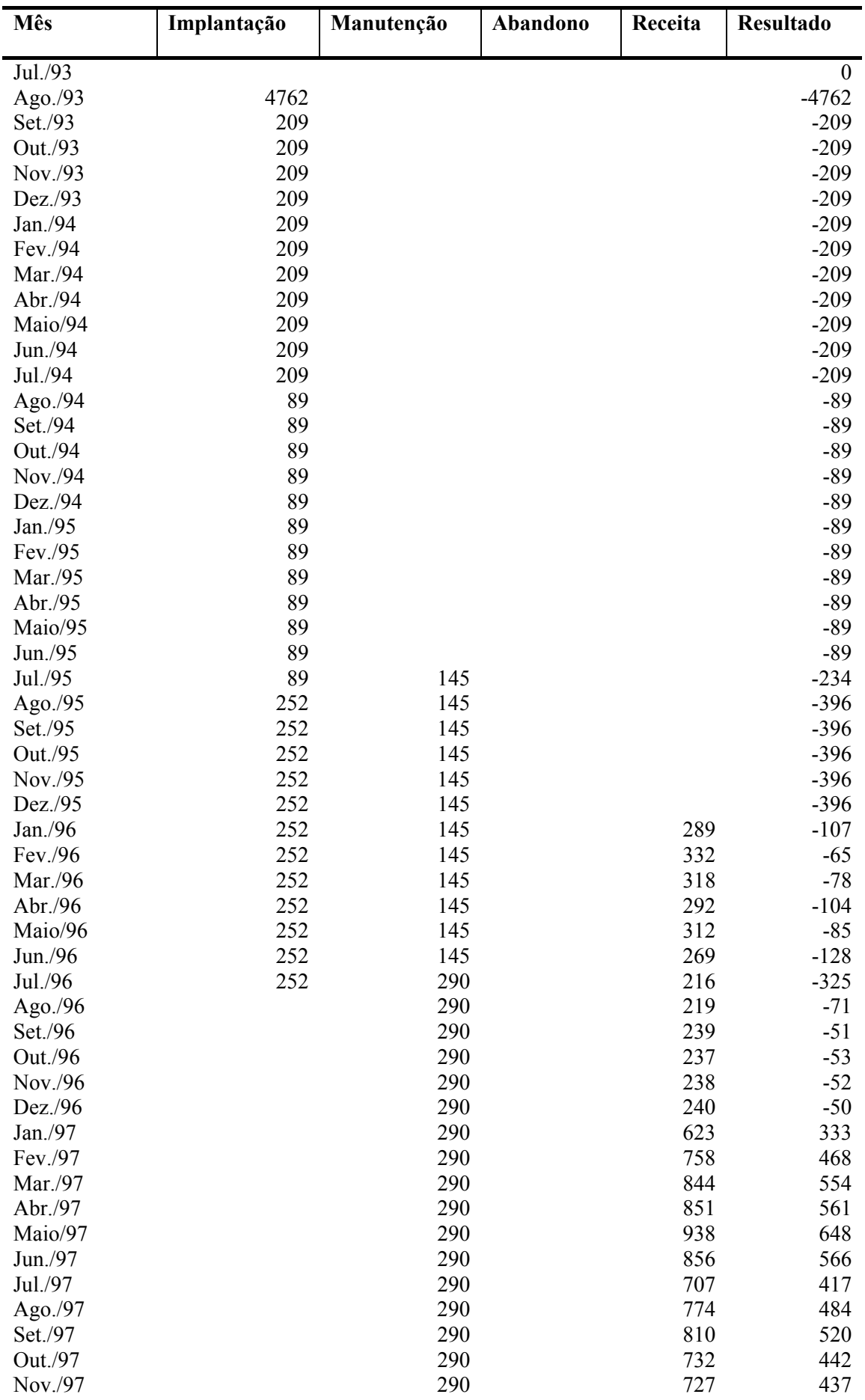

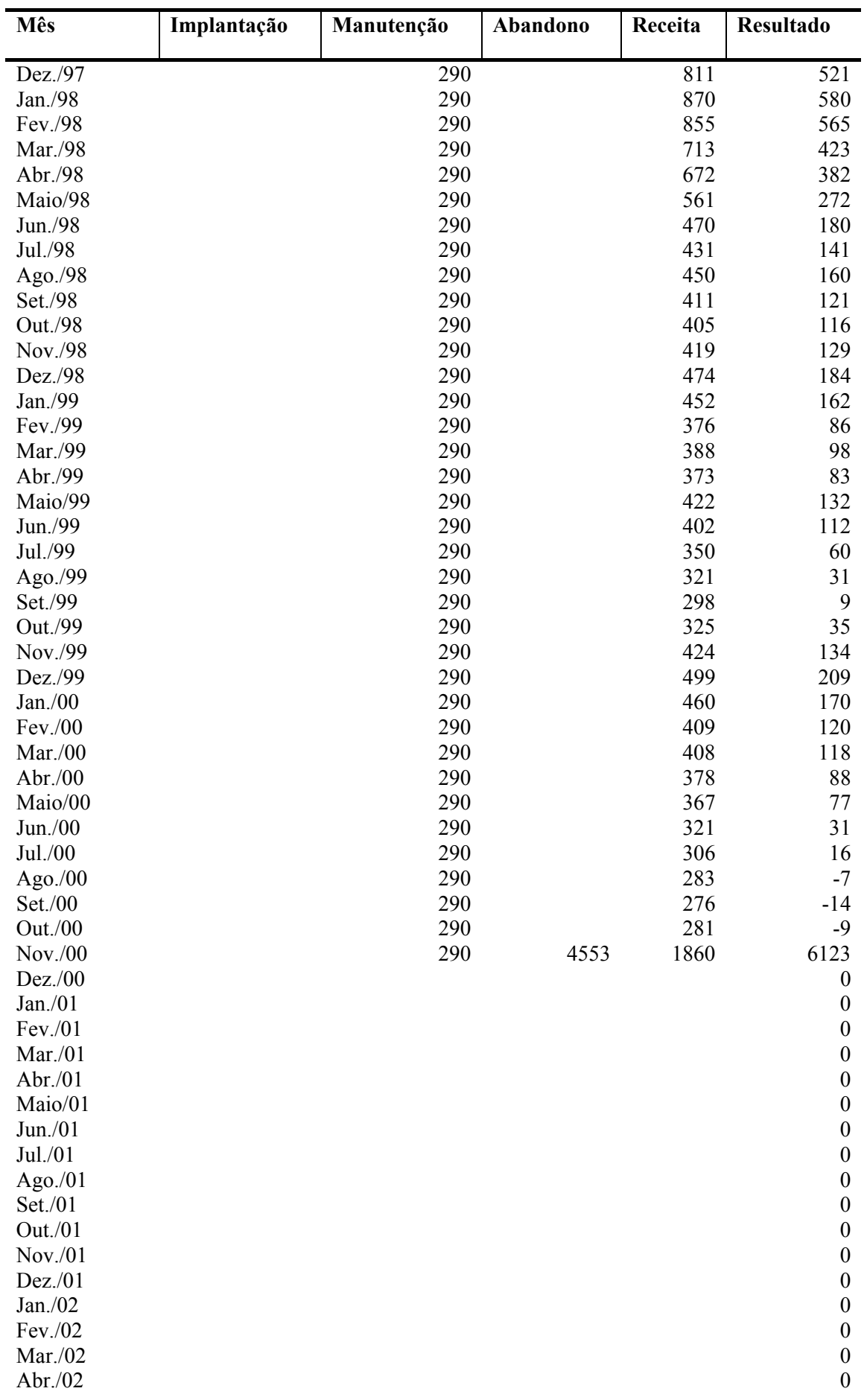

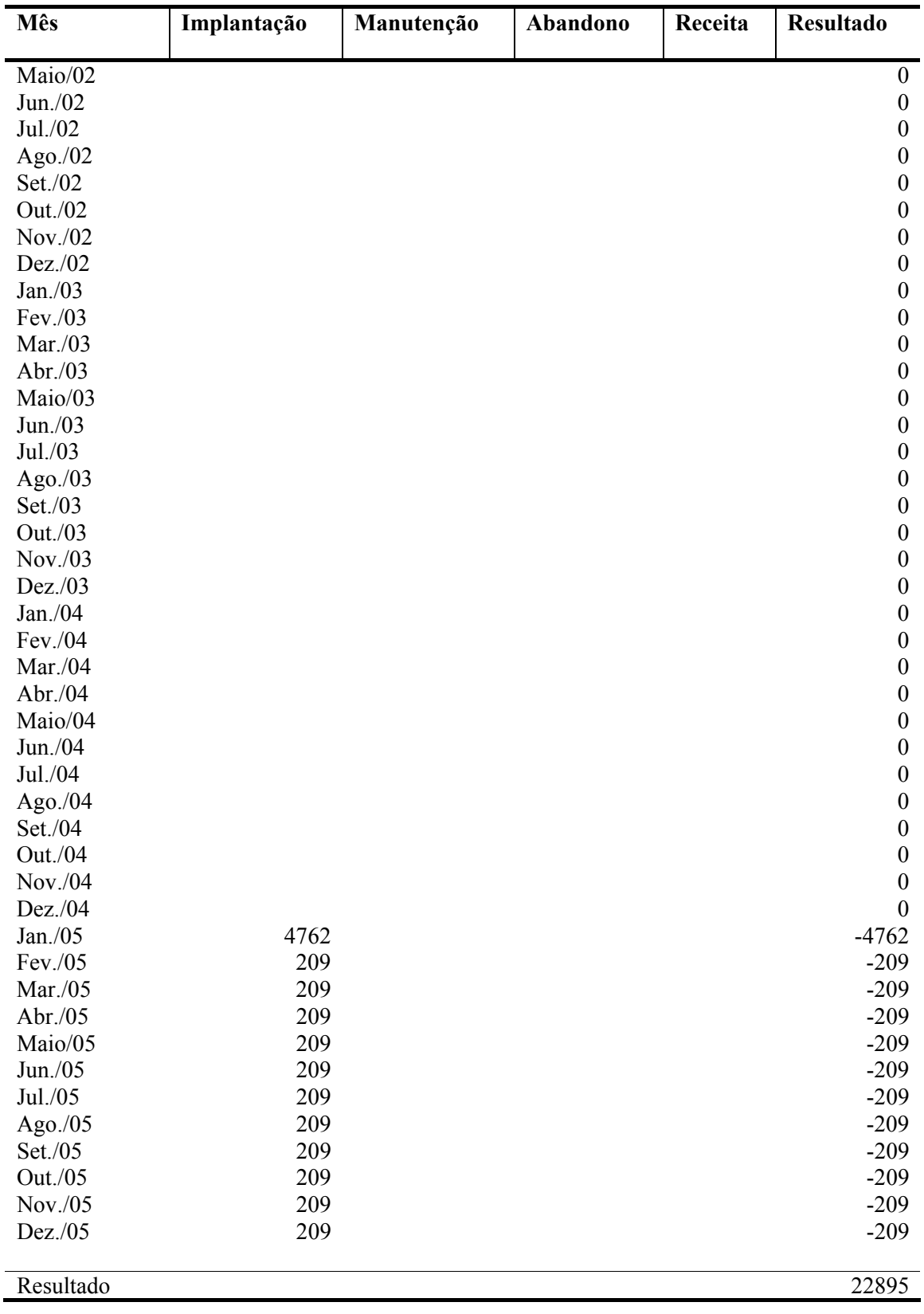

| <b>Mês</b>         | Implantação | Manutenção | Abandono | Receita | Resultado |
|--------------------|-------------|------------|----------|---------|-----------|
| Jan./76            | 4762        |            |          |         | $-4762$   |
| Fev./76            | 209         |            |          |         | $-209$    |
| Mar./76            | 209         |            |          |         | $-209$    |
| Abr./76            | 209         |            |          |         | $-209$    |
| Maio/76            | 209         |            |          |         | $-209$    |
| Jun./76            | 209         |            |          |         | $-209$    |
| Jul./76            | 209         |            |          |         | $-209$    |
| Ago. $/76$         | 209         |            |          |         | $-209$    |
| Set./76            | 209         |            |          |         | $-209$    |
| Out./76            | 209         |            |          |         | $-209$    |
| Nov./76            | 209         |            |          |         | $-209$    |
| Dez./76            | 209         |            |          |         | $-209$    |
| Jan./77            | 89          |            |          |         | $-89$     |
| Fev./77            | 89          |            |          |         | $-89$     |
| Mar./77            | 89          |            |          |         | $-89$     |
| Abr./77            | 89          |            |          |         | $-89$     |
| Maio/77            | 89          |            |          |         | $-89$     |
| Jun./77            | 89          |            |          |         | $-89$     |
| Jul./77            | 89          |            |          |         | $-89$     |
|                    | 89          |            |          |         | $-89$     |
| Ago./77<br>Set./77 | 89          |            |          |         | $-89$     |
| Out./77            | 89          |            |          |         | $-89$     |
| Nov./77            | 89          |            |          |         | $-89$     |
| Dez./77            | 89          | 145        |          |         | $-234$    |
| Jan./78            | 252         | 145        |          |         | $-396$    |
| Fev./78            | 252         | 145        |          |         | $-396$    |
| Mar./78            | 252         | 145        |          |         | $-396$    |
| Abr./78            | 252         | 145        |          |         | $-396$    |
| Maio/78            | 252         | 145        |          |         | $-396$    |
| Jun./78            | 252         | 145        |          |         | $-396$    |
| Jul./78            | 252         | 145        |          |         | $-396$    |
| Ago./78            | 252         | 145        |          |         | $-396$    |
| Set./78            | 252         | 145        |          |         | $-396$    |
| Out./78            | 252         | 145        |          |         | $-396$    |
| Nov./78            | 252         | 145        |          |         | $-396$    |
| Dez./78            | 252         | 290        |          |         | $-541$    |
| Jan./79            |             | 290        |          |         | $-290$    |
| Fev./79            |             | 290        |          |         | $-290$    |
| Mar./79            |             | 290        |          |         | $-290$    |
| Abr./79            |             | 290        |          |         | $-290$    |
| Maio/79            |             | 290        |          |         | $-290$    |
| Jun./79            |             | 290        |          | 186     | $-104$    |
| Jul./79            |             | 290        |          | 184     | $-106$    |
| Ago./79            |             | 290        |          | 165     | $-125$    |
| Set./79            |             | 290        |          | 160     | $-130$    |
| Out./79            |             | 290        |          | 152     | $-138$    |
| Nov./79            |             | 290        |          | 153     | $-137$    |
| Dez./79            |             | 290        |          | 130     | $-160$    |
| Jan./80            |             | 290        |          | 126     | $-164$    |
| Fev./80            |             | 290        |          | 142     | $-148$    |
| Mar./80            |             | 290        |          | 161     | $-129$    |

**Apêndice 7 – Fluxos de Caixa em Dólares do Modelo Produção Contínua** 

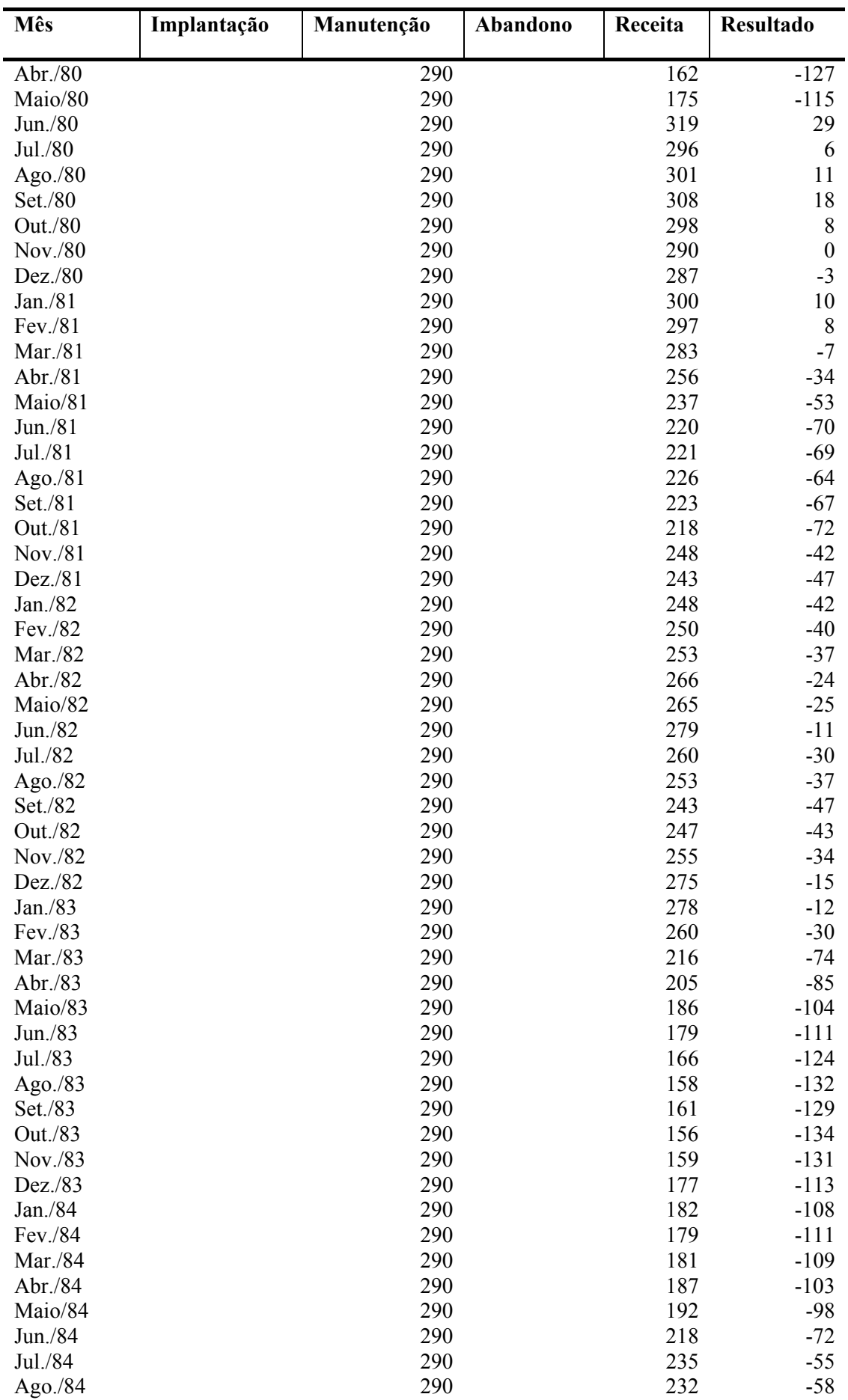

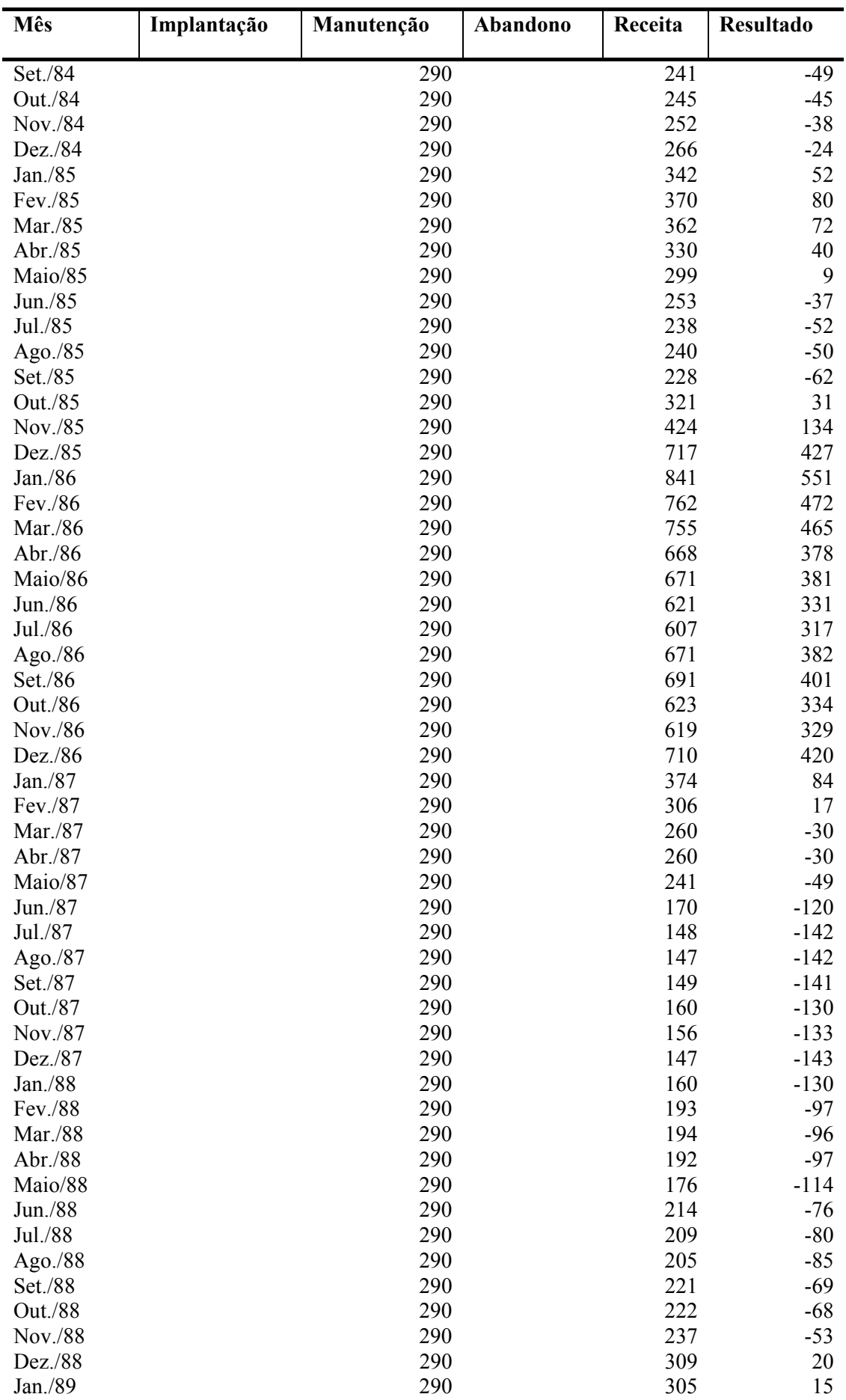

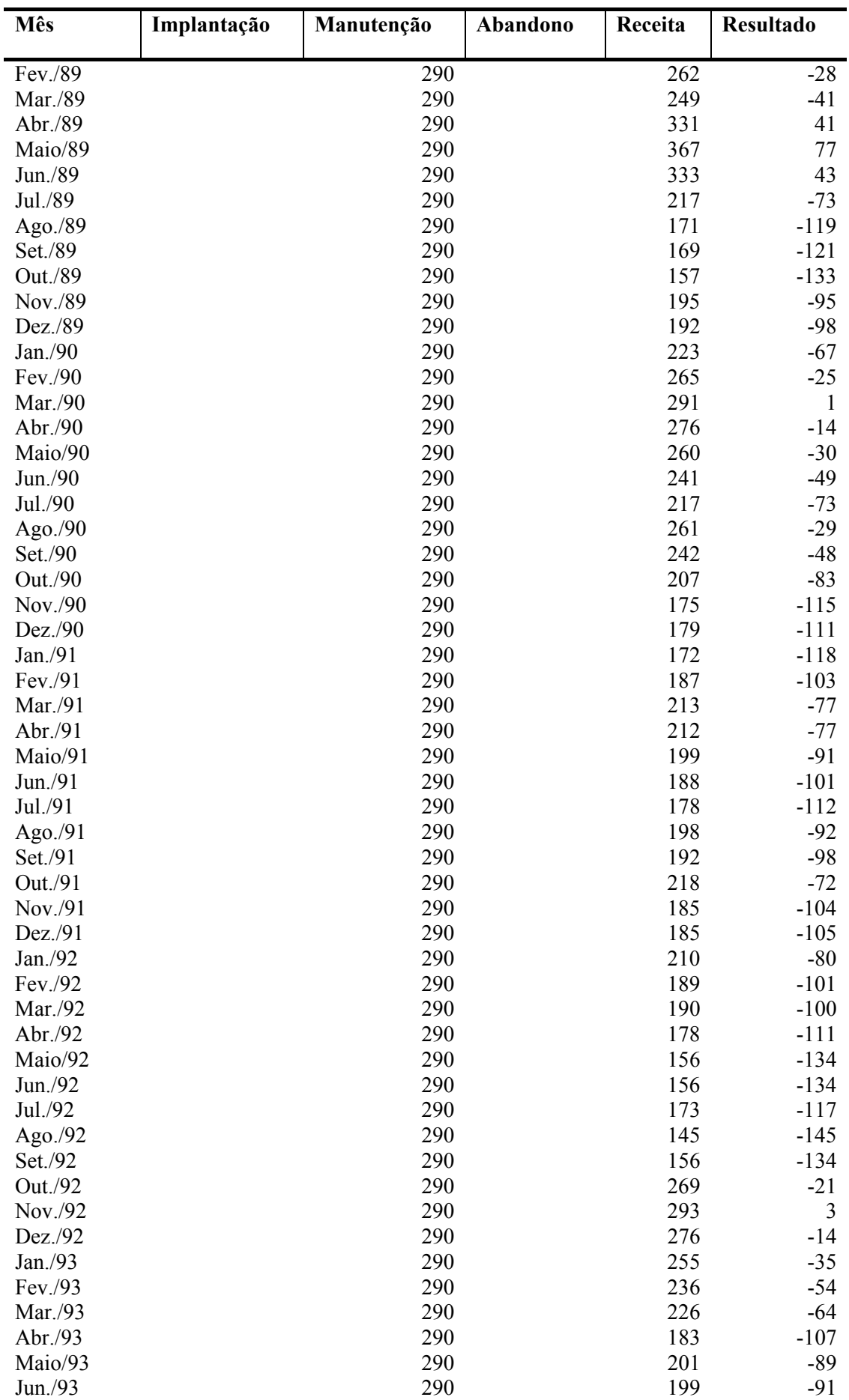

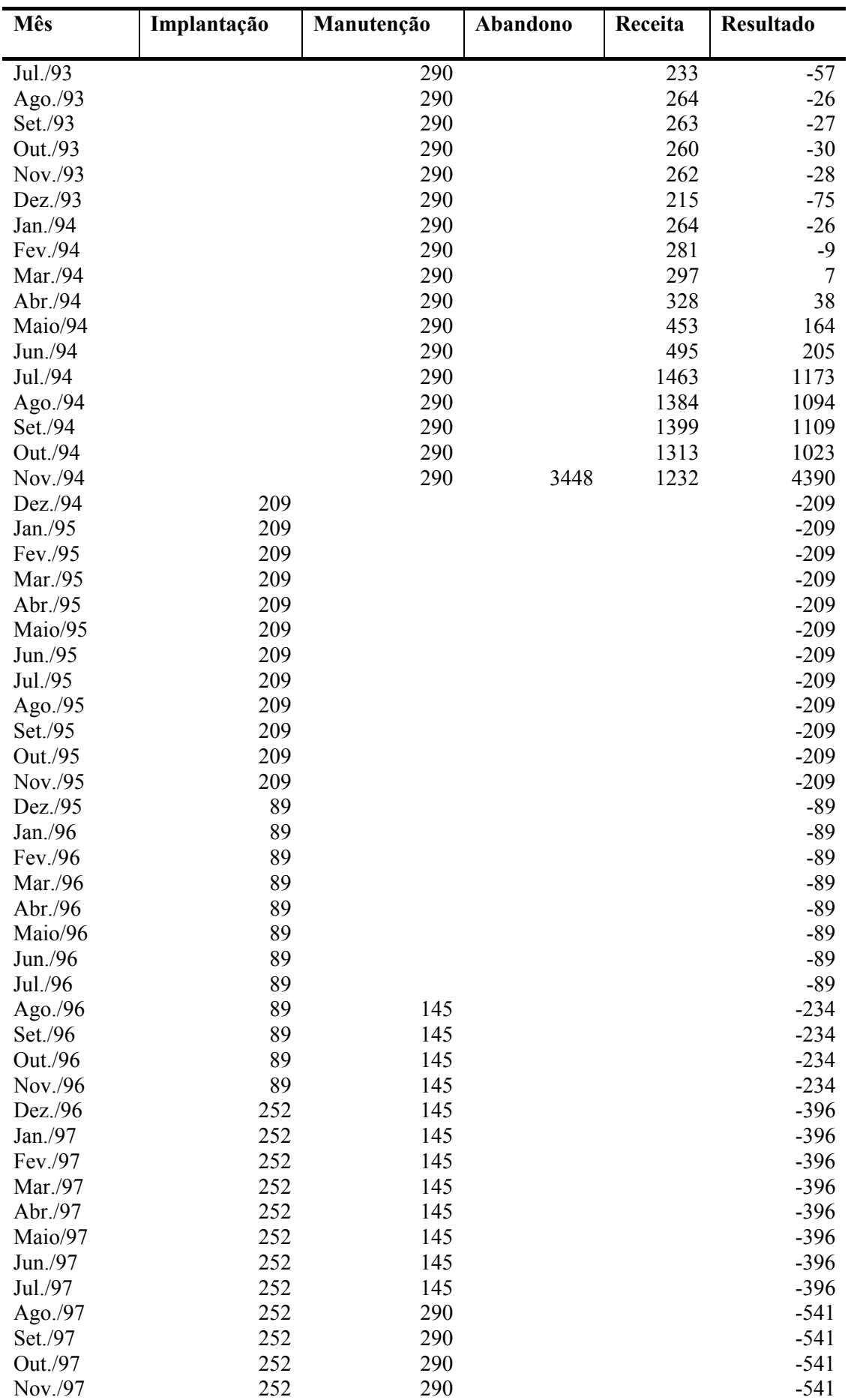

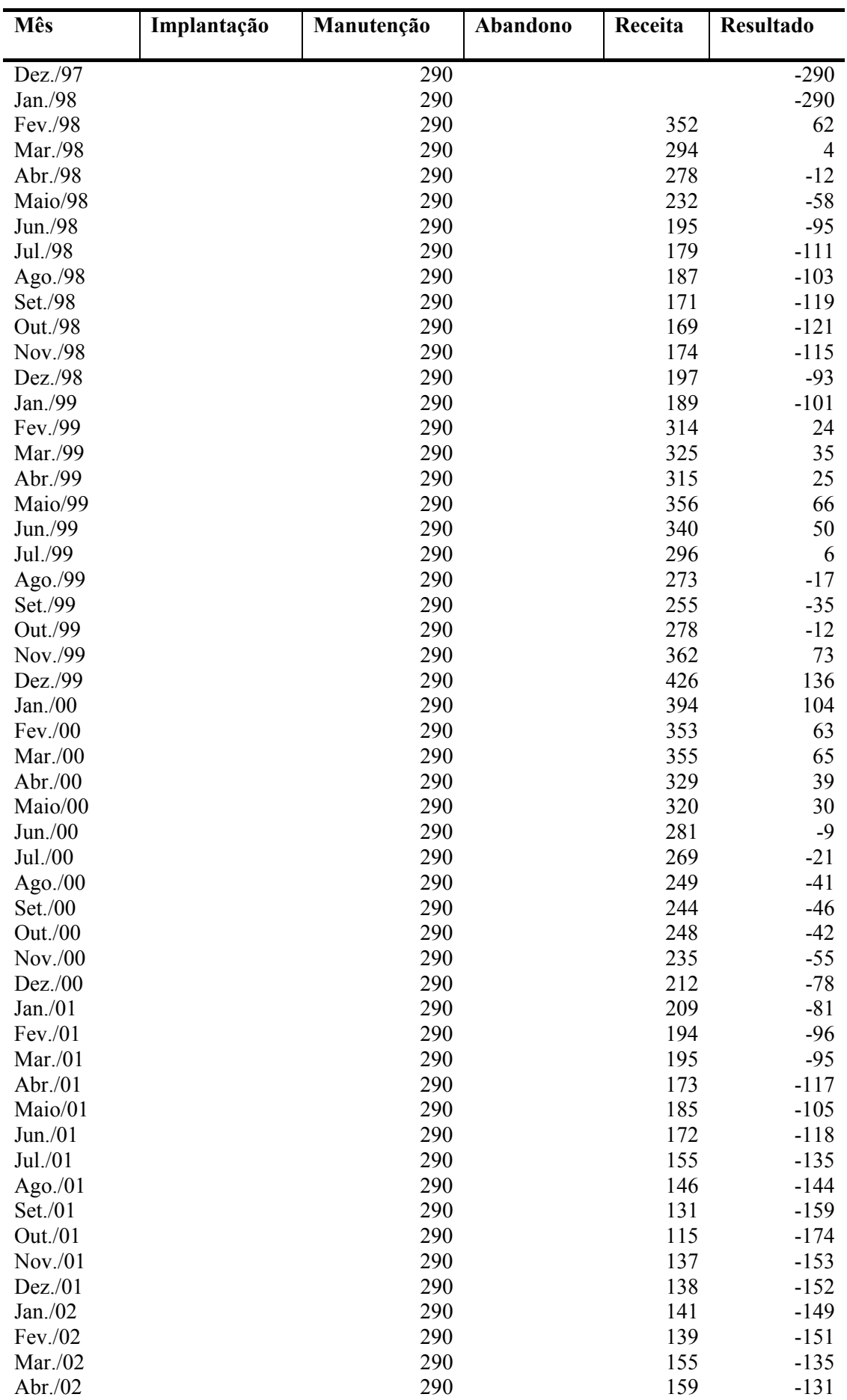

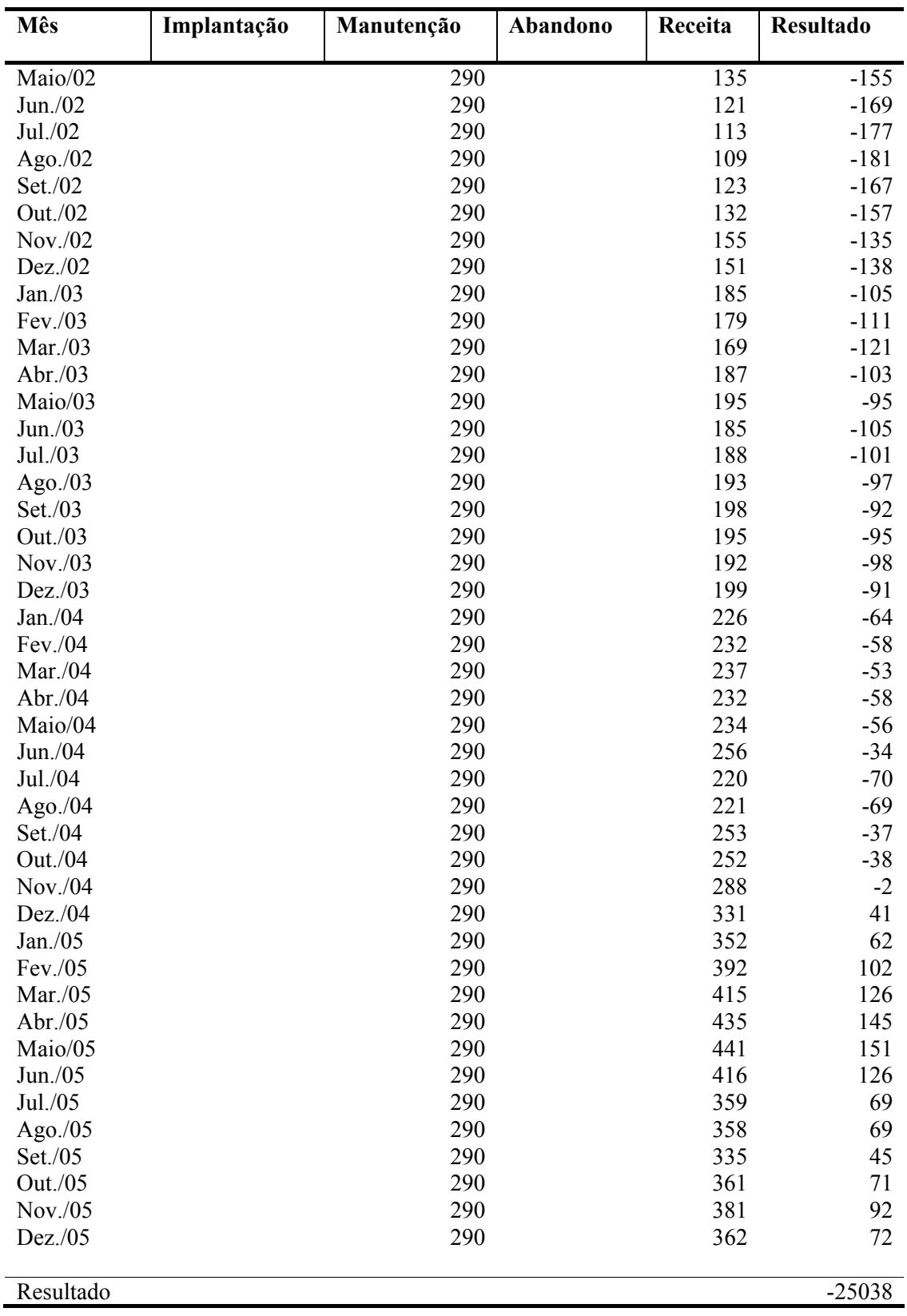

## **Livros Grátis**

( <http://www.livrosgratis.com.br> )

Milhares de Livros para Download:

[Baixar](http://www.livrosgratis.com.br/cat_1/administracao/1) [livros](http://www.livrosgratis.com.br/cat_1/administracao/1) [de](http://www.livrosgratis.com.br/cat_1/administracao/1) [Administração](http://www.livrosgratis.com.br/cat_1/administracao/1) [Baixar](http://www.livrosgratis.com.br/cat_2/agronomia/1) [livros](http://www.livrosgratis.com.br/cat_2/agronomia/1) [de](http://www.livrosgratis.com.br/cat_2/agronomia/1) [Agronomia](http://www.livrosgratis.com.br/cat_2/agronomia/1) [Baixar](http://www.livrosgratis.com.br/cat_3/arquitetura/1) [livros](http://www.livrosgratis.com.br/cat_3/arquitetura/1) [de](http://www.livrosgratis.com.br/cat_3/arquitetura/1) [Arquitetura](http://www.livrosgratis.com.br/cat_3/arquitetura/1) [Baixar](http://www.livrosgratis.com.br/cat_4/artes/1) [livros](http://www.livrosgratis.com.br/cat_4/artes/1) [de](http://www.livrosgratis.com.br/cat_4/artes/1) [Artes](http://www.livrosgratis.com.br/cat_4/artes/1) [Baixar](http://www.livrosgratis.com.br/cat_5/astronomia/1) [livros](http://www.livrosgratis.com.br/cat_5/astronomia/1) [de](http://www.livrosgratis.com.br/cat_5/astronomia/1) [Astronomia](http://www.livrosgratis.com.br/cat_5/astronomia/1) [Baixar](http://www.livrosgratis.com.br/cat_6/biologia_geral/1) [livros](http://www.livrosgratis.com.br/cat_6/biologia_geral/1) [de](http://www.livrosgratis.com.br/cat_6/biologia_geral/1) [Biologia](http://www.livrosgratis.com.br/cat_6/biologia_geral/1) [Geral](http://www.livrosgratis.com.br/cat_6/biologia_geral/1) [Baixar](http://www.livrosgratis.com.br/cat_8/ciencia_da_computacao/1) [livros](http://www.livrosgratis.com.br/cat_8/ciencia_da_computacao/1) [de](http://www.livrosgratis.com.br/cat_8/ciencia_da_computacao/1) [Ciência](http://www.livrosgratis.com.br/cat_8/ciencia_da_computacao/1) [da](http://www.livrosgratis.com.br/cat_8/ciencia_da_computacao/1) [Computação](http://www.livrosgratis.com.br/cat_8/ciencia_da_computacao/1) [Baixar](http://www.livrosgratis.com.br/cat_9/ciencia_da_informacao/1) [livros](http://www.livrosgratis.com.br/cat_9/ciencia_da_informacao/1) [de](http://www.livrosgratis.com.br/cat_9/ciencia_da_informacao/1) [Ciência](http://www.livrosgratis.com.br/cat_9/ciencia_da_informacao/1) [da](http://www.livrosgratis.com.br/cat_9/ciencia_da_informacao/1) [Informação](http://www.livrosgratis.com.br/cat_9/ciencia_da_informacao/1) [Baixar](http://www.livrosgratis.com.br/cat_7/ciencia_politica/1) [livros](http://www.livrosgratis.com.br/cat_7/ciencia_politica/1) [de](http://www.livrosgratis.com.br/cat_7/ciencia_politica/1) [Ciência](http://www.livrosgratis.com.br/cat_7/ciencia_politica/1) [Política](http://www.livrosgratis.com.br/cat_7/ciencia_politica/1) [Baixar](http://www.livrosgratis.com.br/cat_10/ciencias_da_saude/1) [livros](http://www.livrosgratis.com.br/cat_10/ciencias_da_saude/1) [de](http://www.livrosgratis.com.br/cat_10/ciencias_da_saude/1) [Ciências](http://www.livrosgratis.com.br/cat_10/ciencias_da_saude/1) [da](http://www.livrosgratis.com.br/cat_10/ciencias_da_saude/1) [Saúde](http://www.livrosgratis.com.br/cat_10/ciencias_da_saude/1) [Baixar](http://www.livrosgratis.com.br/cat_11/comunicacao/1) [livros](http://www.livrosgratis.com.br/cat_11/comunicacao/1) [de](http://www.livrosgratis.com.br/cat_11/comunicacao/1) [Comunicação](http://www.livrosgratis.com.br/cat_11/comunicacao/1) [Baixar](http://www.livrosgratis.com.br/cat_12/conselho_nacional_de_educacao_-_cne/1) [livros](http://www.livrosgratis.com.br/cat_12/conselho_nacional_de_educacao_-_cne/1) [do](http://www.livrosgratis.com.br/cat_12/conselho_nacional_de_educacao_-_cne/1) [Conselho](http://www.livrosgratis.com.br/cat_12/conselho_nacional_de_educacao_-_cne/1) [Nacional](http://www.livrosgratis.com.br/cat_12/conselho_nacional_de_educacao_-_cne/1) [de](http://www.livrosgratis.com.br/cat_12/conselho_nacional_de_educacao_-_cne/1) [Educação - CNE](http://www.livrosgratis.com.br/cat_12/conselho_nacional_de_educacao_-_cne/1) [Baixar](http://www.livrosgratis.com.br/cat_13/defesa_civil/1) [livros](http://www.livrosgratis.com.br/cat_13/defesa_civil/1) [de](http://www.livrosgratis.com.br/cat_13/defesa_civil/1) [Defesa](http://www.livrosgratis.com.br/cat_13/defesa_civil/1) [civil](http://www.livrosgratis.com.br/cat_13/defesa_civil/1) [Baixar](http://www.livrosgratis.com.br/cat_14/direito/1) [livros](http://www.livrosgratis.com.br/cat_14/direito/1) [de](http://www.livrosgratis.com.br/cat_14/direito/1) [Direito](http://www.livrosgratis.com.br/cat_14/direito/1) [Baixar](http://www.livrosgratis.com.br/cat_15/direitos_humanos/1) [livros](http://www.livrosgratis.com.br/cat_15/direitos_humanos/1) [de](http://www.livrosgratis.com.br/cat_15/direitos_humanos/1) [Direitos](http://www.livrosgratis.com.br/cat_15/direitos_humanos/1) [humanos](http://www.livrosgratis.com.br/cat_15/direitos_humanos/1) [Baixar](http://www.livrosgratis.com.br/cat_16/economia/1) [livros](http://www.livrosgratis.com.br/cat_16/economia/1) [de](http://www.livrosgratis.com.br/cat_16/economia/1) [Economia](http://www.livrosgratis.com.br/cat_16/economia/1) [Baixar](http://www.livrosgratis.com.br/cat_17/economia_domestica/1) [livros](http://www.livrosgratis.com.br/cat_17/economia_domestica/1) [de](http://www.livrosgratis.com.br/cat_17/economia_domestica/1) [Economia](http://www.livrosgratis.com.br/cat_17/economia_domestica/1) [Doméstica](http://www.livrosgratis.com.br/cat_17/economia_domestica/1) [Baixar](http://www.livrosgratis.com.br/cat_18/educacao/1) [livros](http://www.livrosgratis.com.br/cat_18/educacao/1) [de](http://www.livrosgratis.com.br/cat_18/educacao/1) [Educação](http://www.livrosgratis.com.br/cat_18/educacao/1) [Baixar](http://www.livrosgratis.com.br/cat_19/educacao_-_transito/1) [livros](http://www.livrosgratis.com.br/cat_19/educacao_-_transito/1) [de](http://www.livrosgratis.com.br/cat_19/educacao_-_transito/1) [Educação - Trânsito](http://www.livrosgratis.com.br/cat_19/educacao_-_transito/1) [Baixar](http://www.livrosgratis.com.br/cat_20/educacao_fisica/1) [livros](http://www.livrosgratis.com.br/cat_20/educacao_fisica/1) [de](http://www.livrosgratis.com.br/cat_20/educacao_fisica/1) [Educação](http://www.livrosgratis.com.br/cat_20/educacao_fisica/1) [Física](http://www.livrosgratis.com.br/cat_20/educacao_fisica/1) [Baixar](http://www.livrosgratis.com.br/cat_21/engenharia_aeroespacial/1) [livros](http://www.livrosgratis.com.br/cat_21/engenharia_aeroespacial/1) [de](http://www.livrosgratis.com.br/cat_21/engenharia_aeroespacial/1) [Engenharia](http://www.livrosgratis.com.br/cat_21/engenharia_aeroespacial/1) [Aeroespacial](http://www.livrosgratis.com.br/cat_21/engenharia_aeroespacial/1) [Baixar](http://www.livrosgratis.com.br/cat_22/farmacia/1) [livros](http://www.livrosgratis.com.br/cat_22/farmacia/1) [de](http://www.livrosgratis.com.br/cat_22/farmacia/1) [Farmácia](http://www.livrosgratis.com.br/cat_22/farmacia/1) [Baixar](http://www.livrosgratis.com.br/cat_23/filosofia/1) [livros](http://www.livrosgratis.com.br/cat_23/filosofia/1) [de](http://www.livrosgratis.com.br/cat_23/filosofia/1) [Filosofia](http://www.livrosgratis.com.br/cat_23/filosofia/1) [Baixar](http://www.livrosgratis.com.br/cat_24/fisica/1) [livros](http://www.livrosgratis.com.br/cat_24/fisica/1) [de](http://www.livrosgratis.com.br/cat_24/fisica/1) [Física](http://www.livrosgratis.com.br/cat_24/fisica/1) [Baixar](http://www.livrosgratis.com.br/cat_25/geociencias/1) [livros](http://www.livrosgratis.com.br/cat_25/geociencias/1) [de](http://www.livrosgratis.com.br/cat_25/geociencias/1) [Geociências](http://www.livrosgratis.com.br/cat_25/geociencias/1) [Baixar](http://www.livrosgratis.com.br/cat_26/geografia/1) [livros](http://www.livrosgratis.com.br/cat_26/geografia/1) [de](http://www.livrosgratis.com.br/cat_26/geografia/1) [Geografia](http://www.livrosgratis.com.br/cat_26/geografia/1) [Baixar](http://www.livrosgratis.com.br/cat_27/historia/1) [livros](http://www.livrosgratis.com.br/cat_27/historia/1) [de](http://www.livrosgratis.com.br/cat_27/historia/1) [História](http://www.livrosgratis.com.br/cat_27/historia/1) [Baixar](http://www.livrosgratis.com.br/cat_31/linguas/1) [livros](http://www.livrosgratis.com.br/cat_31/linguas/1) [de](http://www.livrosgratis.com.br/cat_31/linguas/1) [Línguas](http://www.livrosgratis.com.br/cat_31/linguas/1)
[Baixar](http://www.livrosgratis.com.br/cat_28/literatura/1) [livros](http://www.livrosgratis.com.br/cat_28/literatura/1) [de](http://www.livrosgratis.com.br/cat_28/literatura/1) [Literatura](http://www.livrosgratis.com.br/cat_28/literatura/1) [Baixar](http://www.livrosgratis.com.br/cat_30/literatura_de_cordel/1) [livros](http://www.livrosgratis.com.br/cat_30/literatura_de_cordel/1) [de](http://www.livrosgratis.com.br/cat_30/literatura_de_cordel/1) [Literatura](http://www.livrosgratis.com.br/cat_30/literatura_de_cordel/1) [de](http://www.livrosgratis.com.br/cat_30/literatura_de_cordel/1) [Cordel](http://www.livrosgratis.com.br/cat_30/literatura_de_cordel/1) [Baixar](http://www.livrosgratis.com.br/cat_29/literatura_infantil/1) [livros](http://www.livrosgratis.com.br/cat_29/literatura_infantil/1) [de](http://www.livrosgratis.com.br/cat_29/literatura_infantil/1) [Literatura](http://www.livrosgratis.com.br/cat_29/literatura_infantil/1) [Infantil](http://www.livrosgratis.com.br/cat_29/literatura_infantil/1) [Baixar](http://www.livrosgratis.com.br/cat_32/matematica/1) [livros](http://www.livrosgratis.com.br/cat_32/matematica/1) [de](http://www.livrosgratis.com.br/cat_32/matematica/1) [Matemática](http://www.livrosgratis.com.br/cat_32/matematica/1) [Baixar](http://www.livrosgratis.com.br/cat_33/medicina/1) [livros](http://www.livrosgratis.com.br/cat_33/medicina/1) [de](http://www.livrosgratis.com.br/cat_33/medicina/1) [Medicina](http://www.livrosgratis.com.br/cat_33/medicina/1) [Baixar](http://www.livrosgratis.com.br/cat_34/medicina_veterinaria/1) [livros](http://www.livrosgratis.com.br/cat_34/medicina_veterinaria/1) [de](http://www.livrosgratis.com.br/cat_34/medicina_veterinaria/1) [Medicina](http://www.livrosgratis.com.br/cat_34/medicina_veterinaria/1) [Veterinária](http://www.livrosgratis.com.br/cat_34/medicina_veterinaria/1) [Baixar](http://www.livrosgratis.com.br/cat_35/meio_ambiente/1) [livros](http://www.livrosgratis.com.br/cat_35/meio_ambiente/1) [de](http://www.livrosgratis.com.br/cat_35/meio_ambiente/1) [Meio](http://www.livrosgratis.com.br/cat_35/meio_ambiente/1) [Ambiente](http://www.livrosgratis.com.br/cat_35/meio_ambiente/1) [Baixar](http://www.livrosgratis.com.br/cat_36/meteorologia/1) [livros](http://www.livrosgratis.com.br/cat_36/meteorologia/1) [de](http://www.livrosgratis.com.br/cat_36/meteorologia/1) [Meteorologia](http://www.livrosgratis.com.br/cat_36/meteorologia/1) [Baixar](http://www.livrosgratis.com.br/cat_45/monografias_e_tcc/1) [Monografias](http://www.livrosgratis.com.br/cat_45/monografias_e_tcc/1) [e](http://www.livrosgratis.com.br/cat_45/monografias_e_tcc/1) [TCC](http://www.livrosgratis.com.br/cat_45/monografias_e_tcc/1) [Baixar](http://www.livrosgratis.com.br/cat_37/multidisciplinar/1) [livros](http://www.livrosgratis.com.br/cat_37/multidisciplinar/1) [Multidisciplinar](http://www.livrosgratis.com.br/cat_37/multidisciplinar/1) [Baixar](http://www.livrosgratis.com.br/cat_38/musica/1) [livros](http://www.livrosgratis.com.br/cat_38/musica/1) [de](http://www.livrosgratis.com.br/cat_38/musica/1) [Música](http://www.livrosgratis.com.br/cat_38/musica/1) [Baixar](http://www.livrosgratis.com.br/cat_39/psicologia/1) [livros](http://www.livrosgratis.com.br/cat_39/psicologia/1) [de](http://www.livrosgratis.com.br/cat_39/psicologia/1) [Psicologia](http://www.livrosgratis.com.br/cat_39/psicologia/1) [Baixar](http://www.livrosgratis.com.br/cat_40/quimica/1) [livros](http://www.livrosgratis.com.br/cat_40/quimica/1) [de](http://www.livrosgratis.com.br/cat_40/quimica/1) [Química](http://www.livrosgratis.com.br/cat_40/quimica/1) [Baixar](http://www.livrosgratis.com.br/cat_41/saude_coletiva/1) [livros](http://www.livrosgratis.com.br/cat_41/saude_coletiva/1) [de](http://www.livrosgratis.com.br/cat_41/saude_coletiva/1) [Saúde](http://www.livrosgratis.com.br/cat_41/saude_coletiva/1) [Coletiva](http://www.livrosgratis.com.br/cat_41/saude_coletiva/1) [Baixar](http://www.livrosgratis.com.br/cat_42/servico_social/1) [livros](http://www.livrosgratis.com.br/cat_42/servico_social/1) [de](http://www.livrosgratis.com.br/cat_42/servico_social/1) [Serviço](http://www.livrosgratis.com.br/cat_42/servico_social/1) [Social](http://www.livrosgratis.com.br/cat_42/servico_social/1) [Baixar](http://www.livrosgratis.com.br/cat_43/sociologia/1) [livros](http://www.livrosgratis.com.br/cat_43/sociologia/1) [de](http://www.livrosgratis.com.br/cat_43/sociologia/1) [Sociologia](http://www.livrosgratis.com.br/cat_43/sociologia/1) [Baixar](http://www.livrosgratis.com.br/cat_44/teologia/1) [livros](http://www.livrosgratis.com.br/cat_44/teologia/1) [de](http://www.livrosgratis.com.br/cat_44/teologia/1) [Teologia](http://www.livrosgratis.com.br/cat_44/teologia/1) [Baixar](http://www.livrosgratis.com.br/cat_46/trabalho/1) [livros](http://www.livrosgratis.com.br/cat_46/trabalho/1) [de](http://www.livrosgratis.com.br/cat_46/trabalho/1) [Trabalho](http://www.livrosgratis.com.br/cat_46/trabalho/1) [Baixar](http://www.livrosgratis.com.br/cat_47/turismo/1) [livros](http://www.livrosgratis.com.br/cat_47/turismo/1) [de](http://www.livrosgratis.com.br/cat_47/turismo/1) [Turismo](http://www.livrosgratis.com.br/cat_47/turismo/1)